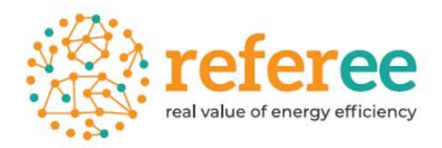

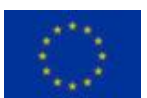

This project has received funding from the European Union's : iRef. APes(2022)728 and innovation programme under grant agreement No. Ref. Ares(2022)7281331 - 20/10/2022

# REFEREE: Real Value of Energy Efficiency

## Functioning technology diffusion models and multiple benefit indicator processes

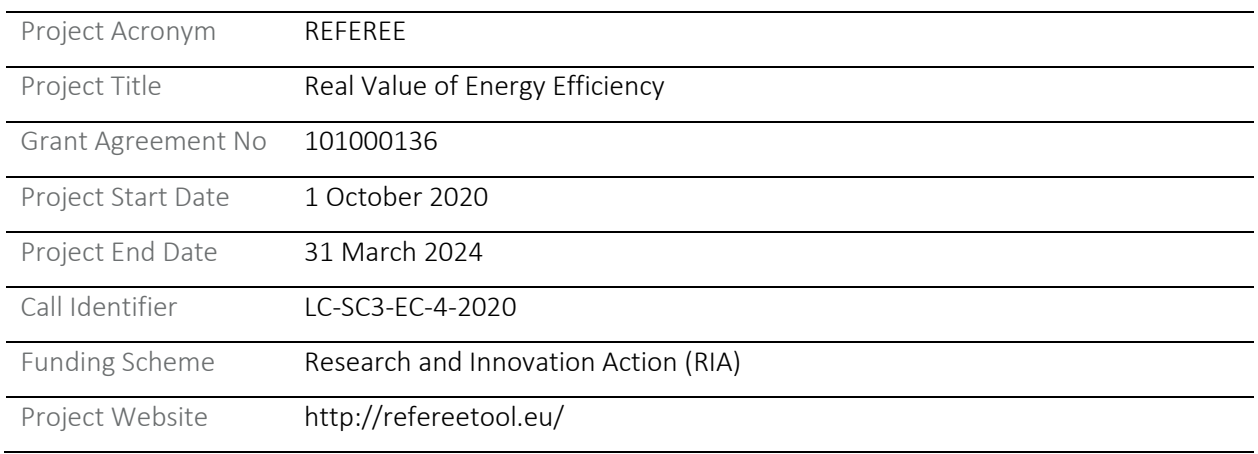

## Deliverable Information

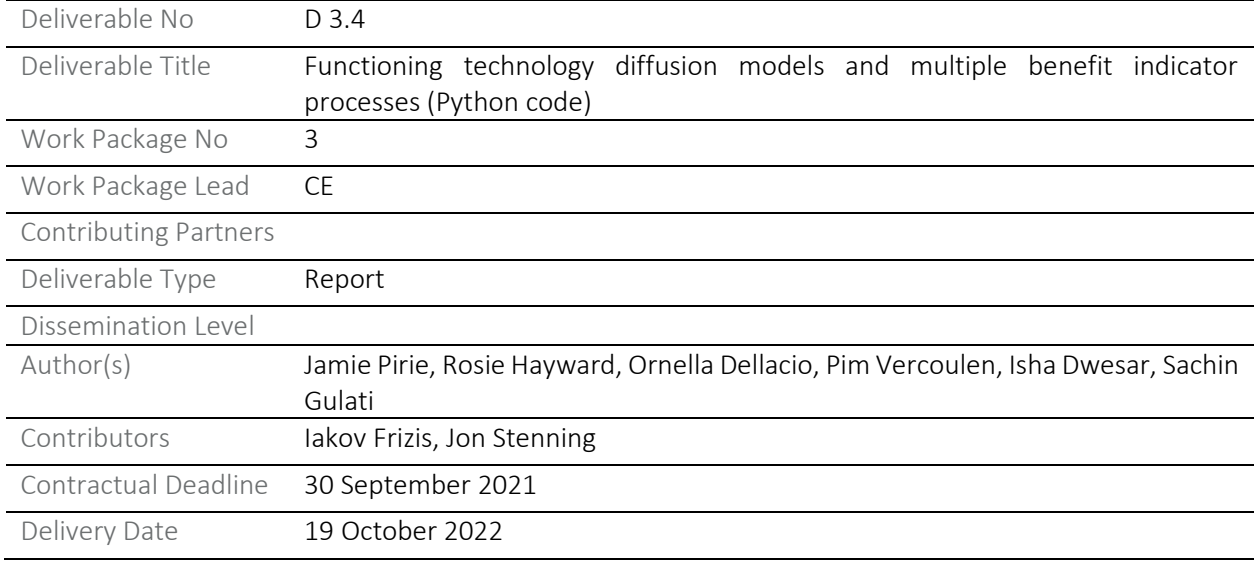

### Version Management

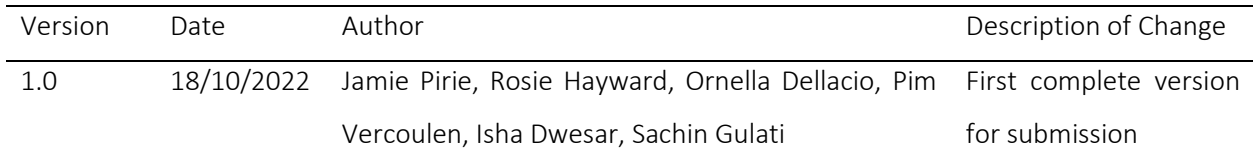

#### Partners

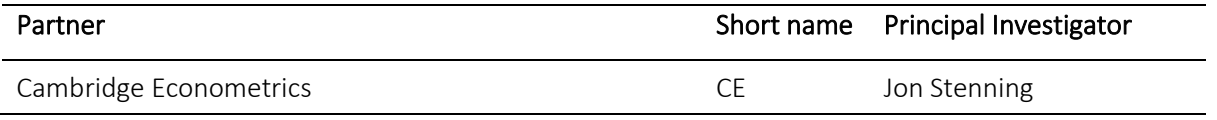

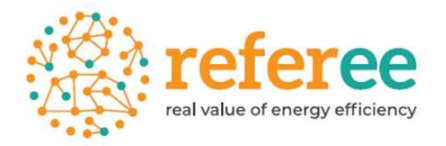

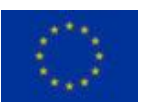

This project has received funding from the European Union's Horizon 2020 research and innovation programme under grant agreement No.

#### Introduction and summary

This note presents the functioning technology diffusion models and multiple benefit indicator process. It includes the modelling code, programmed in Python, which i) assesses the technology diffusions and ii) calculates the multiple benefits of energy efficiency.

For accessibility purposes and in line with the grant agreement this deliverable is submitted in pdf format. Thus, the code is not executable. To receive a working version of specific sections of the code developed for the purposes of the REFEREE project, please contact Iakov Frizis [\(IF@camecon.com\)](mailto:IF@camecon.com).

In line with deliverable 3.1 (D3.1), the FTT model framework has been applied to a number of areas across the energy system to model how various sectors will decarbonise. In the course of the REFEREE project, four models have been updated or created: Household heating (FTT-Heat) – *updated, P*assenger road transport (FTT-Transport) – *updated,* Road freight transport (FTT-Freight) – *newly created,* Industrial heating processes (FTT-Industrial Heat) – *newly created.* It is the code describing these FTT models that is included in the pages below.

...(P1451)\Deliverables\WP3\FTT Stand Alone Scripts and Documentation\ftt\_fr\_main.py 1

```
1
# -*- coding: utf-8 -*-
 2
"""
 3
=========================================
 4
ftt_fr_main.py
 5
=========================================
 6
Freight transport FTT module.
 7
#############################
 8
 9
This is the main file for FTT: Freight, which models technological
10
diffusion of freight vehicle types due to simulated consumer decision making.
11
Consumers compare the **levelised cost of freight**, which leads to changes in the
12
market shares of different technologies.
13
14
The outputs of this module include market shares, fuel use, and emissions.
15
16
Local library imports:
17
18
19
20
2122
23
24
25
26
27
28
29
30
Functions included:
31
32
33
       FTT: Freight functions:
       - `qet lcof <ftt fr lcof.html>`
           Levelised cost calculation
       Support functions:
       - `divide <divide.html>`__
           Bespoke element-wise divide which replaces divide-by-zeros with zeros
       - `estimation <econometrics_functions.html>`__
           Predict future values according to the estimated coefficients.
       - solve
           Main solution function for the module
       - get lcof
```
...(P1451)\Deliverables\WP3\FTT Stand Alone Scripts and Documentation\ftt\_fr\_main.py 2

```
34
35
36
37
38
from math import sqrt
39
import os
40
import copy
41
import sys
42
import warnings
43
44
# Third party imports
45 import pandas as pd
46
import numpy as np
47
48
# Local library imports
49
from support.divide import divide
50 from support.econometrics_functions import estimation
51
52
from ftt_fr_lcof import get_lcof
53
54
#Main function
55
56
def solve(data, time_lag, iter_lag, titles, histend, year, domain):
57
58
59
60
61
62
63
64
65
66
           Calculate levelised cost of freight
   " """ ""
       """
       Main solution function for the module.
       This function simulates investor decision making in the freight sector.
       Levelised costs (from the lcof function) are taken and market shares
       for each vehicle type are simulated to ensure demand is met.
       Parameters
        -----------
       data: dictionary of NumPy arrays
```

| 67 | Model variables for the given year of solution                            |
|----|---------------------------------------------------------------------------|
| 68 | time_lag: type                                                            |
| 69 | Description                                                               |
| 70 | iter_lag: type                                                            |
| 71 | Description                                                               |
| 72 | titles: dictionary of lists                                               |
| 73 | Dictionary containing all title classification                            |
| 74 | histend: dict of integers                                                 |
| 75 | Final year of histrorical data by variable                                |
| 76 | year: int                                                                 |
| 77 | Curernt/active year of solution                                           |
| 78 | Domain: dictionary of lists                                               |
| 79 | Pairs variables to domains                                                |
| 80 |                                                                           |
| 81 | Returns                                                                   |
| 82 |                                                                           |
| 83 | data: dictionary of NumPy arrays                                          |
| 84 | Model variables for the given year of solution                            |
| 85 |                                                                           |
| 86 | 01 O O                                                                    |
| 87 |                                                                           |
| 88 | # Factor used to create quarterly data from annual figures                |
| 89 | $no_i$ = 4                                                                |
| 90 | $dt = 1 / no_i$                                                           |
| 91 |                                                                           |
| 92 | #T_Scal = 5 # Time scaling factor used in the share dynamics              |
| 93 |                                                                           |
| 94 | c6ti = {category: index for index, category in enumerate(titles['C6TI'])} |
| 95 |                                                                           |
| 96 | sector='freight'                                                          |
| 97 | #Creating variables                                                       |
| 98 |                                                                           |
| 99 | zjet=copy.deepcopy(data['ZJET'][0, :, :])                                 |

...(P1451)\Deliverables\WP3\FTT Stand Alone Scripts and Documentation\ftt\_fr\_main.py 3

|          | . |                                                                                                    |
|----------|---|----------------------------------------------------------------------------------------------------|
| 100      |   | emis_corr = np.zeros([len(titles['RTI']), len(titles['FTTI'])])                                                                         |
| 101      |   |                                                                                                    |
| 102      |   | $if year \leq histend["RVKZ"]$ :                                                                                                    |
| 103      |   |                                                                                                    |
| 104      |   | #U (ZEWG) is number of vehicles by technology                                                                                           |
| 105      |   | data['ZEWG'][:,:,0] = data['ZEWS'][:,:,0]*data['RFLZ'][:, np.newaxis, 0,0]                                                              |
| 106      |   |                                                                                                    |
| 107 #    |   |                                                                                                    |
| 108 #    |   |                                                                                                    |
| 109 #    |   | #I (ZEWY) is new sales, positive changes in U                                                                                           |
| 110 #    |   | $data['ZEWY'] [r, : , 0] = ((data['ZEWG'] [r, : , 0] - data['ZEWG'] [r, : , 0])/dt) * ((data['ZEWG'] [r, : , 0] - data$<br>$\mathbf{P}$ |
|          |   | ['ZEWG'][r, : , 0]) > 0                                                                                                    |
| 111      |   |                                                                                                    |
| 112      |   |                                                                                                    |
| $113 +$  |   |                                                                                                    |
| 114 ##   |   | for veh in range(len(titles['FTTI'])):                                                                                                  |
| 115 ##   |   | for fuel in range(len(titles['JTI'])):                                                                                                  |
| 116 ##   |   | if titles['JTI'][fuel] == '5 Middle distillates' and data['ZJET'][0, veh, fuel] ==1: # Middle<br>$\overline{P}$                         |
|          |   | distillates                                                                                                    |
| 117 ##   |   |                                                                                                    |
| 118 ##   |   | # Mix with biofuels if there's a biofuel mandate                                                                                        |
| 119 ##   |   | zjet[veh, fuel] = zjet[veh, fuel] * $(1.0 - data['ZBFM'] [r, 0, 0])$                                                                    |
| 120 ##   |   |                                                                                                    |
| $121$ ## |   | # Emission correction factor                                                                                                    |
| 122 ##   |   | emis_corr[r, veh] = $1.0 - data['ZBFM'] [r, 0, 0]$                                                                                      |
| 123 ##   |   |                                                                                                    |
| 124 ##   |   | elif titles['JTI'][fuel] == '11 Biofuels' and data['ZJET'][0, veh, fuel] == 1:                                                          |
| $125$ ## |   |                                                                                                    |
| 126 ##   |   | zjet[veh, fuel] = data['ZJET'][0, veh, fuel] * data['ZBFM'][r, 0, 0]                                                                    |
| 127#     |   |                                                                                                    |
| 128 #    |   | data['ZJNJ'][r, :, 0] = (np.matmul(np.transpose(zjet), data['ZEVV'][r, :, 0]*\                                                          |
| 129 #    |   | data['ZCET'][r, :, c6ti['9 energy use (MJ/vkm)']]))/0.041868                                                                            |
| 130 #    |   |                                                                                                    |

...(P1451)\Deliverables\WP3\FTT Stand Alone Scripts and Documentation\ftt\_fr\_main.py 4

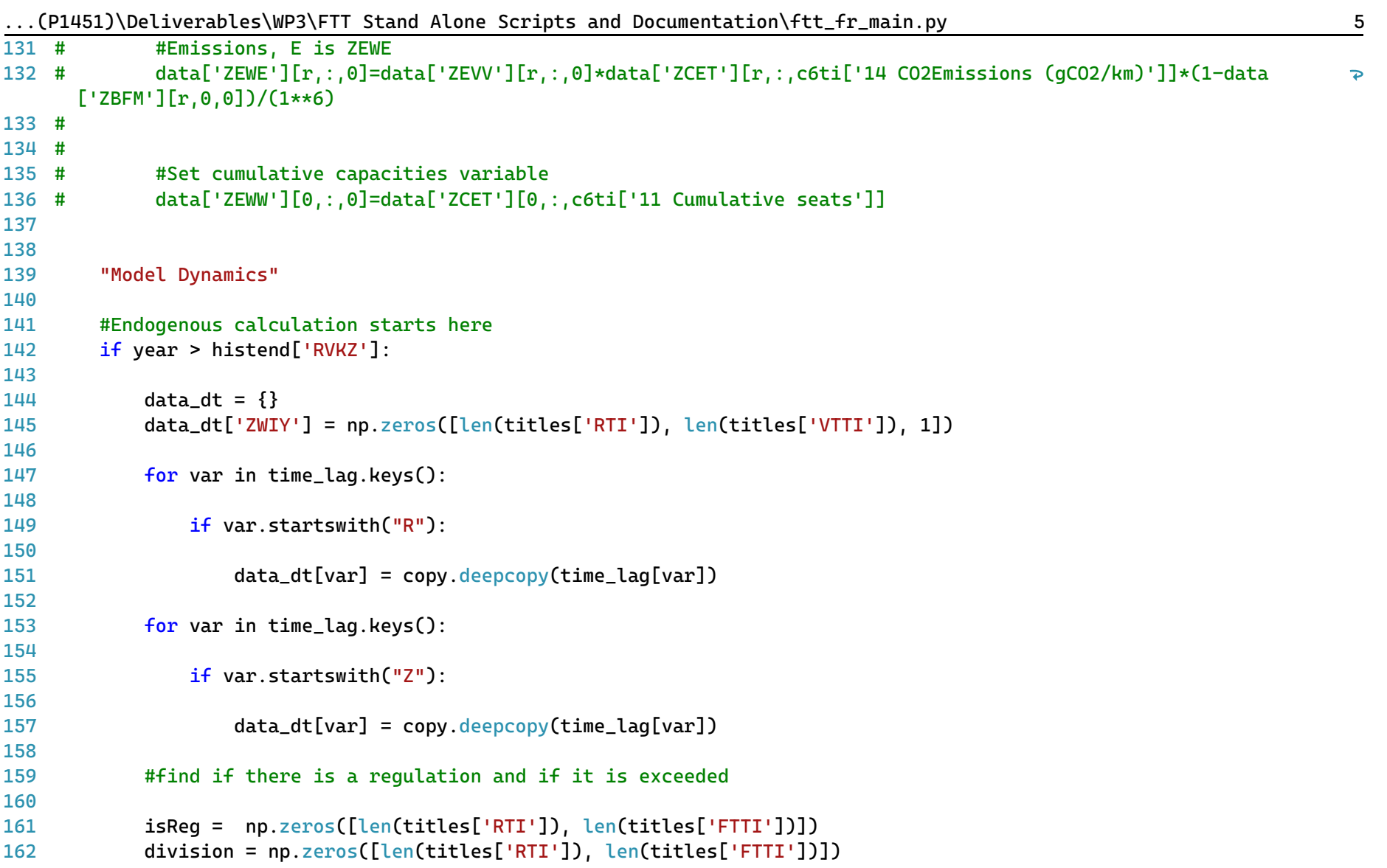

163 164 165 166 167 168 169 170 171 172 173 174 175 176 177 178 179 180 181 182 183 184 185 186 187 188 189 190 191 192 193 194 195 division = divide((data\_dt['RVKZ'][:, :, 0] - data['ZREG'][:, :, 0]), data\_dt['ZREG'][:, :, 0])  $is$ Req = 0.5 + 0.5\*np.tanh $(2*1.25*division)$  $isReg[data['ZREG'][:, : , 0] == 0.0] = 1.0$  $isReq[data['ZREG'][:, :, 0] == -1.0] = 0.0$ for t in range(1, no\_it+1): #Interpolations to avoid staircase profile RTCO = time\_lag['RZCO'][:, :, :] + (data['RZCO'][:, :, :] - time\_lag['RZCO'][:, :, :]) \* t \* dt FuT = time lag['RTFZ0'][:, :, :] + (data['RTFZ0'][:, :, :] - time lag['RTFZ0'][:, :, :]) \* t \* dt #TJET = time\_lag['ZJET'][:, :, :] + (data['ZJET'][:, :, :] - time\_lag['ZJET'][:, :, :]) \* t \* dt  $D = time\_lag['RVKZ'][:, :, :] + (data['RVKZ'][:, :, :] - time\_lag['RVKZ'][:, :, :]) * t * dt$ Utot = time\_lag['RFLZ'][:, :, :] + (data['RFLZ'][:, :, :] - time\_lag['RFLZ'][:, :, :]) \* t \* dt BFM = time\_lag['ZBFM'][:, :, :] + (data['ZBFM'][:, :, :] - time\_lag['ZBFM'][:, :, :]) \* t \* dt for r in range(len(titles['RTI'])):  $if D[r] == 0.0:$ continue # DSiK contains the change in shares dSik = np.zeros([len(titles['FTTI']), len(titles['FTTI'])]) # F contains the preferences F = np.ones([len(titles['FTTI']), len(titles['FTTI'])])\*0.5 # ----------------------------------------------------- # Step 1: Endogenous EOL replacements # ---------------------------------------------------- for b1 in range(len(titles['FTTI'])):

```
...(P1451)\Deliverables\WP3\FTT Stand Alone Scripts and Documentation\ftt_fr_main.py 7
                        if not (data_dt['ZEWS'] [r, b1, 0] > 0.0 and
196
                                 data_dt['ZTLL'][r, b1, 0] != 0.0 and
197
                                 data_dt['ZTDD'][r, b1, 0] != 0.0):
198
199
                            continue
200
                        S_i = data_dt['ZEWS'][r, b1, 0]201
202
                        #Aki = 0.5 * data['IHEL'] [r, b1, 0] / time laaf'IHUD'] [r, b1, 0]203
204
205
                        for b2 in range(b1):
206
                            if not (data dt['ZEWS'][r, b2, 0] > 0.0 and
207
                                     data dt['ZTLL'][r, b2, 0] := 0.0 and
208
                                     data dt['ZTDD'][r, b2, 0] := 0.0:
209
210
                                continue
211
212
                            S k = data dt['ZEWS'][r, b2, 0]
213
214
                            Aik = data['ZEWA'][0, b1, b2]215
                            Aki = data['ZEWA'][0, b2, b1]216
217
                            # Propagating width of variations in perceived costs
218
                            dfik = sqrt(2) * sqrt((data_dt['ZTDD'][r, b1, 0]*data_dt['ZTDD'][r, b1, 0] * data_dt219
                                                                                                                      \overline{\mathbf{P}}['ZTDD'][r, b2, 0]*data_dt['ZTDD'][r, b2, 0]))
220
                            # Consumer preference incl. uncertainty
221
                            Fik = 0.5*(1+np.tanh(1.25*(data dt['ZTLL']Tr, b2, 0]-data dt['ZTLL']Tr, b1, 0])/dFik))222
223
                            Fk_i = 1-Fik224
                            # Preferences are then adjusted for regulations
225
                            F[b1, b2] = Fik*(1.0-isReg[r, b1]) * (1.0 - isReg[r, b2]) + isReg[r, b2]*(1.0-isReg[r, b1])226
                               + 0.5*(isReg[r, b1]*isReg[r, b2])
```
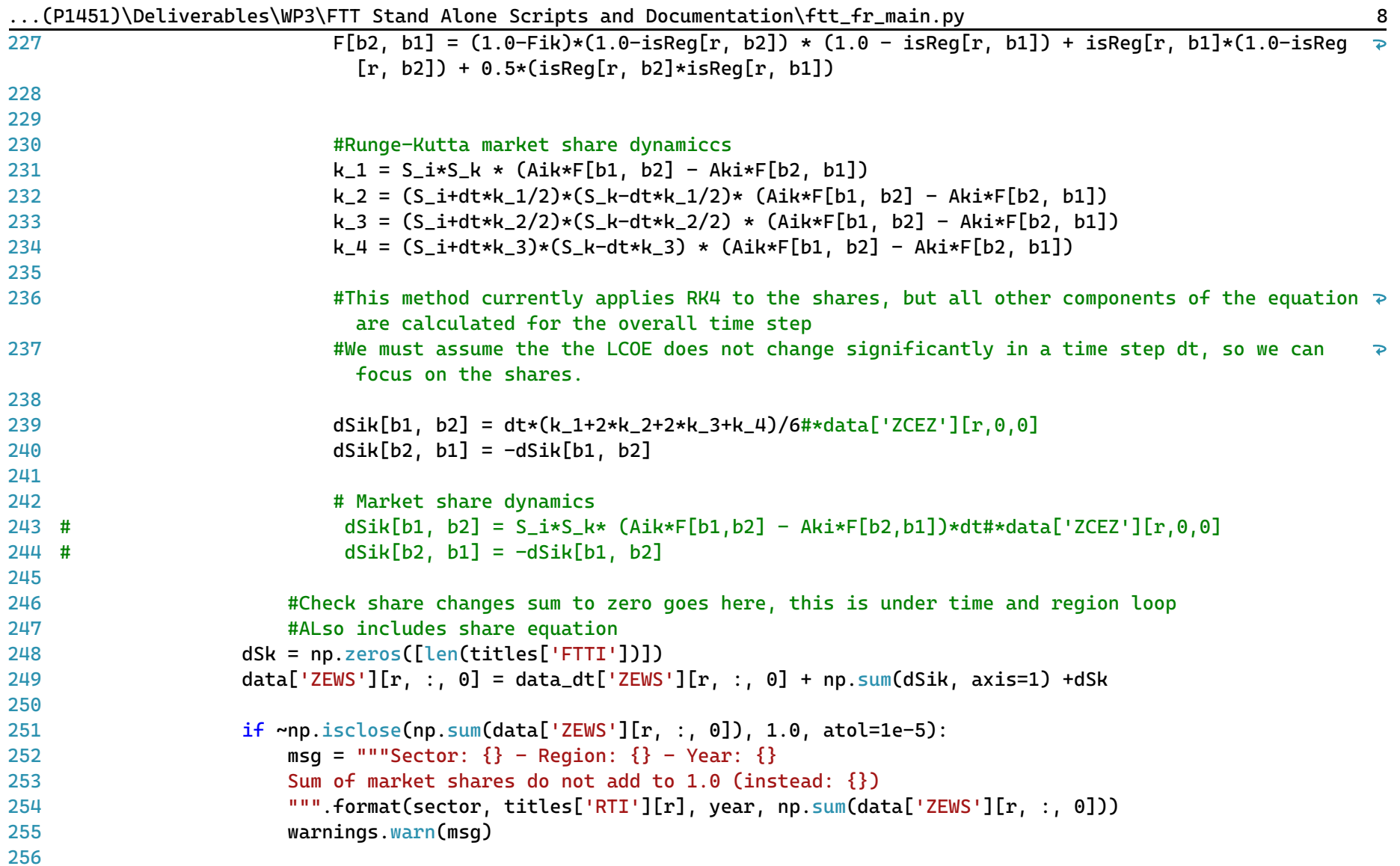

```
...(P1451)\Deliverables\WP3\FTT Stand Alone Scripts and Documentation\ftt_fr_main.py 9
257
258
259
260
261
262
263
264
265
266
267
268
269
270
271
272
273
274
275
276
277
278
279
280
281
282
283
284
285
286
287
288
289
                    if np.any(data['ZEWS'][r, :, 0] < 0.0):
                        msg = """Sector: {\} - Region: {\} - Year: {\}Negative market shares detected! Critical error!
                        """.format(sector, titles['RTI'][r], year)
                        warnings.warn(msg)
                for r in range(len(titles['RTI'])):
                    #Copy over costs that dont change
                    data['ZCET'][:, :, 1:20] = data_dt['ZCET'][:, :, 1:20]
                    #G1 is Total service
                    #G1[r,:,0]=D[r]/data['ZLOD'][r,0,0]
                    data['ZESG'][r,:,0]=D[r,0,0]/data['ZLOD'][r,0,0]
                    #Sd is share difference between small and large trucks
                    data['ZESD'] [r,0,0] = data['ZEWS'] [r,0,0]+data['ZEWS'] [r,2,0]+data['ZEWS'] [r,4,0]+ \data['ZEWS'][r,6,0]+data['ZEWS'][r,8,0]+data['ZEWS'][r,10,0]+data['ZEWS'][r,12,0]+\
                    data['ZEWS'][r,14,0]+data['ZEWS'][r,16,0]+data['ZEWS'][r,18,0]
                    data['ZESD'][r,1,0] = 1 - data['ZESD'][r,0,0]for x in range(0.20.2):
                        data['ZESA'][r,x,0]=data['ZEWS'][r,x,0]/data['ZESD'][r,0,0]
                        data['ZEVV'][r,x,0]=data['ZESG'][r,x,0]*data['ZESA'][r,x,0]/(1-1/(data['ZSLR'][r,0,0]+1))
                        data['ZEST'][r,x,0]=data['ZEVV'][r,x,0]*data['ZLOD'][r,1,0]
                    for x in range(1, 21, 2):
                        data['ZESA'][r,x,0]=data['ZEWS'][r,x,0]/data['ZESD'][r,1,0]
                        data['ZEVV'][r,x,0]=data['ZESG'][r,x,0]*data['ZESA'][r,x,0]/(1/(data['ZSLR'][r,0,0]+1))
                        data['ZEST'][r,x,0]=data['ZEVV'][r,x,0]*data['ZLOD'][r,1,0]
```
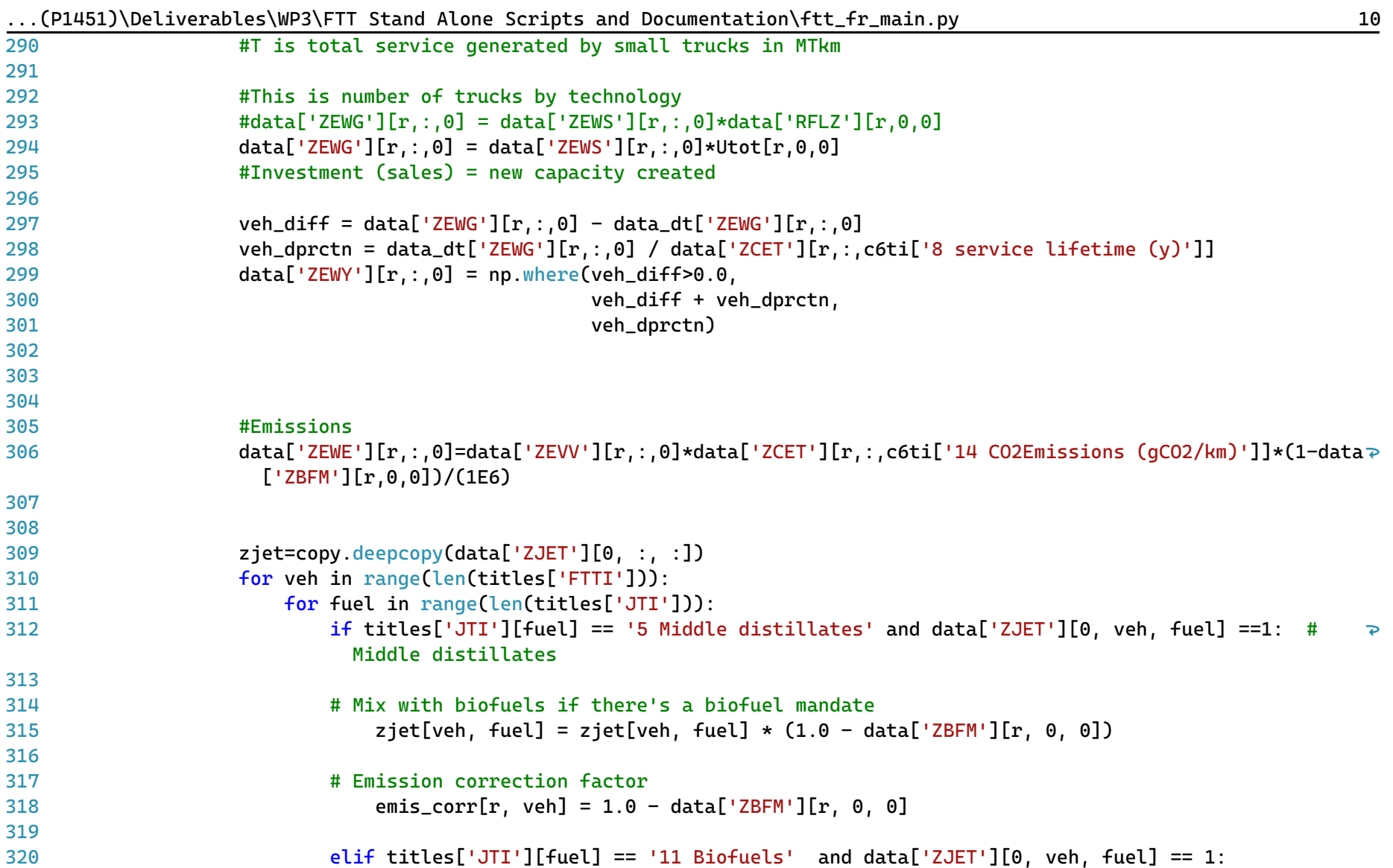

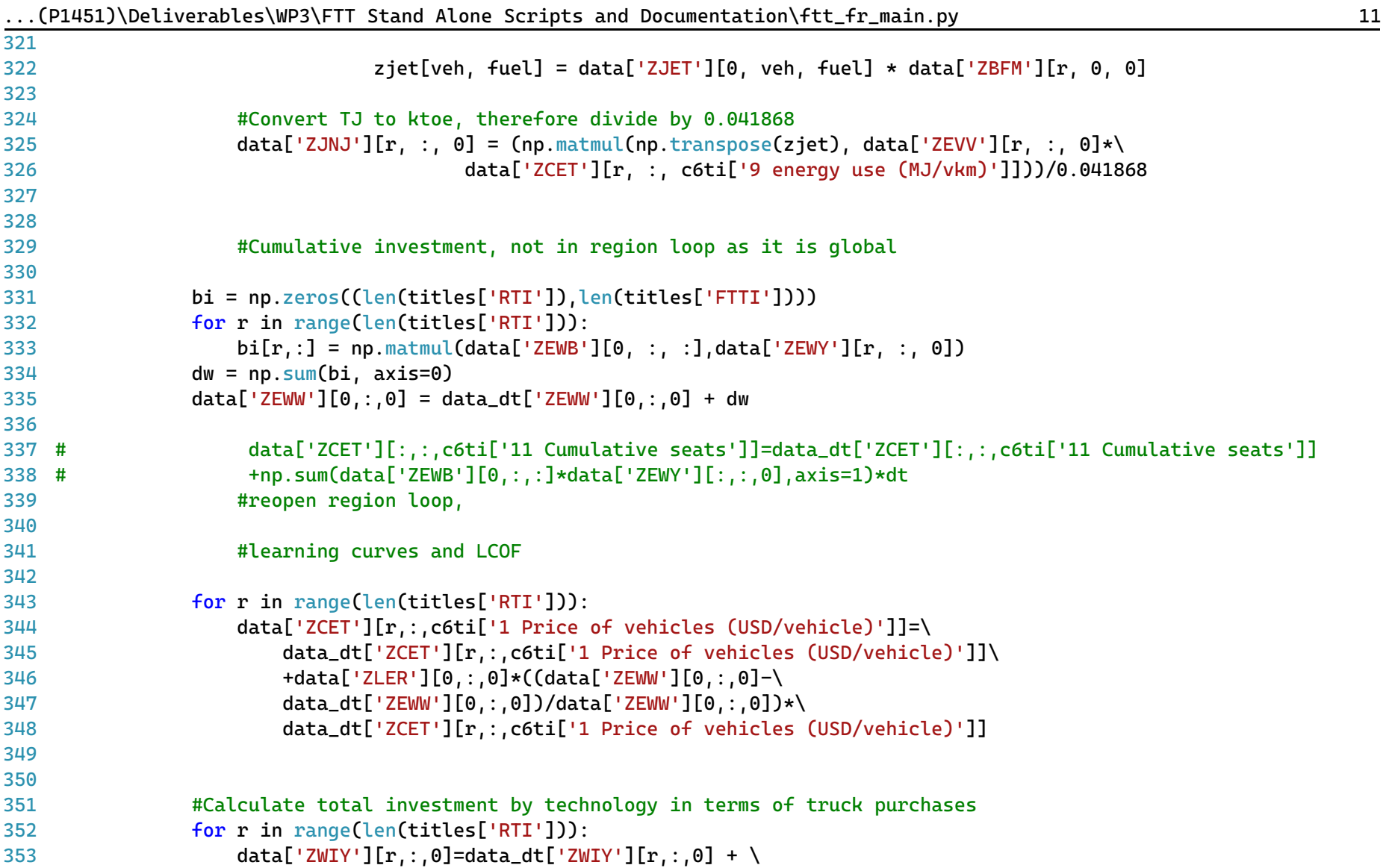

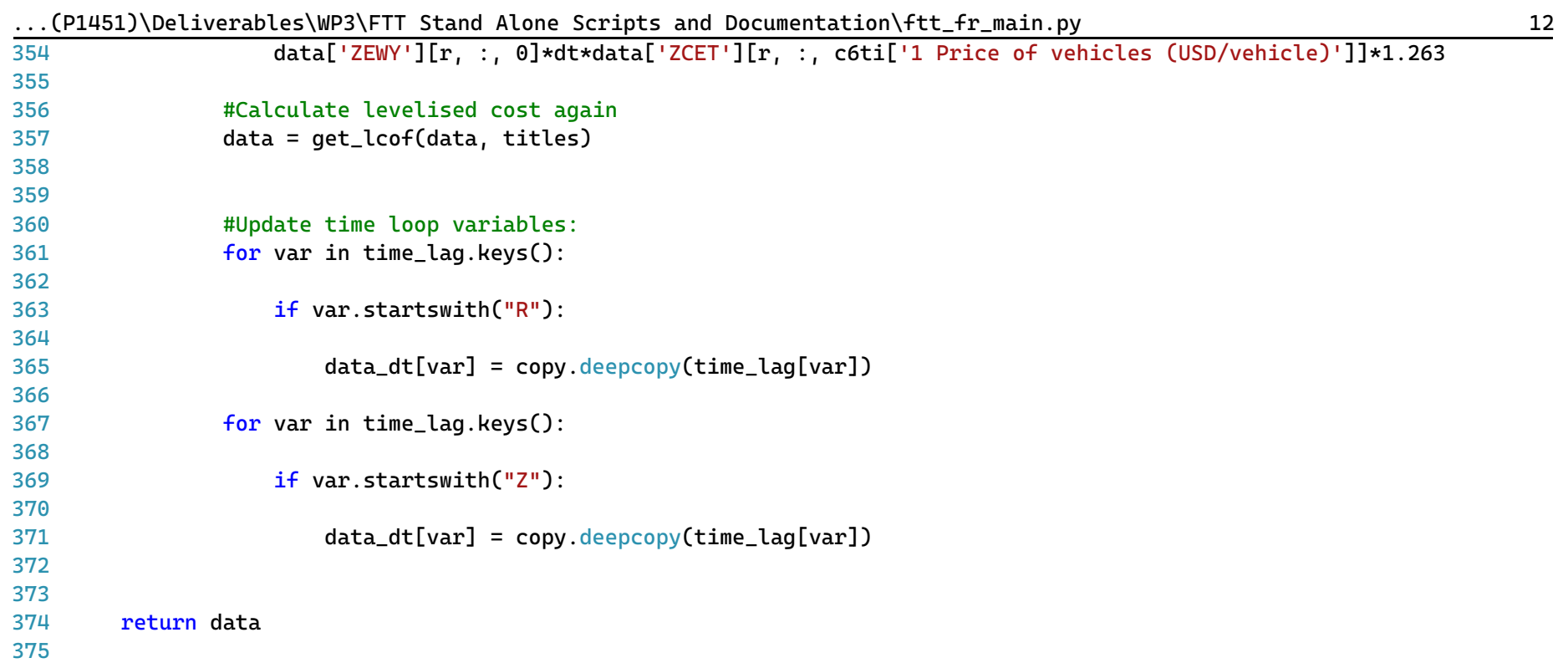

```
1
# -*- coding: utf-8 -*-
 2
"""
 3
=========================================
 4
ftt_h_main.py
 5
=========================================
 6
Residential heating sector FTT module.
 7
######################################
 8
 9
This is the main file for FTT: Heat, which models technological
10
diffusion of residential heating technologies due to simulated consumer decision making.
11
Consumers compare the **levelised cost of heat**, which leads to changes in the
12
market shares of different technologies.
13
14
The outputs of this module include changes in final energy demand and boiler sales.
15
16
Local library imports:
17
18
19
20
2122
23
2<sub>4</sub>25
Functions included:
26
27
28
29
30
31
"""
32
# Standard library imports
33 from math import sqrt
       Support functions:
       - `divide <divide.html>`__
           Bespoke element-wise divide which replaces divide-by-zeros with zeros
       - `estimation <econometrics functions.html>`
           Predict future values according to the estimated coefficients.
       - solve
           Main solution function for the module
       - get_lcoh
           Calculate levelised cost of residential heating
```
... (P1451)\Deliverables\WP3\FTT Stand Alone Scripts and Documentation\ftt\_h\_main.py 2

```
34
import os
35
import copy
36 import sys
37 import warnings
38
import time
39
40
# Third party imports
41 import pandas as pd
42   import numpy as np
\mathbf{4}44
# Local library imports
45
from support.divide import divide
46 from support.econometrics_functions import estimation
Д7
48
# %% lcoh
49
# -----------------------------------------------------------------------------
50
# --------------------------- LCOH function -----------------------------------
51
# -----------------------------------------------------------------------------
52
def get_lcoh(data, titles):
53
54
55
56
57
58
59
60
61
62
63
64
65
66
       """""
       Calculate levelized costs.
       The function calculates the levelised cost of heat in 2014 Euros/kWh per
       boiler type. It includes intangible costs (gamma values) and together
       determines the investor preferences.
       "''"# Categories for the cost matrix (BHTC)
       c4ti = {category: index for index, category in enumerate(titles['C4TI'])}
       for r in range(len(titles['RTI'])):
           # Cost matrix
           bhtc = data['BHTC'][r, :, :]
```
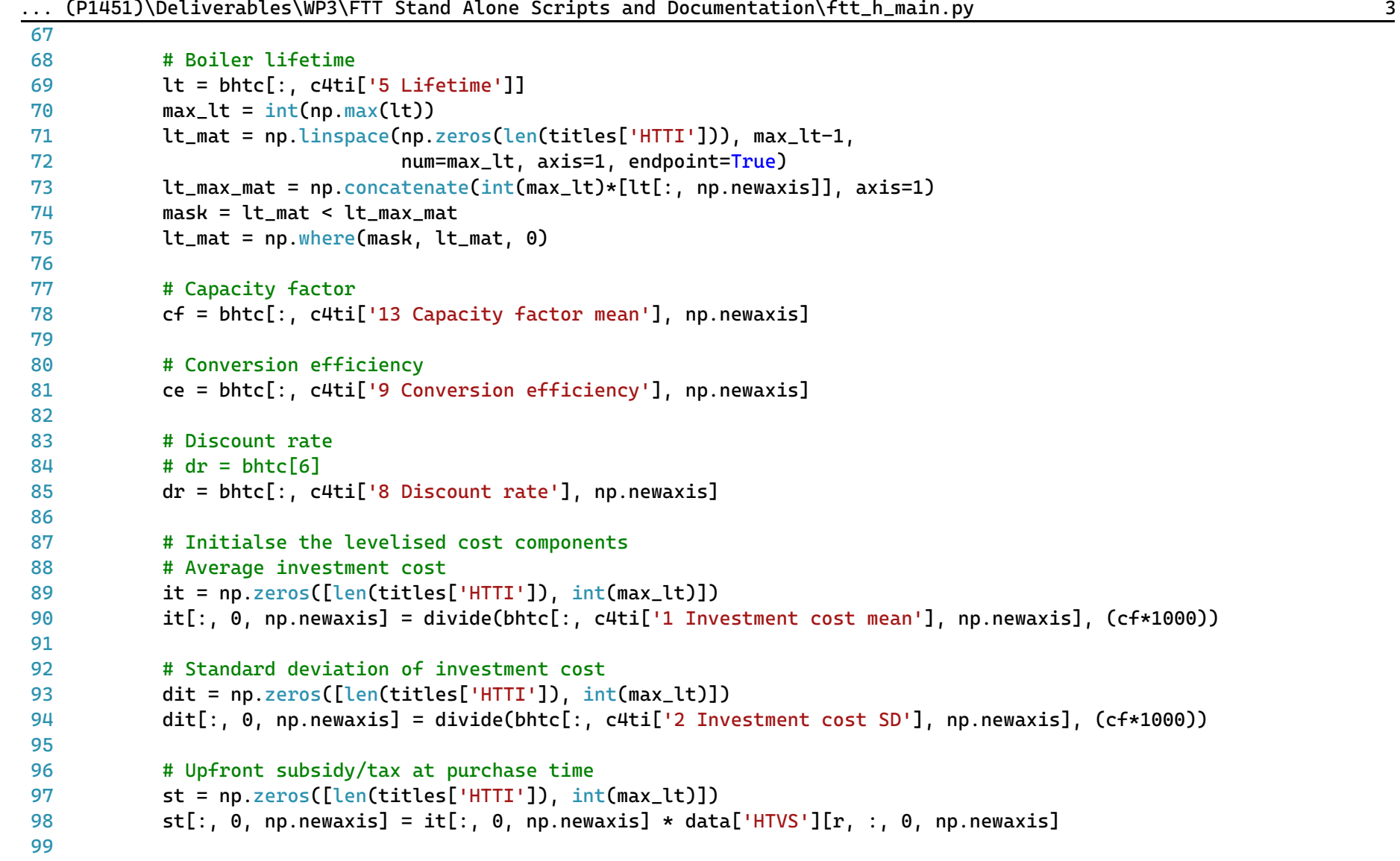

100 101 102 103 104 105 106 107 108 109 110 111 112 113 114 115 116 117 118 119 120 121 122 123 124 125 126 127 128 129 130 131 132 # Average fuel costs ft = np.ones([len(titles['HTTI']), int(max\_lt)])  $ft = ft * divide(data['HEWP'] [r, :, 0, np.newaxis], ce)$ #ft = np.where(mask, ft, 0) # Standard deviation of fuel costs dft = np.ones([len(titles['HTTI']), int(max\_lt)]) dft = ft \* divide(bhtc[:, c4ti['11 Fuel cost SD'], np.newaxis], ce)  $dft = np.$  where(mask,  $dft$ ,  $\theta$ ) # Fuel tax costs  $ft = np.ones(Then(tittles['HTTP']), int(maxlt)])$  $fft = ft * data['HTRT'][r, :, 0, np.newaxis]$  $fft = np.where(maxk, fft, 0)$ # Average operation & maintenance cost omt = np.ones([len(titles['HTTI']), int(max\_lt)]) omt = omt \* divide(bhtc[:, c4ti['3 O&M cost mean'], np.newaxis], (cf\*1000)) omt = np.where(mask, omt, 0) # Standard deviation of operation & maintenance cost domt = np.ones([len(titles['HTTI']), int(max lt)]) domt = omt \* divide(bhtc[:, c4ti['4 O&M cost SD'], np.newaxis], (cf\*1000))  $domt = np.\text{where}(mask, domt, 0)$ # Feed-in-Tariffs fit = np.ones([len(titles['HTTI']), int(max\_lt)])  $fit = fit * data['HEFI'][r, :, 0, np.newaxis]$ fit = np.where(mask, fit, 0) # Net present value calculations # Discount rate denominator =  $(1+dr)$ \*\*lt mat

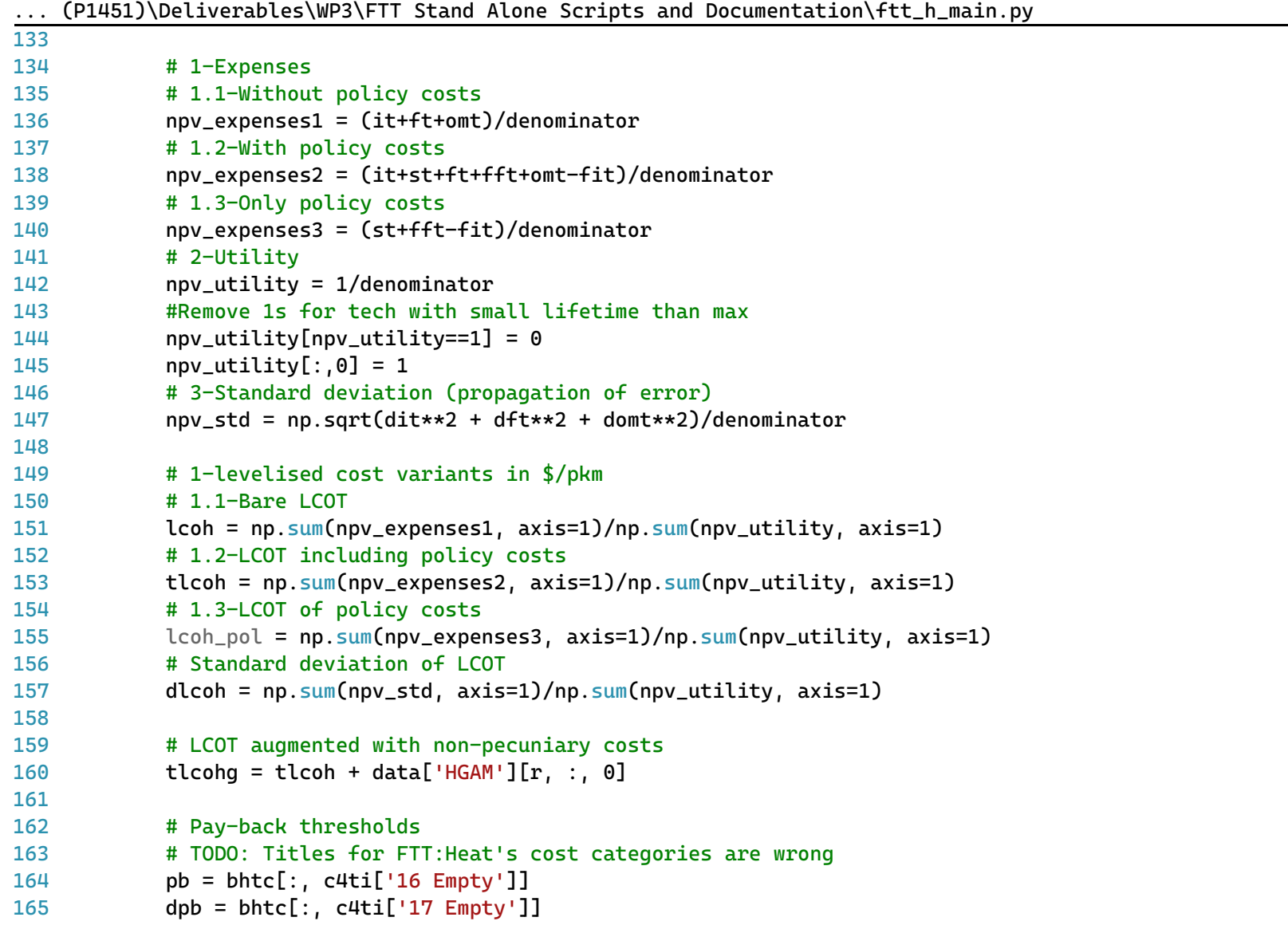

5

```
166
167
168
169
170
171
172
173
174
175
176
177
178
179
180
181
182
183
184
185
186
187
188
189
190
191
192
193
# -----------------------------------------------------------------------------
194
# ----------------------------- Main ------------------------------------------
195
# -----------------------------------------------------------------------------
196
def solve(data, time_lag, iter_lag, titles, histend, year, specs):
197
198
            # Marginal costs of existing units
            tmc = ft[:, 0] + omt[:, 0] + fft[:, 0] - fit[:, 0]dtmc = np.sqrt(df[t[:, 0] + domt[:, 0])# Total pay-back costs of potential alternatives
            tpb = tmc + (it[:, 0] + st[:, 0])/pbdtpb = np.sqrt(dft[:, 0]**2 + domt[:, 0]**2 +
                           divide(dit[:, \theta]**2, \thetab**2) +
                           divide(it[:, 01**2, bb**4)*dpb**2)
            # Add gamma values
            tmc = tmc + data['HGAM'][r, : 0]tpb = tpb + data['HGAN'][r, : 0]# Pass to variables that are stored outside.
            data['HEWC'] [r, :; 0] = Loch # The real bare LCOH without taxes
            data['HETC'] [r, :; 0] = t \\ c # The real bare LCOH with taxes
            data['HGC1'] [r, :; 0] = t the t # As seen by consumer (generalised cost)
            data['HWCD'][r, :, \theta] = dlcoh \qquad # Variation on the LCOH distribution
            data['HGC2'][r, \therefore \theta] = tmc \qquad # Total marginal costs
            data['HGD2'] [r, : 0] = dtmc # SD of Total marginal costs
            data['HGC3'] [r, :, 0] = tbb # Total payback costs
            data['HGD3'][r, :, 0] = dtpb # SD of Total payback costs
        return data
        """
        Main solution function for the module.
```
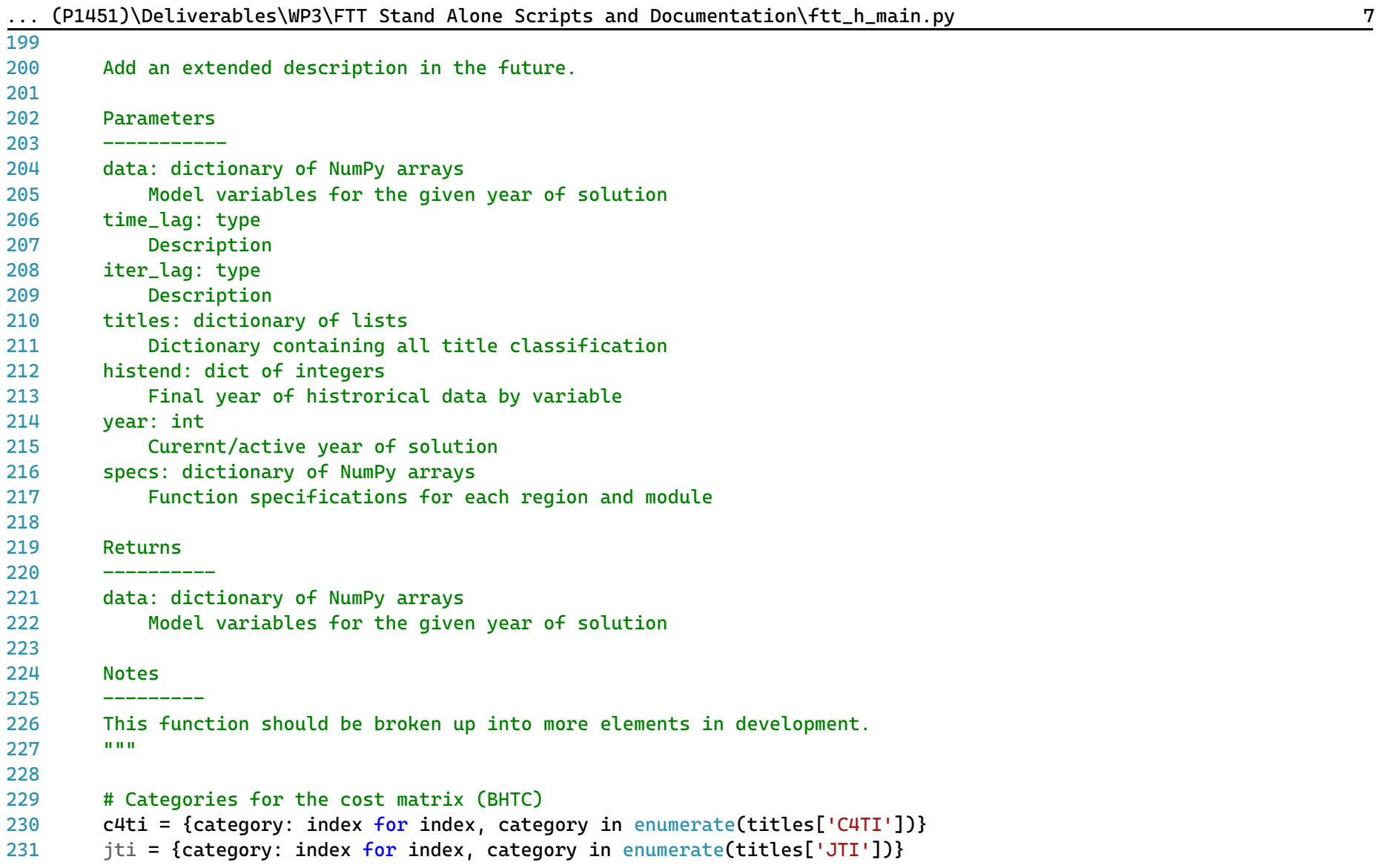

232 233 234 235 236 237 238 239 240 241 242 243 244 245 246 247 248 249 250  $251$  # 252 253 254 255 256 257 258 259 260 261 262 263 264 fuelvars = ['FR\_1', 'FR\_2', 'FR\_3', 'FR\_4', 'FR\_5', 'FR\_6', 'FR\_7', 'FR\_8', 'FR\_9', 'FR\_10', 'FR\_11', 'FR\_12'] sector = 'residential' #sector\_index = titles['Sectors\_short'].index(sector) # %% First initialise if necessary # Initialise in case of stock solution specification #if np.any(specs[sector]) < 5: # Up to the last year of historical useful energy demand by boiler if year <= histend['HEWF']: # Historical data ends in 2014, so we need to initialise data # when it's 2015 to make sure the model runs. # At some point we need to change the start year of the simulation and # Change the timelines in ALL of the csv's  $if$  year == 2015: for r in range(len(titles['RTI'])): # Useful energy demand by boilers # The historical data contains final energy demand data['HEWG'][r, :, 0] = data['HEWF'][r, :, 0] \* data['BHTC'][r, :, c4ti["9 Conversion efficiency"]] # Total useful heat demand # This is the demand driver for FTT:Heat  $data['RHUD'][r, 0, 0] = np.sum(data['HEWG'][r, : 0]$ 

```
... (P1451)\Deliverables\WP3\FTT Stand Alone Scripts and Documentation\ftt_h_main.py 9
265
266
267
268
269
270
271
272
273
274
275
276
277
278
279
280
281
282
283
284
285
286
287
288
289
290
291
292
293
294
295
296
297
                if data['RHUD'][r, 0, 0] > 0.0:
                    # Market shares (based on useful energy demand)
                    data['HEWS'][r, :, \theta] = data['HEWG'][r, :, \theta] / data['RHUD'][r, \theta, \theta]
                    # CORRECTION TO MARKET SHARES
                    # Sometimes historical market shares do not add up to 1.0
                    if (~np.isclose(np.sum(data['HEWS'][r, :, 0]), 0.0, atol=1e-9)
                            and np.sum(data['HEWS'][r, :, 0]) > 0.0:
                        data['HEWS'][r, :, 0] = np.divide(data['HEWS'][r, :, 0],np.sum(data['HEWS'][r, :, 0]))
                # Capacity by boiler
                data['HEWK'][:, :, 0] = divide(data['HEWG'][:, :, 0],
                                      data['BHTC'][:, :, c4ti["13 Capacity factor mean"]])/1000
                # Emissions
                # TODO: Cost titles are wrong
                data['HEWE'][r, :, 0] = data['HEWF'][r, :, 0] * data['BHTC'][r, :, c4ti["15 Empty"]]
                # Final energy demand by energy carrier
                for fuel in range(len(titles['JTI'])):
                    # Fuel use for heating
                    data['HJHF'][r, fuel, 0] = np.sum(data['HEWF'][r, :, 0] * data['HJET'][0, :, fuel])
                    # Fuel use for total residential sector
                    if data['HJFC'][r, fuel, 01 > 0.0:
                        data['HJEF'] [r, fuel, 0] = data['HJHF'] [r, fuel, 0] / data['HJFC'] [r, fuel, 0]if year == histend['HEWF']:
            # Historical data ends in 2014, so we need to initialise data
            # when it's 2015 to make sure the model runs.
            # At some point we need to change the start year of the simulation and
            # Change the timelines in ALL of the csv's
```

|     | (P1451)\Deliverables\WP3\FTT Stand Alone Scripts and Documentation\ftt_h_main.py         | 10 |
|-----|------------------------------------------------------------------------------------------|----|
| 298 | # Endogenous price rates                                                                 |    |
| 299 | endog_price_rate = $divide(data['MEMP'][:, :, 0],$                                       |    |
| 300 | $time\_{lag}['MEWP'][:, :, 0])$                                                          |    |
| 301 |                                                                                          |    |
| 302 | # If switch is set to 1, then an exogenous price rate is used                            |    |
| 303 | # Otherwise, the price rates are set to endogenous                                       |    |
| 304 |                                                                                          |    |
| 305 | #data['HFPR'][:, :, 0] = copy.deepcopy(data['HFFC'][:, :, 0])                            |    |
| 306 |                                                                                          |    |
| 307 | # Now transform price rates by fuel to price rates by boiler                             |    |
| 308 | $data['HEWP']$ [:, :, 0] = np.matmul(data['HFFC'][:, :, 0], data['HJET'][0, :, :].T)     |    |
| 309 |                                                                                          |    |
| 310 | for r in range(len(titles['RTI'])):                                                      |    |
| 311 |                                                                                          |    |
| 312 | # Sales are the difference between fleet sizes and the addition of scrapped vehicles     |    |
| 313 | for tech in range(len(titles['HTTI'])):                                                  |    |
| 314 | if $(data['HEWK'] [r, tech, 0] - time\_lag['HEWK'] [r, tech, 0]) > 0:$                   |    |
| 315 | $data['HEWI'] [r, tech, 0] = data['HEWK'] [r, tech, 0] - time\_lag['HEWK'] [r, tech, 0]$ |    |
| 316 |                                                                                          |    |
| 317 | data['HEWI'][r, :, 0] += divide(data['HEWK'][r, :, 0], data['HETR'][r, :, 0])            |    |
| 318 |                                                                                          |    |
| 319 | # Final energy demand by energy carrier                                                  |    |
| 320 | for fuel in range(len(titles['JTI'])):                                                   |    |
| 321 |                                                                                          |    |
| 322 | # Fuel use for heating                                                                   |    |
| 323 | $data['HJHF'][r, fuel, 0] = np.sum(data['HEWF'][r, :, 0] * data['HJET'][0, :, fuel])$    |    |
| 324 |                                                                                          |    |
| 325 | # Fuel use for total residential sector #HFUX is missing                                 |    |
| 326 | if data['HJFC'][r, fuel, $0$ ] > 0.0:                                                    |    |
| 327 | data['HJEF'][r, fuel, 0] = data['HJHF'][r, fuel, 0] / data['HJFC'][r, fuel, 0]           |    |
| 328 |                                                                                          |    |
| 329 | # Calculate the LCOT for each vehicle type.                                              |    |
| 330 | # Call the function                                                                      |    |

|            | (P1451)\Deliverables\WP3\FTT Stand Alone Scripts and Documentation\ftt_h_main.py | 11 |
|------------|----------------------------------------------------------------------------------|----|
| 331        | $data = get\_lcoh(data, titles)$                                                 |    |
|            | 332 # %% Simulation of stock and energy specs                                    |    |
| 333 #      | $t0 = time.time()$                                                               |    |
| 334        | # Stock based solutions first                                                    |    |
| 335 #      | if $np.$ any(specs[sector] < 5):                                                 |    |
| 336        |                                                                                  |    |
| 337        | # Endogenous calculation takes over from here                                    |    |
| 338        | $if year > histend['HEWF']$ :                                                    |    |
| 339        |                                                                                  |    |
| 340        | # Create a local dictionary for timeloop variables                               |    |
| 341        | # It contains values between timeloop interations in the FTT core                |    |
| 342        | $data_dt = \{\}$                                                                 |    |
| 343        |                                                                                  |    |
| 344        | # First, fill the time loop variables with the their lagged equivalents          |    |
| 345        | for var in time_lag.keys():                                                      |    |
| 346        | $data_dt[var] = copy.deepcopy(time_Lag[var])$                                    |    |
| 347        |                                                                                  |    |
| 348        | # Create the regulation variable                                                 |    |
| 349        | $isReg = np.zeros([len(titles['RTI'])$ , $len(titles['HTTI'])])$                 |    |
| 350        | division = np.zeros([len(titles['RTI']), len(titles['HTTI'])])                   |    |
| 351        | division = divide((data_dt['HEWS'][:, :, 0] - data['HREG'][:, :, 0]),            |    |
| 352        | $data_dt['HREG'][:, :, 0])$                                                      |    |
| 353        | isReg = $0.5 + 0.5*np.tanh(2*1.25*division)$                                     |    |
| 354        | $isReg[data['HREG'][:, :, 0] == 0.0] = 1.0$                                      |    |
| 355        | isReg[data['HREG'][:, :, 0] == $-1.0$ ] = 0.0                                    |    |
| 356        |                                                                                  |    |
| 357        | # Factor used to create quarterly data from annual figures                       |    |
| 358        | $no_i$ = 1                                                                       |    |
| 359        | $dt = 1 / no_i$                                                                  |    |
| 360<br>361 |                                                                                  |    |
| 362        |                                                                                  |    |
| 363        | #Start the computation of shares                                                 |    |

| 364   | for $t$ in range(1, no_it+1):                                                                    |
|-------|--------------------------------------------------------------------------------------------------|
| 365   |                                                                                                  |
| 366   | # Interpolate to prevent staircase profile.                                                      |
| 367   | rhudt = time_lag['RHUD'][:, :, :] + (data['RHUD'][:, :, :] - time_lag['RHUD'][:, :, :]) * t * dt |
| 368   |                                                                                                  |
| 369   | for r in range(len(titles['RTI'])):                                                              |
| 370   |                                                                                                  |
| 371   | if $r$ hudt $[r] == 0.0$ :                                                                       |
| 372   | continue                                                                                         |
| 373   |                                                                                                  |
| 374   |                                                                                                  |
| 375 # | $t3 = time.time()$                                                                               |
| 376 # | print("Solving {}".format(titles["RTI"][r]))                                                     |
| 377   | # Initialise variables related to market share dynamics                                          |
| 378   | # DSiK contains the change in shares                                                             |
| 379   | dSik = np.zeros([len(titles['HTTI']), len(titles['HTTI'])])                                      |
| 380   |                                                                                                  |
| 381   | # F contains the preferences                                                                     |
| 382   | $F = np.ones([len(titles['HTTI'])$ , $len(titles['HTTI'])]\n*0.5$                                |
| 383   |                                                                                                  |
| 384   |                                                                                                  |
| 385   | # Step 1: Endogenous EOL replacements                                                            |
| 386   |                                                                                                  |
| 387   | for b1 in range(len(titles['HTTI'])):                                                            |
| 388   |                                                                                                  |
| 389   | if not $(data_dt['HEWS'][r, b1, 0] > 0.0$ and                                                    |
| 390   | data_dt['HGC1'][r, b1, 0] != 0.0 and                                                             |
| 391   | $data_dt['HWCD'] [r, b1, 0] := 0.0$ :                                                            |
| 392   | continue                                                                                         |
| 393   |                                                                                                  |
| 394   | $S_i = data_dt['HEWS'][r, b1, 0]$                                                                |
| 395   |                                                                                                  |
| 396   | for $b2$ in range $(b1)$ :                                                                       |

... (P1451)\Deliverables\WP3\FTT Stand Alone Scripts and Documentation\ftt\_h\_main.py 12

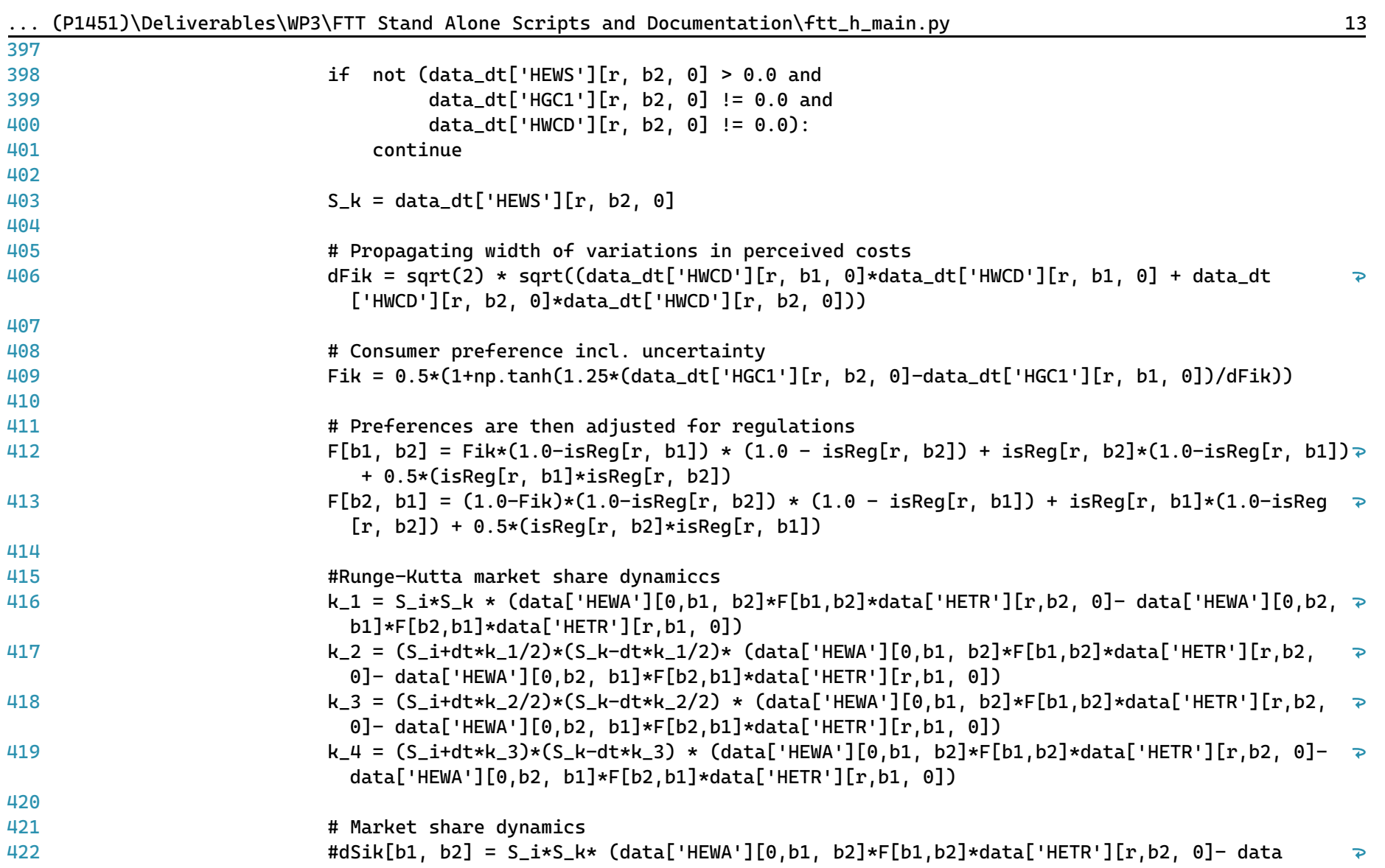

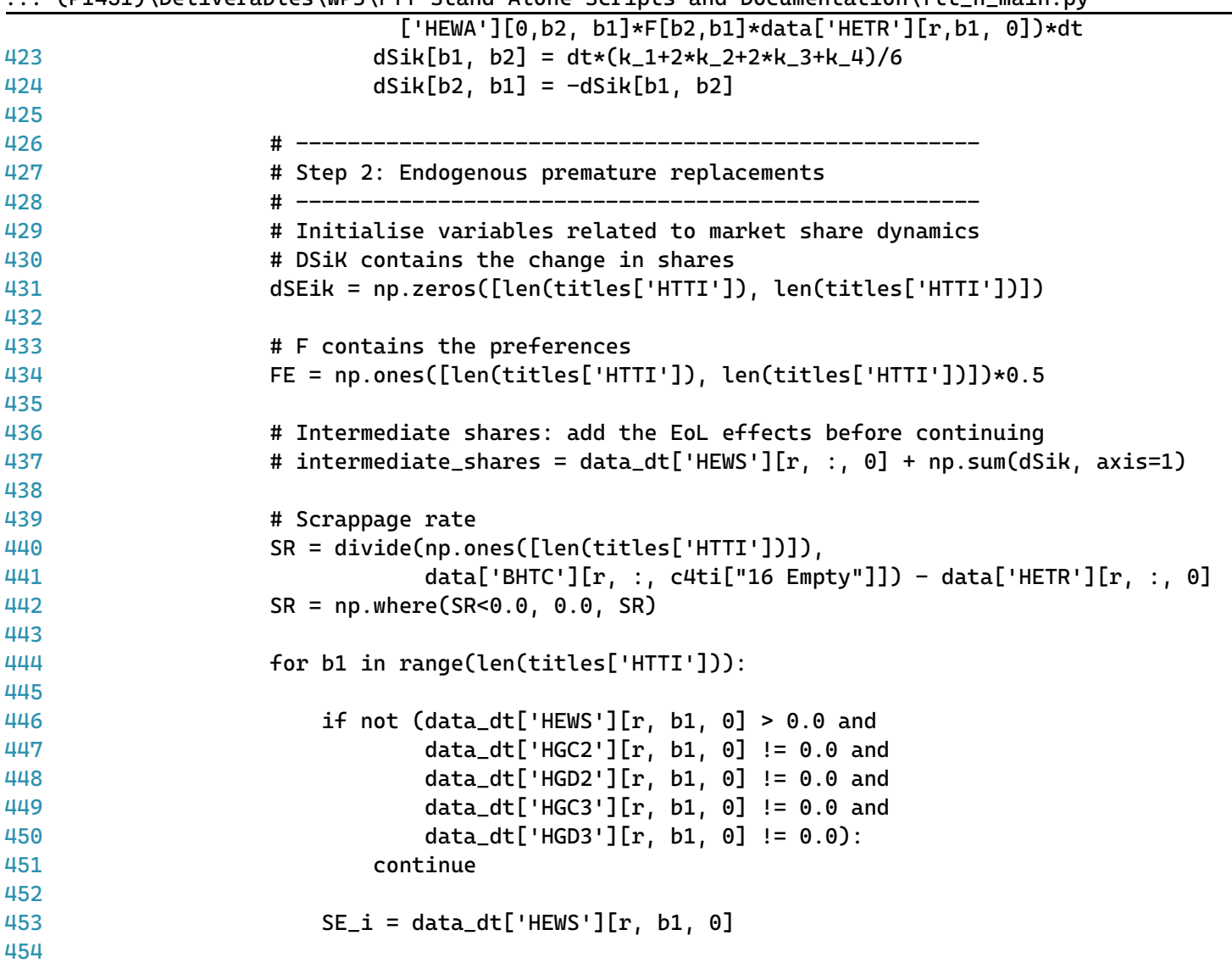

|     | $\cdots$ ( $\cdots$ $\cdots$ ) $\cdots$ $\cdots$ $\cdots$ $\cdots$ $\cdots$ $\cdots$ $\cdots$ $\cdots$ $\cdots$ $\cdots$ $\cdots$ $\cdots$ $\cdots$ $\cdots$ $\cdots$ $\cdots$ $\cdots$ |
|-----|----------------------------------------------------------------------------------------------------|
| 455 | for $b2$ in range( $b1$ ):                                                                                                    |
| 456 |                                                                                                    |
| 457 | if not $(data_dt['HEWS'][r, b2, 0] > 0.0$ and                                                                                                    |
| 458 | data_dt['HGC2'][r, b2, 0] != 0.0 and                                                                                                    |
| 459 | data_dt['HGD2'][r, b2, 0] != 0.0 and                                                                                                    |
| 460 | data_dt['HGC3'][r, b2, 0] != 0.0 and                                                                                                    |
| 461 | data_dt['HGD3'][r, b2, 0] != $0.0$ ):                                                                                                    |
| 462 | continue                                                                                                    |
| 463 |                                                                                                    |
| 464 | $SE_k = data_dt['HEWS'][r, b2, 0]$                                                                                                    |
| 465 |                                                                                                    |
| 466 | # NOTE: Premature replacements are optional for                                                                                                    |
| 467 | # consumers. It is possible that NO premature                                                                                                    |
| 468 | # replacements take place                                                                                                    |
| 469 |                                                                                                    |
| 470 | # Propagating width of variations in perceived costs                                                                                                    |
| 471 | $dF Eik = sqrt(2) * sqrt((data_dt['HGD3'] [r, b1, 0]*data_dt['HGD3'] [r, b1, 0] + data_d t$<br>$\mathbf{P}$<br>$['HGD2'] [r, b2, 0] * data_d t['HGD2'] [r, b2, 0])$                     |
| 472 | $dFEki = sqrt(2) * sqrt((data_dt['HGD2'] [r, b1, 0]*data_dt['HGD2'] [r, b1, 0] + data_d t$<br>$\overline{P}$<br>$['HGC3'] [r, b2, 0] * data_d t['HGC3'] [r, b2, 0]))$                   |
| 473 |                                                                                                    |
| 474 | # Consumer preference incl. uncertainty                                                                                                    |
| 475 | FEik = $0.5*(1+np.tanh(1.25*(data_dt['HGC2'][r, b2, 0]-data_dt['HGC3'][r, b1, 0])/dFEik))$                                                                                              |
| 476 | FEki = $0.5*(1+np.tanh(1.25*(data_dt['HGC2'][r, b1, 0]-data_dt['HGC3'][r, b2, 0])/dFEki))$                                                                                              |
| 477 |                                                                                                    |
| 478 | # Preferences are then adjusted for regulations                                                                                                    |
| 479 | $FE[b1, b2] = FEik*(1.0-iskeg[r, b1])$                                                                                                    |
| 480 | $FE[b2, b1] = FEki*(1.0-iskeg[r, b2])$                                                                                                    |
| 481 |                                                                                                    |
| 482 | # Market share dynamics                                                                                                    |
| 483 | $dSEik[b1, b2] = SE_i*SE_k* (data['HEWA'][0, b1, b2]*SR[b2]*FE[b1, b2] - data['HEWA'][0, b2,$<br>$\mathbf{P}$<br>$b1$ }*SR[b1]*FE[b2,b1])*dt                                            |
| 484 | $dSEik[b2, b1] = -dSEik[b1, b2]$                                                                                                    |

... (P1451)\Deliverables\WP3\FTT Stand Alone Scripts and Documentation\ftt\_h\_main.py 15

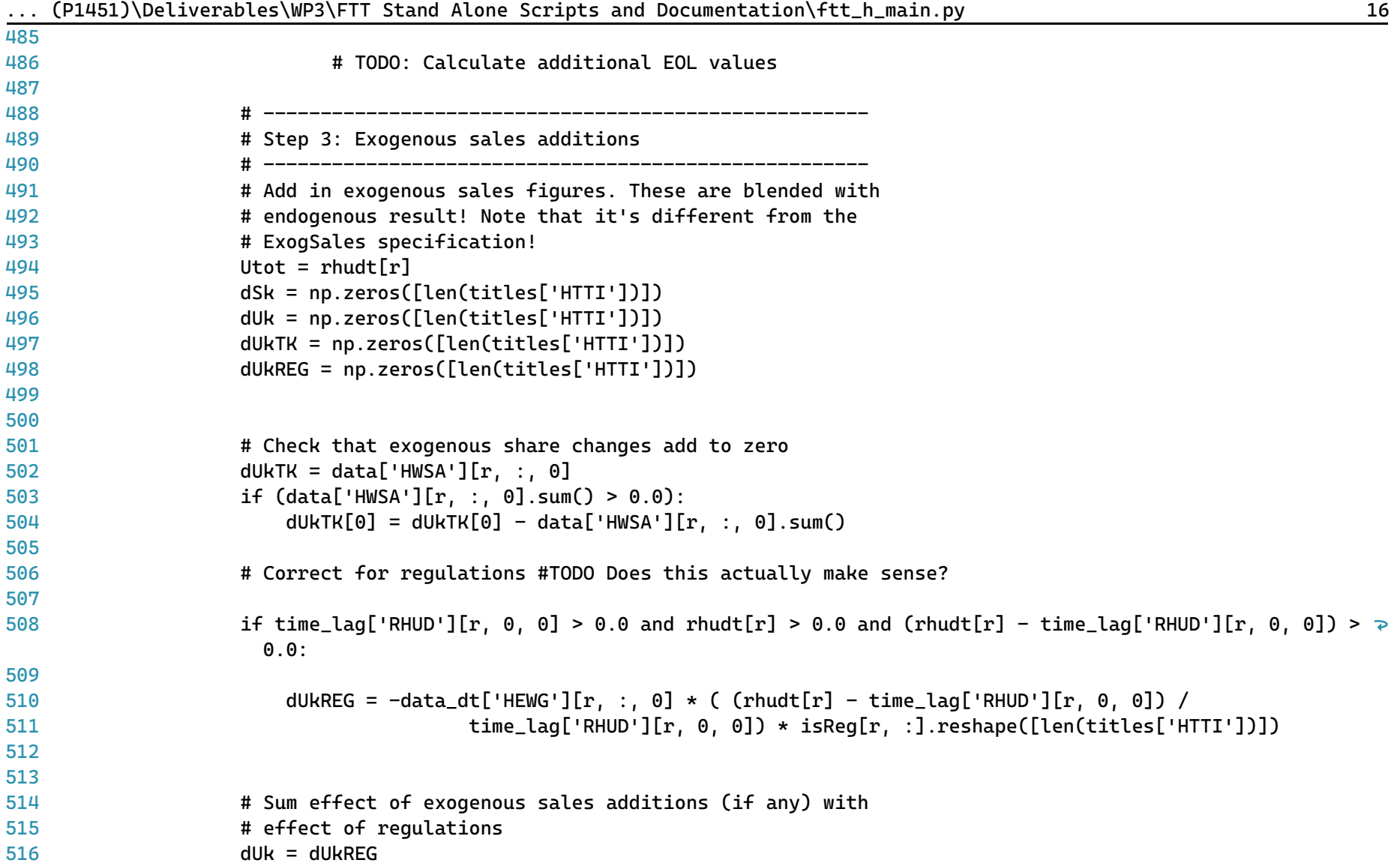

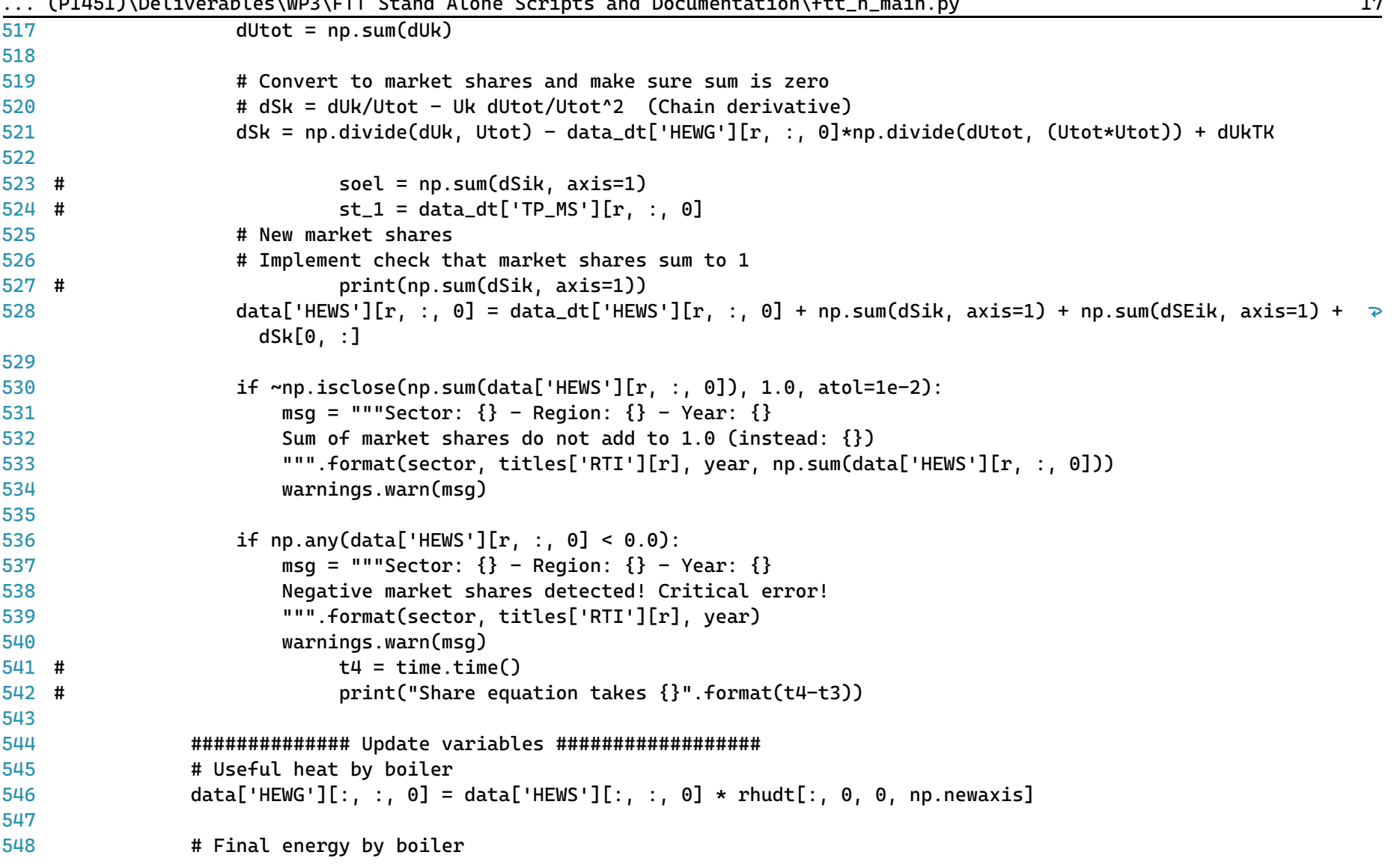

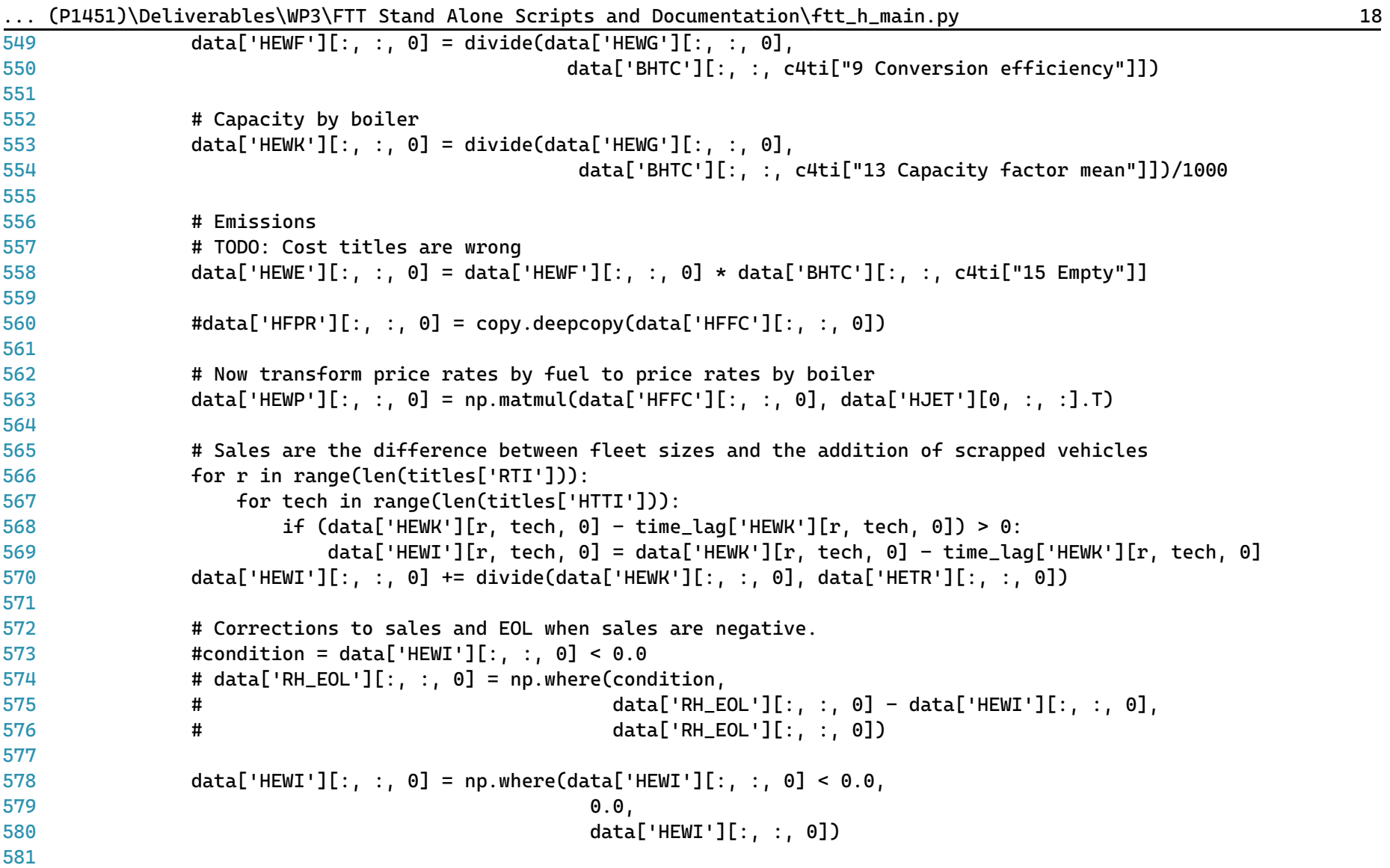

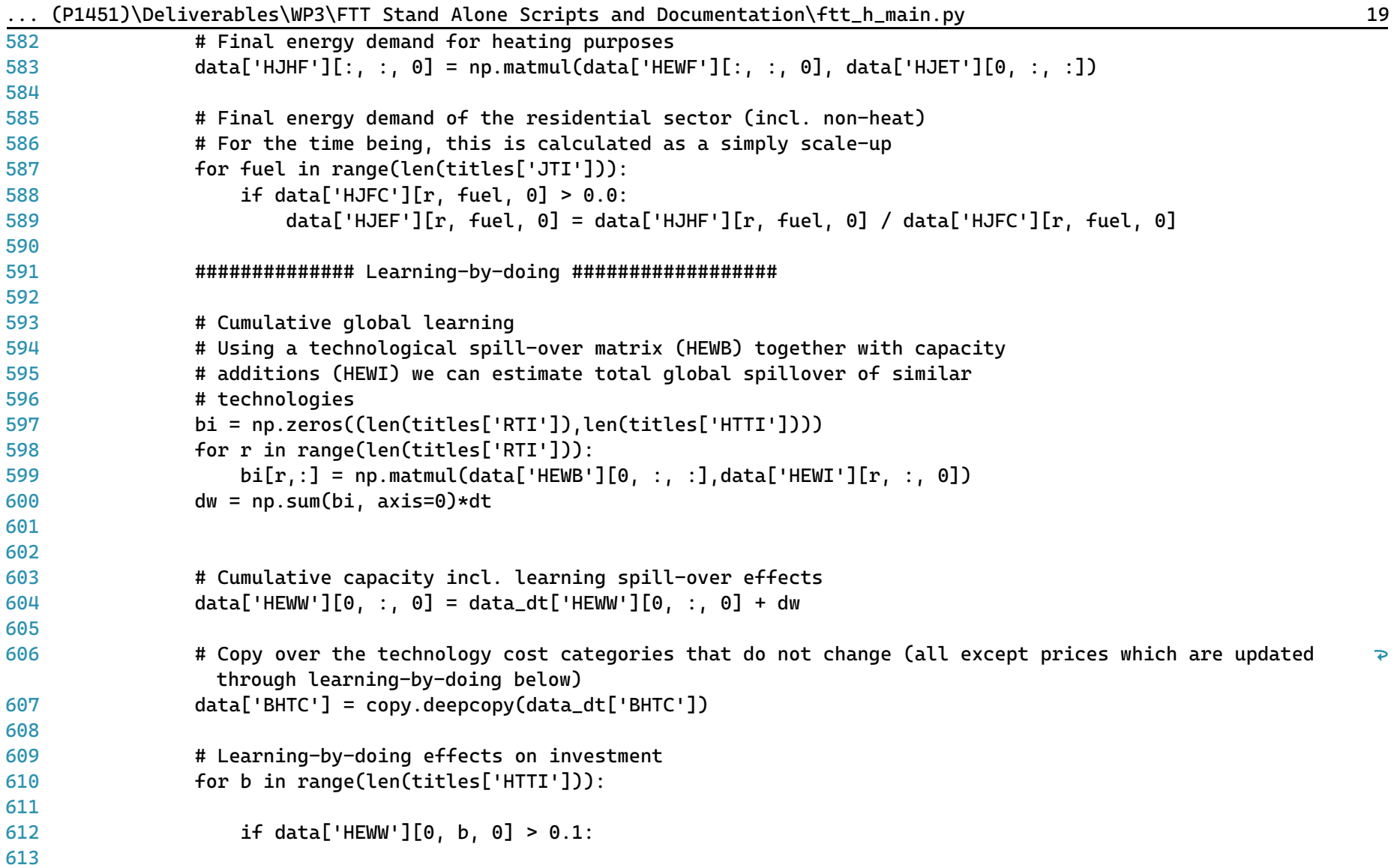

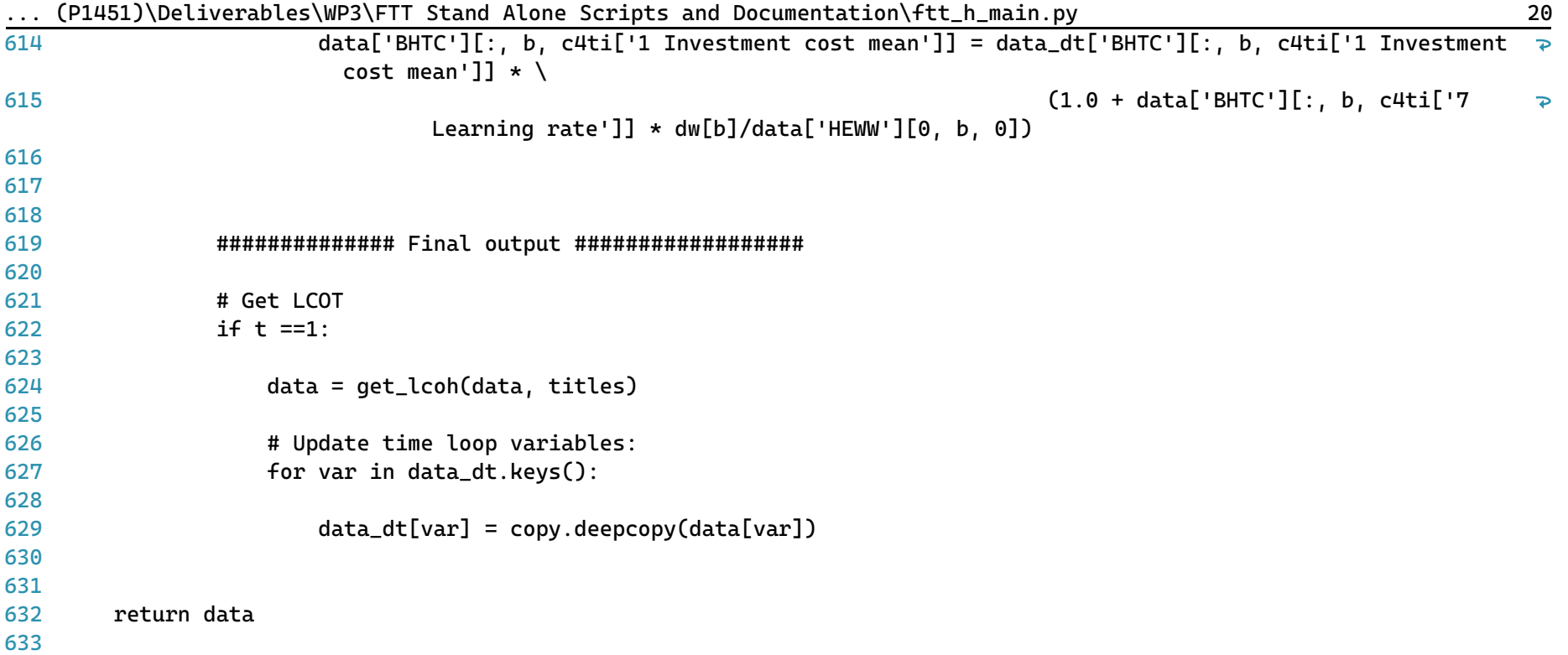

...P1451)\Deliverables\WP3\FTT Stand Alone Scripts and Documentation\ftt\_chi\_main.py 1

```
1
# -*- coding: utf-8 -*-
 2
"""
 3
=========================================
 4
ftt_chi_main.py
 5
=========================================
 6
Industrial chemical sector FTT module.
 7
######################################
 8
 9
10
This is the main file for FTT: Industrial Heat - CHI, which models technological
11
diffusion of industrial heat processes within the chemical sector due
12
to simulated investor decision making. Investors compare the **levelised cost of
13
industrial heat**, which leads to changes in the market shares of different technologies.
14
15
The outputs of this module include changes in final energy demand and emissions due
16
chemical heat processes for the EU28.
17
18
Local library imports:
19
20
2122
23
2<sub>4</sub>25
Functions included:
26
27
28
29
30
31
32
"""
33
# Standard library importsSupport functions:
       - `divide <divide.html>`__
           Bespoke element-wise divide which replaces divide-by-zeros with zeros
       - solve
           Main solution function for the module
       - get_lcoih
           Calculates the levelised cost of industrial heat
```
...P1451)\Deliverables\WP3\FTT Stand Alone Scripts and Documentation\ftt\_chi\_main.py 2

```
34
from math import sqrt
35
import os
36
import copy
37 import sys
38 import warnings
39 import time
40
41
# Third party imports
42 import pandas as pd
43 import numpy as np
ДД
45
# Local library imports
46
from support.divide import divide
47
#from support.econometrics_functions import estimation
ДЯ
49
# %% lcoh
50
# -----------------------------------------------------------------------------
51
# --------------------------- LCOH function -----------------------------------
52
# -----------------------------------------------------------------------------
53
def get_lcoih(data, titles, year):
54
55
56
57
58
59
60
61
62
63
6465
66
       "''''"''"Calculate levelized costs.
       The function calculates the levelised cost of industrial heat in 2019 Euros
       It includes intangible costs (gamma values) and together
       determines the investor preferences.
       Parameters
       -----------
       data: dictionary
           Data is a container that holds all cross-sectional (of time) for all
           variables. Variable names are keys and the values are 3D NumPy arrays.
       titles: dictionary
```
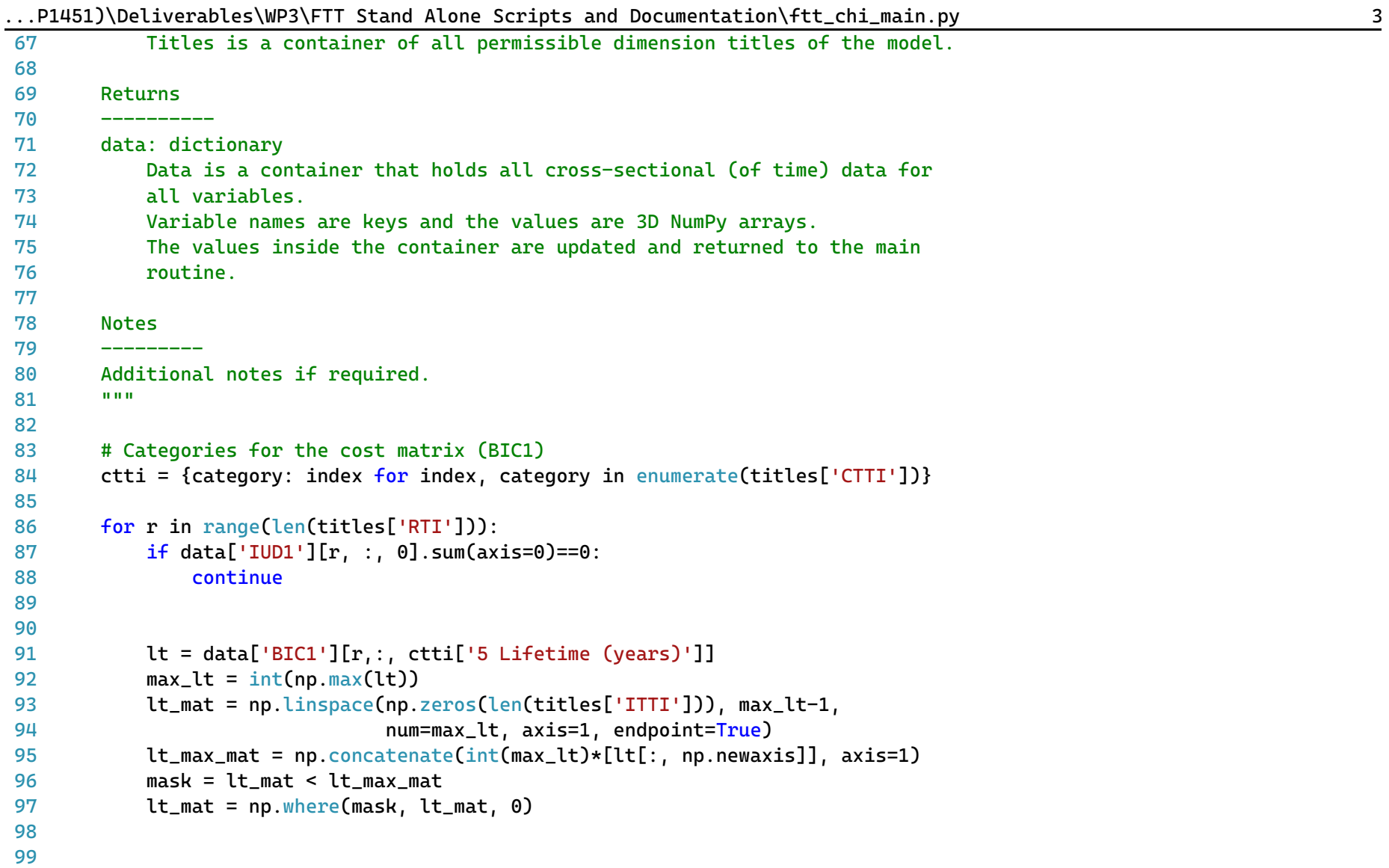

| 100 | $\cdots$ $\cdots$ $\cdots$ $\cdots$ $\cdots$ $\cdots$ $\cdots$ $\cdots$ $\cdots$ $\cdots$ $\cdots$ $\cdots$ $\cdots$ $\cdots$ $\cdots$ $\cdots$ $\cdots$ $\cdots$ $\cdots$ $\cdots$ $\cdots$ $\cdots$ $\cdots$<br># Capacity factor used in decisions (constant), not actual capacity factor #TODO ask about this |
|-----|----------------------------------------------------------------------------------------------------|
| 101 | $cf = data['BIC1'] [r, : , ctti['13 Capacity factor mean'], np.newaxis]$                                                                                                    |
| 102 |                                                                                                    |
| 103 | #conversion efficiency                                                                                                    |
| 104 | ce = data['BIC1'][r,:, ctti['9 Conversion efficiency'], np.newaxis]                                                                                                    |
| 105 |                                                                                                    |
| 106 | # Trap for very low CF                                                                                                    |
| 107 | $cf[cf<0.000001] = 0.000001$                                                                                                    |
| 108 |                                                                                                    |
| 109 | # Factor to transfer cost components in terms of capacity to generation                                                                                                    |
| 110 | $conv = 1/(cf)/8766$ #number of hours in a year                                                                                                    |
| 111 |                                                                                                    |
| 112 | # Discount rate                                                                                                    |
| 113 | # $dr = BIC1[6]$                                                                                                    |
| 114 | $dr = data['BIC1'] [r, : , ctti['8 Discount rate'], np.newaxis]$                                                                                                    |
| 115 |                                                                                                    |
| 116 | # Initialse the levelised cost components                                                                                                    |
| 117 | # Average investment cost                                                                                                    |
| 118 | $it = np.zeros([len(titles['ITTI']) , int(max_lt)])$                                                                                                    |
| 119 | it[:, 0, np.newaxis] = data['BIC1'][r,:, ctti['1 Investment cost mean (MEuro per MW)'], np.newaxis]*<br>$\overline{P}$<br>(1000000)*conv                                                                                                    |
| 120 |                                                                                                    |
| 121 |                                                                                                    |
| 122 |                                                                                                    |
| 123 | # Standard deviation of investment cost                                                                                                    |
| 124 | $\text{dit} = \text{np}.\text{zeros}([\text{len}(\text{titles}[\text{'ITTI'}]), \text{int}(\text{max}\_lt))])$                                                                                                    |
| 125 | dit[:, 0, np.newaxis] = data['BIC1'][r,:, ctti['2 Investment cost SD'], np.newaxis] *(1000000)*conv                                                                                                    |
| 126 |                                                                                                    |
| 127 |                                                                                                    |
| 128 | # Subsidies as a percentage of investment cost                                                                                                    |
| 129 | $st = np.zeros([len(tittles['ITTI']) , int(max_lt)])$                                                                                                    |
| 130 | $st[:, 0, np.newaxis] = (data['BIC1'][r, :, ctti['1 Investment cost mean (MEuro per MW)'], np.newaxis]$                                                                                                    |
| 131 | * data['ISB1'][r, :, 0, np. newaxis] *conv)*(1000000)                                                                                                    |

 $\mu$  . P1451)\Deliverables\WP3\FTT Stand Alone Scripts and Documentation\ftt chi main.py 44

```
...P1451)\Deliverables\WP3\FTT Stand Alone Scripts and Documentation\ftt_chi_main.py 5
132
133
134
135
136
137
138
139
140
141
142
143
144
145
146 #
147 #
148
149
150
151
152
153
154
155
156
157
158
159
160
161
162
163
            # Average fuel costs 2010Euros/toe to euros/MWh 1 toe = 11.63 MWh
            ft = np.ones([len(titles['ITTI']), int(max_lt)])
            ft = ft * data['BIC1'][r,:, ctti['10 Fuel cost mean'], np.newaxis]/11.63/ce
            ft = np.where(maxk, ft, 0)# Standard deviation of fuel costs
            dft = np.ones([len(titles['ITTI']), int(max_lt)])
            dft = dft * data['BIC1'] [r, :, ctti['11 Fuel cost SD'], np.newaxis]/11.63/cedft = np.where(maxk, dft, 0)#fuel tax/subsidies
            #fft = np.ones([len(titles['ITTI']), int(max_lt)])
            ft = ft * data['PG_FUELTAX'][r, :, :]ft = np.where(lt_max, ft, 0)# Fixed operation & maintenance cost - variable O&M available but not included
            omt = np.ones([len(titles['ITTI']), int(max_lt)])
            omt = omt * data['BIC1'][r,:, ctti['3 O&M cost mean (Euros/MJ/s/year)'], np.newaxis]*conv #(euros per MW) 
              in a year
            omt = np.where(mask, omt, 0)
            # Standard deviation of operation & maintenance cost
            domt = np.ones([len(titles['ITTI']), int(max lt)])
            domt = domt * data['BIC1'][r,:, ctti['4 O&M cost SD'], np.newaxis]*conv
            domt = np.\text{where}(mask, domt, 0)# Net present value calculations
            # Discount rate
            denominator = (1+dr)**(lt_mat)# 1-Expenses
```
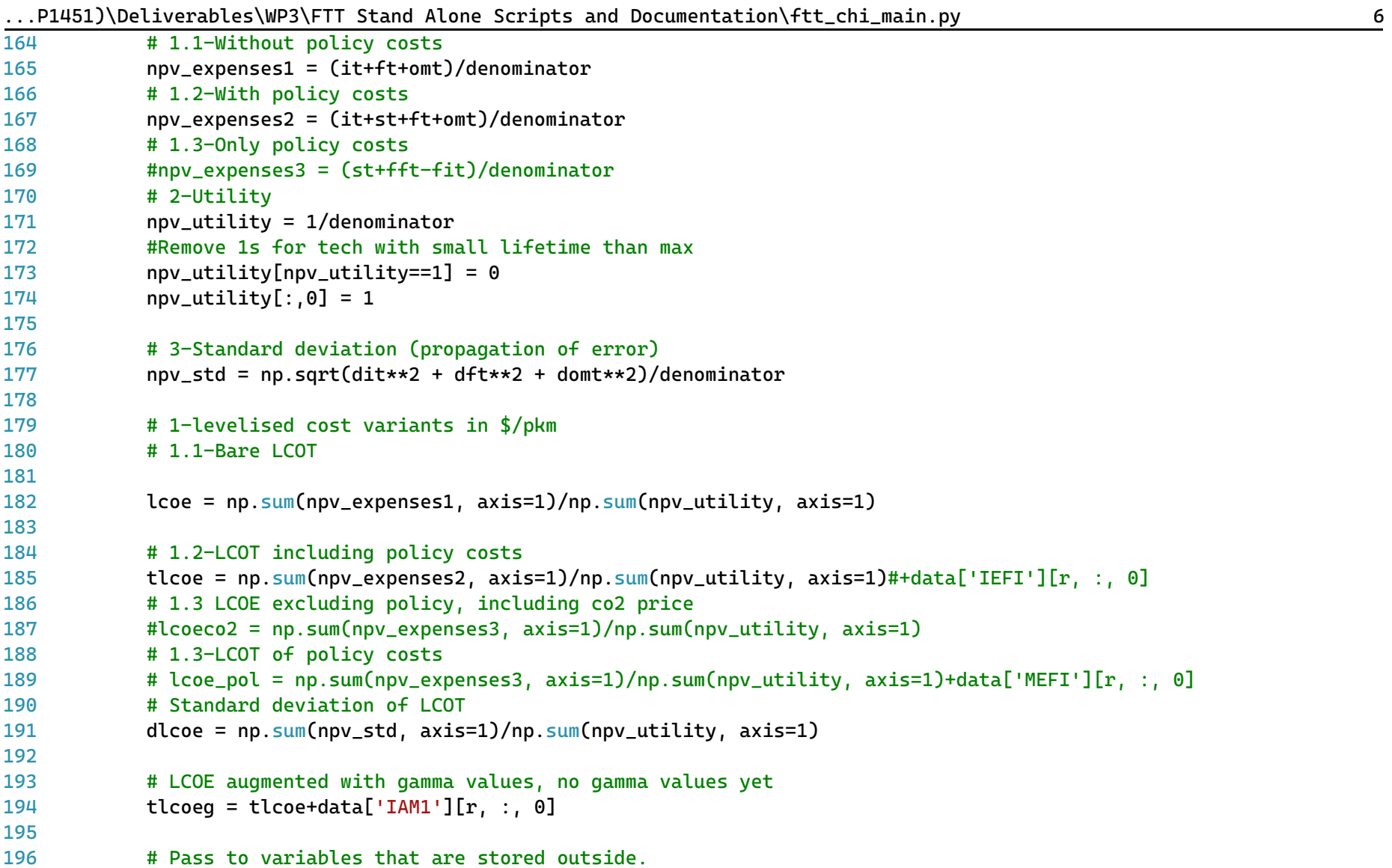

...P1451)\Deliverables\WP3\FTT Stand Alone Scripts and Documentation\ftt\_chi\_main.py 7

| 197        | $data['ILC1'][r, :, 0] = Lcoe$<br># The real bare LCOT without taxes (euros/mwh)                                      |
|------------|----------------------------------------------------------------------------------------------------|
| 198        | #data['IHLT'][ $r, :$ , $\theta$ ] = tlcoe<br># The real bare LCOE with taxes                                         |
| 199        | $data['ILG1'][r, :, 0] = tlcoeq$<br># As seen by consumer (generalised cost)                                          |
| 200        | $data['ILD1'][r, :, 0] = dlcoe$<br># Variation on the LCOT distribution                                               |
| 201        |                                                                                                    |
| 202        | return data                                                                                                    |
| 203        |                                                                                                    |
| 204        |                                                                                                    |
| 205        |                                                                                                    |
|            | 206 # %% main function                                                                                                |
| 207.       | #                                                                                                    |
| 208        |                                                                                                    |
|            |                                                                                                    |
|            | 210 def solve(data, time_lag, iter_lag, titles, histend, year, domain):#, #specs, converter, coefficients):<br>11 H H |
| 211        |                                                                                                    |
| 212        | Main solution function for the module.                                                                                |
| 213<br>214 |                                                                                                    |
| 215        | Simulates investor decision making.                                                                                   |
| 216        |                                                                                                    |
| 217        | <b>Parameters</b>                                                                                                    |
| 218        |                                                                                                    |
| 219        | data: dictionary of NumPy arrays                                                                                      |
| 220        | Model variables for the given year of solution                                                                        |
| 221        | time_lag: type                                                                                                    |
| 222        | Description                                                                                                    |
| 223        | iter_lag: type                                                                                                    |
| 224        | Description                                                                                                    |
| 225        | titles: dictionary of lists                                                                                           |
| 226        | Dictionary containing all title classification                                                                        |
| 227        | histend: dict of integers                                                                                             |
| 228        | Final year of histrorical data by variable                                                                            |
| 229        | year: int                                                                                                    |
|            |                                                                                                    |

| 230        | Curernt/active year of solution                                                              |
|------------|----------------------------------------------------------------------------------------------|
| 231        | specs: dictionary of NumPy arrays                                                            |
| 232        | Function specifications for each region and module                                           |
| 233<br>234 | Returns                                                                                      |
| 235<br>236 | data: dictionary of NumPy arrays                                                             |
| 237<br>238 | Model variables for the given year of solution                                               |
| 239<br>240 | 11 H H                                                                                       |
| 241        | # Categories for the cost matrix (BIC1)                                                      |
| 242        | ctti = {category: index for index, category in enumerate(titles['CTTI'])}                    |
|            |                                                                                              |
|            | $sector = 'chemical'$                                                                        |
|            |                                                                                              |
|            |                                                                                              |
|            | $data = get\_lcoih(data, titles, year)$                                                      |
|            |                                                                                              |
|            | # Endogenous calculation takes over from here                                                |
|            | $if year > histend['IUD1']$ :                                                                |
|            |                                                                                              |
|            | # Create a local dictionary for timeloop variables                                           |
|            | # It contains values between timeloop interations in the FTT core                            |
|            | data_dt = $\{\}$                                                                             |
|            |                                                                                              |
|            | # First, fill the time loop variables with the their lagged equivalents                      |
|            | for var in time_lag.keys():                                                                  |
|            |                                                                                              |
|            | $data_dt[var] = copy.deepcopy(time_Laq[var])$                                                |
|            |                                                                                              |
|            | # Create the regulation variable #Regulate capacity #no regulations yet, isReg full of zeros |
| 262        | isReg = np.zeros([len(titles['RTI']), len(titles['ITTI'])])                                  |

...P1451)\Deliverables\WP3\FTT Stand Alone Scripts and Documentation\ftt\_chi\_main.py 8

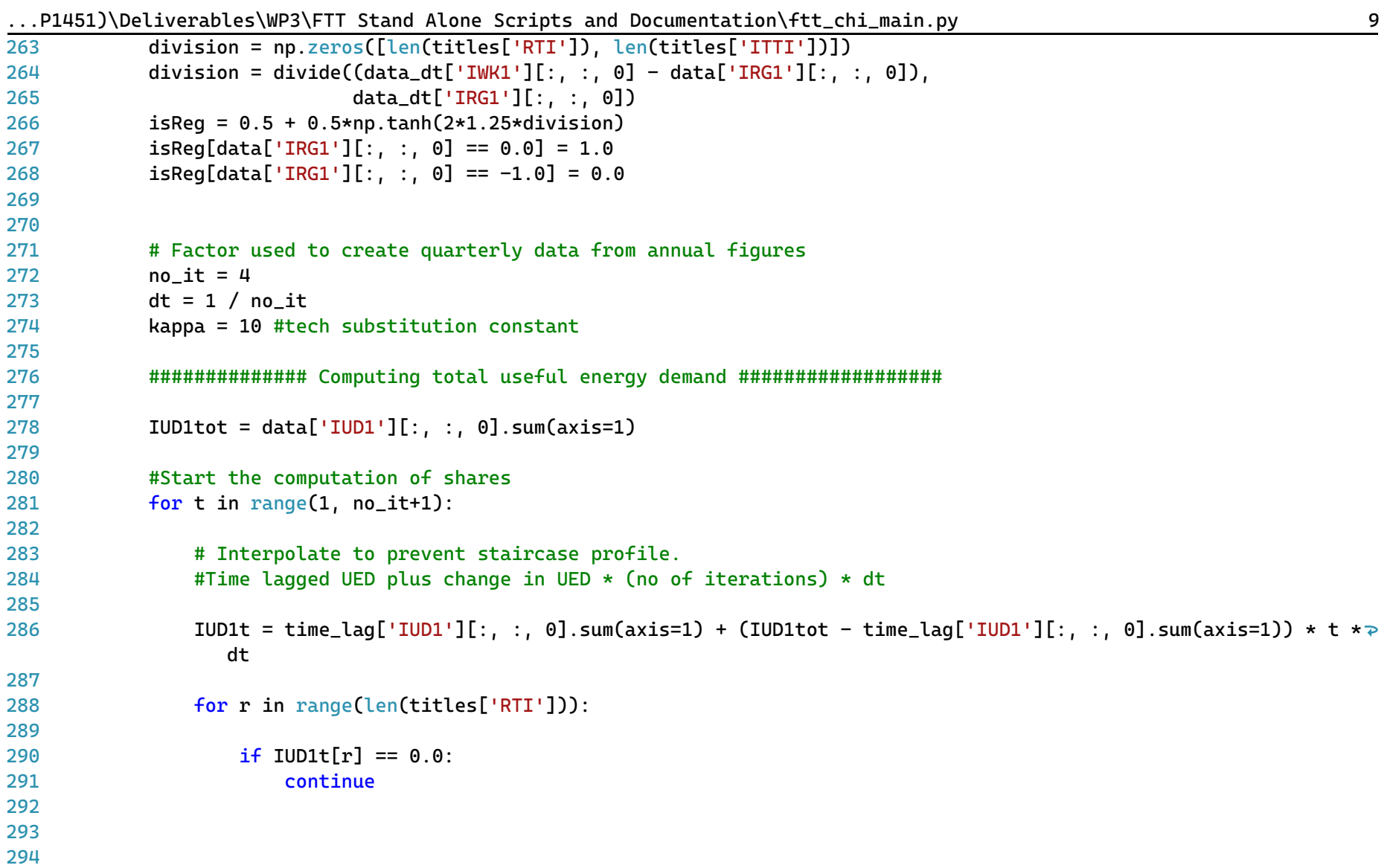

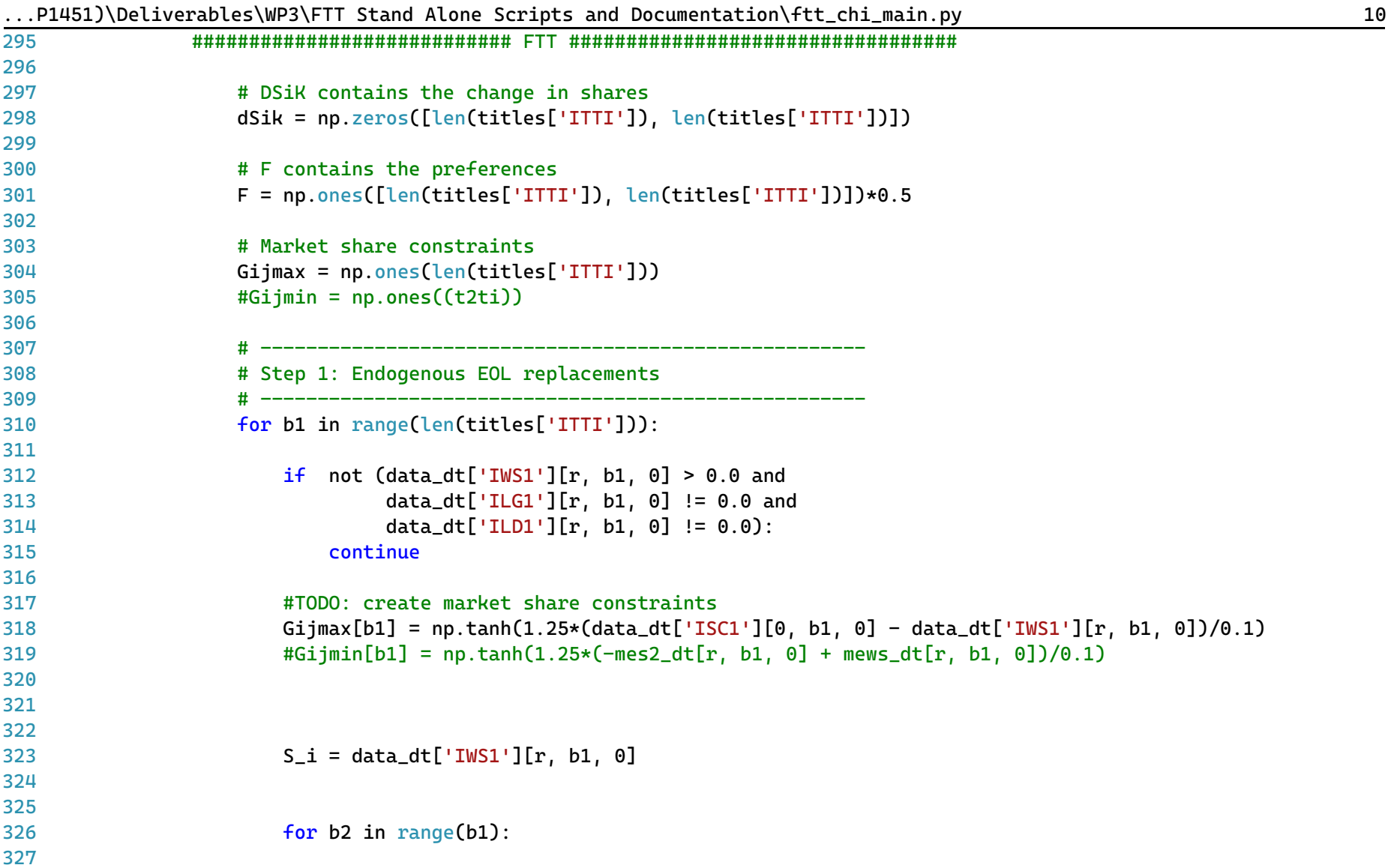

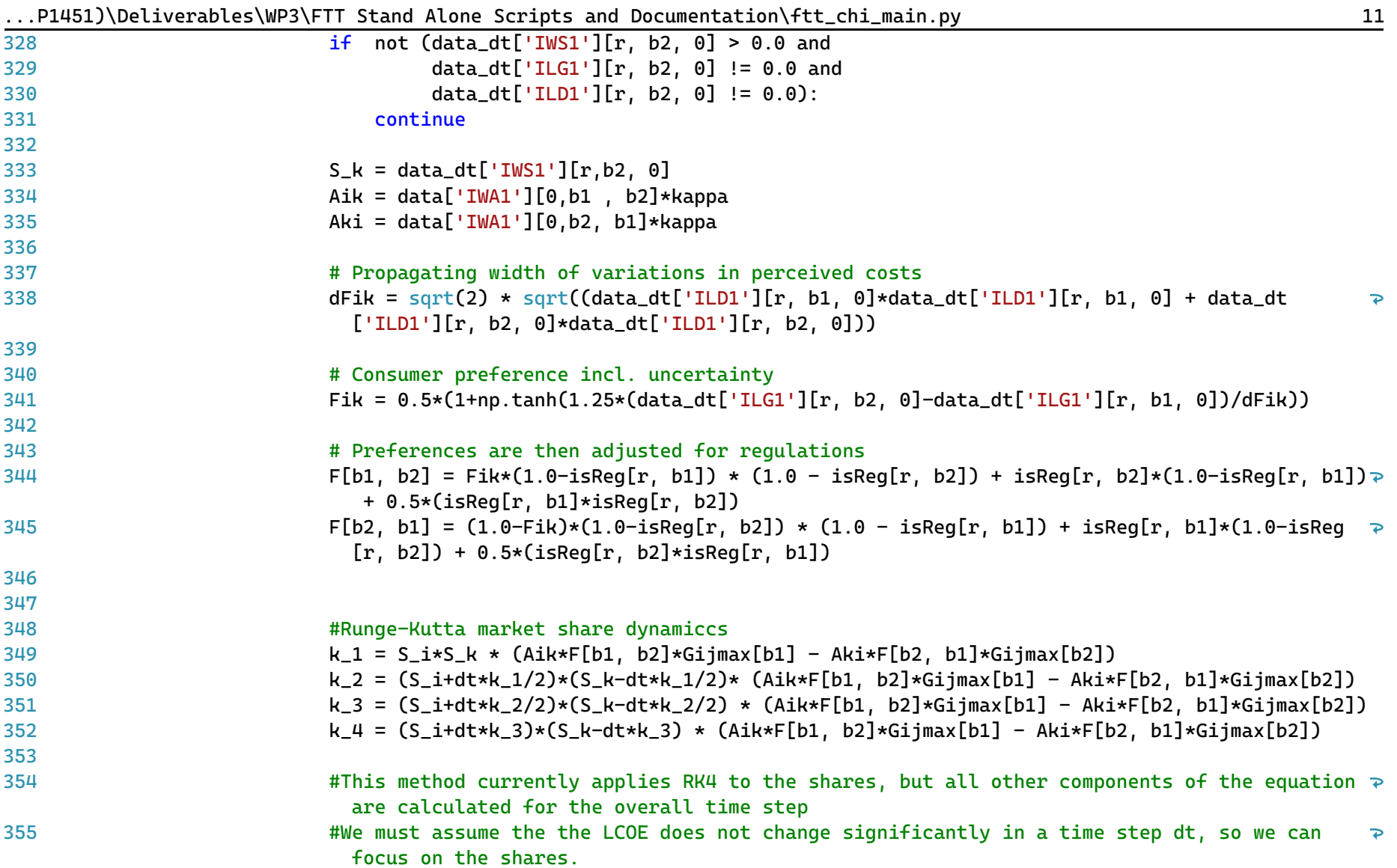

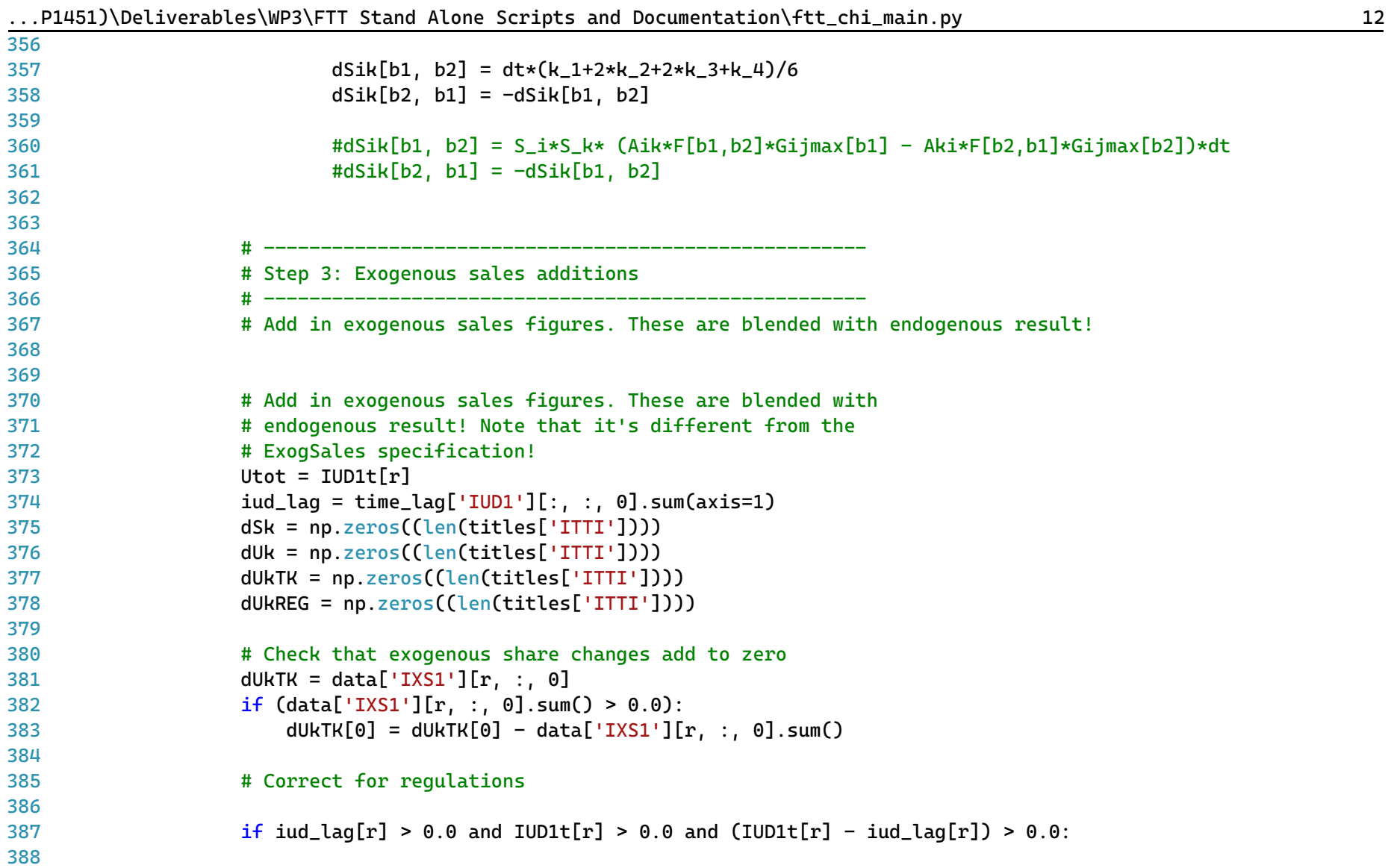

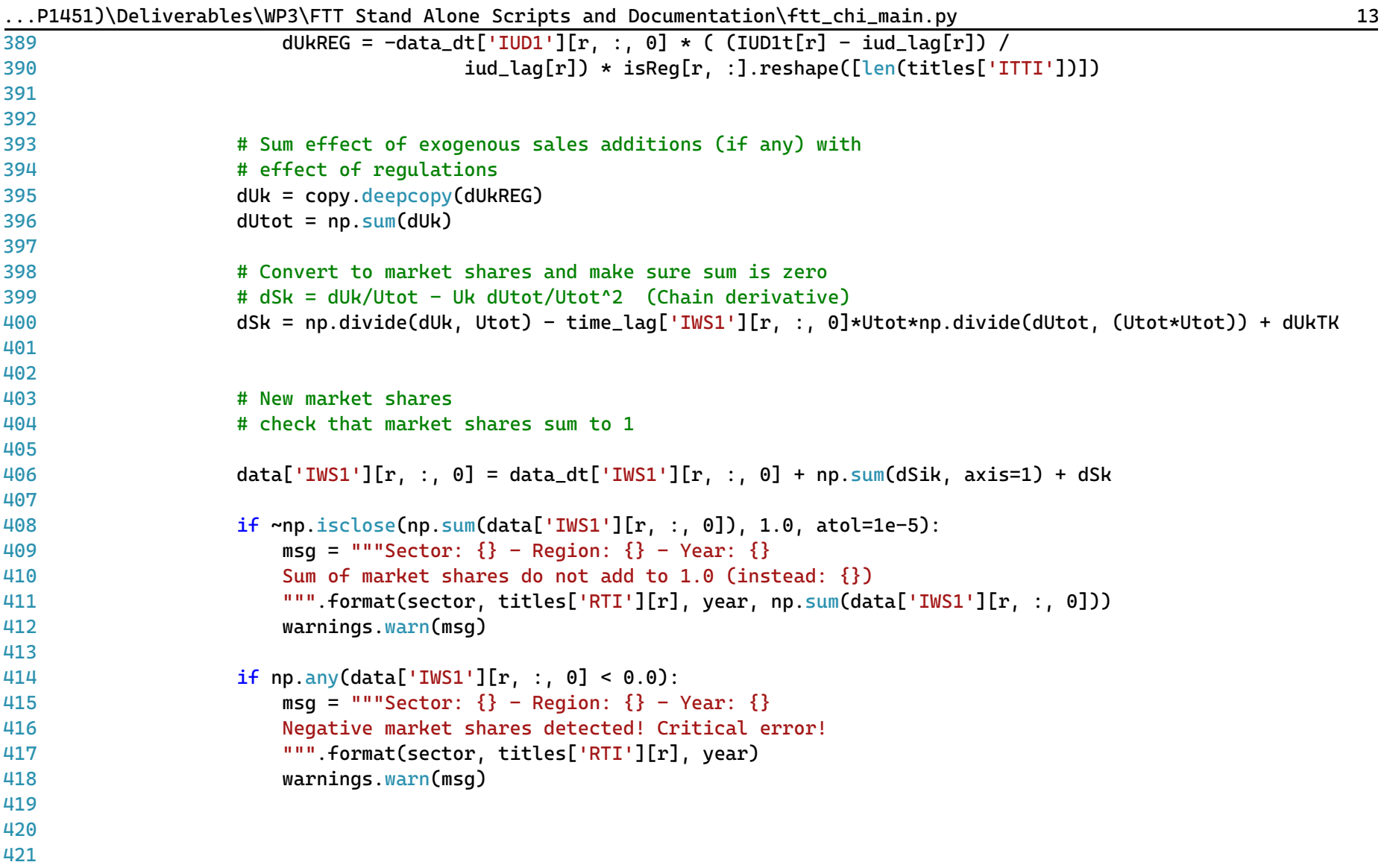

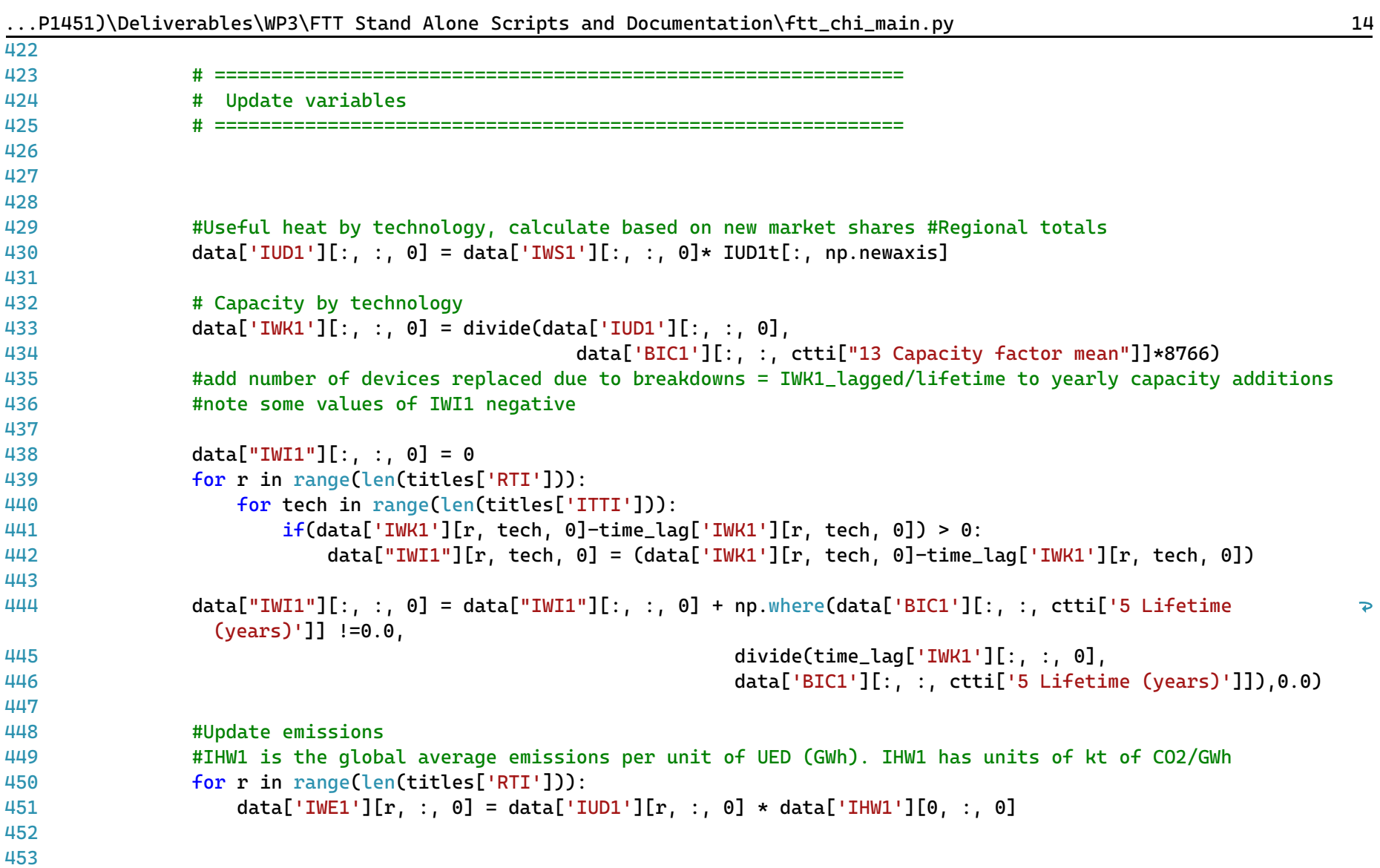

| 454 | #Final energy by technology                                                                                                    |
|-----|----------------------------------------------------------------------------------------------------|
| 455 | $data['IFD1'][:, :, 0] = np.where(data['BIC1'][:, :, città ["9 Conversion efficiency"]] := 0.0,$                                         |
| 456 | divide(data['IUD1'][:, :, 0],                                                                                                    |
| 457 | data['BIC1'][:, :, ctti["9 Conversion efficiency"]]),0.0)                                                                                |
| 458 |                                                                                                    |
| 459 |                                                                                                    |
| 460 |                                                                                                    |
| 461 |                                                                                                    |
| 462 | # Learning-by-doing                                                                                                    |
| 463 |                                                                                                    |
| 464 |                                                                                                    |
| 465 | # Cumulative global learning                                                                                                    |
| 466 | # Using a technological spill-over matrix (IEWB spillover matrix) together with capacity                                                 |
| 467 | # additions (IWI1 Capacity additions) we can estimate total global spillover of similar                                                  |
| 468 | # techicals                                                                                                    |
| 469 |                                                                                                    |
| 470 |                                                                                                    |
| 471 |                                                                                                    |
| 472 | $bi = np.zeros((len(tittles['RTI']) , len(tittles['ITTI'))))$                                                                            |
| 473 | for r in range(len(titles['RTI'])):                                                                                                    |
| 474 | $\text{bi}[r,:] = np.\text{matmul}(data['IWB1'][0, :, :], data['IWI1'][r, :, 0])$                                                        |
| 475 | $dw = np.Sum(bi, axis=0)*dt$                                                                                                    |
| 476 |                                                                                                    |
| 477 | # # Cumulative capacity incl. learning spill-over effects                                                                                |
| 478 | $data["IWW1"] [0, :, 0] = data_d[t['IWW1'] [0, :, 0] + dw$                                                                               |
| 479 | #                                                                                                    |
| 480 | # # Copy over the technology cost categories that do not change (all except prices which are updated<br>through learning-by-doing below) |
| 481 | $data['BIC1'] = copy.deepcopy(data_dt['BIC1'])$                                                                                          |
| 482 |                                                                                                    |
| 483 | # # Learning-by-doing effects on investment                                                                                              |
| 484 | for tech in range(len(titles['ITTI'])):                                                                                                  |
| 485 |                                                                                                    |

...P1451)\Deliverables\WP3\FTT Stand Alone Scripts and Documentation\ftt\_chi\_main.py 15

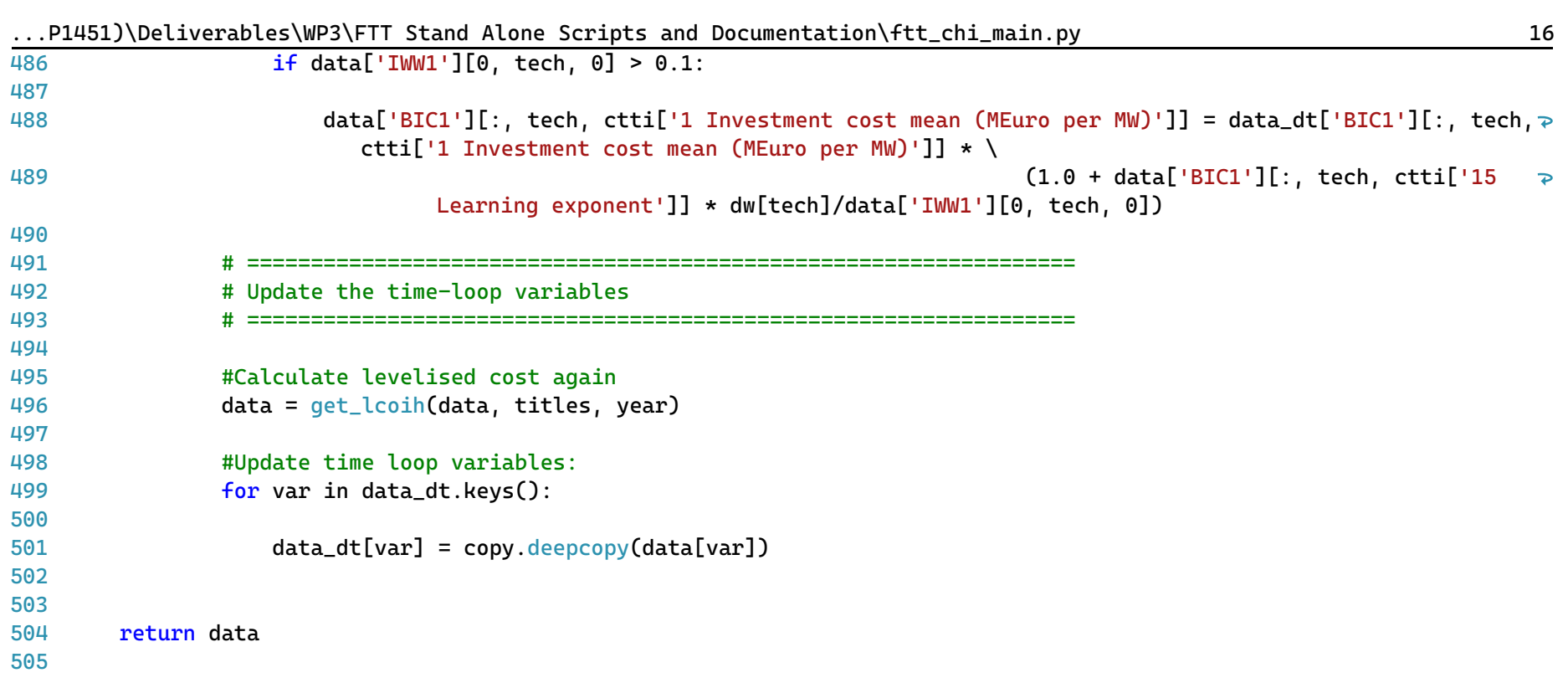

...P1451)\Deliverables\WP3\FTT Stand Alone Scripts and Documentation\ftt\_fbt\_main.py 1

```
1
# -*- coding: utf-8 -*-
 2
"""
 3
=========================================
 4
ftt_fbt_main.py
 5
=========================================
 6
Industrial food, beverages, and tobacco sector FTT module.
 7
##########################################################
 8
 9
10
This is the main file for FTT: Industrial Heat - FBT, which models technological
11
diffusion of industrial heat processes within the food, beverages, and tobacco sector due
12
to simulated investor decision making. Investors compare the **levelised cost of
13
industrial heat**, which leads to changes in the market shares of different technologies.
1<sub>4</sub>15
The outputs of this module include changes in final energy demand and emissions due
16
chemical heat processes for the EU28.
17
18
Local library imports:
19
20
212223
2<sub>4</sub>25
Functions included:
26
27
28
29
30
31
32
"""
33
# Standard library importsSupport functions:
       - `divide <divide.html>`__
           Bespoke element-wise divide which replaces divide-by-zeros with zeros
       - solve
            Main solution function for the module
       - get_lcoih
            Calculates the levelised cost of industrial heat
```
...P1451)\Deliverables\WP3\FTT Stand Alone Scripts and Documentation\ftt\_fbt\_main.py 2

```
34
from math import sqrt
35
import os
36
import copy
37 import sys
38 import warnings
39 import time
பட
41
# Third party imports
42 import pandas as pd
43 import numpy as np
ДД
45
# Local library imports
46
from support.divide import divide
47
from support.econometrics_functions import estimation
ДЯ
49
# %% lcoh
50
# -----------------------------------------------------------------------------
51
# --------------------------- LCOH function -----------------------------------
52
# -----------------------------------------------------------------------------
53
def get_lcoih(data, titles, year):
54
55
56
57
58
59
60
61
62
63
6465
66
       "''""
       Calculate levelized costs.
       The function calculates the levelised cost of industrial heat in 2019 Euros
       It includes intangible costs (gamma values) and together
       determines the investor preferences.
       Parameters
       -----------
       data: dictionary
           Data is a container that holds all cross-sectional (of time) for all
           variables. Variable names are keys and the values are 3D NumPy arrays.
       titles: dictionary
```
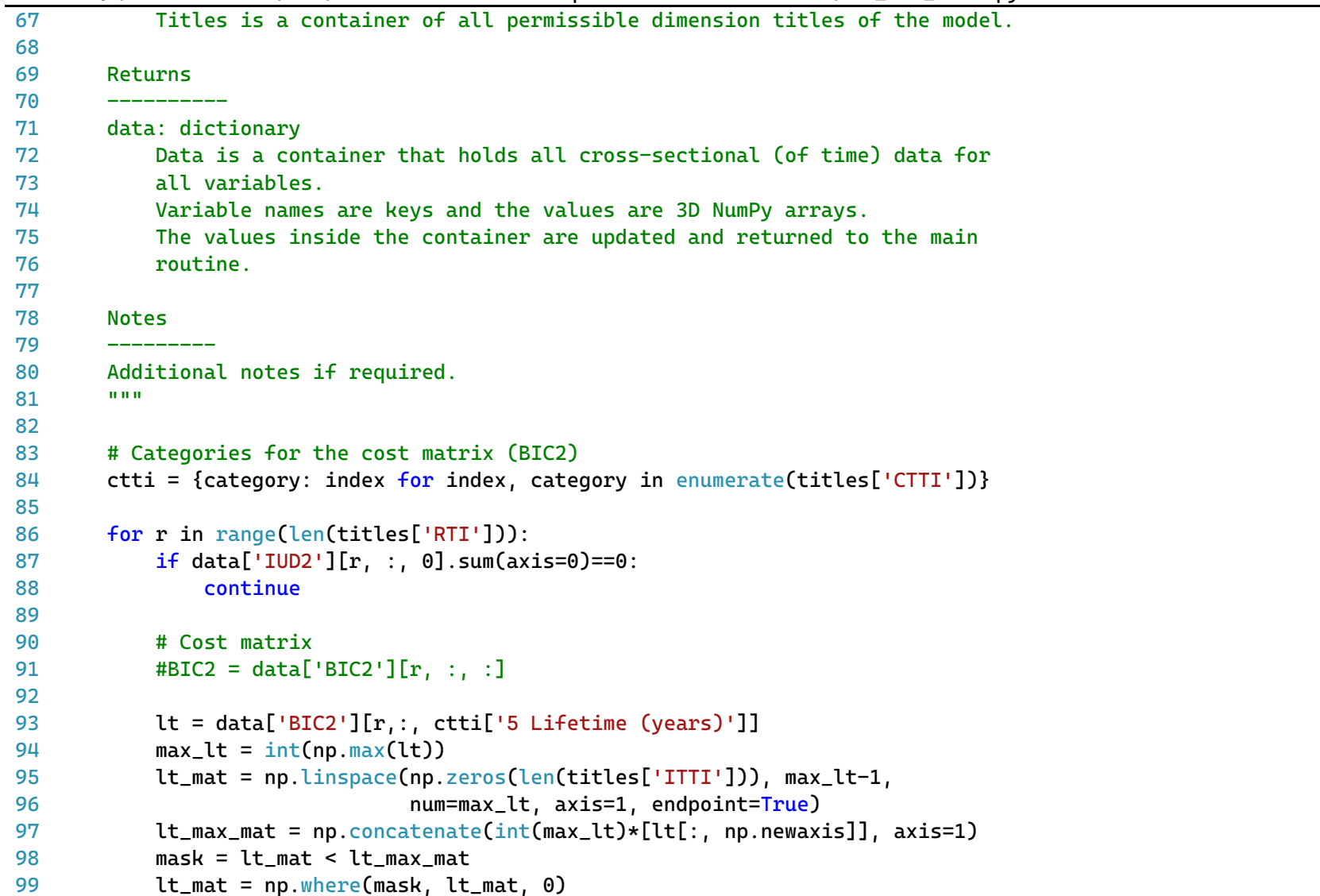

...P1451)\Deliverables\WP3\FTT Stand Alone Scripts and Documentation\ftt\_fbt\_main.py 3

| 100                                                                                                    |                                                                                                    |
|----------------------------------------------------------------------------------------------------|----------------------------------------------------------------------------------------------------|
| 101                                                                                                    |                                                                                                    |
| 102                                                                                                    |                                                                                                    |
| 103                                                                                                    |                                                                                                    |
| $cf = data['BIC2'] [r, :, ctti['13 Capacity factor mean'], np.newaxis]$<br>104                                                 |                                                                                                    |
| 105                                                                                                    |                                                                                                    |
| #conversion efficiency<br>106                                                                                                  |                                                                                                    |
| $ce = data['BIC2'] [r, :, ctti['9 Conversion efficiency'], np.newaxis]$<br>107                                                 |                                                                                                    |
| 108                                                                                                    |                                                                                                    |
| # Trap for very low CF<br>109                                                                                                  |                                                                                                    |
| $cf[cf<0.000001] = 0.000001$<br>110                                                                                            |                                                                                                    |
| 111                                                                                                    |                                                                                                    |
| # Factor to transfer cost components in terms of capacity to generation<br>112                                                 |                                                                                                    |
| ones = $np.ones([len(titles['ITTI']) , 1])$<br>113#                                                                            |                                                                                                    |
| $conv = 1/(cf)/8766$ #number of hours in a year<br>114                                                                         |                                                                                                    |
| 115                                                                                                    |                                                                                                    |
| # Discount rate<br>116                                                                                                    |                                                                                                    |
| # $dr = data['BIC2'] [r, 6]$<br>117                                                                                            |                                                                                                    |
| $dr = data['BIC2'] [r, : , ctti['8 Discount rate'], np.newaxis]$<br>118                                                        |                                                                                                    |
| 119                                                                                                    |                                                                                                    |
| # Initialse the levelised cost components<br>120                                                                               |                                                                                                    |
| # Average investment cost<br>121                                                                                               |                                                                                                    |
| $it = np.zeros([len(titles['ITTI']) , int(max_lt)])$<br>122                                                                    |                                                                                                    |
| it[:, 0, np.newaxis] = data['BIC2'][r,:, ctti['1 Investment cost mean (MEuro per MW)'], np.newaxis] *<br>123<br>conv*(1000000) | $\overline{P}$                                                                                                    |
| 124                                                                                                    |                                                                                                    |
| 125                                                                                                    |                                                                                                    |
| # Standard deviation of investment cost<br>126                                                                                 |                                                                                                    |
| $\text{dit} = \text{np}.\text{zeros}([\text{len}(\text{titles}[\text{'ITTI'}]), \text{int}(\text{max}\_lt))])$<br>127          |                                                                                                    |
| $dit[:, 0, np.newaxis] = data['BIC2'][r, :, ctti['2 Investment cost SD'], np.newaxis] * conv*(1000000)$<br>128                 |                                                                                                    |
| 129                                                                                                    |                                                                                                    |
| 130                                                                                                    |                                                                                                    |
| # Subsidies as a percentage of investment cost<br>131                                                                          |                                                                                                    |
|                                                                                                    | PI45IJ\DetIVeraDteS\WP5\FTT_Stand_Atone_SCrIDtS_and_DOCumentatION\Ttt_TDt_maIn.py<br># Capacity factor used in decisions (constant), not actual capacity factor #TODO ask about this |

 $101/151$ )\Deliverables\WP3\FTT Stand Alone Scripts and Documentation\ftt fbt main.py 44

```
...P1451)\Deliverables\WP3\FTT Stand Alone Scripts and Documentation\ftt_fbt_main.py 5
132
133
134
135
136
137
138
139
140
141
142
143
144
145
146
147
148
149 #
150
151
152
153
154
155
156
157
158
159
160
161
162
163
            st = np.zeros([len(titles['ITTI']), int(max_lt)])
            st[:, 0, np.newaxis] = (data['BIC2'][r,:, ctti['1 Investment cost mean (MEuro per MW)'], np.newaxis]
                 * data['ISB2'][r, :, 0,np.newaxis] * conv)*(1000000)
            # Average fuel costs 2010Euros/toe to euros/MWh 1 toe = 11.63 MWh
            ft = np.ones([len(titles['ITTI']), int(max_lt)])
            ft = ft * data['BIC2'][r,:, ctti['10 Fuel cost mean'], np.newaxis]/11.63/ce
            ft = np.where(maxk, ft, 0)# Standard deviation of fuel costs
            dft = np.ones([len(titles['ITTI']), int(max_lt)])
            dft = dft * data['BIC2'] [r,:, ctti['11 Fuel cost SD'], np.newaxis]/11.63/cedft = np.where(maxk, dft, 0)#fuel tax/subsidies
            #fft = np.ones([len(titles['ITTI']), int(max_lt)])
            fft = ft * data['PG FUELTAX'][r, :, :]ft = np.where(lt_max, ft, 0)# Fixed operation & maintenance cost - variable O&M available but not included
            omt = np.ones([len(titles['ITTI']), int(max_lt)])
            omt = omt * data['BIC2'][r,:, ctti['3 O&M cost mean (Euros/MJ/s/year)'], np.newaxis]*conv #(euros per MW) 
              in a year
            omt = np.\text{where} (mask, omt, 0)
            # Standard deviation of operation & maintenance cost
            domt = np.ones([len(titles['ITTI']), int(max lt)])
            domt = domt * data['BIC2'][r,:, ctti['4 O&M cost SD'], np.newaxis]*conv
            domt = np.\text{where}(mask, domt, 0)
```
...P1451)\Deliverables\WP3\FTT Stand Alone Scripts and Documentation\ftt\_fbt\_main.py 6

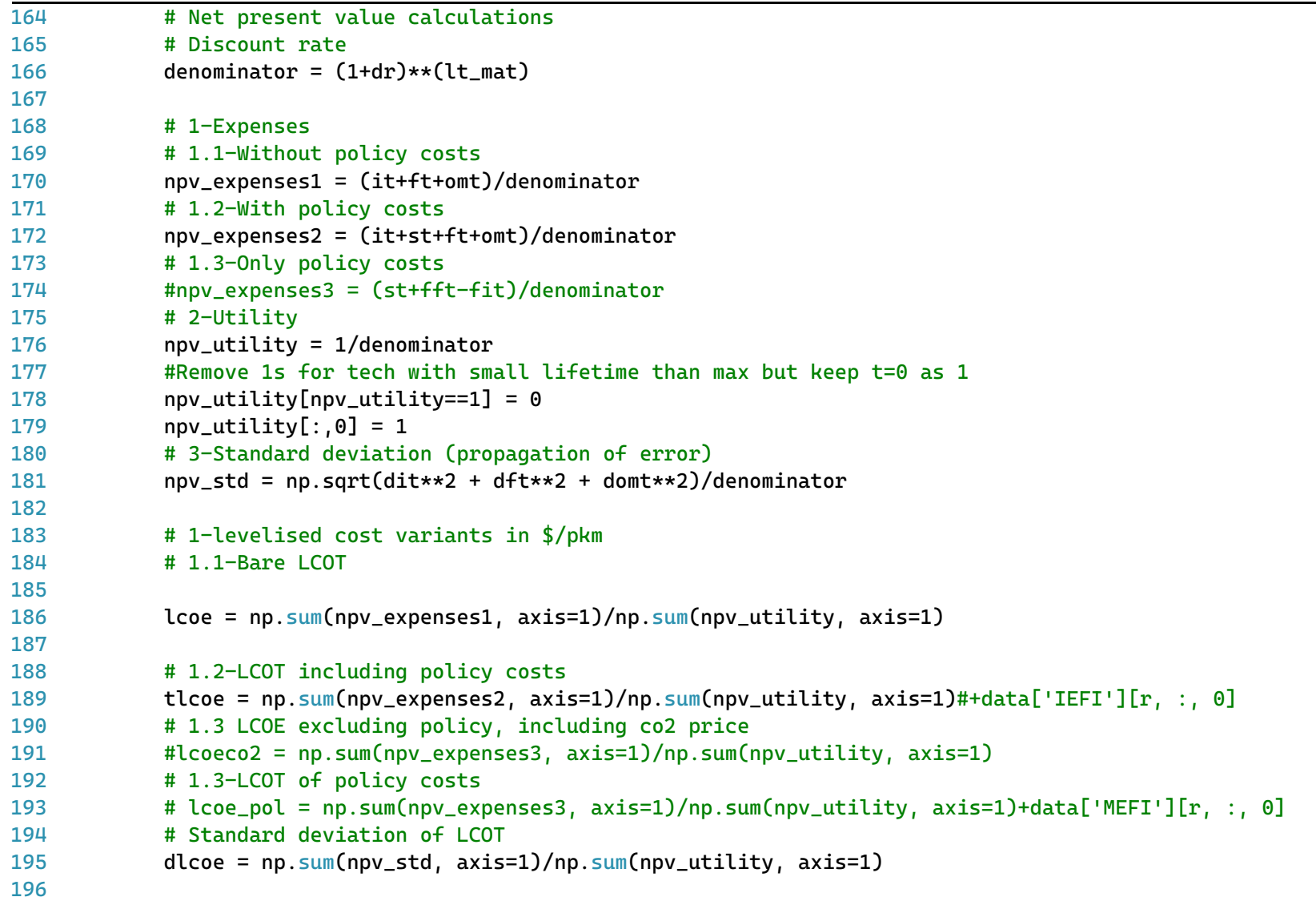

```
197
198
199
200
201
202
203
204
205
206
207
208
209
210
#Final energy demand has to match IEA
211
212
# %% main function
213
# -----------------------------------------------------------------------------
214
# ----------------------------- Main ------------------------------------------
215
# -----------------------------------------------------------------------------
216
def solve(data, time_lag, iter_lag, titles, histend, year, domain):#, #specs, converter, coefficients):
217
218
219
220
221
222
22322<sub>4</sub>225
226
227
228
229
            # LCOE augmented with gamma values, no gamma values yet
            tlcoeg = tlcoe+data['IAM2'][r, :, 0]
            # Pass to variables that are stored outside.
            data['ILC2'] [r, :, 0] = Lcoe # The real bare LCOT without taxes (euros/mwh)
            #data['IHLT'][r, :, \theta] = tlcoe \qquad # The real bare LCOE with taxes
            data['ILG2'] [r, :, 0] = tlcoeq # As seen by consumer (generalised cost)
            data['ILD2'] [r, : 0] = dlcoe # Variation on the LCOT distribution
        return data
        ^{\mathrm{m}} ""
        Main solution function for the module.
        Simulates investor decision making.
        Parameters
         -----------
        data: dictionary of NumPy arrays
            Model variables for the given year of solution
        time_lag: type
            Description
        iter lag: type
```
...P1451)\Deliverables\WP3\FTT Stand Alone Scripts and Documentation\ftt\_fbt\_main.py 7

| 230        | Description                                                               |
|------------|---------------------------------------------------------------------------|
| 231        | titles: dictionary of lists                                               |
| 232        | Dictionary containing all title classification                            |
| 233        | histend: dict of integers                                                 |
| 234        | Final year of histrorical data by variable                                |
| 235        | year: int                                                                 |
| 236        | Curernt/active year of solution                                           |
| 237        | specs: dictionary of NumPy arrays                                         |
| 238<br>239 | Function specifications for each region and module                        |
| 240        | Returns                                                                   |
| 241        |                                                                           |
| 242        | data: dictionary of NumPy arrays                                          |
| 243        | Model variables for the given year of solution                            |
| 244        |                                                                           |
| 245        |                                                                           |
| 246        | 11 II II                                                                  |
| 247        |                                                                           |
| 248        | # Categories for the cost matrix (BIC2)                                   |
| 249<br>250 | ctti = {category: index for index, category in enumerate(titles['CTTI'])} |
| 251        | sector = 'Food, beverages and tobacco'                                    |
| 252        |                                                                           |
| 253        | #Get fuel prices from E3ME and add them to the data for this code         |
| 254        | #Initialise everything #TODO                                              |
| 255        |                                                                           |
| 256        | #Calculate or read in FED                                                 |
| 257        | #Calculate historical emissions                                           |
| 258        | data = get_lcoih(data, titles, year)                                      |
| 259        |                                                                           |
| 260        | # Endogenous calculation takes over from here                             |
| 261        | if year > histend['IUD2']:                                                |
| 262        |                                                                           |
|            |                                                                           |

...P1451)\Deliverables\WP3\FTT Stand Alone Scripts and Documentation\ftt\_fbt\_main.py 8

| 263 | # Create a local dictionary for timeloop variables                                           |
|-----|----------------------------------------------------------------------------------------------|
| 264 | # It contains values between timeloop interations in the FTT core                            |
| 265 | $data_d t = \{\}$                                                                            |
| 266 |                                                                                              |
| 267 | # First, fill the time loop variables with the their lagged equivalents                      |
| 268 | for var in time_lag.keys():                                                                  |
| 269 |                                                                                              |
| 270 |                                                                                              |
| 271 | $data_dt[var] = copy.deepcopy(time_Laq[var])$                                                |
| 272 |                                                                                              |
| 273 | # Create the regulation variable #Regulate capacity #no regulations yet, isReg full of zeros |
| 274 | $isReg = np.zeros([len(titles['RTI'])$ , $len(titles['ITTI'])])$                             |
| 275 | division = np.zeros([len(titles['RTI']), len(titles['ITTI'])])                               |
| 276 | division = divide((data_dt['IWK2'][:, :, 0] - data['IRG2'][:, :, 0]),                        |
| 277 | $data_dt['IRG2'][:, :, 0])$                                                                  |
| 278 | isReq = $0.5 + 0.5*np.tanh(2*1.25*division)$                                                 |
| 279 | $isReg[data['IRG2'][:, :, 0] == 0.0] = 1.0$                                                  |
| 280 | isReg[data['IRG2'][:, :, 0] == $-1.0$ ] = 0.0                                                |
| 281 |                                                                                              |
| 282 |                                                                                              |
| 283 | # Factor used to create quarterly data from annual figures                                   |
| 284 | $no\_it = 4$                                                                                 |
| 285 | $dt = 1 / no_i$                                                                              |
| 286 | $kappa = 10$ #tech substitution constant                                                     |
| 287 |                                                                                              |
| 288 |                                                                                              |
| 289 |                                                                                              |
| 290 | $IUD2tot = data['IUD2'][:, :, 0].sum(axis=1)$                                                |
| 291 | #Start the computation of shares                                                             |
| 292 | for $t$ in range $(1, no$ _it+1):                                                            |
| 293 |                                                                                              |
| 294 | # Interpolate to prevent staircase profile.                                                  |
| 295 | #Time lagged UED plus change in UED * (no of iterations) * dt                                |

...P1451)\Deliverables\WP3\FTT Stand Alone Scripts and Documentation\ftt\_fbt\_main.py 9

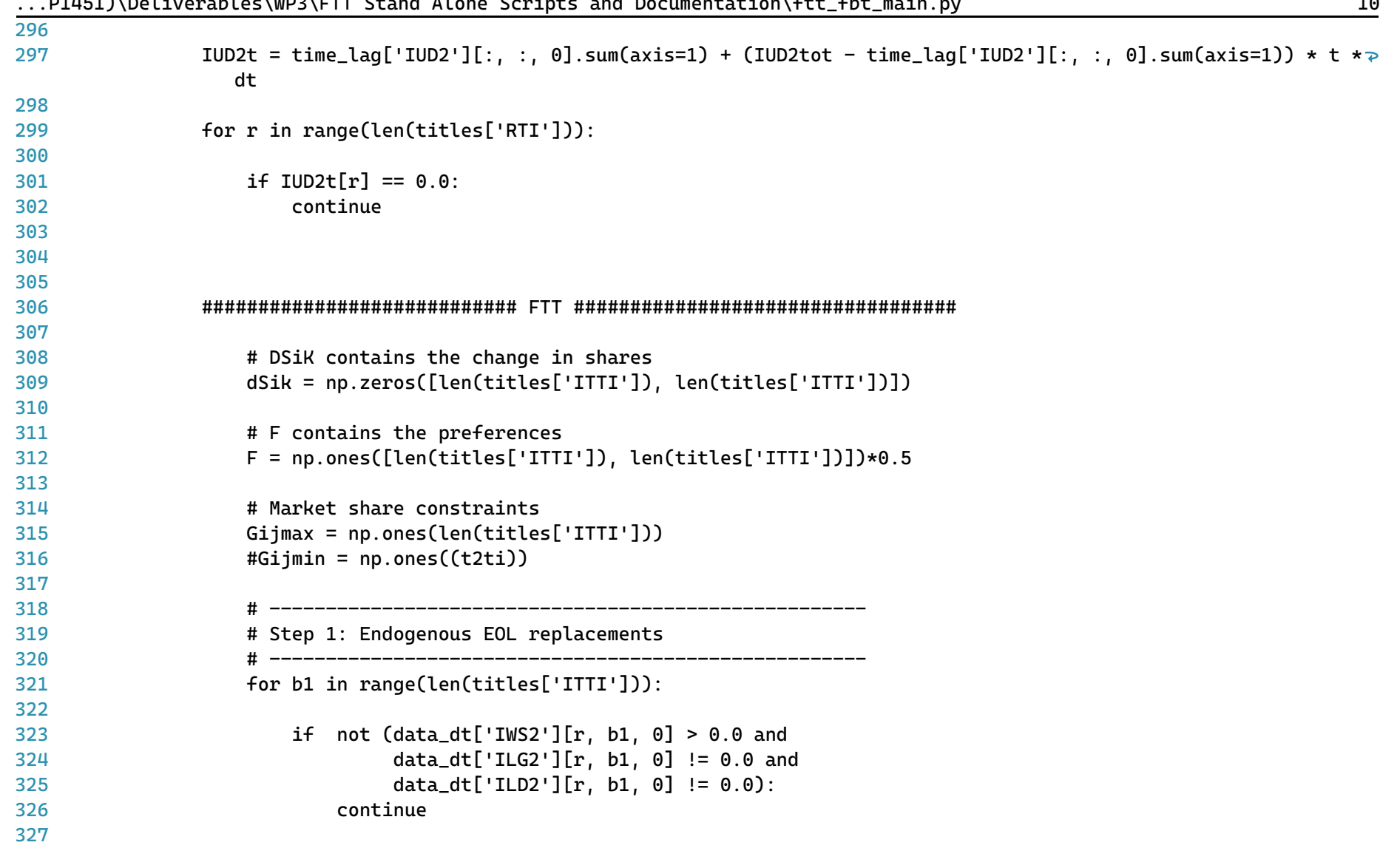

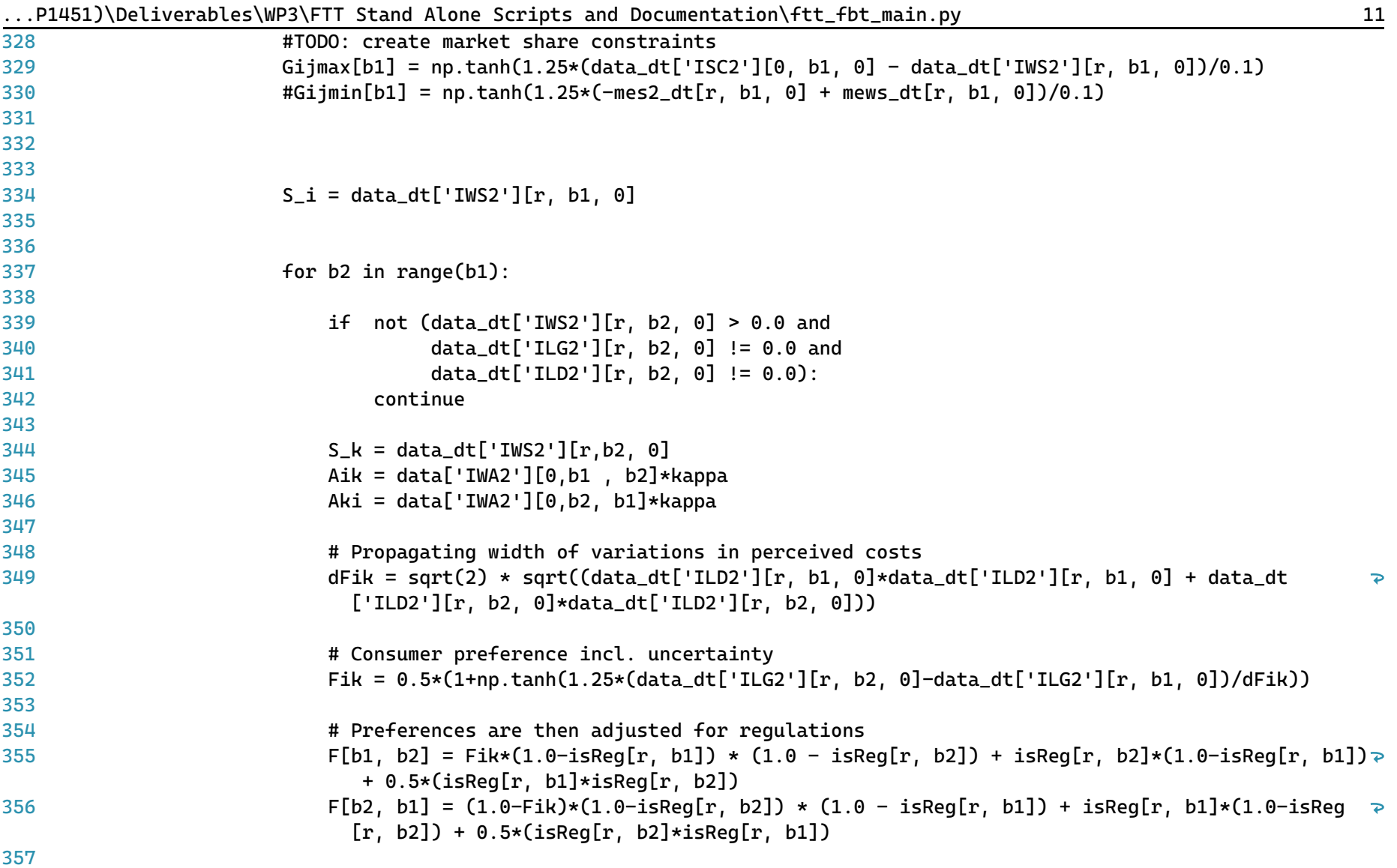

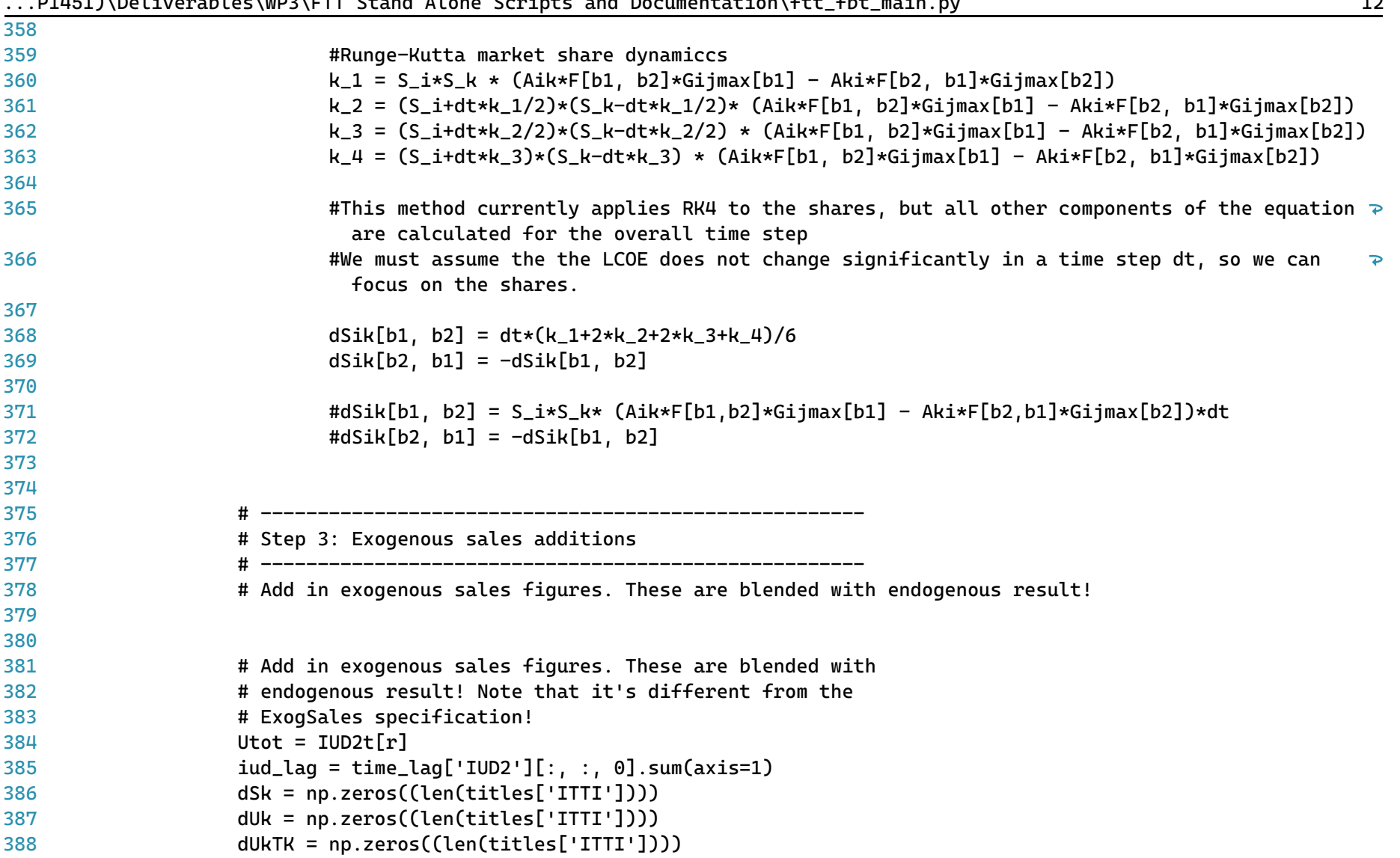

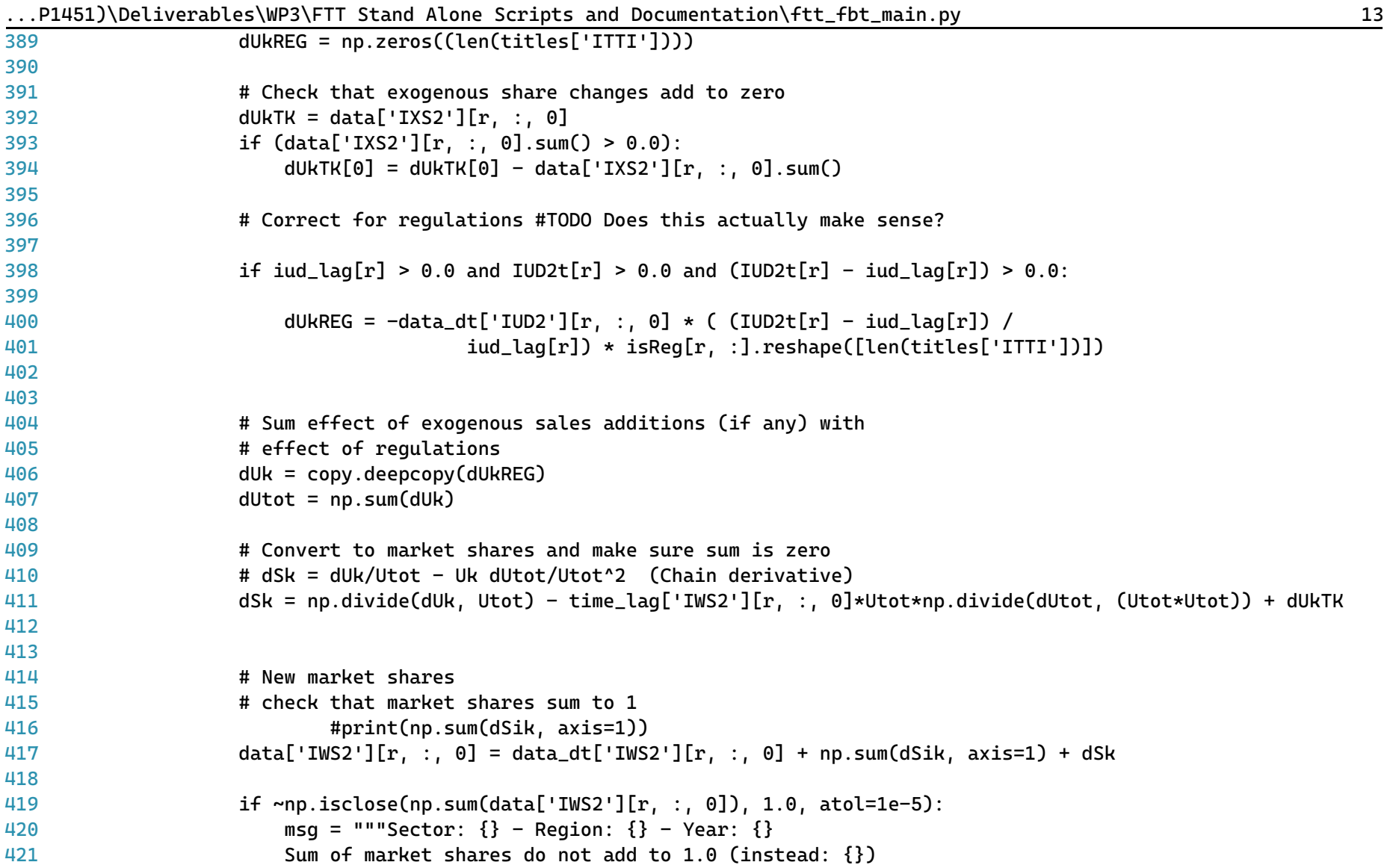

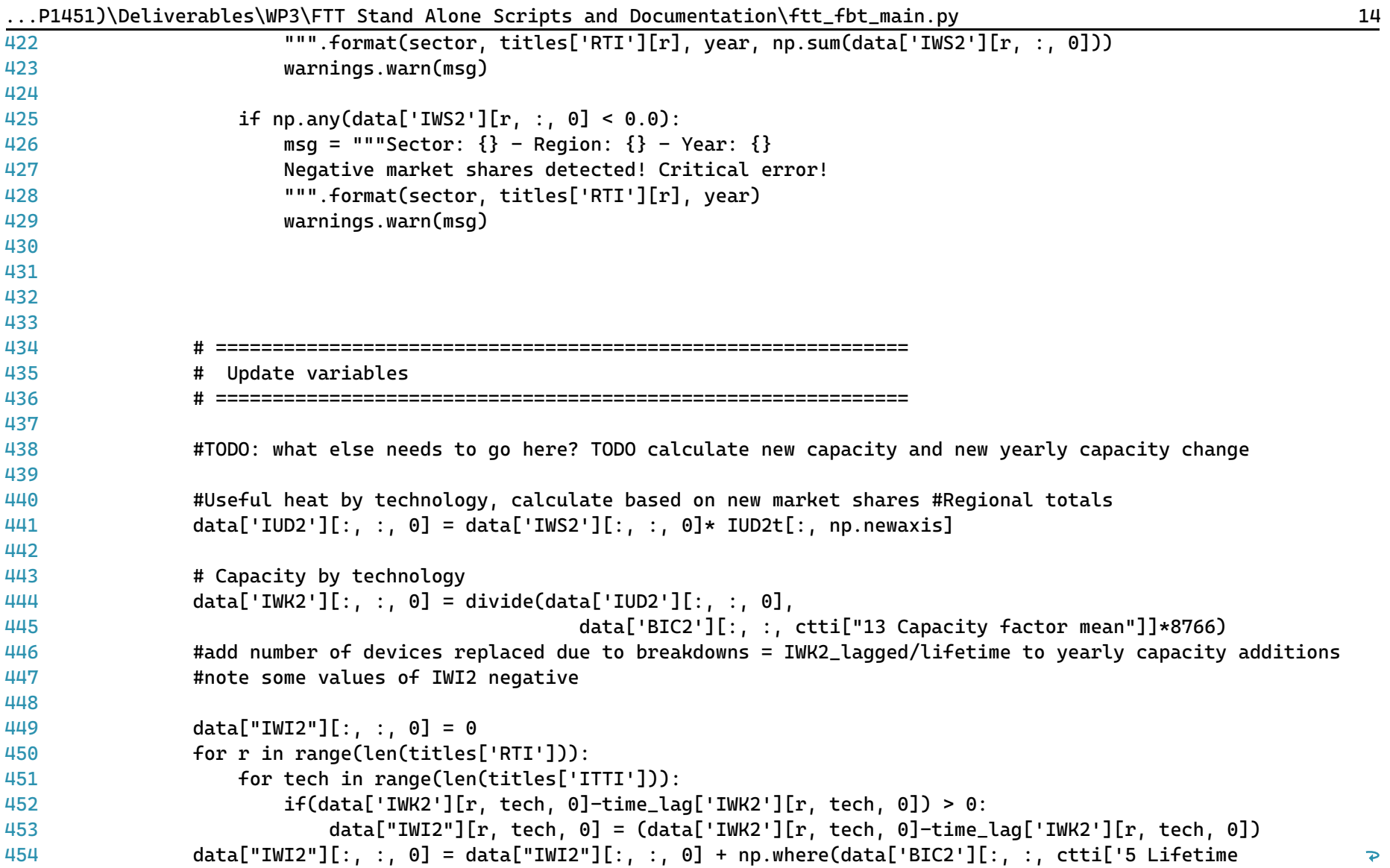

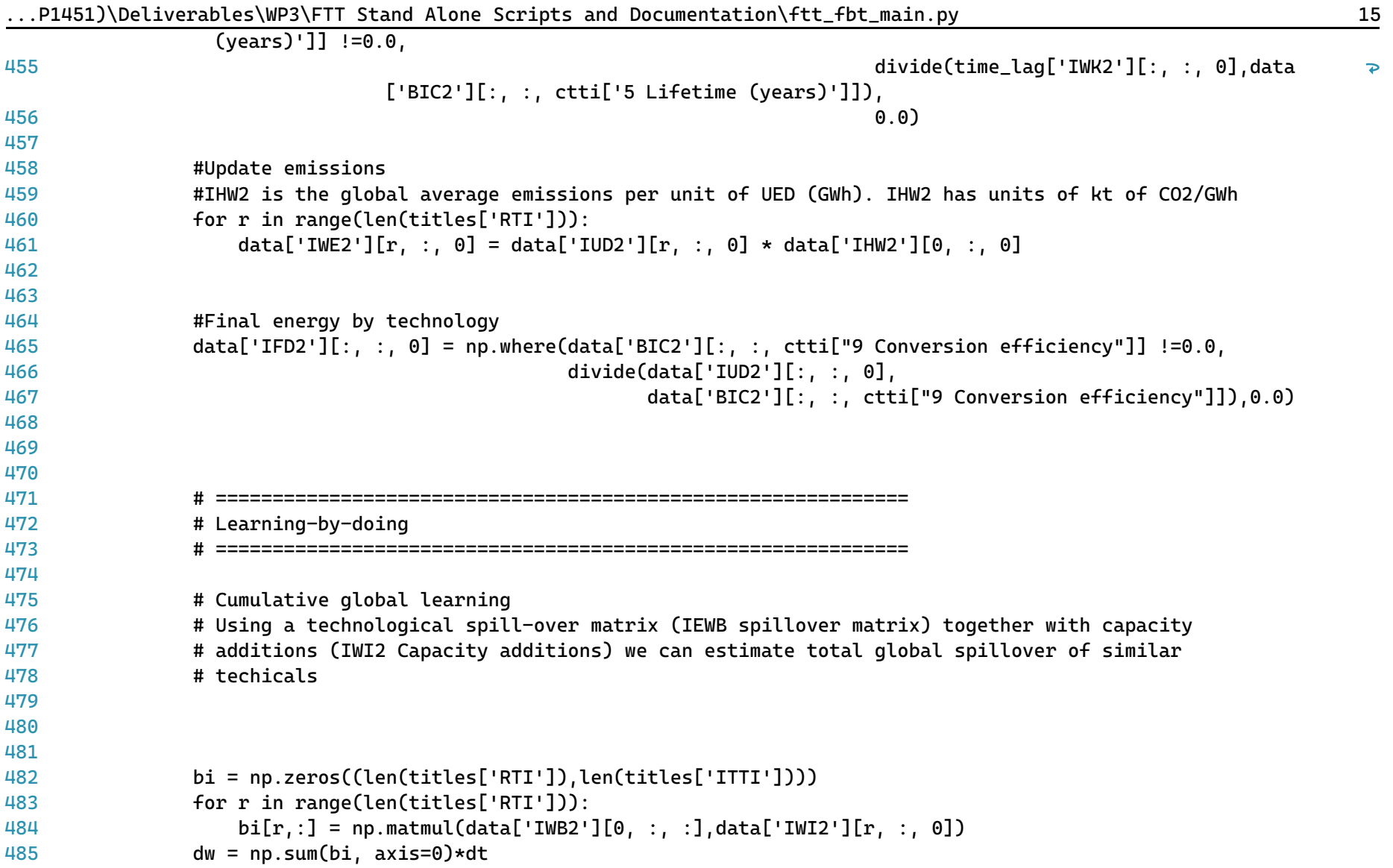

|     | ITTOIS IDULINUI LUOLUS INI SINTI SUUNU ALONU SUIIPUS UNU DOCUMUNUULUI ITULINUI MUINI IPY                                                                                  |
|-----|----------------------------------------------------------------------------------------------------|
| 486 |                                                                                                    |
| 487 | # # Cumulative capacity incl. learning spill-over effects                                                                                                    |
| 488 | $data["IWW2"] [0, :, 0] = data_d[t'IWW2'] [0, :, 0] + dw$                                                                                                    |
| 489 | #                                                                                                    |
| 490 | # # Copy over the technology cost categories that do not change (all except prices which are updated<br>$\overline{P}$<br>through learning-by-doing below)                |
| 491 | data['BIC2'] = copy.deepcopy(data_dt['BIC2'])                                                                                                    |
| 492 | #                                                                                                    |
| 493 | # # Learning-by-doing effects on investment                                                                                                    |
| 494 | for tech in range(len(titles['ITTI'])):                                                                                                    |
| 495 |                                                                                                    |
| 496 | if $data['IWW2'][0, tech, 0] > 0.1$ :                                                                                                    |
| 497 |                                                                                                    |
| 498 | $data['BIC2'][:, tech, città['1 Investment cost mean (MEuro per MW)'] = data_dt['BIC2'][:, tech, \ge$<br>ctti['1 Investment cost mean (MEuro per MW)']] $\star \setminus$ |
| 499 | $(1.0 + data['BIC2'][:, tech, città['15$<br>$\overline{P}$                                                                                                    |
|     | Learning exponent']] * dw[tech]/data['IWW2'][0, tech, 0])                                                                                                    |
| 500 |                                                                                                    |
| 501 |                                                                                                    |
| 502 | # Update the time-loop variables                                                                                                    |
| 503 |                                                                                                    |
| 504 |                                                                                                    |
| 505 | #Calculate levelised cost again                                                                                                    |
| 506 | $data = get\_lcoih(data, titles, year)$                                                                                                    |
| 507 |                                                                                                    |
| 508 | #Update time loop variables:                                                                                                    |
| 509 | for var in data_dt.keys():                                                                                                    |
| 510 |                                                                                                    |
| 511 |                                                                                                    |
| 512 | $data_dt[var] = copy.deepcopy(data[var])$                                                                                                    |
| 513 |                                                                                                    |
| 514 |                                                                                                    |
| 515 | return data                                                                                                    |
|     |                                                                                                    |

 $.$ P1451)\Deliverables\WP3\FTT Stand Alone Scripts and Documentation\ftt fbt main.py 16

...P1451)\Deliverables\WP3\FTT Stand Alone Scripts and Documentation\ftt\_mtm\_main.py 1

```
1
# -*- coding: utf-8 -*-
 2
"""
 3
=========================================
 4
ftt_mtm_main.py
 5
=========================================
 6
Industrial non-ferrous metals, machinery, and transport equipment sector FTT module.
 7
####################################################################################
 8
 9
10
This is the main file for FTT: Industrial Heat - MTM, which models technological
11
diffusion of industrial heat processes within the non-ferrous metals, machinery, and
12
transport equipment sector due to simulated investor decision making. Investors compare
13
the **levelised cost of industrial heat**, which leads to changes in the market shares of
14
different technologies.
15
16
The outputs of this module include changes in final energy demand and emissions due
17
chemical heat processes for the EU28.
18
19
Local library imports:
20
2122
23
24
25
26
Functions included:
27
2829
30
31
32
33
"""Support functions:
       - `divide <divide.html>`__
           Bespoke element-wise divide which replaces divide-by-zeros with zeros
       - solve
           Main solution function for the module
       - get_lcoih
           Calculates the levelised cost of industrial heat
```
...P1451)\Deliverables\WP3\FTT Stand Alone Scripts and Documentation\ftt\_mtm\_main.py 2

```
34
# Standard library imports
35
from math import sqrt
36
import os
37
import copy
38 import sys
39 import warnings
40
import time
41
42
# Third party imports
43 import pandas as pd
44
import numpy as np
Д5
46
# Local library imports
47
from support.divide import divide
48
from support.econometrics_functions import estimation
49
50
# %% lcoh
51
# -----------------------------------------------------------------------------
52
# --------------------------- LCOH function -----------------------------------
53
# -----------------------------------------------------------------------------
54
def get_lcoih(data, titles, year):
55
56
57
58
59
60
61
62
63
6465
66
       """
       Calculate levelized costs.
       The function calculates the levelised cost of industrial heat in 2019 Euros
       It includes intangible costs (gamma values) and together
       determines the investor preferences.
       Parameters
       -----------
       data: dictionary
           Data is a container that holds all cross-sectional (of time) for all
           variables. Variable names are keys and the values are 3D NumPy arrays.
```

|    | PI43IJ\DetIVeraDteS\WP3\FTT_Stand_Atone_SCrIDtS_and_DOCumentatION\Ttt_mtm_maIn.py |
|----|-----------------------------------------------------------------------------------|
| 67 | titles: dictionary                                                                |
| 68 | Titles is a container of all permissible dimension titles of the model.           |
| 69 |                                                                                   |
| 70 | Returns                                                                           |
| 71 |                                                                                   |
| 72 | data: dictionary                                                                  |
| 73 | Data is a container that holds all cross-sectional (of time) data for             |
| 74 | all variables.                                                                    |
| 75 | Variable names are keys and the values are 3D NumPy arrays.                       |
| 76 | The values inside the container are updated and returned to the main              |
| 77 | routine.                                                                          |
| 78 |                                                                                   |
| 79 | <b>Notes</b>                                                                      |
| 80 |                                                                                   |
| 81 | Additional notes if required.                                                     |
| 82 | 11 H H                                                                            |
| 83 |                                                                                   |
| 84 | # Categories for the cost matrix (BIC3)                                           |
| 85 | ctti = {category: index for index, category in enumerate(titles['CTTI'])}         |
| 86 |                                                                                   |
| 87 | for r in range(len(titles['RTI'])):                                               |
| 88 | if data['IUD3'][ $r$ , :, 0].sum(axis=0)==0:                                      |
| 89 | continue                                                                          |
| 90 |                                                                                   |
| 91 | # Cost matrix                                                                     |
| 92 | #BIC3 = data['BIC3'][ $r, :$ , :]                                                 |
| 93 |                                                                                   |
| 94 | $lt = data['BIC3'][r,:, ctti['5 Lifetime (years)']$                               |
| 95 | $max_l t = int(np.max(lt))$                                                       |
| 96 | lt_mat = np.linspace(np.zeros(len(titles['ITTI'])), max_lt-1,                     |
| 97 | num=max_lt, axis=1, endpoint=True)                                                |
| 98 | lt_max_mat = np.concatenate(int(max_lt)*[lt[:, np.newaxis]], axis=1)              |
| 99 | $mask = lt_matrix < lt_max_matrix$                                                |

.P1451)\Deliverables\WP3\FTT Stand Alone Scripts and Documentation\ftt\_mtm\_main.py 3

| 100   | $lt_m$ mat = np.where(mask, $lt_m$ mat, 0)                                                                                                 |
|-------|----------------------------------------------------------------------------------------------------|
| 101   |                                                                                                    |
| 102   | # Capacity factor used in decisions (constant), not actual capacity factor #TODO ask about this                                            |
| 103   | cf = data['BIC3'][r,:, ctti['13 Capacity factor mean'], np.newaxis]                                                                        |
| 104   |                                                                                                    |
| 105   | #conversion efficiency                                                                                                    |
| 106   | ce = data['BIC3'][r,:, ctti['9 Conversion efficiency'], np.newaxis]                                                                        |
| 107   |                                                                                                    |
| 108   | # Trap for very low CF                                                                                                    |
| 109   | $cf[cf < 0.000001] = 0.000001$                                                                                                    |
| 110   |                                                                                                    |
| 111   | # Factor to transfer cost components in terms of capacity to generation                                                                    |
| 112 # | ones = $np.ones([len(titles['ITTI']) , 1])$                                                                                                |
| 113   | $conv = 1/(cf)/8766$ #number of hours in a year                                                                                            |
| 114   |                                                                                                    |
| 115   | # Discount rate                                                                                                    |
| 116   | # $dr = data['BIC3'] [r, 6]$                                                                                                    |
| 117   | $dr = data['BIC3'] [r, : , ctti['8 Discount rate'], np.newaxis]$                                                                           |
| 118   |                                                                                                    |
| 119   | # Initialse the levelised cost components                                                                                                  |
| 120   | # Average investment cost                                                                                                    |
| 121   | $it = np.zeros([len(titles['ITTI']) , int(max_lt)])$                                                                                       |
| 122   | it[:, 0, np.newaxis] = data['BIC3'][r,:, ctti['1 Investment cost mean (MEuro per MW)'], np.newaxis] *<br>$\overline{P}$<br>$conv*(1*1006)$ |
| 123   |                                                                                                    |
| 124   |                                                                                                    |
| 125   | # Standard deviation of investment cost                                                                                                    |
| 126   | $\text{dit} = \text{np}.\text{zeros}([\text{len}(\text{titles}[\text{'ITTI'}]), \text{int}(\text{max}\_lt))])$                             |
| 127   | dit[:, 0, np.newaxis] = data['BIC3'][r,:, ctti['2 Investment cost SD'], np.newaxis] * conv*(1*10^6)                                        |
| 128   |                                                                                                    |
| 129   |                                                                                                    |
| 130   | # Subsidies as a percentage of investment cost                                                                                             |
| 131   | st = np.zeros([len(titles['ITTI']), int(max_lt)])                                                                                          |

...P1451)\Deliverables\WP3\FTT Stand Alone Scripts and Documentation\ftt\_mtm\_main.py 4

```
...P1451)\Deliverables\WP3\FTT Stand Alone Scripts and Documentation\ftt_mtm_main.py 5
132
133
134
135
136
137
138
139
140
141
142
143
144
145
146
147
148 #
149 #
150
151
152
153
154
155
156
157
158
159
160
161
162
163
            st[:, 0, np.newaxis] = (data['BIC3'][r,:, ctti['1 Investment cost mean (MEuro per MW)'], np.newaxis]
                 * data['ISB3'][r, :, 0,np.newaxis] * conv)*(1*10^6)# Average fuel costs 2010Euros/toe to euros/MWh 1 toe = 11.63 MWh
            ft = np.ones([len(titles['ITTI']), int(max_lt)])
            ft = ft * data['BIC3'][r,:, ctti['10 Fuel cost mean'], np.newaxis]/11.63/ce
            ft = np.where(maxk, ft, 0)# Standard deviation of fuel costs
            dft = np.ones([len(titles['ITTI']), int(max_lt)])
            dft = dft * data['BIC3'][r,:, ctti['11 Fuel cost SD'], np.newaxis]/11.63/ce
            dft = np.\text{where}mask. dft. 0)#fuel tax/subsidies
            #fft = np.ones([len(titles['ITTI']), int(max_lt)])
             fft = ft * data['PG FUELTAX'][r, :, :]ft = np.where(lt mask, ft, 0)# Fixed operation & maintenance cost - variable O&M available but not included
            omt = np.ones([len(titles['ITTI']), int(max_lt)])
            omt = omt * data['BIC3'][r,:, ctti['3 O&M cost mean (Euros/MJ/s/year)'], np.newaxis]*conv #(euros per MW) 
              in a year
            omt = np.where(mask, omt, 0)
            # Standard deviation of operation & maintenance cost
            domt = np.ones([len(titles['ITTI']), int(max_lt)])
            domt = domt * data['BIC3'][r,:, ctti['4 O&M cost SD'], np.newaxis]*conv
            domt = np.where(mask, domt, 0)
            # Net present value calculations
```
...P1451)\Deliverables\WP3\FTT Stand Alone Scripts and Documentation\ftt\_mtm\_main.py 6

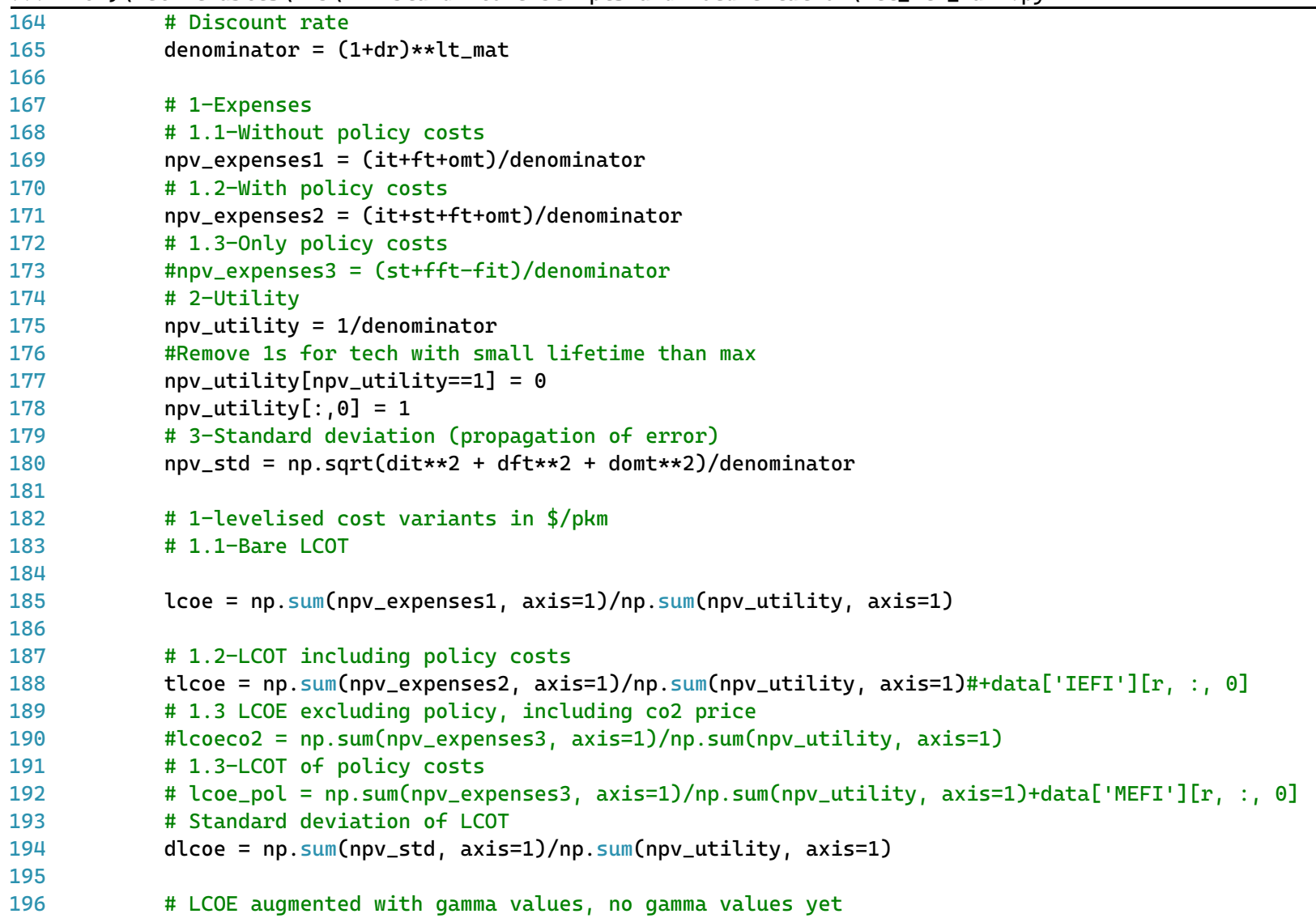
```
197
198
199
200
201
202
203
204
205
206
207
208
209
#Final energy demand has to match IEA
210
211
# %% main function
212
# -----------------------------------------------------------------------------
213
# ----------------------------- Main ------------------------------------------
214
# -----------------------------------------------------------------------------
215
def solve(data, time_lag, iter_lag, titles, histend, year, domain):#, #specs, converter, coefficients):
216
217
218
219
220
221
222
223
22<sub>4</sub>225
226
227
228
229
            tlcoeq = tlcoe+data['IAM3'][r, :, 0]# Pass to variables that are stored outside.
            data['ILC3'][r, :, 0] = Ice # The real bare LCOT without taxes (euros/mwh)
            #data['IHLT'][r, :, 0] = tlcoe \qquad # The real bare LCOE with taxes
            data['ILG3'][r, :, 0] = tlcoeg # As seen by consumer (generalised cost)
            data['ILD3'][r, :, 0] = dlcoe # Variation on the LCOT distribution
        return data
        "" "" ""
        Main solution function for the module
        Simulates investor decision making.
        Parameters
        -----------
        data: dictionary of NumPy arrays
            Model variables for the given year of solution
        time_lag: type
            Description
        iter_lag: type
            Description
```
...P1451)\Deliverables\WP3\FTT Stand Alone Scripts and Documentation\ftt\_mtm\_main.py 7

|     | P1451)\Deliverables\WP3\FII Stand Alone Scripts and Documentation\ftt_mtm_main.py |
|-----|-----------------------------------------------------------------------------------|
| 230 | titles: dictionary of lists                                                       |
| 231 | Dictionary containing all title classification                                    |
| 232 | histend: dict of integers                                                         |
| 233 | Final year of histrorical data by variable                                        |
| 234 | year: int                                                                         |
| 235 | Curernt/active year of solution                                                   |
| 236 | specs: dictionary of NumPy arrays                                                 |
| 237 | Function specifications for each region and module                                |
| 238 |                                                                                   |
| 239 | Returns                                                                           |
| 240 |                                                                                   |
| 241 | data: dictionary of NumPy arrays                                                  |
| 242 | Model variables for the given year of solution                                    |
| 243 |                                                                                   |
| 244 |                                                                                   |
| 245 | 11 H H                                                                            |
| 246 |                                                                                   |
| 247 | # Categories for the cost matrix (BIC3)                                           |
| 248 | ctti = {category: index for index, category in enumerate(titles['CTTI'])}         |
| 249 |                                                                                   |
| 250 | sector = 'Metals, transport and machinery equipment'                              |
| 251 |                                                                                   |
| 252 | #Get fuel prices from E3ME and add them to the data for this code                 |
| 253 | #Initialise everything #TODO                                                      |
| 254 |                                                                                   |
| 255 | #Calculate or read in FED                                                         |
| 256 | #Calculate historical emissions                                                   |
| 257 | $data = get\_lcoih(data, titles, year)$                                           |
| 258 |                                                                                   |
| 259 | # Endogenous calculation takes over from here                                     |
| 260 | $if year > histend['IUD3']$ :                                                     |
| 261 |                                                                                   |
| 262 | # Create a local dictionary for timeloop variables                                |

...P1451)\Deliverables\WP3\FTT Stand Alone Scripts and Documentation\ftt\_mtm\_main.py 8

| 263 | # It contains values between timeloop interations in the FTT core                                        |
|-----|----------------------------------------------------------------------------------------------------|
| 264 | data_dt = $\{\}$                                                                                         |
| 265 |                                                                                                    |
| 266 | # First, fill the time loop variables with the their lagged equivalents                                  |
| 267 | for var in time_lag.keys():                                                                              |
| 268 |                                                                                                    |
| 269 |                                                                                                    |
| 270 | $data_dt[var] = copy.deepcopy(time_Lag[var])$                                                            |
| 271 |                                                                                                    |
| 272 | # Create the regulation variable #Regulate capacity #no regulations yet, isReg full of zeros             |
| 273 | isReg = np.zeros([len(titles['RTI']), len(titles['ITTI'])])                                              |
| 274 | division = np.zeros([len(titles['RTI']), len(titles['ITTI'])])                                           |
| 275 | division = divide((data_dt['IWK3'][:, :, 0] - data['IRG3'][:, :, 0]),                                    |
| 276 | $data_dt['IRG3'][:, :, 0])$                                                                              |
| 277 | isReq = $0.5 + 0.5*np.tanh(2*1.25*division)$                                                             |
| 278 | $isReg[data['IRG3'][:, :, 0] == 0.0] = 1.0$                                                              |
| 279 | isReg[data['IRG3'][:, :, 0] == $-1.0$ ] = 0.0                                                            |
| 280 |                                                                                                    |
| 281 |                                                                                                    |
| 282 | # Factor used to create quarterly data from annual figures                                               |
| 283 | $no\_it = 4$                                                                                             |
| 284 | $dt = 1 / no_i$                                                                                          |
| 285 | $kappa = 10$ #tech substitution constant                                                                 |
| 286 |                                                                                                    |
| 287 | ############### Computing new shares ####################                                                |
| 288 | $IUD3tot = data['IUD3'][:, :, 0].sum(axis=1)$                                                            |
| 289 | #Start the computation of shares                                                                         |
| 290 | for $t$ in range $(1, no_{it+1})$ :                                                                      |
| 291 |                                                                                                    |
| 292 | # Interpolate to prevent staircase profile.                                                              |
| 293 | #Time lagged UED plus change in UED * (no of iterations) * dt                                            |
| 294 |                                                                                                    |
| 295 | IUD3t = time_lag['IUD3'][:, :, 0].sum(axis=1) + (IUD3tot - time_lag['IUD3'][:, :, 0].sum(axis=1)) * t *? |

...P1451)\Deliverables\WP3\FTT Stand Alone Scripts and Documentation\ftt\_mtm\_main.py 9

|     | P1451)\Deliverables\WP3\FTT Stand Alone Scripts and Documentation\ftt_mtm_main.py<br>10 |  |
|-----|-----------------------------------------------------------------------------------------|--|
|     | dt                                                                                      |  |
| 296 |                                                                                         |  |
| 297 | for r in range(len(titles['RTI'])):                                                     |  |
| 298 |                                                                                         |  |
| 299 | if $IUD3t[r] == 0.0$ :                                                                  |  |
| 300 | continue                                                                                |  |
| 301 |                                                                                         |  |
| 302 |                                                                                         |  |
| 303 |                                                                                         |  |
| 304 |                                                                                         |  |
| 305 |                                                                                         |  |
| 306 | # DSiK contains the change in shares                                                    |  |
| 307 | dSik = np.zeros([len(titles['ITTI']), len(titles['ITTI'])])                             |  |
| 308 |                                                                                         |  |
| 309 | # F contains the preferences                                                            |  |
| 310 | $F = np.ones([len(titles['ITTI'])$ , len(titles['ITTI'])])*0.5                          |  |
| 311 |                                                                                         |  |
| 312 | # Market share constraints                                                              |  |
| 313 | $Gijmax = np.ones(len(titles['ITTI'])$                                                  |  |
| 314 | $#Gijmin = np.ones((t2ti))$                                                             |  |
| 315 |                                                                                         |  |
| 316 |                                                                                         |  |
| 317 | # Step 1: Endogenous EOL replacements                                                   |  |
| 318 |                                                                                         |  |
| 319 | for b1 in range(len(titles['ITTI'])):                                                   |  |
| 320 |                                                                                         |  |
| 321 | if not $(data_dt['IWS3'][r, b1, 0] > 0.0$ and                                           |  |
| 322 | data_dt['ILG3'][r, b1, 0] != 0.0 and                                                    |  |
| 323 | $data_dt['ILD3'] [r, b1, 0] := 0.0$ :                                                   |  |
| 324 | continue                                                                                |  |
| 325 |                                                                                         |  |
| 326 | #TODO: create market share constraints                                                  |  |
| 327 | Gijmax[b1] = np.tanh(1.25*(data_dt['ISC3'][0, b1, 0] - data_dt['IWS3'][r, b1, 0])/0.1)  |  |

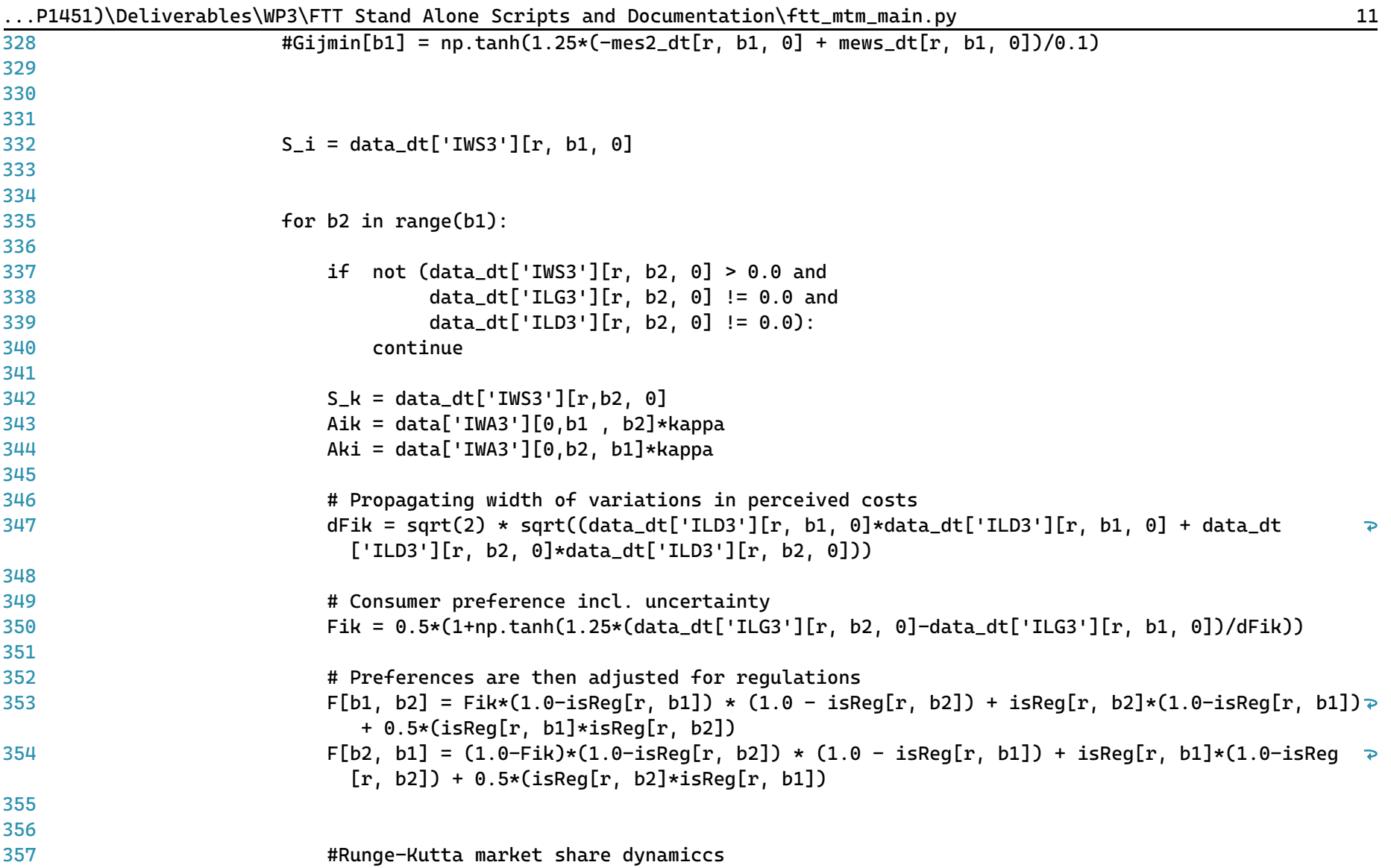

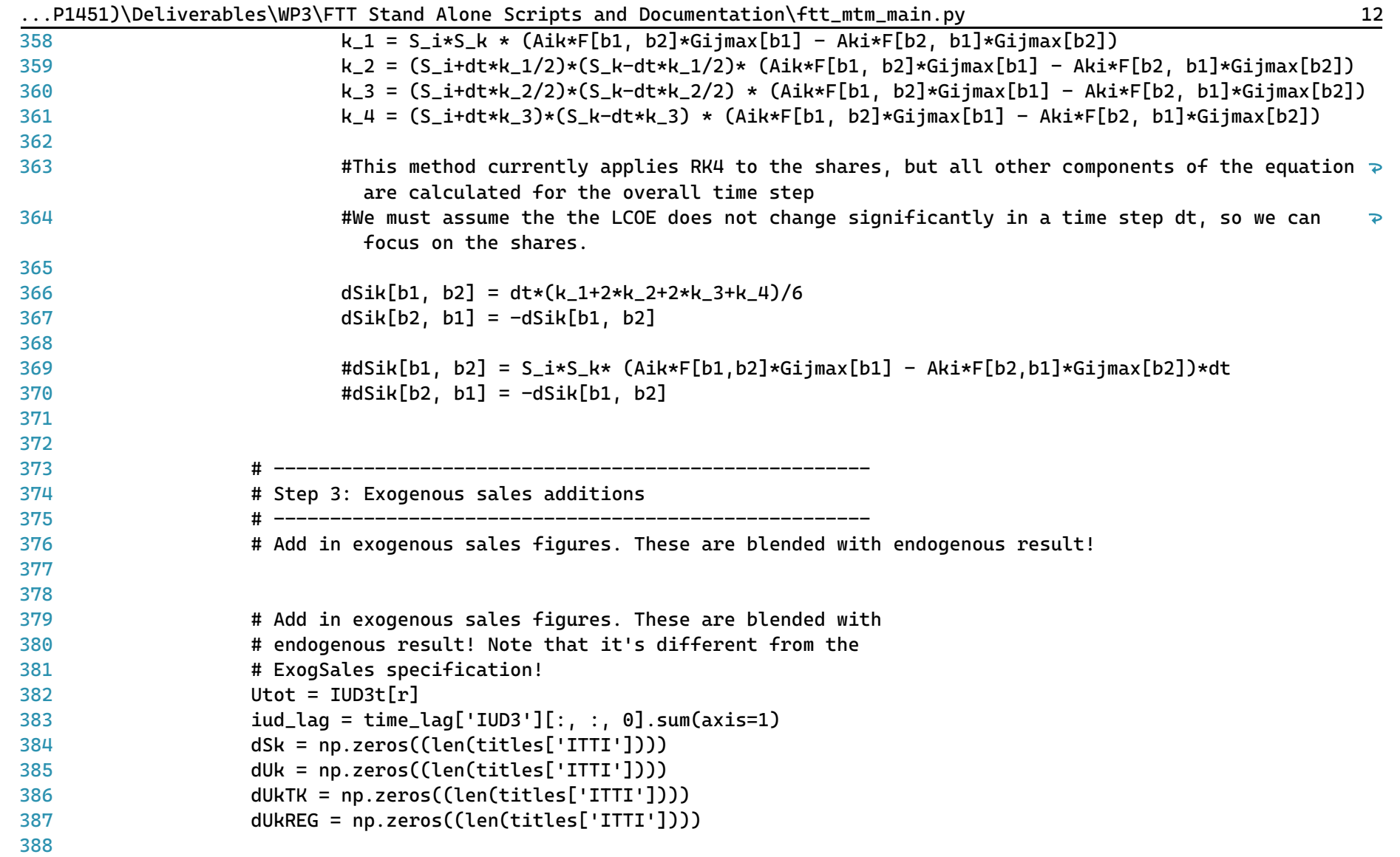

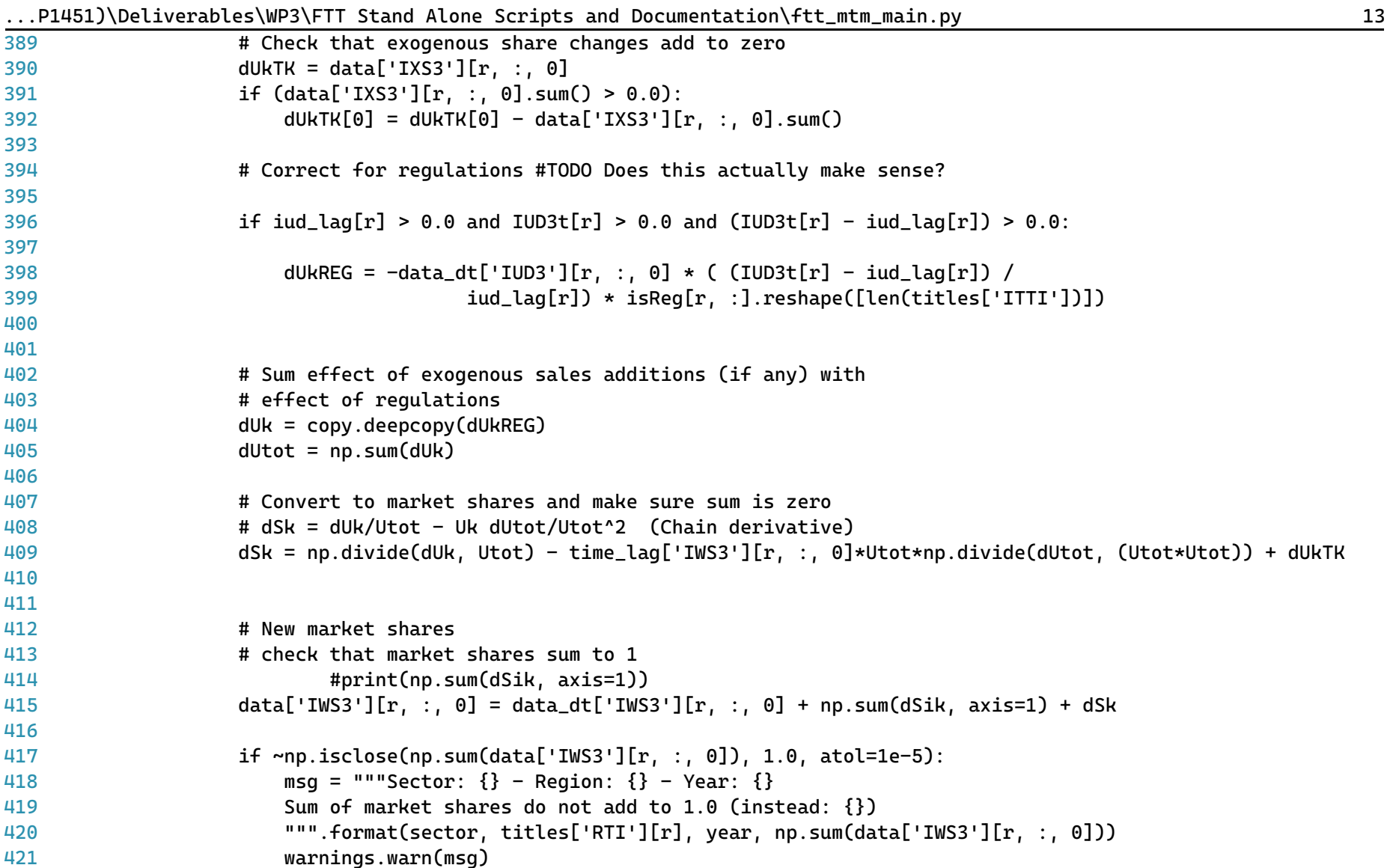

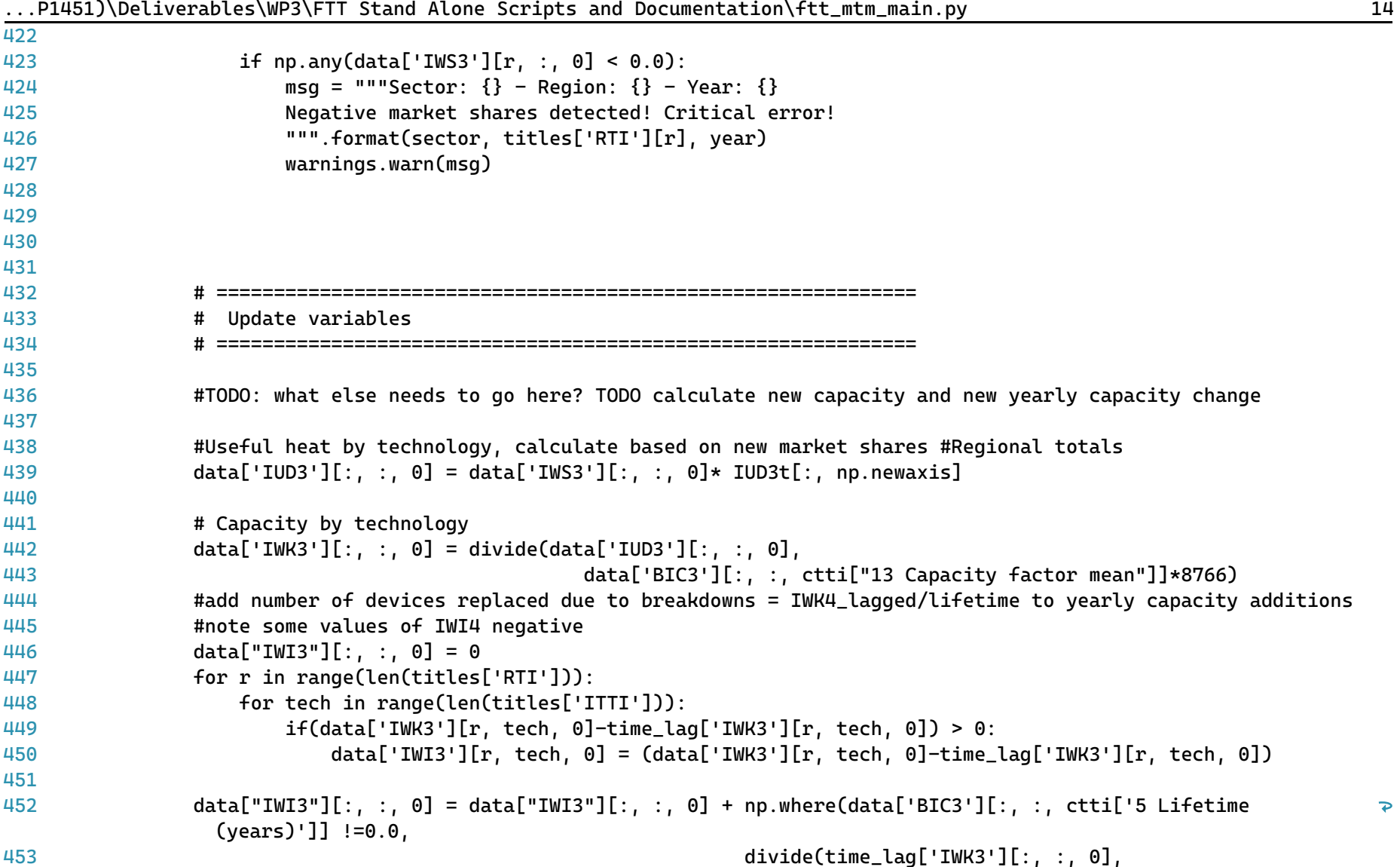

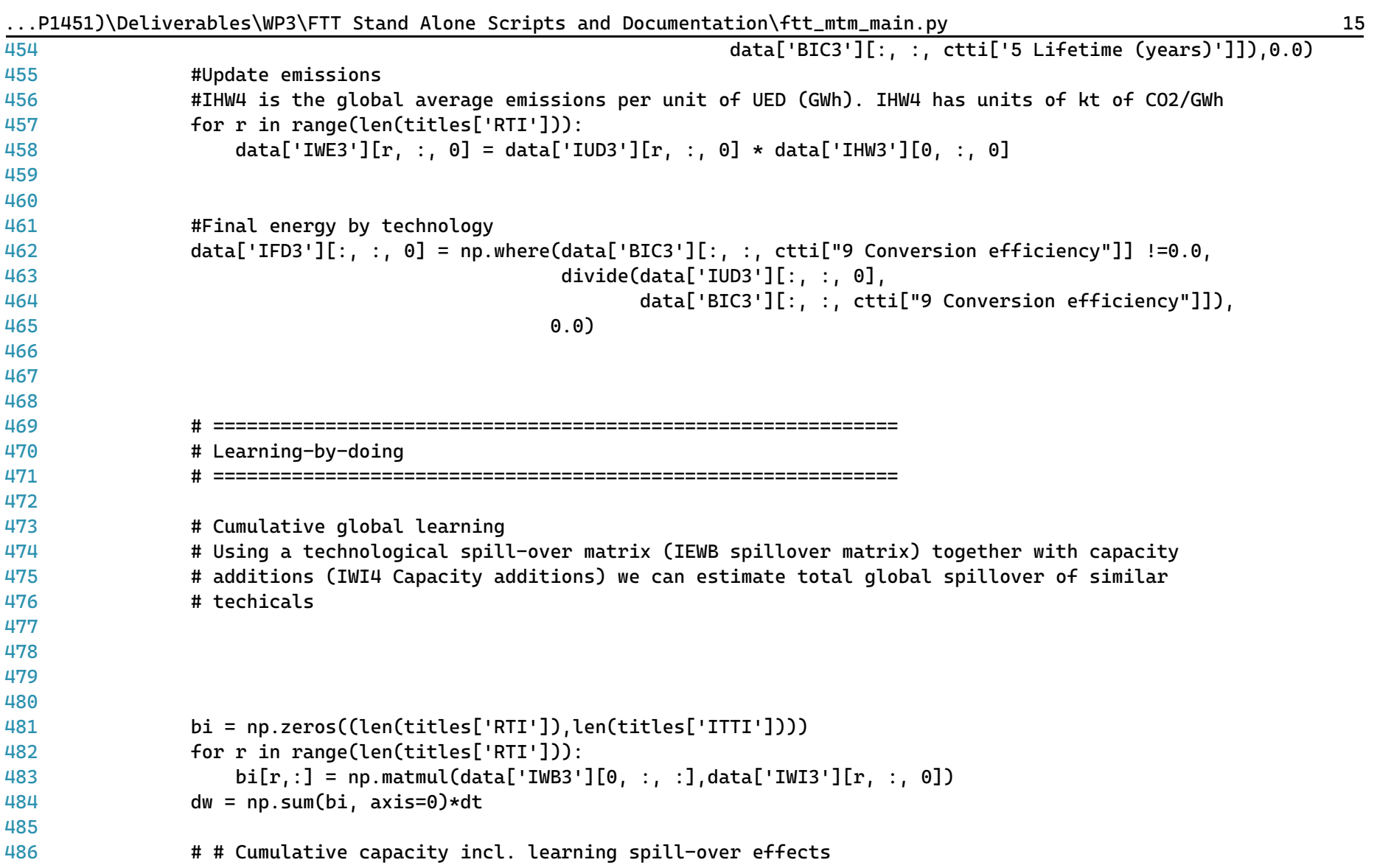

|     | In the complete contract $\lambda$ and $\lambda$ is a second interior set the second potenties from $\lambda$ is $\lambda$ in $\lambda$ in $\lambda$ in $\lambda$         |
|-----|----------------------------------------------------------------------------------------------------|
| 487 | data['IWW3'][0, :, 0] = data_dt['IWW3'][0, :, 0] + dw                                                                                                    |
| 488 | #                                                                                                    |
| 489 | # # Copy over the technology cost categories that do not change (all except prices which are updated<br>$\overline{\mathbf{P}}$<br>through learning-by-doing below)       |
| 490 | $data['BIC3'] = copy.deepcopy(data_dt['BIC3'])$                                                                                                    |
| 491 | #                                                                                                    |
| 492 | # # Learning-by-doing effects on investment                                                                                                    |
| 493 | for tech in range(len(titles['ITTI'])):                                                                                                    |
| 494 |                                                                                                    |
| 495 | if $data['IWW3'][0, tech, 0] > 0.1$ :                                                                                                    |
| 496 |                                                                                                    |
| 497 | $data['BIC3'][:, tech, città['1 Investment cost mean (MEuro per MW)'] = data_dt['BIC3'][:, tech, \ge$<br>ctti['1 Investment cost mean (MEuro per MW)']] $\star \setminus$ |
| 498 | $(1.0 + data['BIC3'][:, tech, città['15$<br>$\overline{P}$                                                                                                    |
|     | Learning exponent']] * dw[tech]/data['IWW3'][0, tech, 0])                                                                                                    |
| 499 |                                                                                                    |
| 500 |                                                                                                    |
| 501 | # Update the time-loop variables                                                                                                    |
| 502 |                                                                                                    |
| 503 |                                                                                                    |
| 504 | #Calculate levelised cost again                                                                                                    |
| 505 | $data = get\_lcoih(data, titles, year)$                                                                                                    |
| 506 |                                                                                                    |
| 507 | #Update time loop variables:                                                                                                    |
| 508 | for var in data_dt.keys():                                                                                                    |
| 509 |                                                                                                    |
| 510 |                                                                                                    |
| 511 | $data_dt[var] = copy.deepcopy(data[var])$                                                                                                    |
| 512 |                                                                                                    |
| 513 |                                                                                                    |
| 514 | return data                                                                                                    |
| 515 |                                                                                                    |

...P1451)\Deliverables\WP3\FTT Stand Alone Scripts and Documentation\ftt\_mtm\_main.py 16

...P1451)\Deliverables\WP3\FTT Stand Alone Scripts and Documentation\ftt\_nmm\_main.py 1

```
1
# -*- coding: utf-8 -*-
 2
"""
 3
=========================================
 4
ftt_nmm_main.py
 5
=========================================
 6
Industrial non-metallic minerals sector FTT module.
 7
###################################################
 8
 9
10
This is the main file for FTT: Industrial Heat - NMM, which models technological
11
diffusion of industrial heat processes within the non-metallic minerals sector due
12
to simulated investor decision making. Investors compare the **levelised cost of
13
industrial heat**, which leads to changes in the market shares of different technologies.
14
15
The outputs of this module include changes in final energy demand and emissions due
16
chemical heat processes for the EU28.
17
18
Local library imports:
19
20
212223
2<sub>4</sub>25
Functions included:
26
27
28
29
30
31
32
"""
33
# Standard library importsSupport functions:
       - `divide <divide.html>`__
           Bespoke element-wise divide which replaces divide-by-zeros with zeros
       - solve
           Main solution function for the module
       - get_lcoih
           Calculates the levelised cost of industrial heat
```
...P1451)\Deliverables\WP3\FTT Stand Alone Scripts and Documentation\ftt\_nmm\_main.py 2

```
34
from math import sqrt
35
import os
36
import copy
37 import sys
38 import warnings
39 import time
40
41
# Third party imports
42 import pandas as pd
43 import numpy as np
ДД
45
# Local library imports
46
from support.divide import divide
47 from support.econometrics_functions import estimation
ДЯ
49
# %% lcoh
50
# -----------------------------------------------------------------------------
51
# --------------------------- LCOH function -----------------------------------
52
# -----------------------------------------------------------------------------
53
def get_lcoih(data, titles, year):
54
55
56
57
58
59
60
61
62
63
6465
66
       "''""
       Calculate levelized costs.
       The function calculates the levelised cost of industrial heat in 2019 Euros
       It includes intangible costs (gamma values) and together
       determines the investor preferences.
       Parameters
       -----------
       data: dictionary
           Data is a container that holds all cross-sectional (of time) for all
           variables. Variable names are keys and the values are 3D NumPy arrays.
       titles: dictionary
```
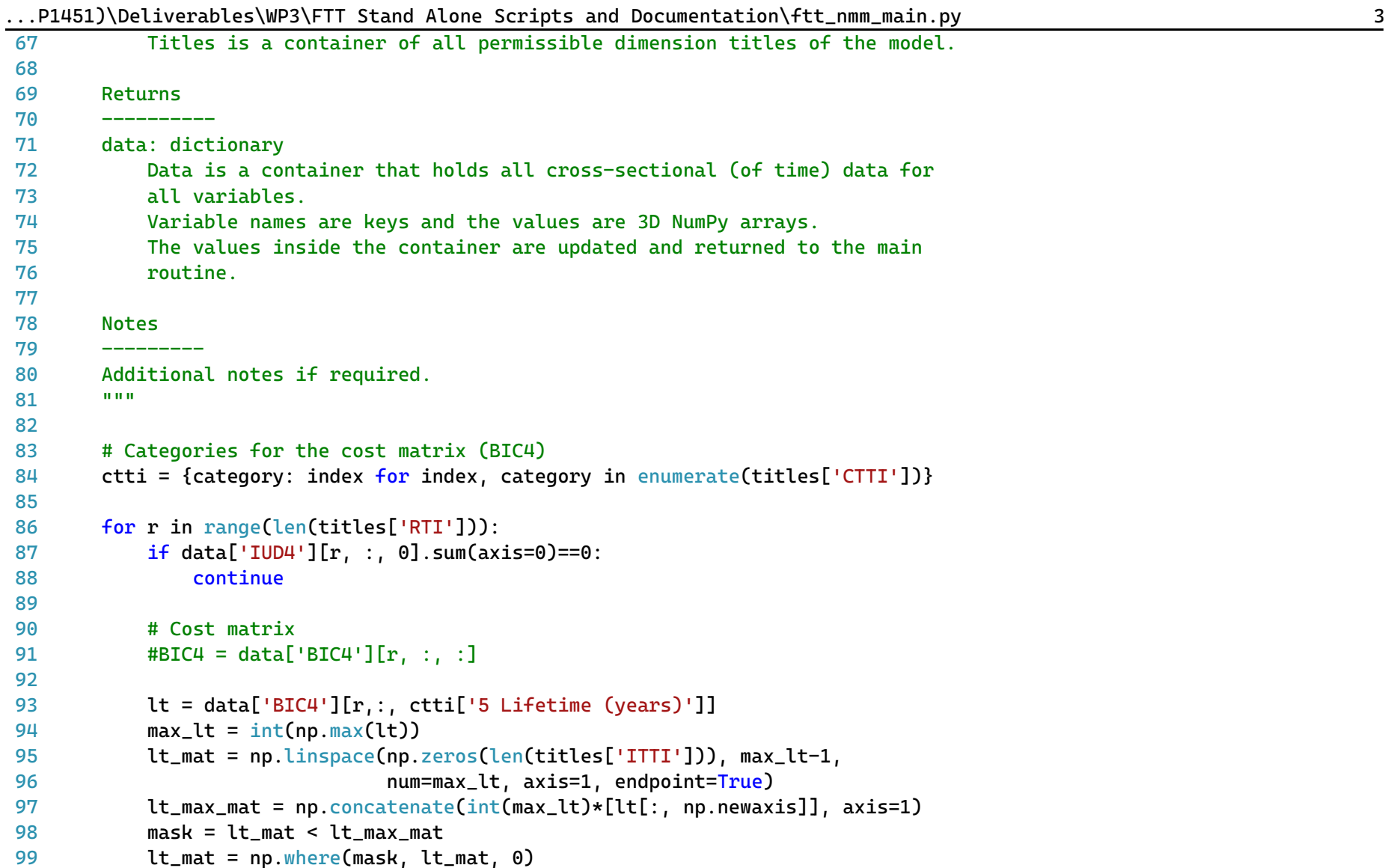

|       | P1451)\Deliverables\WP3\FTT Stand Alone Scripts and Documentation\ftt_nmm_main.py                                                        | 4 |
|-------|----------------------------------------------------------------------------------------------------|---|
| 100   |                                                                                                    |   |
| 101   |                                                                                                    |   |
| 102   | # Capacity factor used in decisions (constant), not actual capacity factor #TODO ask about this                                          |   |
| 103   | $cf = data['BIC4'] [r, :, ctti['13 Capacity factor mean'], np.newaxis]$                                                                  |   |
| 104   |                                                                                                    |   |
| 105   | #conversion efficiency                                                                                                    |   |
| 106   | $ce = data['BIC4'] [r, :, ctti['9 Conversion efficiency'], np.newaxis]$                                                                  |   |
| 107   |                                                                                                    |   |
| 108   | # Trap for very low CF                                                                                                    |   |
| 109   | $cf[cf < 0.000001] = 0.000001$                                                                                                    |   |
| 110   |                                                                                                    |   |
| 111   | # Factor to transfer cost components in terms of capacity to generation                                                                  |   |
| 112 # | ones = $np.ones([len(titles['ITTI']) , 1])$                                                                                              |   |
| 113   | $conv = 1/(cf)/8766$ #number of hours in a year                                                                                          |   |
| 114   |                                                                                                    |   |
| 115   | # Discount rate                                                                                                    |   |
| 116   | # $dr = data['BIC4'] [r, 6]$                                                                                                    |   |
| 117   | $dr = data['BIC4'] [r, : , ctti['8 Discount rate'], np.newaxis]$                                                                         |   |
| 118   |                                                                                                    |   |
| 119   | # Initialse the levelised cost components                                                                                                |   |
| 120   | # Average investment cost                                                                                                    |   |
| 121   | $it = np.zeros([len(titles['ITTI']) , int(max_lt)])$                                                                                     |   |
| 122   | it[:, 0, np.newaxis] = data['BIC4'][r,:, ctti['1 Investment cost mean (MEuro per MW)'], np.newaxis] *<br>$\mathbf{P}$<br>$conv*(1*1006)$ |   |
| 123   |                                                                                                    |   |
| 124   |                                                                                                    |   |
| 125   | # Standard deviation of investment cost                                                                                                  |   |
| 126   | $dit = np.zeros([len(titles['ITTI']) , int(max_lt)])$                                                                                    |   |
| 127   | dit[:, 0, np.newaxis] = data['BIC4'][r,:, ctti['2 Investment cost SD'], np.newaxis] * conv*(1*10^6)                                      |   |
| 128   |                                                                                                    |   |
| 129   |                                                                                                    |   |
| 130   | # Subsidies as a percentage of investment cost                                                                                           |   |
| 131   | st = np.zeros([len(titles['ITTI']), int(max_lt)])                                                                                        |   |

```
...P1451)\Deliverables\WP3\FTT Stand Alone Scripts and Documentation\ftt_nmm_main.py 5
132
133
134
135
136
137
138
139
140
141
142
143
144
145
146
147
148 #
149 #
150
151
152
153
154
155
156
157
158
159
160
161
162
163
            st[:, 0, np.newaxis] = (data['BIC4'][r,:, ctti['1 Investment cost mean (MEuro per MW)'], np.newaxis]
                 * data['ISB4'][r, :, 0,np.newaxis] * conv)*(1*10^6)# Average fuel costs 2010Euros/toe to euros/MWh 1 toe = 11.63 MWh
            ft = np.ones([len(titles['ITTI']), int(max_lt)])
            ft = ft * data['BIC4'][r,:, ctti['10 Fuel cost mean'], np.newaxis]/11.63/ce
            ft = np.where(maxk, ft, 0)# Standard deviation of fuel costs
            dft = np.ones([len(titles['ITTI']), int(max_lt)])
            dft = dft * data['BIC4'][r,:, ctti['11 Fuel cost SD'], np.newaxis]/11.63/ce
            dft = np.\text{where}mask. dft. 0)#fuel tax/subsidies
            #fft = np.ones([len(titles['ITTI']), int(max_lt)])
             fft = ft * data['PG FUELTAX'][r, :, :]ft = np.where(lt mask, ft, 0)# Fixed operation & maintenance cost - variable O&M available but not included
            omt = np.ones([len(titles['ITTI']), int(max_lt)])
            omt = omt * data['BIC4'][r,:, ctti['3 O&M cost mean (Euros/MJ/s/year)'], np.newaxis]*conv #(euros per MW) 
              in a year
            omt = np.where(mask, omt, 0)
            # Standard deviation of operation & maintenance cost
            domt = np.ones([len(titles['ITTI']), int(max_lt)])
            domt = domt * data['BIC4'][r,:, ctti['4 O&M cost SD'], np.newaxis]*conv
            domt = np.where(mask, domt, 0)
            # Net present value calculations
```
...P1451)\Deliverables\WP3\FTT Stand Alone Scripts and Documentation\ftt\_nmm\_main.py 6

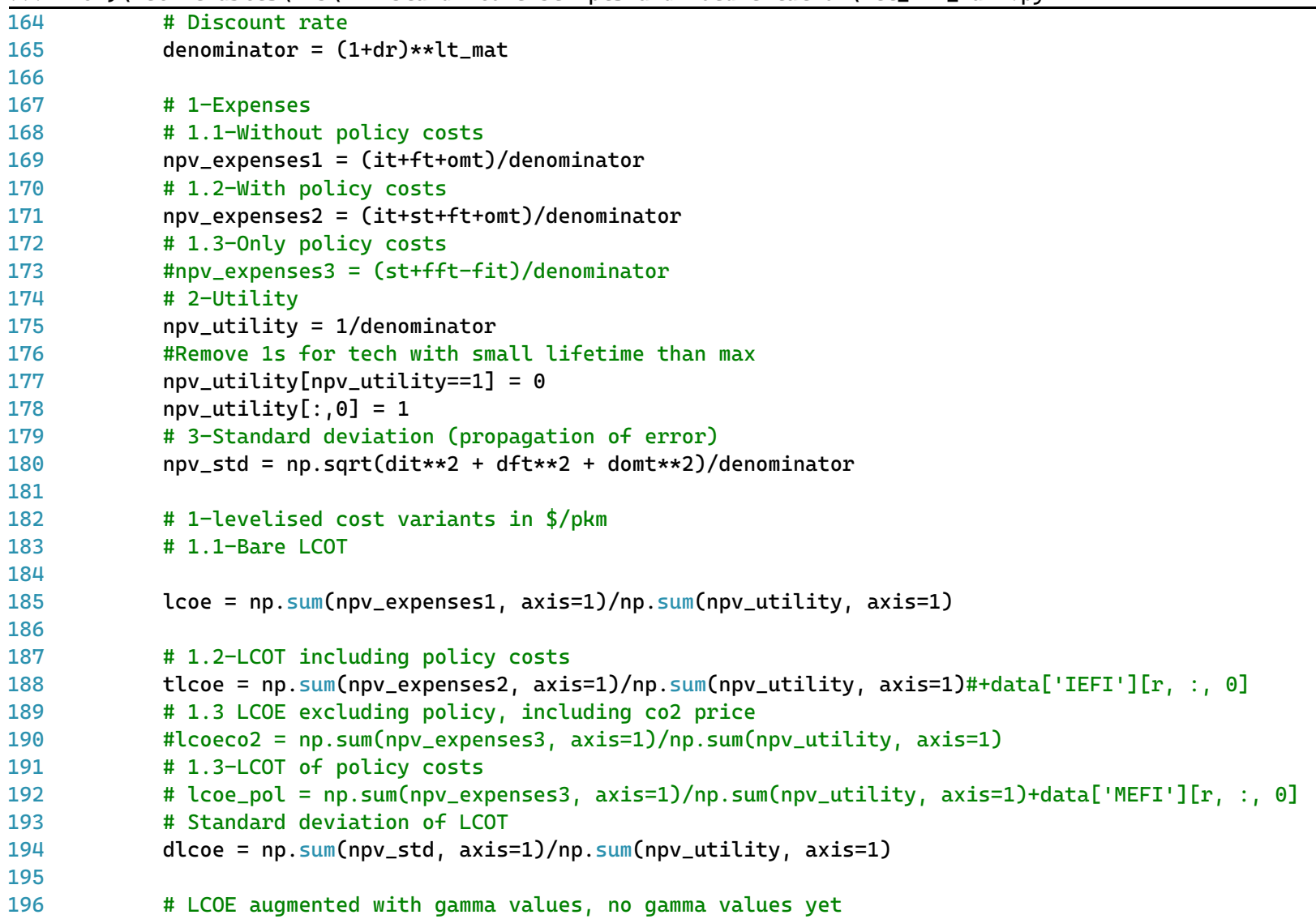

```
197
198
199
200
201
202
203
204
205
206
207
208
209
#Final energy demand has to match IEA
210
211
# %% main function
212
# -----------------------------------------------------------------------------
213
# ----------------------------- Main ------------------------------------------
214
# -----------------------------------------------------------------------------
215
def solve(data, time_lag, iter_lag, titles, histend, year, domain):#, #specs, converter, coefficients):
216
217
218
219
220
221
222
223
22<sub>4</sub>225
226
227
228
229
            tlcoeg = tlcoe+data['IAM4'][r, :, 0]
            # Pass to variables that are stored outside.
            data['ILC4'][r, :, 0] = Ice # The real bare LCOT without taxes (euros/mwh)
            #data['IHLT'][r, :, 0] = tlcoe \qquad # The real bare LCOE with taxes
            data['ILG4'][r, :, 0] = tlcoeg # As seen by consumer (generalised cost)
            data['ILD4'][r, :, 0] = dlcoe # Variation on the LCOT distribution
        return data
        "" "" ""
        Main solution function for the module
        Simulates investor decision making.
        Parameters
        data: dictionary of NumPy arrays
            Model variables for the given year of solution
        time_lag: type
            Description
        iter_lag: type
            Description
        titles: dictionary of lists
```
...P1451)\Deliverables\WP3\FTT Stand Alone Scripts and Documentation\ftt\_nmm\_main.py 7

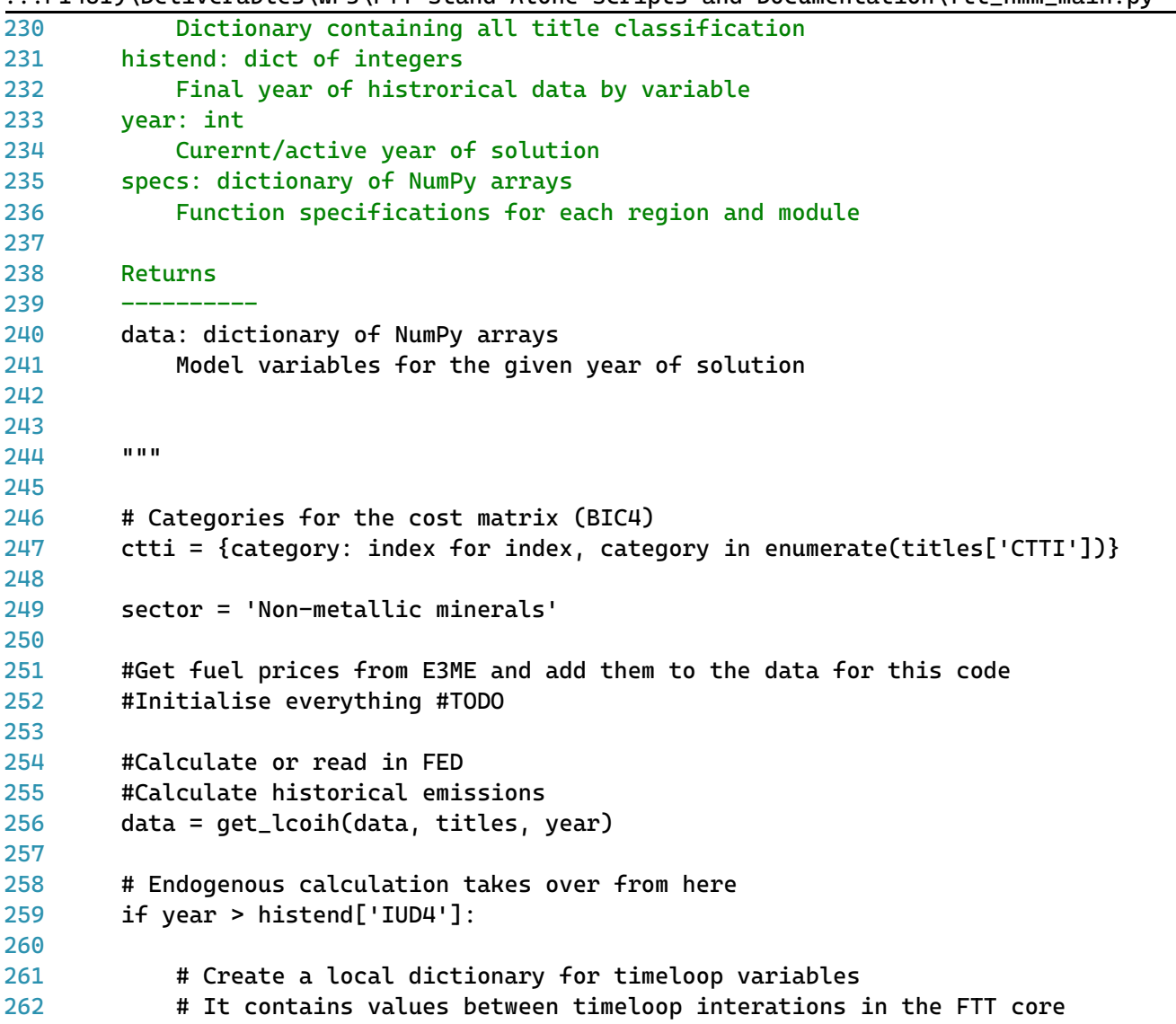

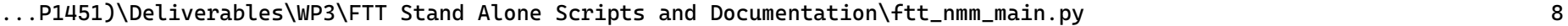

| 263 | $data_dt = \{\}$                                                                                                    |
|-----|----------------------------------------------------------------------------------------------------|
| 264 |                                                                                                    |
| 265 | # First, fill the time loop variables with the their lagged equivalents                                                        |
| 266 | for var in time_lag.keys():                                                                                                    |
| 267 |                                                                                                    |
| 268 | $data_dt[var] = copy.deepcopy(time_Lag[var])$                                                                                  |
| 269 |                                                                                                    |
| 270 | # Create the regulation variable #Regulate capacity #no regulations yet, isReg full of zeros                                   |
| 271 | $isReg = np.zeros([len(titles['RTI'])$ , $len(titles['ITTI'])])$                                                               |
| 272 | division = np.zeros([len(titles['RTI']), len(titles['ITTI'])])                                                                 |
| 273 | division = divide((data_dt['IWK4'][:, :, 0] - data['IRG4'][:, :, 0]),                                                          |
| 274 | $data_dt['IRG4'][:, :, 0])$                                                                                                    |
| 275 | isReq = $0.5 + 0.5*np.tanh(2*1.25*division)$                                                                                   |
| 276 | $isReg[data['IRG4'][:, :, 0] == 0.0] = 1.0$                                                                                    |
| 277 | isReg[data['IRG4'][:, :, 0] == $-1.0$ ] = 0.0                                                                                  |
| 278 |                                                                                                    |
| 279 |                                                                                                    |
| 280 | # Factor used to create quarterly data from annual figures                                                                     |
| 281 | $no\_it = 4$                                                                                                    |
| 282 | $dt = 1 / no_i$                                                                                                    |
| 283 | $kappa = 10$ #tech substitution constant                                                                                       |
| 284 |                                                                                                    |
| 285 |                                                                                                    |
| 286 | $IUD4tot = data['IUD4'][:, :, 0].sum(axis=1)$                                                                                  |
| 287 | #Start the computation of shares                                                                                               |
| 288 | for $t$ in range $(1, no_i t+1)$ :                                                                                             |
| 289 |                                                                                                    |
| 290 | # Interpolate to prevent staircase profile.                                                                                    |
| 291 | #Time lagged UED plus change in UED * (no of iterations) * dt                                                                  |
| 292 |                                                                                                    |
| 293 | IUD4t = time_lag['IUD4'][:, :, 0].sum(axis=1) + (IUD4tot - time_lag['IUD4'][:, :, 0].sum(axis=1)) * t * $\triangleright$<br>dt |
| 294 |                                                                                                    |

 $.$ P1451)\Deliverables\WP3\FTT Stand Alone Scripts and Documentation\ftt\_nmm\_main.py 99

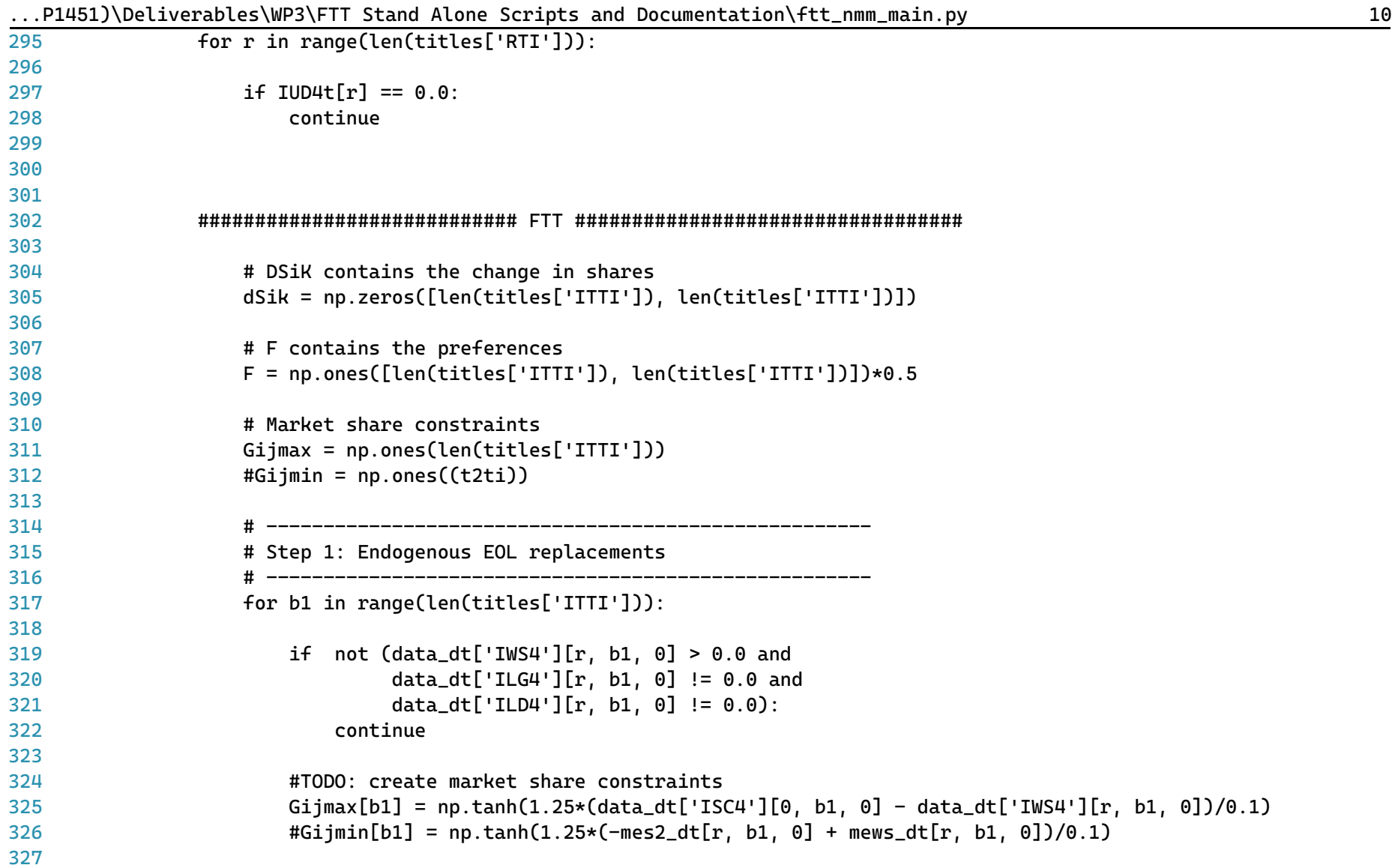

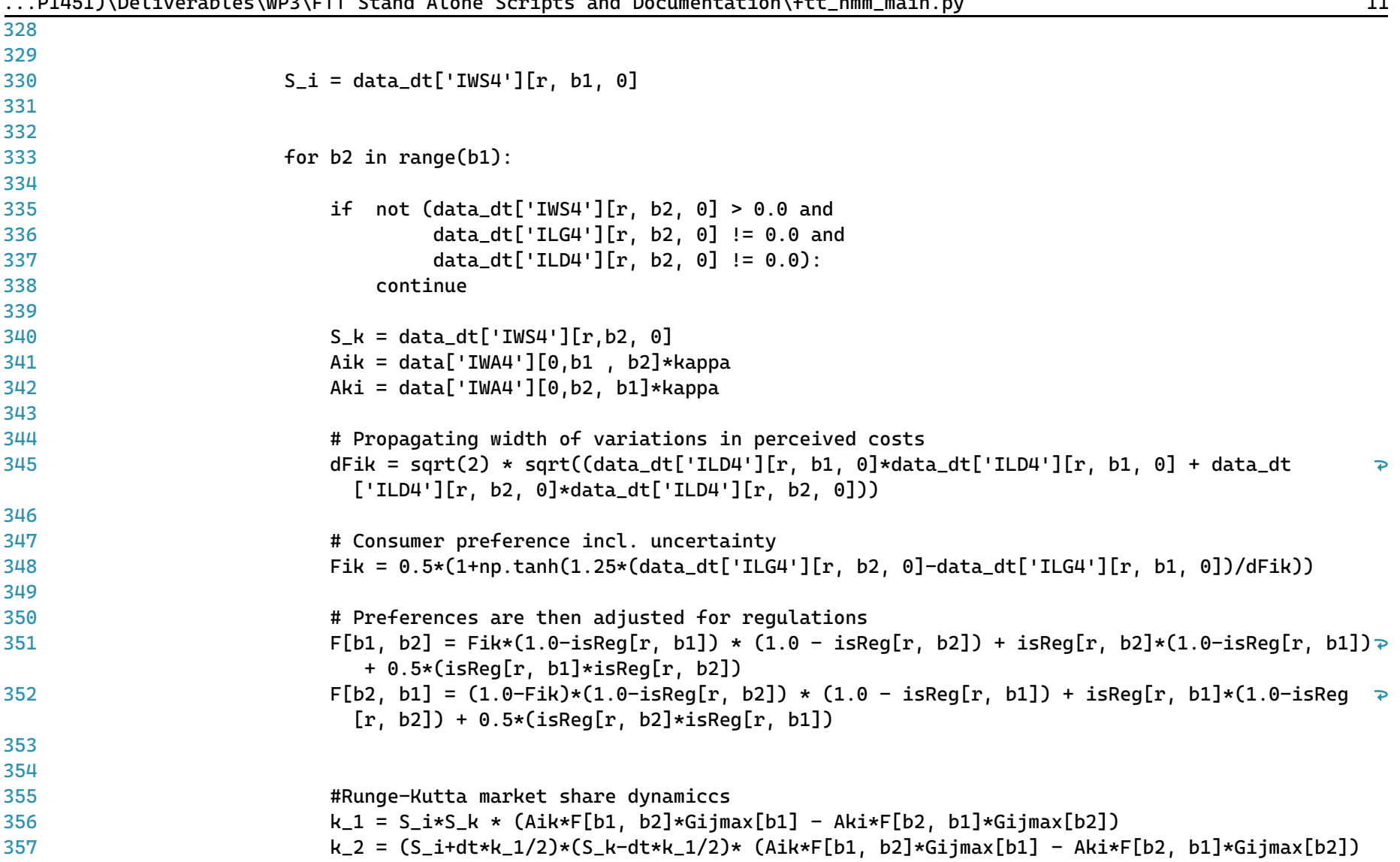

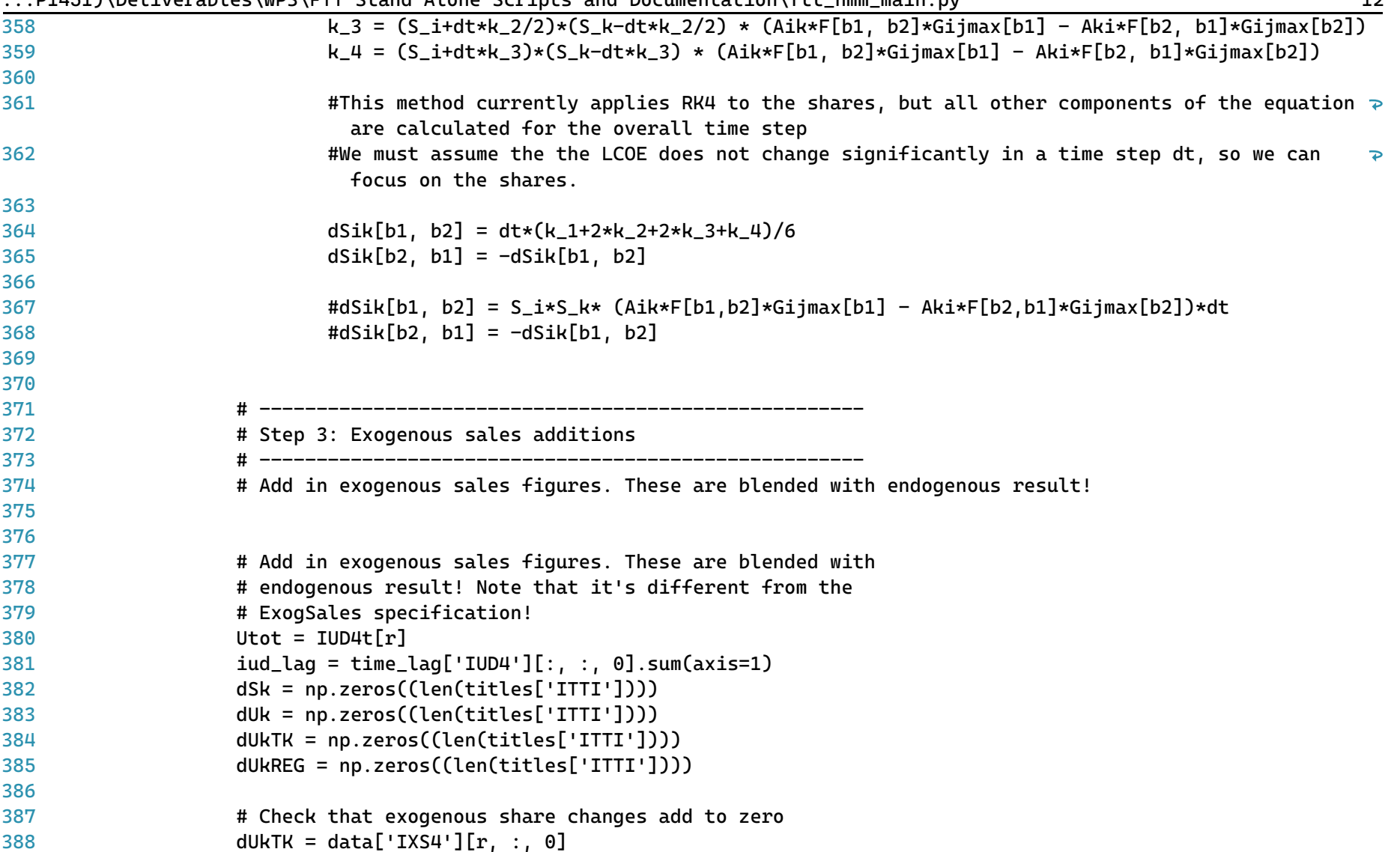

 $101/151)$ \Deliverables\WP3\FTT Stand Alone Scripts and Documentation\ftt nmm main.py 12

|     | P1451)\Deliverables\WP3\FTT Stand Alone Scripts and Documentation\ftt_nmm_main.py<br>13               |  |
|-----|----------------------------------------------------------------------------------------------------|--|
| 389 | if $(data['IXS4'] [r, :, 0].sum() > 0.0):$                                                            |  |
| 390 | $dUkTK[0] = dUkTK[0] - data['IXS4'][r, :, 0].sum()$                                                   |  |
| 391 |                                                                                                    |  |
| 392 | # Correct for regulations #TODO Does this actually make sense?                                        |  |
| 393 |                                                                                                    |  |
| 394 | if iud_lag[r] > 0.0 and IUD4t[r] > 0.0 and (IUD4t[r] - iud_lag[r]) > 0.0:                             |  |
| 395 |                                                                                                    |  |
| 396 | dUkREG = $-data_dt['IUD4'][r, :, 0] * ( (IUD4t[r] - iud_lag[r]) /$                                    |  |
| 397 | iud_lag[r]) * isReg[r, :].reshape([len(titles['ITTI'])])                                              |  |
| 398 |                                                                                                    |  |
| 399 |                                                                                                    |  |
| 400 | # Sum effect of exogenous sales additions (if any) with                                               |  |
| 401 | # effect of regulations                                                                               |  |
| 402 | $dUk = copy.deepcopy(dUkREG)$                                                                         |  |
| 403 | $dUtot = np.sum(dUk)$                                                                                 |  |
| 404 |                                                                                                    |  |
| 405 | # Convert to market shares and make sure sum is zero                                                  |  |
| 406 | # dSk = dUk/Utot - Uk dUtot/Utot^2 (Chain derivative)                                                 |  |
| 407 | $dSk = np.divide(dUk, Utot) - time\_lag['IWS4'] [r, :, 0]*Utot*np.divide(dUtot, (Utot*Utot)) + dUkTK$ |  |
| 408 |                                                                                                    |  |
| 409 |                                                                                                    |  |
| 410 | # New market shares                                                                                   |  |
| 411 | # check that market shares sum to 1                                                                   |  |
| 412 | #print(np.sum(dSik, axis=1))                                                                          |  |
| 413 | data['IWS4'][ $r$ , :, 0] = data_dt['IWS4'][ $r$ , :, 0] + np.sum(dSik, axis=1) + dSk                 |  |
| 414 |                                                                                                    |  |
| 415 | if $\sim$ np.isclose(np.sum(data['IWS4'][r, :, 0]), 1.0, atol=1e-5):                                  |  |
| 416 | $msg = """Sector: {}$ - Region: ${}$ - Year: ${}$                                                     |  |
| 417 | Sum of market shares do not add to 1.0 (instead: {})                                                  |  |
| 418 | """.format(sector, titles['RTI'][r], year, np.sum(data['IWS4'][r, :, 0]))                             |  |
| 419 | warnings.warn(msg)                                                                                    |  |
| 420 |                                                                                                    |  |
| 421 | if $np.$ any(data['IWS4'][ $r, :$ , 0] < 0.0):                                                        |  |

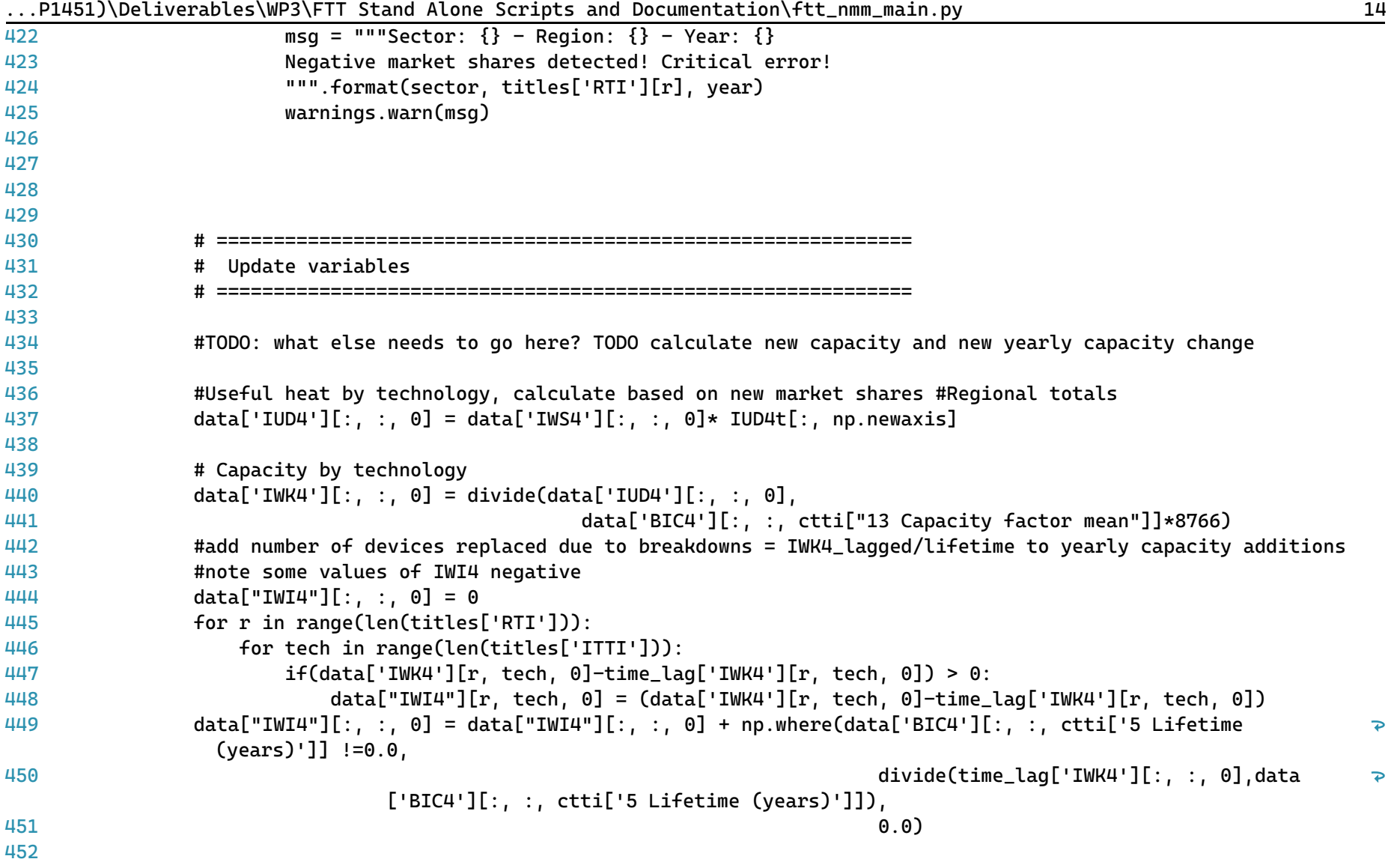

| 453 | #Update emissions                                                                                |
|-----|--------------------------------------------------------------------------------------------------|
| 454 | #IHW4 is the global average emissions per unit of UED (GWh). IHW4 has units of kt of CO2/GWh     |
| 455 | for r in range(len(titles['RTI'])):                                                              |
| 456 | data['IWE4'][r, :, 0] = data['IUD4'][r, :, 0] * data['IHW4'][0, :, 0]                            |
| 457 |                                                                                                  |
| 458 |                                                                                                  |
| 459 | #Final energy by technology                                                                      |
| 460 | $data['IFD4'][:, :, 0] = np.where(data['BIC4'][:, :, città ["9 Conversion efficiency"]] != 0.0,$ |
| 461 | divide(data['IUD4'][:, :, 0],                                                                    |
| 462 | data['BIC4'][:, :, ctti["9 Conversion efficiency"]]),                                            |
| 463 | 0.0)                                                                                             |
| 464 |                                                                                                  |
| 465 |                                                                                                  |
| 466 |                                                                                                  |
| 467 |                                                                                                  |
| 468 | # Learning-by-doing                                                                              |
| 469 |                                                                                                  |
| 470 |                                                                                                  |
| 471 | # Cumulative global learning                                                                     |
| 472 | # Using a technological spill-over matrix (IEWB spillover matrix) together with capacity         |
| 473 | # additions (IWI4 Capacity additions) we can estimate total global spillover of similar          |
| 474 | # techicals                                                                                      |
| 475 |                                                                                                  |
| 476 |                                                                                                  |
| 477 |                                                                                                  |
| 478 |                                                                                                  |
| 479 |                                                                                                  |
| 480 | $bi = np.zeros((len(tittles['RTI']), len(titles['ITTI'))))$                                      |
| 481 | for r in range(len(titles['RTI'])):                                                              |
| 482 | $\text{bi}[r,:] = np.maxmul(data['IWB4'][0, :, :], \text{data['IWI4']}[r, :, 0])$                |
| 483 | $dw = np.sum(bi, axis=0)*dt$                                                                     |
| 484 |                                                                                                  |
| 485 | # # Cumulative capacity incl. learning spill-over effects                                        |

...P1451)\Deliverables\WP3\FTT Stand Alone Scripts and Documentation\ftt\_nmm\_main.py 15

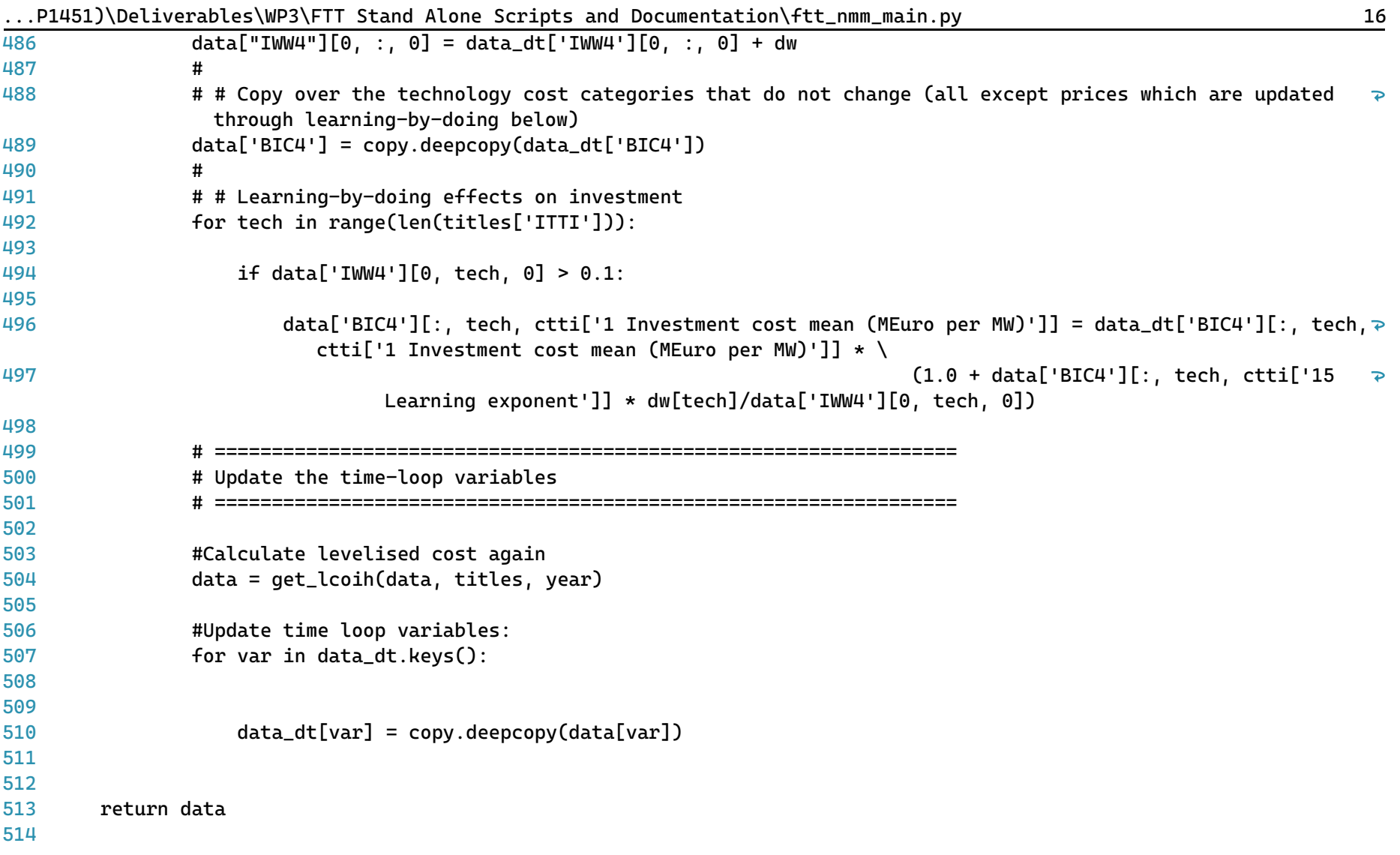

...P1451)\Deliverables\WP3\FTT Stand Alone Scripts and Documentation\ftt\_ois\_main.py 1

```
1
# -*- coding: utf-8 -*-
 2
"""
 3
=========================================
 4
ftt_ois_main.py
 5
=========================================
 6
Industrial other sectors FTT module.
 7
###################################################
 8
 9
10
This is the main file for FTT: Industrial Heat - OIS, which models technological
11
diffusion of industrial heat processes within the other sectors due
12
to simulated investor decision making. Investors compare the **levelised cost of
13
industrial heat**, which leads to changes in the market shares of different technologies.
14
15
The outputs of this module include changes in final energy demand and emissions due
16
chemical heat processes for the EU28.
17
18
Local library imports:
19
20
2122
23
2<sub>4</sub>25
Functions included:
26
27
28
29
30
31
32
"""
33
# Standard library importsSupport functions:
       - `divide <divide.html>`__
           Bespoke element-wise divide which replaces divide-by-zeros with zeros
       - solve
           Main solution function for the module
       - get_lcoih
           Calculates the levelised cost of industrial heat
```
...P1451)\Deliverables\WP3\FTT Stand Alone Scripts and Documentation\ftt\_ois\_main.py 2

```
34
from math import sqrt
35
import os
36
import copy
37 import sys
38 import warnings
39 import time
பட
41
# Third party imports
42 import pandas as pd
43 import numpy as np
ДД
45
# Local library imports
46
from support.divide import divide
47 from support.econometrics_functions import estimation
ДЯ
49
# %% lcoh
50
# -----------------------------------------------------------------------------
51
# --------------------------- LCOH function -----------------------------------
52
# -----------------------------------------------------------------------------
53
def get_lcoih(data, titles, year):
54
55
56
57
58
59
60
61
62
63
6465
66
       "''""
       Calculate levelized costs.
       The function calculates the levelised cost of industrial heat in 2019 Euros
       It includes intangible costs (gamma values) and together
       determines the investor preferences.
       Parameters
       -----------
       data: dictionary
           Data is a container that holds all cross-sectional (of time) for all
           variables. Variable names are keys and the values are 3D NumPy arrays.
       titles: dictionary
```
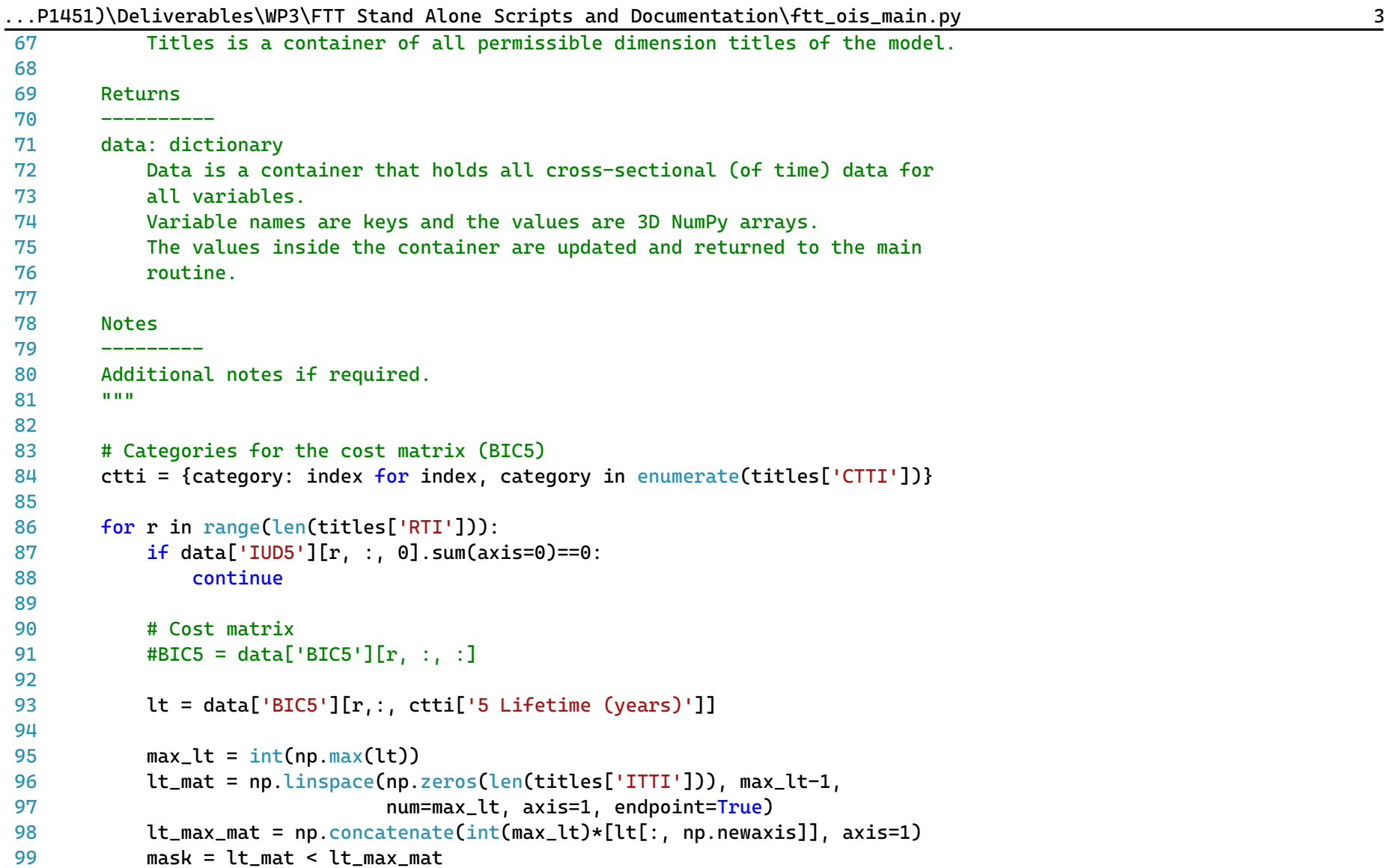

| 100     | $lt_m$ mat = np.where(mask, $lt_m$ mat, 0)                                                                                                 |
|---------|----------------------------------------------------------------------------------------------------|
| 101     |                                                                                                    |
| 102     |                                                                                                    |
| 103     | # Capacity factor used in decisions (constant), not actual capacity factor #TODO ask about this                                            |
| 104     | cf = data['BIC5'][r,:, ctti['13 Capacity factor mean'], np.newaxis]                                                                        |
| 105     |                                                                                                    |
| 106     | #conversion efficiency                                                                                                    |
| 107     | ce = data['BIC5'][r,:, ctti['9 Conversion efficiency'], np.newaxis]                                                                        |
| 108     |                                                                                                    |
| 109     | # Trap for very low CF                                                                                                    |
| 110     | $cf[cf<0.000001] = 0.000001$                                                                                                    |
| 111     |                                                                                                    |
| 112     | # Factor to transfer cost components in terms of capacity to generation                                                                    |
| $113 +$ | ones = $np.ones([len(titles['ITTI']) , 1])$                                                                                                |
| 114     | $conv = 1/(cf)/8766$ #number of hours in a year                                                                                            |
| 115     |                                                                                                    |
| 116     | # Discount rate                                                                                                    |
| 117     | # $dr = data['BIC5'] [r, 6]$                                                                                                    |
| 118     | $dr = data['BIC5'] [r, : , ctti['8 Discount rate'], np.newaxis]$                                                                           |
| 119     |                                                                                                    |
| 120     | # Initialse the levelised cost components                                                                                                  |
| 121     | # Average investment cost                                                                                                    |
| 122     | $it = np.zeros([len(titles['ITTI']) , int(max_lt)])$                                                                                       |
| 123     | it[:, 0, np.newaxis] = data['BIC5'][r,:, ctti['1 Investment cost mean (MEuro per MW)'], np.newaxis] *<br>$\overline{P}$<br>$conv*(1*1006)$ |
| 124     |                                                                                                    |
| 125     |                                                                                                    |
| 126     | # Standard deviation of investment cost                                                                                                    |
| 127     | $dit = np.zeros([len(titles['ITTI']) , int(max_lt)])$                                                                                      |
| 128     | dit[:, 0, np.newaxis] = data['BIC5'][r,:, ctti['2 Investment cost SD'], np.newaxis] * conv*(1*10^6)                                        |
| 129     |                                                                                                    |
| 130     |                                                                                                    |
| 131     | # Subsidies as a percentage of investment cost                                                                                             |

...P1451)\Deliverables\WP3\FTT Stand Alone Scripts and Documentation\ftt\_ois\_main.py 4

```
...P1451)\Deliverables\WP3\FTT Stand Alone Scripts and Documentation\ftt_ois_main.py 5
132
133
134
135
136
137
138
139
140
141
142
143
144
145
146
147
148
149 #
150
151
152
153
154
155
156
157
158
159
160
161
162
163
            st = np.zeros([len(titles['ITTI']), int(max_lt)])
            st[:, 0, np.newaxis] = (data['BIC5'][r,:, ctti['1 Investment cost mean (MEuro per MW)'], np.newaxis]
                 * data['ISB5'][r, :, 0,np.newaxis] * conv)*(1*10^6)
            # Average fuel costs 2010Euros/toe to euros/MWh 1 toe = 11.63 MWh
            ft = np.ones([len(titles['ITTI']), int(max_lt)])
            ft = ft * data['BIC5'][r,:, ctti['10 Fuel cost mean'], np.newaxis]/11.63/ce
            ft = np.where(maxk, ft, 0)# Standard deviation of fuel costs
            dft = np.ones(Then(tittles['ITTI']), int(maxlt)])dft = dft * data['BIC5'][r,:, ctti['11 Fuel cost SD'], np.newaxis]/11.63/cedft = np. where(mask, dft, \theta)
            #fuel tax/subsidies
            #fft = np.ones([len(titles['ITTI']), int(max_lt)])
            fft = ft * data['PG FUELTAX'][r, :, :]ft = np.where(lt_max, ft, 0)# Fixed operation & maintenance cost - variable O&M available but not included
            omt = np.ones([len(titles['ITTI']), int(max_lt)])
            omt = omt * data['BIC5'][r,:, ctti['3 O&M cost mean (Euros/MJ/s/year)'], np.newaxis]*conv #(euros per MW) 
              in a year
            omt = np.\text{where} (mask, omt, 0)
            # Standard deviation of operation & maintenance cost
            domt = np.ones([len(titles['ITTI']), int(max lt)])
            domt = domt * data['BIC5'][r,:, ctti['4 O&M cost SD'], np.newaxis]*conv
            domt = np.\text{where}(mask, domt, 0)
```
164 165 166 167 168 169 170 171 172 173 174 175 176 177 178 179 180 181 182 183 184 185 186 187 188 189 190 191 192 193 194 195 196 # Net present value calculations # Discount rate denominator =  $(1+dr)$ \*\*lt mat # 1-Expenses # 1.1-Without policy costs npv\_expenses1 = (it+ft+omt)/denominator # 1.2-With policy costs npv expenses2 =  $(it+st+ft+omt)/denominator$ # 1.3-Only policy costs #npv\_expenses3 = (st+fft-fit)/denominator # 2-Utility npv utility =  $1/d$ enominator #Remove 1s for tech with small lifetime than max  $npv_{\text{utility}}[npv_{\text{utility}}=1] = 0$  $npv\_utility[:, 0] = 1$ # 3-Standard deviation (propagation of error) npv std = np.sqrt(dit\*\*2 + dft\*\*2 + domt\*\*2)/denominator # 1-levelised cost variants in \$/pkm # 1.1-Bare LCOT lcoe = np.sum(npv\_expenses1, axis=1)/np.sum(npv\_utility, axis=1) # 1.2-LCOT including policy costs tlcoe = np.sum(npv\_expenses2, axis=1)/np.sum(npv\_utility, axis=1)#+data['IEFI'][r, :, 0] # 1.3 LCOE excluding policy, including co2 price #lcoeco2 = np.sum(npv\_expenses3, axis=1)/np.sum(npv\_utility, axis=1) # 1.3-LCOT of policy costs # lcoe pol = np.sum(npv expenses3, axis=1)/np.sum(npv utility, axis=1)+data['MEFI'][r, :, 0] # Standard deviation of LCOT  $d\text{L}$ coe = np.sum(npv\_std, axis=1)/np.sum(npv\_utility, axis=1)

...P1451)\Deliverables\WP3\FTT Stand Alone Scripts and Documentation\ftt\_ois\_main.py 6

```
197
198
199
200
201
202
203
204
205
206
207
208
209
210
#Final energy demand has to match IEA
211
212
# %% main function
213
# -----------------------------------------------------------------------------
214
# ----------------------------- Main ------------------------------------------
215
# -----------------------------------------------------------------------------
216
def solve(data, time_lag, iter_lag, titles, histend, year, domain):#, #specs, converter, coefficients):
217
218
219
220
221
222
22322<sub>4</sub>225
226
227
228
229
            # LCOE augmented with gamma values, no gamma values yet
            tlcoeg = tlcoe+data['IAM5'][r, :, 0]
            # Pass to variables that are stored outside.
            data['ILC5'] [r, :, 0] = Lcoe # The real bare LCOT without taxes (euros/mwh)
            #data['IHLT'][r, :, 0] = tlcoe \qquad # The real bare LCOE with taxes
            data['ILG5'][r, :, 0] = tlcoeq # As seen by consumer (generalised cost)
            data['ILD5'][r, : 0] = dlcoe # Variation on the LCOT distribution
        return data
        ^{\mathrm{m}} ""
        Main solution function for the module.
        Simulates investor decision making.
        Parameters
         -----------
        data: dictionary of NumPy arrays
            Model variables for the given year of solution
        time_lag: type
            Description
        iter lag: type
```
...P1451)\Deliverables\WP3\FTT Stand Alone Scripts and Documentation\ftt\_ois\_main.py 7

| 230        | PI45IJ\DetIVeraDteS\WP5\FTT_Stand_Atone_SCrIDtS_and_DOCumentatION\Ttt_0IS_maIN.Dy<br>Description |
|------------|--------------------------------------------------------------------------------------------------|
| 231        | titles: dictionary of lists                                                                      |
| 232        | Dictionary containing all title classification                                                   |
| 233        | histend: dict of integers                                                                        |
| 234        | Final year of histrorical data by variable                                                       |
| 235        | year: int                                                                                        |
| 236        | Curernt/active year of solution                                                                  |
| 237        | specs: dictionary of NumPy arrays                                                                |
| 238<br>239 | Function specifications for each region and module                                               |
| 240        | Returns                                                                                          |
| 241        |                                                                                                  |
| 242        | data: dictionary of NumPy arrays                                                                 |
| 243        | Model variables for the given year of solution                                                   |
| 244        |                                                                                                  |
| 245        |                                                                                                  |
| 246        | <b>HHH</b>                                                                                       |
| 247        |                                                                                                  |
| 248        | # Categories for the cost matrix (BIC5)                                                          |
| 249<br>250 | ctti = {category: index for index, category in enumerate(titles['CTTI'])}                        |
| 251        | sector = 'Metals, transport and machinery equipment'                                             |
| 252        |                                                                                                  |
| 253        | #Get fuel prices from E3ME and add them to the data for this code                                |
| 254        | #Initialise everything #TODO                                                                     |
| 255        |                                                                                                  |
| 256        | #Calculate or read in FED                                                                        |
| 257        | #Calculate historical emissions                                                                  |
| 258        | data = get_lcoih(data, titles, year)                                                             |
| 259        |                                                                                                  |
| 260        | # Endogenous calculation takes over from here                                                    |
| 261        | if year > histend['IUD5']:                                                                       |
| 262        |                                                                                                  |

...P1451)\Deliverables\WP3\FTT Stand Alone Scripts and Documentation\ftt\_ois\_main.py 8

| 263 | # Create a local dictionary for timeloop variables                                                                       |
|-----|----------------------------------------------------------------------------------------------------|
| 264 | # It contains values between timeloop interations in the FTT core                                                        |
| 265 | $data_dt = \{\}$                                                                                                    |
| 266 |                                                                                                    |
| 267 | # First, fill the time loop variables with the their lagged equivalents                                                  |
| 268 | for var in time_lag.keys():                                                                                              |
| 269 |                                                                                                    |
| 270 | $data_dt[var] = copy.deepcopy(time_Lag[var])$                                                                            |
| 271 |                                                                                                    |
| 272 | # Create the regulation variable #Regulate capacity #no regulations yet, isReg full of zeros                             |
| 273 | isReg = np.zeros([len(titles['RTI']), len(titles['ITTI'])])                                                              |
| 274 | division = np.zeros([len(titles['RTI']), len(titles['ITTI'])])                                                           |
| 275 | division = divide((data_dt['IWK5'][:, :, 0] - data['IRG5'][:, :, 0]),                                                    |
| 276 | $data_dt['IRG5'][:, :, 0])$                                                                                              |
| 277 | isReq = $0.5 + 0.5*np.tanh(2*1.25*division)$                                                                             |
| 278 | $isReg[data['IRG5'][:, :, 0] == 0.0] = 1.0$                                                                              |
| 279 | isReg[data['IRG5'][:, :, 0] == $-1.0$ ] = 0.0                                                                            |
| 280 |                                                                                                    |
| 281 |                                                                                                    |
| 282 | # Factor used to create quarterly data from annual figures                                                               |
| 283 | $no\_it = 4$                                                                                                    |
| 284 | $dt = 1 / no_i$                                                                                                    |
| 285 | $kappa = 10$ #tech substitution constant                                                                                 |
| 286 |                                                                                                    |
| 287 | ############### Computing new shares ####################                                                                |
| 288 | $IUD5tot = data['IUD5'][:, :, 0].sum(axis=1)$                                                                            |
| 289 | #Start the computation of shares                                                                                         |
| 290 | for t in range $(1, no-it+1)$ :                                                                                          |
| 291 |                                                                                                    |
| 292 | # Interpolate to prevent staircase profile.                                                                              |
| 293 | #Time lagged UED plus change in UED $\star$ (no of iterations) $\star$ dt                                                |
| 294 |                                                                                                    |
| 295 | IUD5t = time_lag['IUD5'][:, :, 0].sum(axis=1) + (IUD5tot - time_lag['IUD5'][:, :, 0].sum(axis=1)) * t * $\triangleright$ |

...P1451)\Deliverables\WP3\FTT Stand Alone Scripts and Documentation\ftt\_ois\_main.py 9

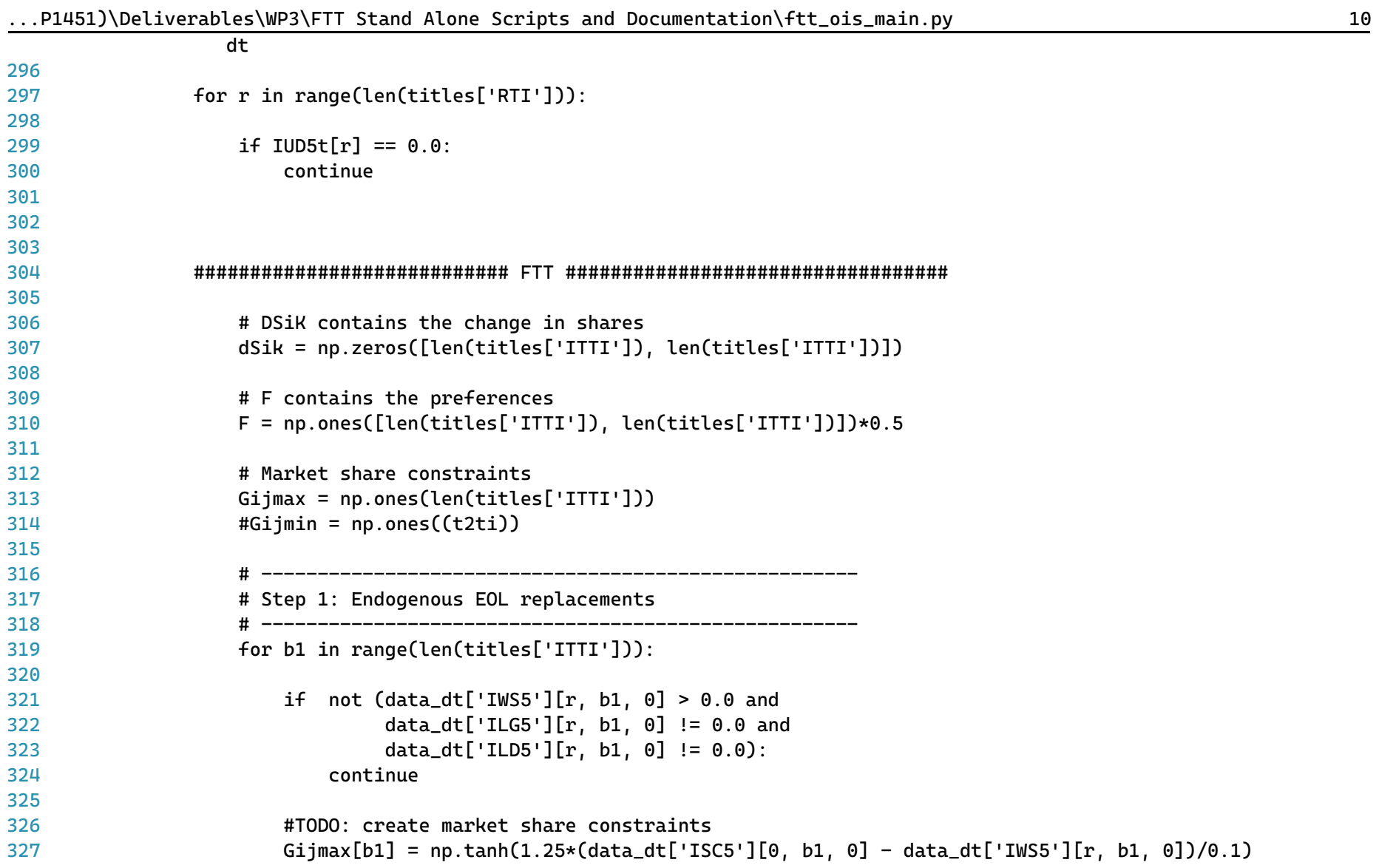
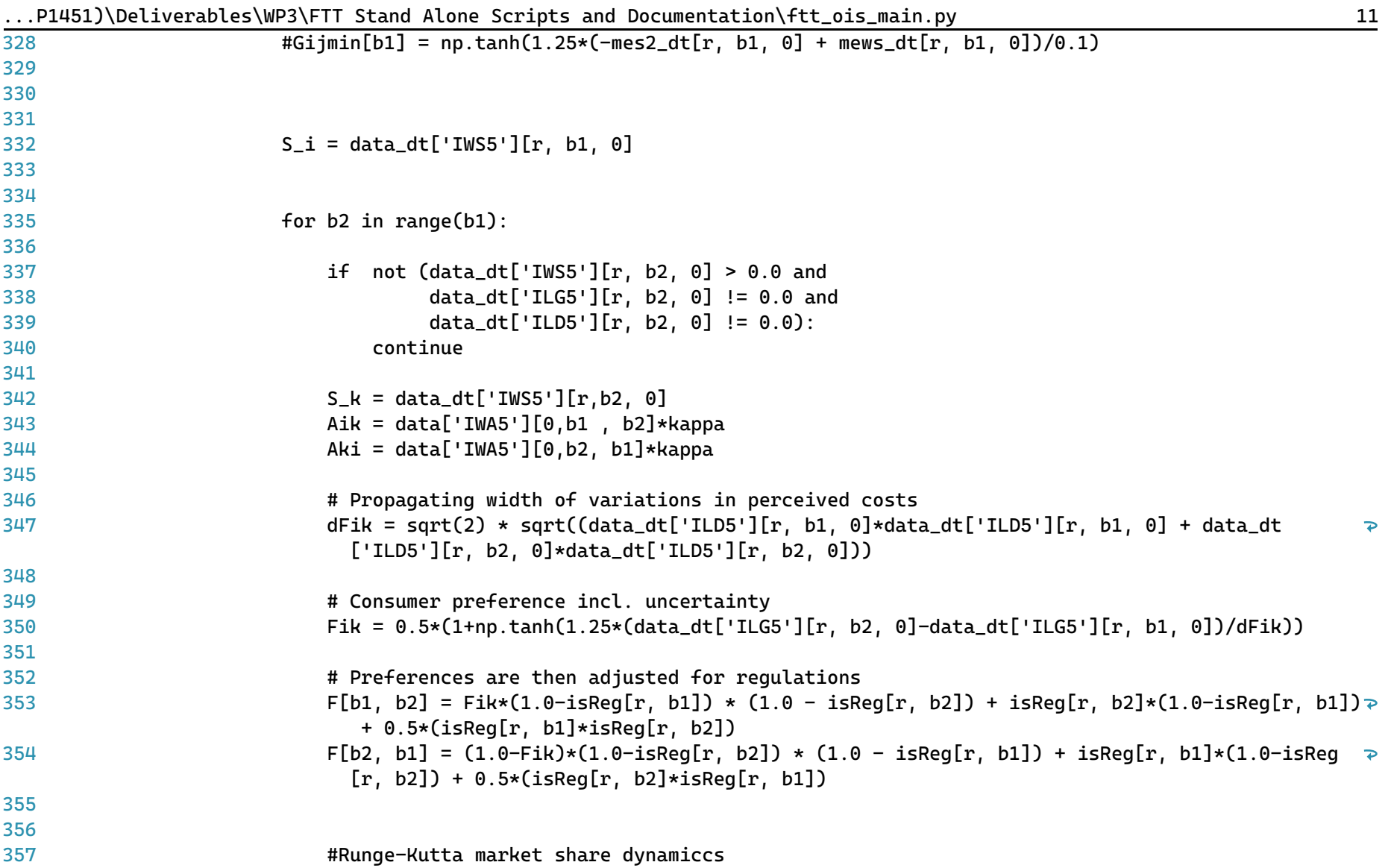

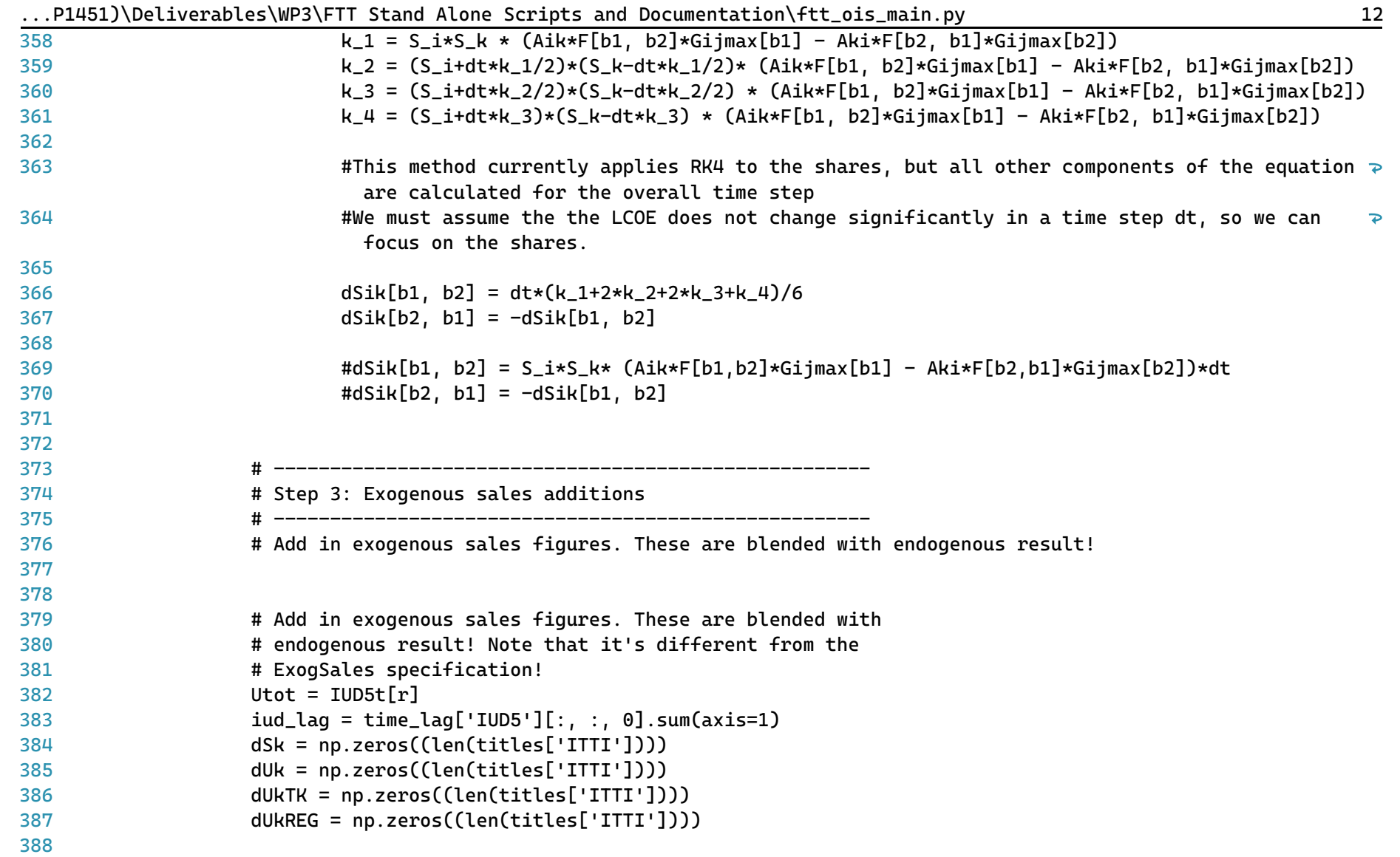

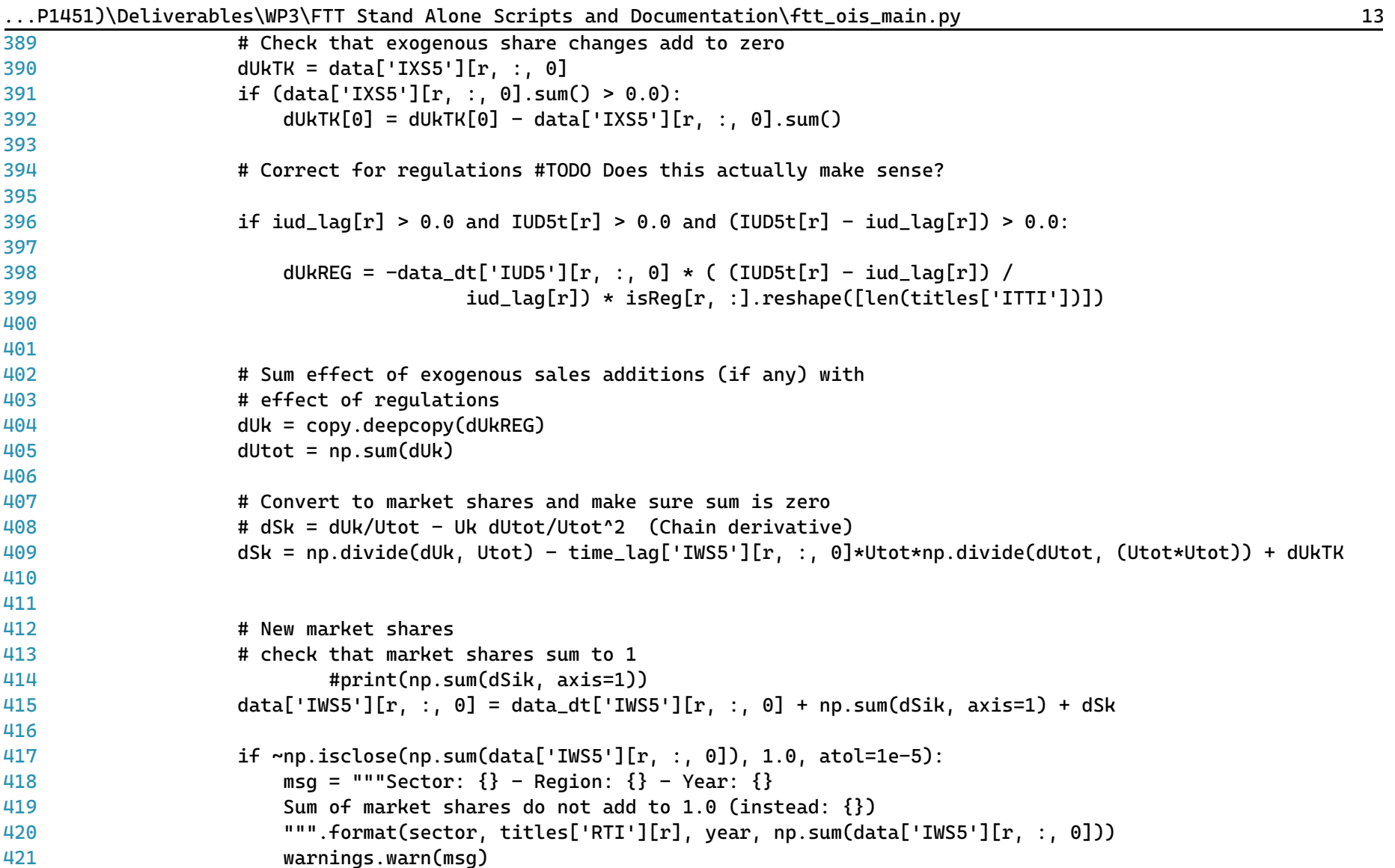

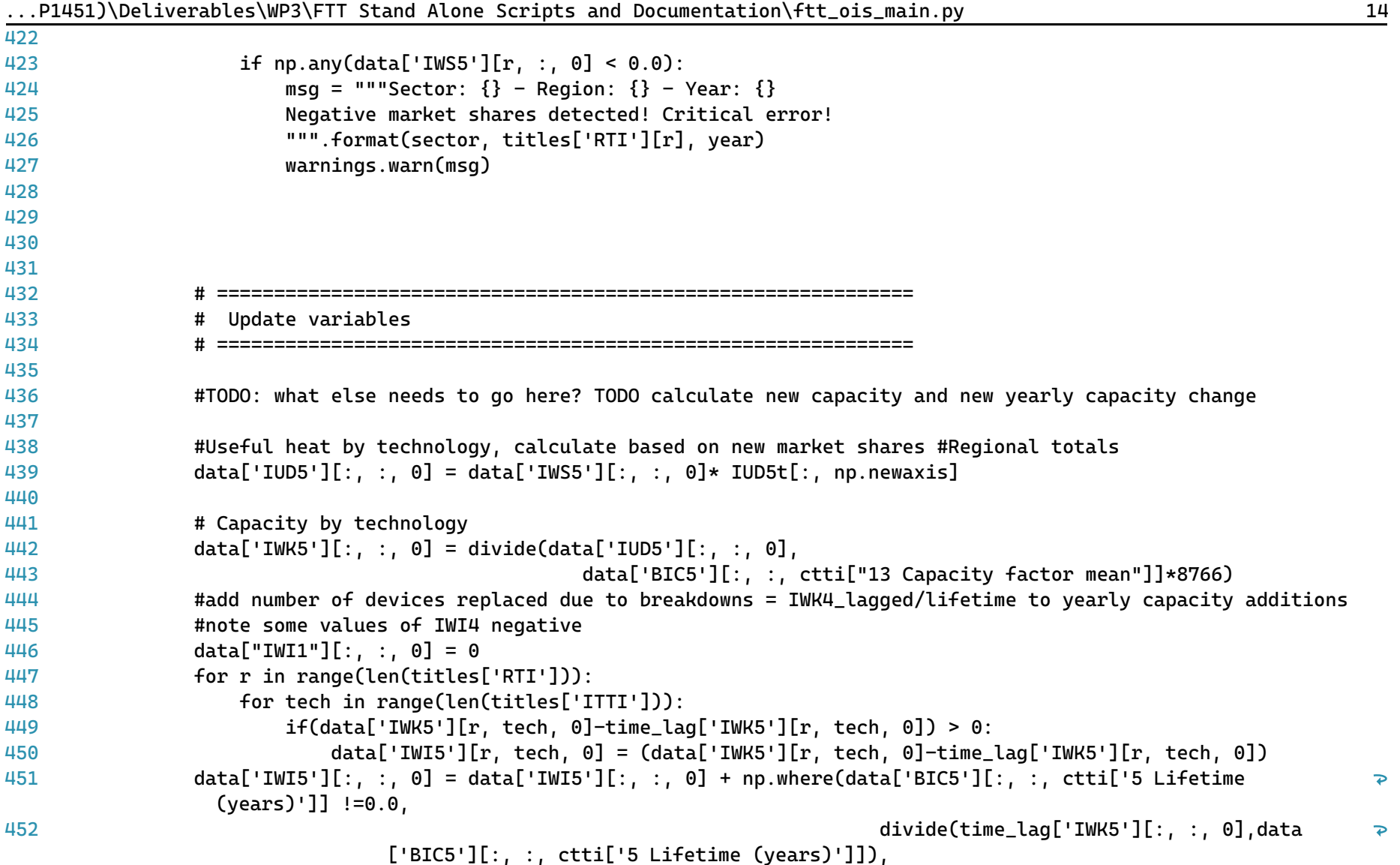

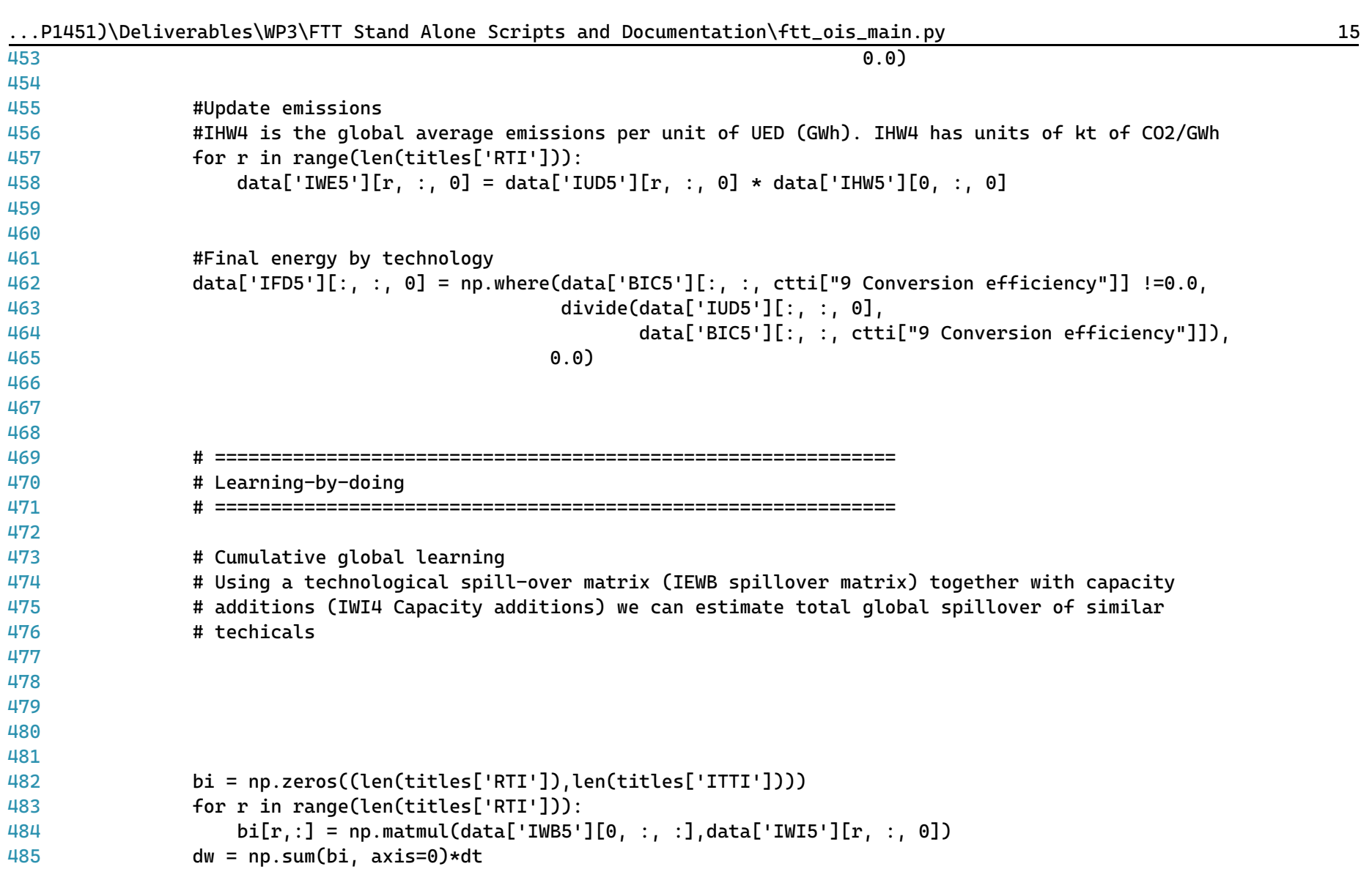

|     | ITTOIS IDE CIVELAD CES INTISITI PERINT A CONCIDENTES AND DOCAMENTALITION IT CELOIS LIMAIN, PY                                                                     |
|-----|----------------------------------------------------------------------------------------------------|
| 486 |                                                                                                    |
| 487 | # # Cumulative capacity incl. learning spill-over effects                                                                                                    |
| 488 | $data['IWW5'][0, :, 0] = data_d[t'IWW5'][0, :, 0] + dw$                                                                                                    |
| 489 | #                                                                                                    |
| 490 | # # Copy over the technology cost categories that do not change (all except prices which are updated<br>through learning-by-doing below)                          |
| 491 | $data['BIC5'] = copy.deepcopy(data_dt['BIC5'])$                                                                                                    |
| 492 | #                                                                                                    |
| 493 | # # Learning-by-doing effects on investment                                                                                                    |
| 494 | for tech in range(len(titles['ITTI'])):                                                                                                    |
| 495 |                                                                                                    |
| 496 | if $data['IWW5'][0, tech, 0] > 0.1$ :                                                                                                    |
| 497 |                                                                                                    |
| 498 | $data['BIC5'][:, tech, città['1 Investment cost mean (MEuro per MW)'] = data_dt['BIC5'][:, tech, \ge$<br>ctti['1 Investment cost mean (MEuro per MW)']] $\star$ \ |
| 499 | $(1.0 + data['BIC5'][:, tech, città['15$<br>$\overline{P}$                                                                                                    |
|     | Learning exponent']] * dw[tech]/data['IWW5'][0, tech, 0])                                                                                                    |
| 500 |                                                                                                    |
| 501 |                                                                                                    |
| 502 | # Update the time-loop variables                                                                                                    |
| 503 |                                                                                                    |
| 504 |                                                                                                    |
| 505 | #Calculate levelised cost again                                                                                                    |
| 506 | $data = get\_lcoih(data, titles, year)$                                                                                                    |
| 507 |                                                                                                    |
| 508 | #Update time loop variables:                                                                                                    |
| 509 | for var in data_dt.keys():                                                                                                    |
| 510 |                                                                                                    |
| 511 | $data_dt[var] = copy.deepcopy(data[var])$                                                                                                    |
| 512 |                                                                                                    |
| 513 |                                                                                                    |
| 514 | return data                                                                                                    |
| 515 |                                                                                                    |

 $.$ P1451)\Deliverables\WP3\FTT Stand Alone Scripts and Documentation\ftt\_ois\_main.py 16

...(P1451)\Deliverables\WP3\FTT Stand Alone Scripts and Documentation\ftt\_tr\_main.py 1

```
1
# -*- coding: utf-8 -*-
 2
"""
 3
=========================================
 4
ftt_tr_main.py
 5
=========================================
 6
Passenger road transport FTT module.
 7
####################################
 8
 9
This is the main file for FTT: Transport, which models technological
10
diffusion of passenger vehicle types due to simulated consumer decision making.
11
Consumers compare the **levelised cost of heat**, which leads to changes in the
12
market shares of different technologies.
13
14
The outputs of this module include sales, fuel use, and emissions.
15
16
Local library imports:
17
18
19
20
2122
23
2<sub>4</sub>25
Functions included:
26
27
28
29
30
"""
31
32
# Standard library imports
33 from math import sqrt
       Support functions:
       - `divide <divide.html>`__
           Bespoke element-wise divide which replaces divide-by-zeros with zeros
       - `estimation <econometrics functions.html>`
           Predict future values according to the estimated coefficients.
       - solve
           Main solution function for the module
       - get_lcot
           Calculate levelised cost of transport
```
...(P1451)\Deliverables\WP3\FTT Stand Alone Scripts and Documentation\ftt\_tr\_main.py 2

```
34
import os
35
import copy
36 import sys
37 import warnings
38
39
# Third party imports
40 import pandas as pd
41
import numpy as np
\mu43
# Local library imports
44
from support.divide import divide
45
from support.econometrics_functions import estimation
46
Д7
48
# %% lcot
49
# -----------------------------------------------------------------------------
50
# --------------------------- LCOT function -----------------------------------
51
# -----------------------------------------------------------------------------
52
def get_lcot(data, titles):
53
54
55
56
57
58
59
60
61
62
63
64
65
66
       """"
       Calculate levelized costs.
       The function calculates the levelised cost of transport in 2012$/p-km per
       vehicle type. It includes intangible costs (gamma values) and together
       determines the investor preferences.
       "''"# Categories for the cost matrix (BTTC)
       c3ti = {category: index for index, category in enumerate(titles['C3TI'])}
       tf = np.ones([len(titles['VTTI']), 1])
       tf[12:15] = 0tf[18:21] = 0
```
67 68 69 70 71 72 73 74 75 76 77 78 79 80 81 82 83 84 85 86 87 88 89 90 91 92 93 94 95 96 97 98 99 for r in range(len(titles['RTI'])): # Cost matrix bttc = data['BTTC'][ $r$ , :, :] # Vehicle lifetime lt = bttc[:, c3ti['8 lifetime']]  $max$  lt =  $int(np.max(lt))$ lt mat = np.linspace(np.zeros(len(titles['VTTI'])), max lt-1, num=max\_lt, axis=1, endpoint=True) lt max mat = np.concatenate(int(max lt)\*[lt[:, np.newaxis]], axis=1) mask = lt mat < lt max mat lt mat = np.where(mask, lt mat, 0) # Capacity factor used in decisions (constant), not actual capacity factor  $cf = \text{http://c3ti['12 Cap F (Mpkm/kseats-v)']}, \text{no.newaxis}]$ # Discount rate  $# dr = \text{httpf61}$ dr = bttc[:, c3ti['7 Discount rate'], np.newaxis] # Occupancy rates  $ff = \text{bttc}$ :,  $\text{c3ti}$ <sup>['11</sup> occupancy rate  $p/\text{sea}'$ ], np.newaxis] # Number of seats  $ns = \text{http[}: c3\text{ti['15 Seats/Veh']}, np.newaxis]$ # Energy use en =  $bttc$ :  $c3ti$ <sup>['9</sup> energy use  $(MJ/km)$ '], np.newaxis] # Initialse the levelised cost components # Average investment cost

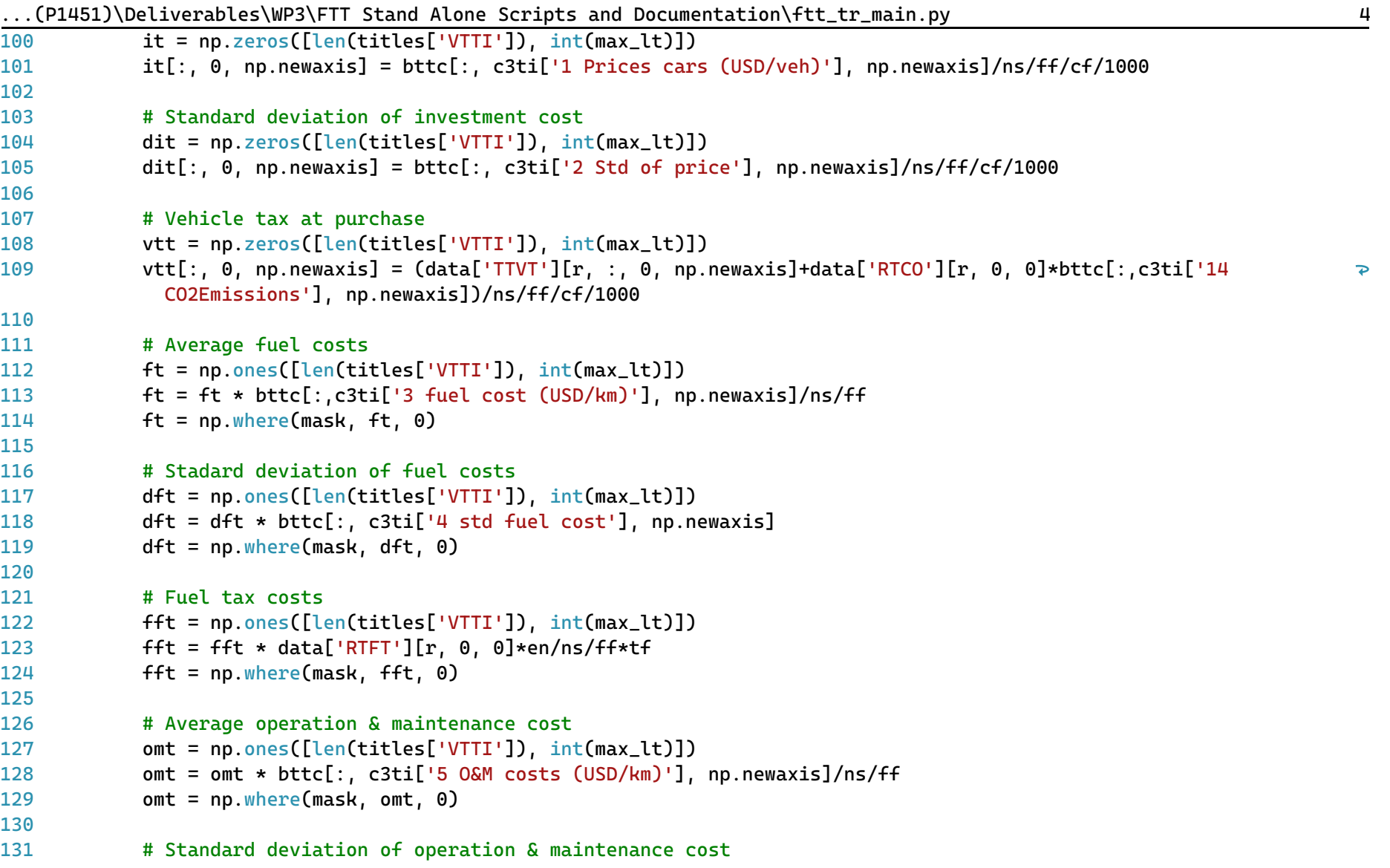

132 133 134 135 136 137 138 139 140 141 142 143 144 145 146 147 148 149 150 151 152 153 154 155 156 157 158 159 160 161 162 163 164 domt = np.ones([len(titles['VTTI']), int(max\_lt)]) domt = omt \* bttc[:, c3ti['6 std  $0\&M'$ ], np.newaxis]/ns domt = np.where(mask, domt, 0) # Road tax cost rtt = np.ones([len(titles['VTTI']), int(max\_lt)]) rtt = rtt \* data['TTRT'][r, :, 0, np.newaxis]/cf/ns/ff/1000 rtt = np.where(mask, rtt, 0) # Net present value calculations # Discount rate denominator =  $(1+dr)$ \*\*lt mat # 1 -Expenses # 1.1 -Without policy costs npv\_expenses1 = (it+ft+omt)/denominator # 1.2 -With policy costs npv expenses2 =  $(it+vt+f+f+f+font+rtt)/denominator$ # 1.3 -Only policy costs npv expenses3 =  $(vtt+fftt+rtt)/denominator$ # 2 -Utility npv utility =  $1/d$ enominator #Remove 1s for tech with small lifetime than max  $npv_utility[npv_utilitv=-1] = 0$ npv  $utility$ :.0] = 1 # 3 -Standard deviation (propagation of error)  $npv_{s}$ td = np.sqrt $(dit**2 + dftx*) + domtx*)/denominator$ # 1 -levelised cost variants in \$/pkm # 1.1 -Bare LCOT lcot = np.sum(npv\_expenses1, axis=1)/np.sum(npv\_utility, axis=1) # 1.2 -LCOT including policy costs tlcot = np.sum(npv\_expenses2, axis=1)/np.sum(npv\_utility, axis=1)

...(P1451)\Deliverables\WP3\FTT Stand Alone Scripts and Documentation\ftt\_tr\_main.py

...(P1451)\Deliverables\WP3\FTT Stand Alone Scripts and Documentation\ftt\_tr\_main.py 6 165 166 167 168 169 170 171 172 173 174 175 176 177 178 179 180 181 182 183 184 185 186 # %% Fleet size - under development 187 # ----------------------------------------------------------------------------- 188 # ----------------- Gompertz equation for fleet size -------------------------- 189 # ----------------------------------------------------------------------------- 190 # def fleet\_size(data, titles): 191 #  $192 \text{ H}$ 193 194 195 # %% survival function 196 # -------------------197 # -------------------------- Survival calcultion ------------------------------# 1.3-LCOT of policy costs lcot\_pol = np.sum(npv\_expenses3, axis=1)/np.sum(npv\_utility, axis=1) # Standard deviation of LCOT  $dlcot = np.sum(npv_std, axis=1)/np.sum(npv.utility, axis=1)$ # LCOT augmented with non-pecuniary costs tlcotg = tlcot\* $(1+data['TGAN'][r, :, 0])$ # Transform into lognormal space  $\text{loadLock} = \text{np.load(tLock*Leot/np.sart(dLock*dlcot + tLock*tLoot)}) + \text{data['TGAN']}[r, :; 0]$ dlogtlcot =  $np.sqrt(np.load0(1.0 + dlcot*dlcot/(tlcot*tlcot)))$ # Pass to variables that are stored outside.  $data['TEWC'] [r, :; 0] =!$   $total$  # The real bare LCOT without taxes  $data['TETC'][r, :, 0] = tlcot$  # The real bare LCOE with taxes  $data['TEGC'] [r, :, 0] = tlcotq$  # As seen by consumer (generalised cost)  $data['TELC'][r, :, 0] = loadLock$  # In lognormal space  $data['TECD'] [r, : 0] = dlcot$  # Variation on the LCOT distribution  $data['TLCD']$ [ $r$ , :,  $0$ ] = dlogtlcot # Log variation on the LCOT distribution return data return print("Hello") # -----------------------------------------------------------------------------

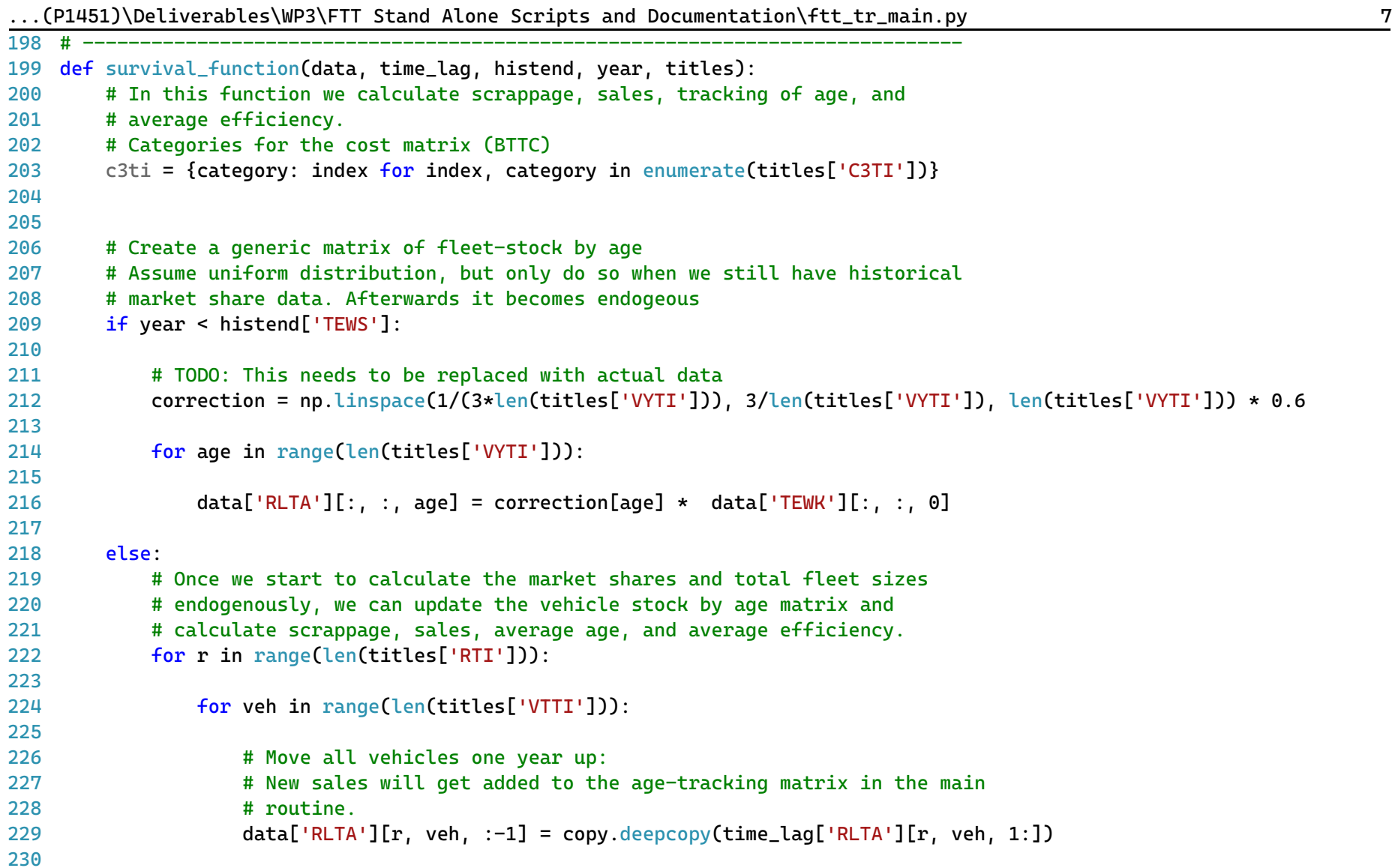

...(P1451)\Deliverables\WP3\FTT Stand Alone Scripts and Documentation\ftt\_tr\_main.py 8 231 232 233 234 235 236 237 238 239 240 241 242 243 244 245 246 247 248 249 250 251  $252 +$ 253 254 255 256 257 # %% main function 258 259 # ----------------------------- Main ------------------------------------------ 260 # ----------------------------------------------------------------------------- 261 def solve(data, time\_lag, iter\_lag, titles, histend, year, specs): 262 263 # Current age-tracking matrix: # Only retain the fleet that survives data['RLTA'][r, veh, :] = data['RLTA'][r, veh, :] \* data['TESF'][r, 0, :] # Total amount of vehicles that survive: survival =  $np.sum(data['RLTA'] [r, veh, :])$ # EoL scrappage: previous year's stock minus what survived if time lag['TEWK'][r, veh, 0] > survival: data['REVS'][r, veh, 0] = time\_lag['TEWK'][r, veh, 0] - survival elif time\_lag['TEWK'][r, veh, 0] < survival: if year > 2016:  $msq = """"$ Erronous outcome! Check year  $\{\}$ , region  $\{\}$  -  $\{\}$ , vehicle  $\{\}$  -  $\{\}$ Vehicles that survived are greater than what was in the fleet before: {} versus {} """.format(year, r, titles['RTI'][r], veh, titles['VTTI'][veh], time\_lag['TEWK'][r, veh, 0], survival)  $print(msa)$ # calculate fleet size return data # ----------------------------------------------------------------------------- """ Main solution function for the module.

| 264 |                                                                           |
|-----|---------------------------------------------------------------------------|
| 265 | Add an extended description in the future.                                |
| 266 |                                                                           |
| 267 | <b>Parameters</b>                                                         |
| 268 |                                                                           |
| 269 | data: dictionary of NumPy arrays                                          |
| 270 | Model variables for the given year of solution                            |
| 271 | time_lag: type                                                            |
| 272 | Description                                                               |
| 273 | iter_lag: type                                                            |
| 274 | Description                                                               |
| 275 | titles: dictionary of lists                                               |
| 276 | Dictionary containing all title classification                            |
| 277 | histend: dict of integers                                                 |
| 278 | Final year of histrorical data by variable                                |
| 279 | year: int                                                                 |
| 280 | Curernt/active year of solution                                           |
| 281 | specs: dictionary of NumPy arrays                                         |
| 282 | Function specifications for each region and module                        |
| 283 |                                                                           |
| 284 | Returns                                                                   |
| 285 |                                                                           |
| 286 | data: dictionary of NumPy arrays                                          |
| 287 | Model variables for the given year of solution                            |
| 288 |                                                                           |
| 289 | <b>Notes</b>                                                              |
| 290 |                                                                           |
| 291 | This function should be broken up into more elements in development.      |
| 292 | <b>HHH</b>                                                                |
| 293 | # Categories for the cost matrix (BTTC)                                   |
| 294 | c3ti = {category: index for index, category in enumerate(titles['C3TI'])} |
| 295 | jti = {category: index for index, category in enumerate(titles['JTI'])}   |
| 296 |                                                                           |

...(P1451)\Deliverables\WP3\FTT Stand Alone Scripts and Documentation\ftt\_tr\_main.py 9

```
...(P1451)\Deliverables\WP3\FTT Stand Alone Scripts and Documentation\ftt_tr_main.py 10
297
298
299
300
301
302
303
304
305
306
307
308
309
310
311
312
313
314
315
316
317
318
319
320
321
322
323
324
325
326
327
328
329
        fuelvars = ['FR_1', 'FR_2', 'FR_3', 'FR_4', 'FR_5', 'FR_6',
                    'FR_7', 'FR_8', 'FR_9', 'FR_10', 'FR_11', 'FR_12']
        sector = "tr_road_pass"
        sector_index = 0sector_index = 15 #titles['FUTI'].index('16 Road Transport')
        # Store fuel prices and convert to $2013/toe
        # It's actually in current$/toe
        # TODO: Temporary deflator values
        data['TE3P'][:, jti["5 Middle distillates"], 0] = iter_lag['PFRM'][:, sector_index, 0] / 1.33
        data['TE3P'][:, jti["7 Natural gas"], 0] = iter lag['PFRG'][:, sector index, 0] / 1.33
        data['TE3P'][:, iti["8 Electricity"], 0] = iter lag['PFRE'][:, sector index, 0] / 1.33
        data[TE3P'][:, jti[T11 Biofuels"], 0] = iter lag['PFRB'][:, sector index, 0] / 1.33
         data['TE3P'][:, "12 Hydrogen", 0] = data['PFRE'][:, sector_index, 0] * 2.0# %% First initialise if necessary
        # Up to the last year of historical market share data
        if year \leq histend['TEWS']:
            for r in range(len(titles['RTI'])):
                # CORRECTION TO MARKET SHARES
                # Sometimes historical market shares do not add up to 1.0
                if (~np.isclose(np.sum(data['TEWS'][r, :, 0]), 0.0, atol=1e-9)
                        and np.sum(data['TEWS'] [r, :, 0]) > 0.0:
                    data['TEWS'][r, :, 0] = np.divide(data['TEWS'][r, :, 0],
                                                      np.sum(data['TEWS'][r, :, 0]))
            # Computes initial values for the capacity factor, numbers of
            # vehicles by technology and distance driven
            # "Capacity factor", defined as km driven per vehicle
```

| .   |                                                                                                    |
|-----|----------------------------------------------------------------------------------------------------|
| 330 | #data['TEWL'][:, :, 0] = data['RVKM'][:, 0, 0, np.newaxis]                                           |
| 331 |                                                                                                    |
| 332 | # "Capacities", defined as 1000 vehicles                                                             |
| 333 | $data['TEWK'][:, :, 0] = data['TEWS'][:, :, 0] * data['RELT'][:, 0, 0, np.newaxis]$                  |
| 334 |                                                                                                    |
| 335 | # "Generation", defined as total km driven                                                           |
| 336 | $data['TEWG'][:, :, 0] = data['TEWK'][:, :, 0] * data['RVKM'][:, 0, 0, np.newaxis] * 1e-3$           |
| 337 |                                                                                                    |
| 338 | # Call the survival function routine.                                                                |
| 339 | data = survival_function(data, time_lag, histend, year, titles)                                      |
| 340 |                                                                                                    |
| 341 | $if year == histend['TEWS']$ :                                                                       |
| 342 |                                                                                                    |
| 343 | # Sales are the difference between fleet sizes and the addition of scrapped vehicles                 |
| 344 | $data['TEWI'][:, :, 0] = data['TEWK'][:, :, 0] - time\_lag['TEWK'][:, :, 0] + data['REVS'][:, :, 0]$ |
| 345 |                                                                                                    |
| 346 | # Corrections to sales and EOL when sales are negative.                                              |
| 347 | condition = data['TEWI'][:, :, 0] < $0.0$                                                            |
| 348 | $data['REVS']$ :, :, 0] = np.where(condition,                                                        |
| 349 | data['REVS'][:, :, 0] - data['TEWI'][:, :, 0],                                                       |
| 350 | data['REVS'][:, :, 0])                                                                               |
| 351 |                                                                                                    |
| 352 | $data['TEWI'][:, :, 0] = np.where(condition,$                                                        |
| 353 | 0.0,                                                                                                 |
| 354 | data['TEWI'][:, :, 0])                                                                               |
| 355 |                                                                                                    |
| 356 |                                                                                                    |
| 357 | # Add sales to the age tracking matrix                                                               |
| 358 | data['RLTA'][:, :, -1] = data['TEWI'][:, :, 0]                                                       |
| 359 |                                                                                                    |
| 360 | # Local variable to calculate age related weights:                                                   |
| 361 | share_by_age = $np.zeros\_like(data['RLTA'][:, :, :])$                                               |
| 362 | # Average vehicle age and average relative efficiency factor                                         |

...(P1451)\Deliverables\WP3\FTT Stand Alone Scripts and Documentation\ftt\_tr\_main.py 11

| 363 | for a, age in enumerate(titles['VYTI']):                                                                                       |
|-----|----------------------------------------------------------------------------------------------------|
| 364 |                                                                                                    |
| 365 | share_by_age[:, :, a] = divide(data['RLTA'][:, :, a],                                                                          |
| 366 | $np.sum(data['RLTA'][:, : , :], axis=2))$                                                                                      |
| 367 | # Age (NOT USED)                                                                                                    |
| 368 | #data['TP_VAGE'][:, :, 0] = np.sum(share_by_age * np.asarray(titles['VYTI']), axis=2)                                          |
| 369 |                                                                                                    |
| 370 | # Efficiency factor #is this TETH?                                                                                             |
| 371 | $data['TEFF'][:, :, 0] = np.sum(share_by_age * data['TETH'][0, 0, :], axis=2)$                                                 |
| 372 |                                                                                                    |
| 373 | # Fuel use                                                                                                    |
| 374 | # Compute fuel use as distance driven times energy use, corrected by the biofuel mandate.                                      |
| 375 | emis_corr = np.zeros([len(titles['RTI']), len(titles['VTTI'])])                                                                |
| 376 | fuel_converter = np.zeros([len(titles['VTTI']), len(titles['JTI'])])                                                           |
| 377 | fuel_converter = copy.deepcopy(data['TJET'][0, :, :])                                                                          |
| 378 |                                                                                                    |
| 379 | for r in range(len(titles['RTI'])):                                                                                            |
| 380 |                                                                                                    |
| 381 | for fuel in range(len(titles['JTI'])):                                                                                         |
| 382 |                                                                                                    |
| 383 | for veh in range(len(titles['VTTI'])):                                                                                         |
| 384 |                                                                                                    |
| 385 | if titles['JTI'][fuel] == '5 Middle distillates' and data['TJET'][0, veh, fuel] ==1: #<br>$\overline{P}$<br>Middle distillates |
| 386 |                                                                                                    |
| 387 | # Mix with biofuels if there's a biofuel mandate                                                                               |
| 388 | fuel_converter[veh, fuel] = fuel_converter[veh, fuel] * $(1.0 - data['RBFM'] [r, 0, 0])$                                       |
| 389 |                                                                                                    |
| 390 | # Emission correction factor                                                                                                   |
| 391 | emis_corr[r, veh] = $1.0 - data['RBFM'][r, 0, 0]$                                                                              |
| 392 |                                                                                                    |
| 393 | elif titles['JTI'][fuel] == '11 Biofuels' and data['TJET'][0, veh, fuel] == 1:                                                 |
| 394 |                                                                                                    |

...(P1451)\Deliverables\WP3\FTT Stand Alone Scripts and Documentation\ftt\_tr\_main.py 12

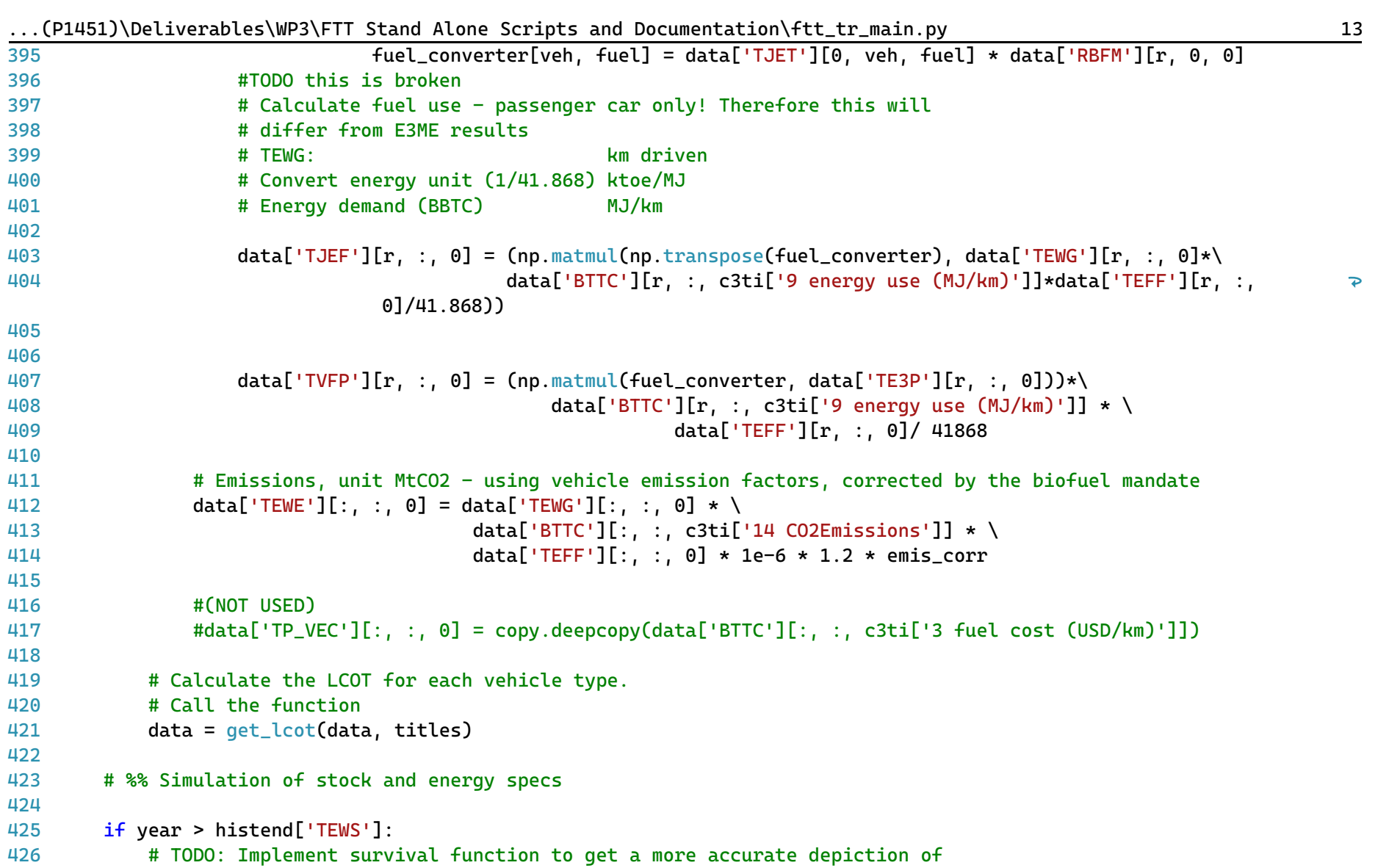

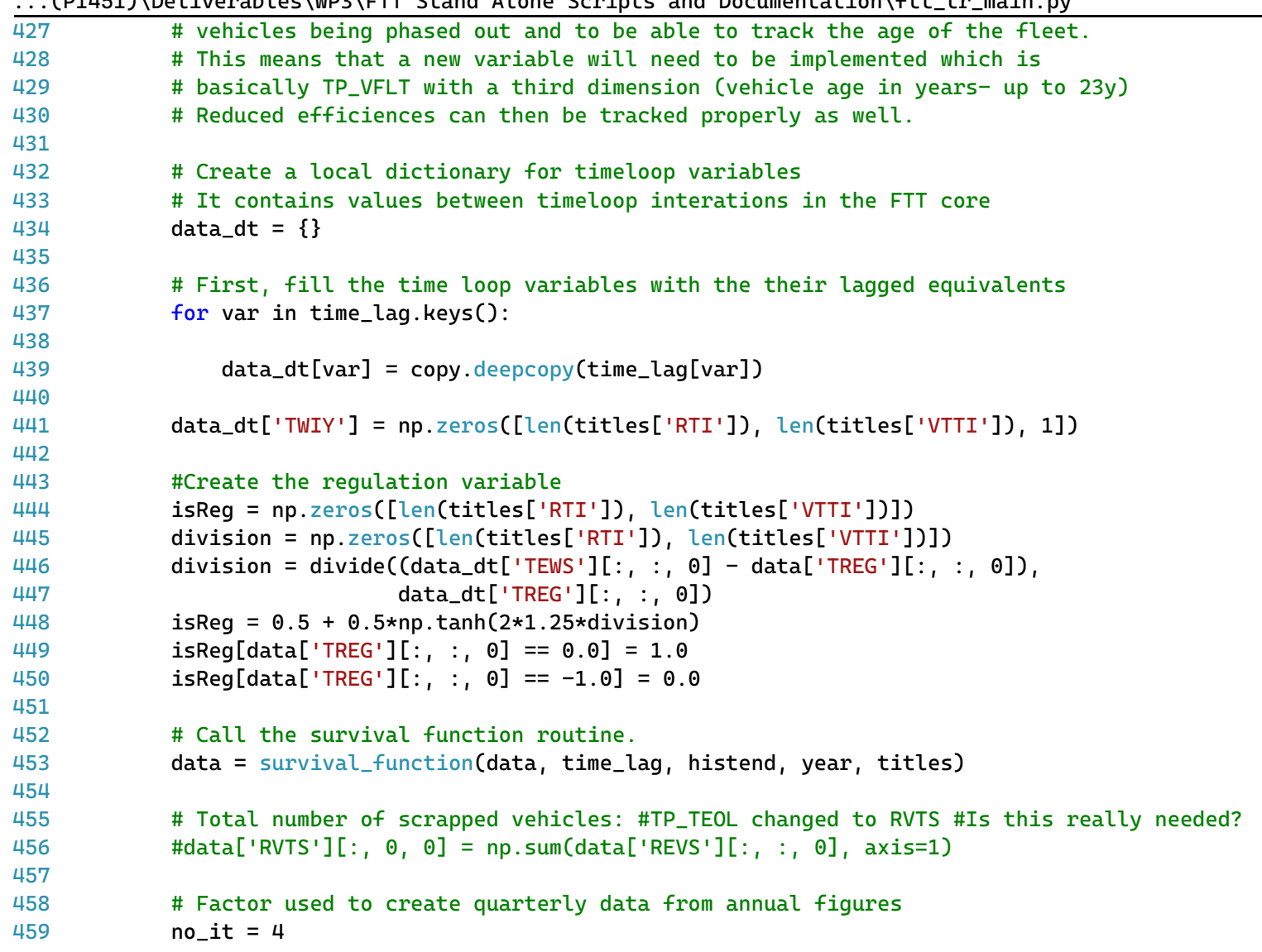

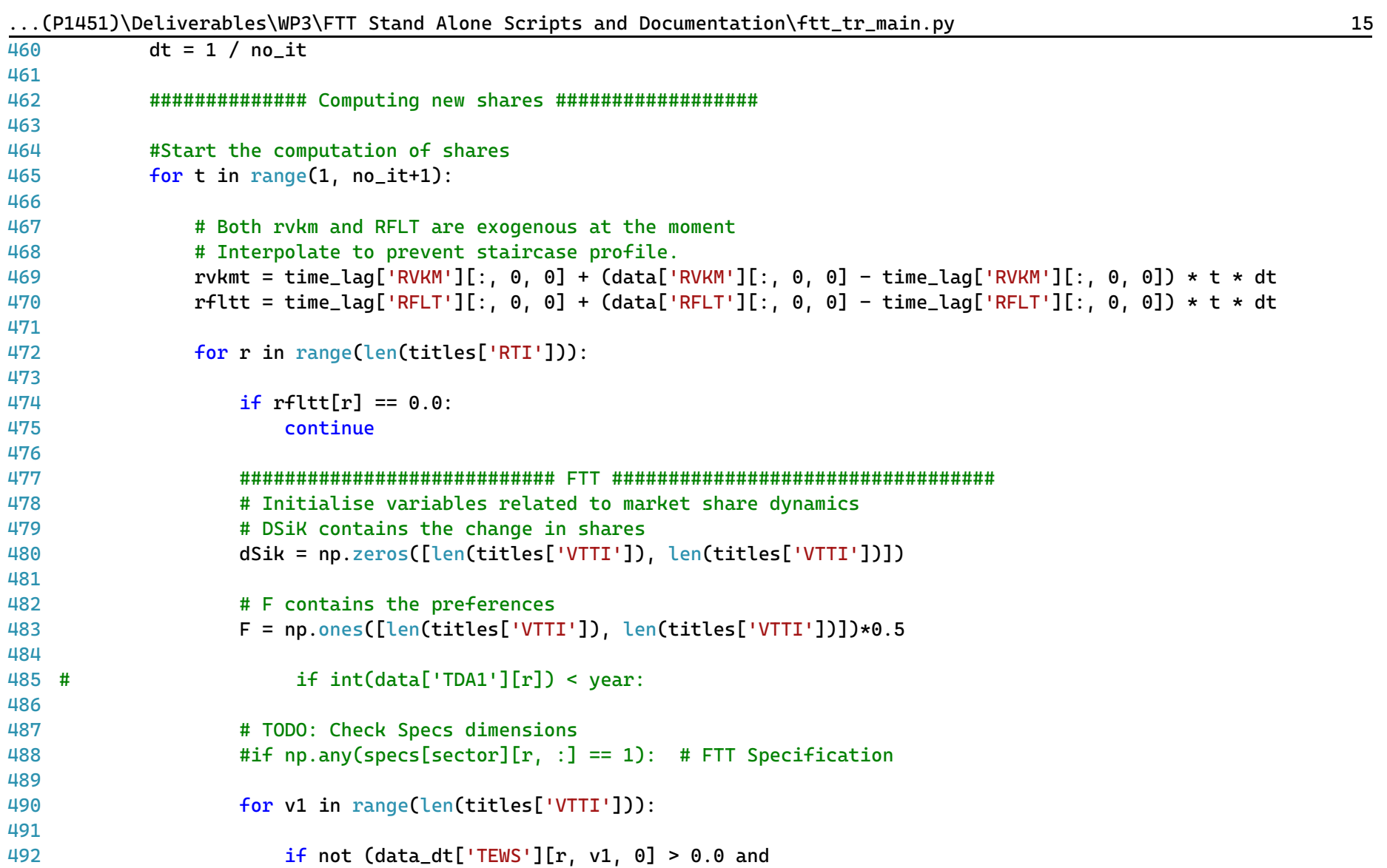

|     | (P1451)\Deliverables\WP3\FTT Stand Alone Scripts and Documentation\ftt_tr_main.py                                                               | 16             |
|-----|----------------------------------------------------------------------------------------------------|----------------|
| 493 | data_dt['TELC'][r, v1, 0] != 0.0 and                                                                                                    |                |
| 494 | data_dt['TLCD'][r, v1, 0] != 0.0 and                                                                                                    |                |
| 495 | $data['TWSA'] [r, v1, 0] < 0.0$ :                                                                                                    |                |
| 496 | continue                                                                                                    |                |
| 497 |                                                                                                    |                |
| 498 | $S_{\text{veh}_i} = \text{data}_i(t['TEWS'] [r, v1, 0]$                                                                                         |                |
| 499 | Aki = $0.5 * data['REVS'] [r, v1, 0] / time\_lag['TEWK'] [r, v1, 0]$                                                                            |                |
| 500 |                                                                                                    |                |
| 501 | for $v2$ in range( $v1$ ):                                                                                                    |                |
| 502 |                                                                                                    |                |
| 503 | if not $(data_dt['TEWS'] [r, v2, 0] > 0.0$ and                                                                                                  |                |
| 504 | data_dt['TELC'][r, v2, 0] != 0.0 and                                                                                                    |                |
| 505 | data_dt['TLCD'][r, v2, 0] != 0.0 and                                                                                                    |                |
| 506 | $data['TWSA'] [r, v2, 0] < 0.0$ :                                                                                                    |                |
| 507 | continue                                                                                                    |                |
| 508 |                                                                                                    |                |
| 509 | $S_{\text{veh}} = \text{data_dt}['TEWS'] [r, v2, 0]$                                                                                            |                |
| 510 | Aik = $0.5 * data['REVS'] [r, v2, 0] / time\_lag['TEWK'] [r, v2, 0] #Not using TWEA?$                                                           |                |
| 511 |                                                                                                    |                |
| 512 | # Propagating width of variations in perceived costs                                                                                            |                |
| 513 | $dfik = sqrt(2) * sqrt((data_dtf['TLCD')[r, v1, 0]*data_dtf['TLCD'][r, v1, 0] + data_dt$<br>$['TLCD'] [r, v2, 0]*data_dt['TLCD'] [r, v2, 0]))$  | $\overline{P}$ |
| 514 |                                                                                                    |                |
| 515 | # Consumer preference incl. uncertainty                                                                                                    |                |
| 516 | Fik = $0.5*(1+np.tanh(1.25*(data_dt['TELC'][r, v2, 0]-data_dt['TELC'][r, v1, 0])/dFik))$                                                        |                |
| 517 |                                                                                                    |                |
| 518 | # Preferences are then adjusted for regulations                                                                                                 |                |
| 519 | $F[v1, v2] = Fik*(1.0-iskeg[r, v1]) * (1.0 - isReg[r, v2]) + isReg[r, v2]*(1.0-iskeg[r, v1])$<br>$+ 0.5*(isReg[r, v1]*isReg[r, v2])$            |                |
| 520 | $F[v2, v1] = (1.0-Fik)*(1.0-isReg[r, v2]) * (1.0 - isReg[r, v1]) + isReg[r, v1]*(1.0-isReg \ge$<br>$[r, v2]) + 0.5*(isReg[r, v2]*isReg[r, v1])$ |                |
| 521 |                                                                                                    |                |
| 522 | #Runge-Kutta market share dynamiccs                                                                                                    |                |

 $\sum_{i=1}^{n}$  (D1451)\Deliverables\WP3\FTT Stand Alone Semints and Decumentation\ftt\_tr\_main\_my

|     | (PI45I)\Detiverables\WP3\FTT Stand Atone Scripts and Documentation\ftt_tr_main.py<br>T.V                                                        |
|-----|----------------------------------------------------------------------------------------------------|
| 523 | $k_1 = S_\text{veh}_i * S_\text{veh}_k * (Aik * F[v1, v2] - Akik F[v2, v1])$                                                                    |
| 524 | $k_2 = (S_{v}eh_i + dt * k_1/2) * (S_{v}eh_k - dt * k_1/2) * (Aik * F[v1, v2] - Akik F[v2, v1])$                                                |
| 525 | $k_3 = (S_{v}eh_i + dt * k_2/2) * (S_{v}eh_k - dt * k_2/2) * (Aik * F[v1, v2] - Akik F[v2, v1])$                                                |
| 526 | $k_4 = (S_{\text{1}} + dt * k_3) * (S_{\text{1}} + dt * k_3) * (Aik * F[v1, v2] - Akik F[v2, v1])$                                              |
| 527 |                                                                                                    |
| 528 | # Market share dynamics                                                                                                    |
| 529 | #dSik[v1, v2] = S_veh_i*S_veh_k* (Aik*F[v1, v2] - Aki*F[v2, v1])*dt                                                                             |
| 530 | $dSik[v1, v2] = dt*(k_1+2*k_2+2*k_3+k_4)/6$                                                                                                    |
| 531 | $dSik[v2, v1] = -dSik[v1, v2]$                                                                                                    |
| 532 |                                                                                                    |
| 533 | # Add in exogenous sales figures. These are blended with                                                                                        |
| 534 | # endogenous result! Note that it's different from the                                                                                          |
| 535 | # ExogSales specification!                                                                                                    |
| 536 | Utot = $rfltt[r]$                                                                                                    |
| 537 | $dSk = np{\text{ }zeros([len(titles['VTTI'])])$                                                                                                 |
| 538 | $dUk = np.zeros([len(titles['VTTI'])])$                                                                                                    |
| 539 | $dUkTK = np.zeros([len(titles['VTTI'])])$                                                                                                    |
| 540 | $dUkREG = np. zeros([len(titles['VTTI'])])$                                                                                                    |
| 541 |                                                                                                    |
| 542 | # PV: Added a term to check that exogenous capacity is smaller than rgulated capacity.                                                          |
| 543 | # Regulations have priority over exogenous capacity                                                                                             |
| 544 | reg_vs_exog = ((data['TWSA'][r, :, 0] + data_dt['TEWK'][r, :, 0]) > data['TREG'][r, :, 0]) & (data $\ge$<br>$[\text{TREG}'] [r, :, 0] \ge 0.0)$ |
| 545 | $data['TWSA'] [r, :, 0] = np.where(req_vs_exog, 0.0, data['TWSA'] [r, :, 0])$                                                                   |
| 546 | $TWSA_scalar = 1.0$                                                                                                    |
| 547 |                                                                                                    |
| 548 | # Check that exogenous sales additions aren't too large                                                                                         |
| 549 | # As a proxy it can't be greater than 80% of the fleet size                                                                                     |
| 550 | # divided by 13 (the average lifetime of vehicles)                                                                                              |
| 551 | if $(data['TWSA'] [r, :, 0].sum() > 0.8 * rfltt[r] / 13):$                                                                                      |
| 552 |                                                                                                    |
| 553 | TWSA_scalar = $data['TWSA'][r, :, 0].sum() / (0.8 * rfltt[r] / 13)$                                                                             |
| 554 |                                                                                                    |

 $\binom{P1}{15}$  and  $\binom{P1}{100}$   $\binom{P1}{100}$   $\binom{P1}{100}$  such and  $\binom{P1}{100}$  are  $\binom{P1}{100}$  of  $\binom{P1}{100}$   $\binom{P1}{100}$   $\binom{P1}{100}$   $\binom{P1}{100}$ 

| 555   | (1 = 102) (Decentral des (m s (1 + 1 = seand neone ser = pes and boed meneder on (1 et _ cr _ marn, py<br>TWSA_gt_null = data['TWSA'][ $r$ , :, 0] >= 0.0 |
|-------|----------------------------------------------------------------------------------------------------|
| 556   | dUkTK = np.where(TWSA_gt_null, data['TWSA'][r, :, 0] * TWSA_scalar, 0.0)                                                                                  |
| 557   |                                                                                                    |
| 558   | # Correct for regulations                                                                                                    |
| 559   | #Share of UED * change in UED * isReg i.e. change in UED split into technologies times isReg                                                              |
| 560   | if time_lag['RFLT'][r, 0, 0] > 0.0 and rfltt[r] > 0.0 and (rfltt[r] - time_lag['RFLT'][r, 0, 0]) > $\triangledown$<br>0.0:                                |
| 561   |                                                                                                    |
| 562   | dUkREG = data_dt['TEWK'][r, :, 0] * ( $(rflet[r] - time\_lag['RFLT'] [r, 0, 0]) /$                                                                        |
| 563   | time_lag['RFLT'][r, 0, 0]) * isReg[r, :].reshape([len(titles['VTTI'])])                                                                                   |
| 564   | # Sum effect of exogenous sales additions (if any) with                                                                                                   |
| 565   | # effect of regulations                                                                                                    |
| 566   | $dUk = dUkTK + dUkREG$                                                                                                    |
| 567   | $dUtot = np.sum(dUk)$                                                                                                    |
| 568   | # Convert to market shares and make sure sum is zero                                                                                                    |
| 569   | # dSk = dUk/Utot - Uk dUtot/Utot <sup>2</sup> (Chain derivative)                                                                                          |
| 570   | $dSk = np.divide(dUk, Utot) - data_dt['TEWK'][r, :, 0]*np.divide(dUtot, (Utot*Utot))$                                                                     |
| 571 # | $soel = np.sum(dSik, axis=1)$                                                                                                    |
| 572 # | $st_1 = data_dt['TEWS'][r, :, 0]$                                                                                                    |
| 573   |                                                                                                    |
| 574   | # New market shares                                                                                                    |
| 575   |                                                                                                    |
| 576 # | $print(np.sum(dSik, axis=1))$                                                                                                    |
| 577   | $data['TEWS'][r, :, 0] = data_d[t['TEWS'][r, :, 0] + np.sum(dSik, axis=1) + dSk$                                                                          |
| 578   |                                                                                                    |
| 579   | if $\sim$ np.isclose(np.sum(data['TEWS'][r, :, 0]), 1.0, atol=1e-3):                                                                                      |
| 580   | $msg = """Sector: {\} - Region: {\} - Year: {\}$                                                                                                    |
| 581   | Sum of market shares do not add to 1.0 (instead: {})                                                                                                    |
| 582   | """.format(sector, titles['RTI'][r], year, np.sum(data['TEWS'][r, :, 0]))                                                                                 |
| 583   | warnings.warn(msg)                                                                                                    |
| 584   |                                                                                                    |
| 585   | if np.any(data['TEWS'][ $r$ , :, 0] < 0.0):                                                                                                    |
| 586   | $msg = """Sector: {\} - Region: {\} - Year: {\}$                                                                                                    |

...(P1451)\Deliverables\WP3\FTT Stand Alone Scripts and Documentation\ftt\_tr\_main.py 18

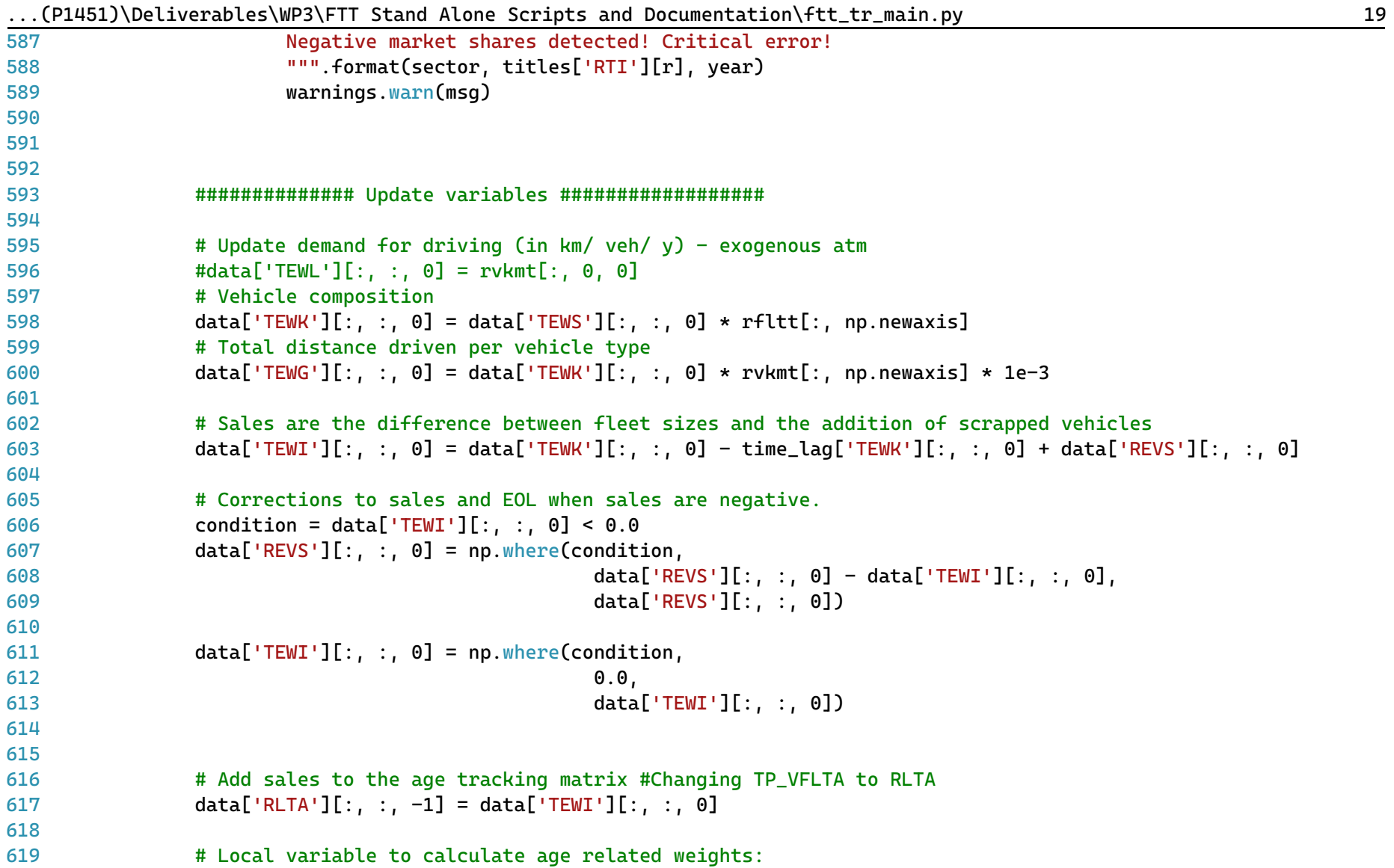

| share_by_age = $np.zeros\_like(data['RLTA'][:, :, :])$                                                       |
|----------------------------------------------------------------------------------------------------|
| # Average vehicle age and average relative efficiency factor                                                 |
| for a, age in enumerate(titles['VYTI']):                                                                     |
|                                                                                                    |
| share_by_age[:, :, a] = divide(data['RLTA'][:, :, a],                                                        |
| $np.sum(data['RLTA'][:, :, :], axis=2))$                                                                     |
| # Age (NOT USED)                                                                                             |
| #data['TP_VAGE'][:, :, 0] = np.sum(share_by_age * np.asarray(titles['VYTI']), axis=2)                        |
|                                                                                                    |
| # Efficiency factor #TETH is age by region, this changes it to region by technology                          |
| $data['TEFF'][:, :, 0] = np.sum(share_by_age * data['TETH'][0, 0, :], axis=2)$                               |
|                                                                                                    |
|                                                                                                    |
| # Fuel use                                                                                                   |
| # Compute fuel use as distance driven times energy use, corrected by the biofuel mandate.                    |
| emis_corr = np.zeros([len(titles['RTI']), len(titles['VTTI'])])                                              |
| fuel_converter = copy.deepcopy(data['TJET'][0, :, :])                                                        |
| for r in range(len(titles['RTI'])):                                                                          |
|                                                                                                    |
|                                                                                                    |
| for fuel in range(len(titles['JTI'])):                                                                       |
|                                                                                                    |
| for veh in range(len(titles['VTTI'])):                                                                       |
|                                                                                                    |
| if titles['JTI'][fuel] == '5 Middle distillates' and data['TJET'][0, veh, fuel] ==1: #<br>Middle distillates |
|                                                                                                    |
| # Mix with biofuels if there's a biofuel mandate                                                             |
| fuel_converter[veh, fuel] = data['TJET'][0, veh, fuel] $\star$ (1.0 - data['RBFM'][r, 0, 0])                 |
|                                                                                                    |
| # Emission correction factor                                                                                 |
| emis_corr[r, veh] = $1.0 - data['RBFM'][r, 0, 0]$                                                            |
|                                                                                                    |
|                                                                                                    |

...(P1451)\Deliverables\WP3\FTT Stand Alone Scripts and Documentation\ftt\_tr\_main.py 20

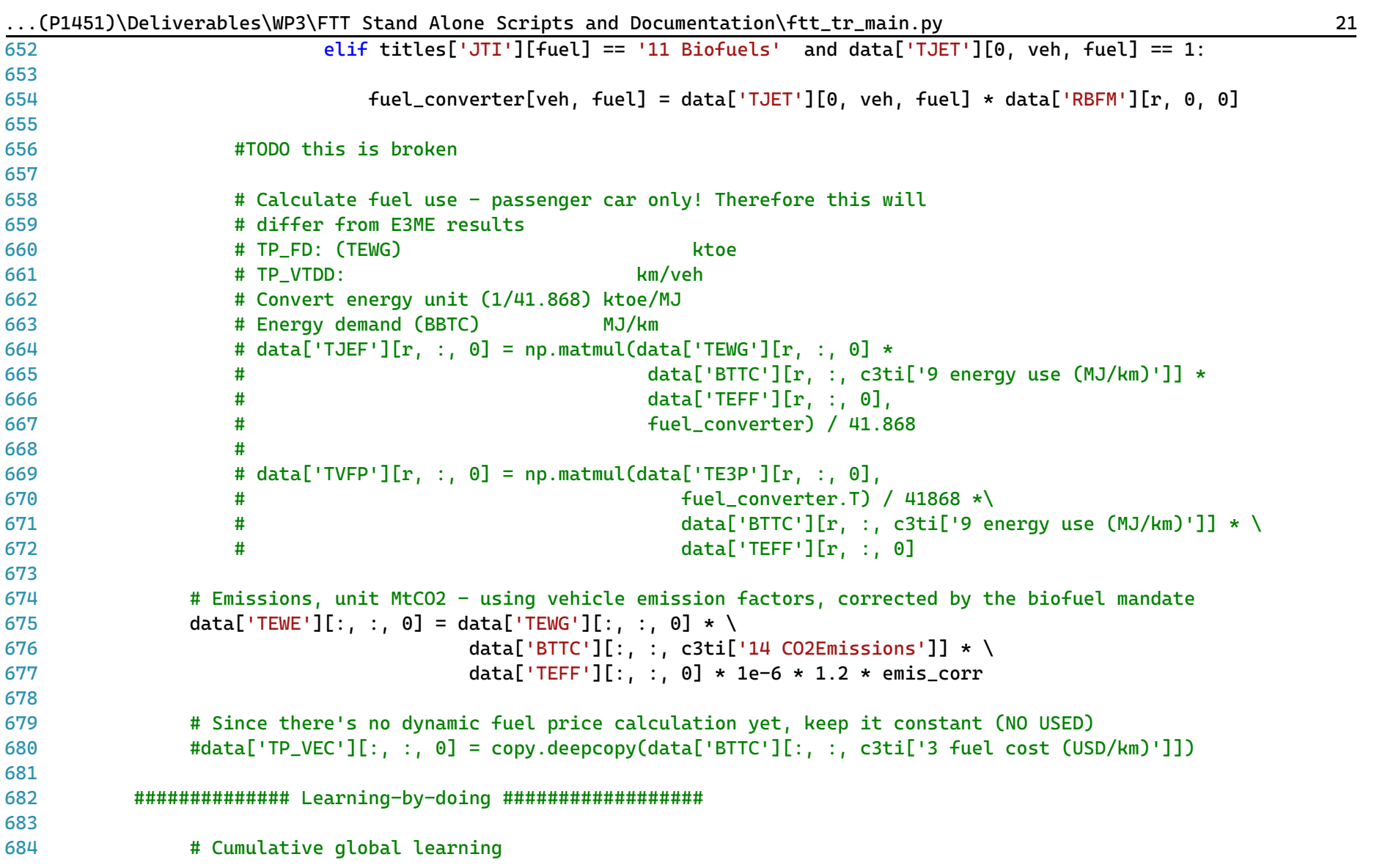

|       | (P1451)\Deliverables\WP3\FII Stand Alone Scripts and Documentation\ftt_tr_main.py<br>-22                                                          |
|-------|----------------------------------------------------------------------------------------------------|
| 685   | # Using a technological spill-over matrix (TEWB) together with capacity                                                                           |
| 686   | # additions (TEWI) we can estimate total global spillover of similar                                                                              |
| 687   | # vehicals                                                                                                    |
| 688 # | $bi = np.matmul(data['TEWI'][:, :, 0], data['TEWB'][0, :, :])$                                                                                    |
| 689 # | $dw = np.sum(bi, axis=0)*dt$                                                                                                    |
| 690   |                                                                                                    |
| 691   | bi = np.zeros((len(titles['RTI']), len(titles['VTTI'])))                                                                                          |
| 692   | for r in range(len(titles['RTI'])):                                                                                                    |
| 693   | $\text{bi}[r,:] = np.\text{matmul}(data['TEWB'][0, :, :], data['TEWI'][r, :, 0])$                                                                 |
| 694   | $dw = np.Sum(bi, axis=0)*dt$                                                                                                    |
| 695   |                                                                                                    |
| 696   | # Cumulative capacity incl. learning spill-over effects                                                                                           |
| 697   | $data['TEWW'][0, :, 0] = data_d[t['TEWW'][0, :, 0] + dw$                                                                                          |
| 698   |                                                                                                    |
| 699   | # Copy over the technology cost categories that do not change (all except prices which are updated<br>$\overline{P}$                              |
|       | through learning-by-doing below)                                                                                                    |
| 700   | $data['BTTC'] = copy.deepcopy(data_dt['BTTC'])$                                                                                                   |
| 701   |                                                                                                    |
| 702   | # Learning-by-doing effects on investment                                                                                                    |
| 703   | for veh in range(len(titles['VTTI'])):                                                                                                    |
| 704   |                                                                                                    |
| 705   | if $data['TEWW'][0, veh, 0] > 0.1$ :                                                                                                    |
| 706   |                                                                                                    |
| 707   | cars (USD/veh)']] $\star \setminus$                                                                                                    |
| 708   | $(1.0 + data['BTTC']$ : veh. c3ti['16 $\ge$                                                                                                    |
|       | Learning exponent']] * dw[veh]/data['TEWW'][0, veh, 0])                                                                                           |
| 709   |                                                                                                    |
| 710   | # Investment in terms of car purchases:                                                                                                    |
| 711   | for r in range(len(titles['RTI'])):                                                                                                    |
| 712   |                                                                                                    |
| 713   | $data['TWIY'][r, :, 0] = data_dt['TWIY'][r, :, 0] + data['TEWI'][r, :, 0]*dt*data['BITC'][r, :, c3ti>}$<br>$['1$ Prices cars $(USD/veh)']$ ]/1.33 |

 $\binom{P1451}{P21}$ 

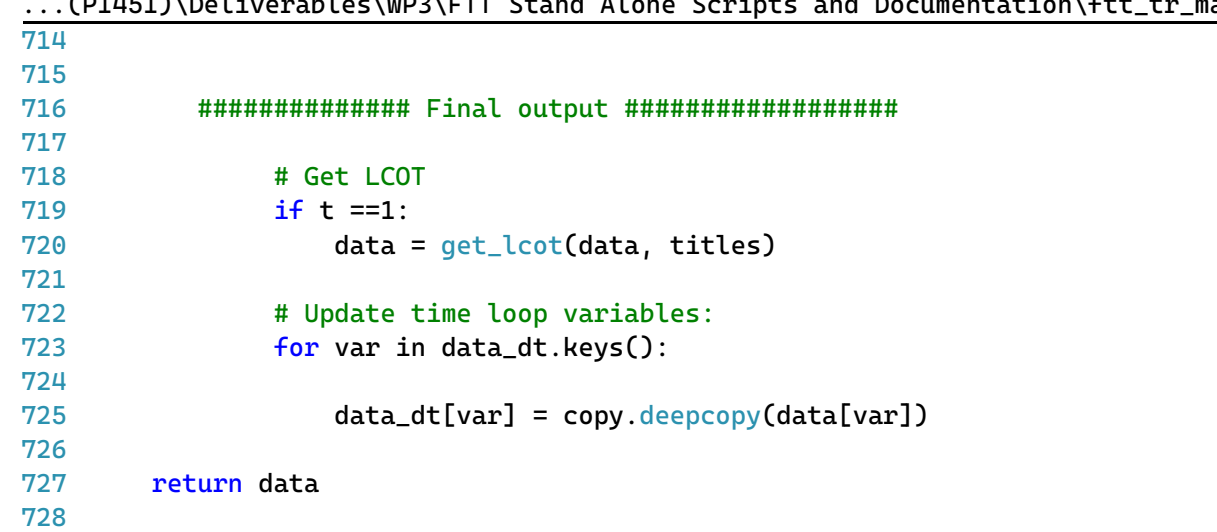

...arch\REFEREE (P1451)\Multiple benefits quantification\Python\Multiple\_benefits.py 1

```
1
# -*- coding: utf-8 -*-
 2
"""
 3
=========================================
 4
Multiple benefits.py
 5
=========================================
 6
Quntification of multiple benefits of energy efficiency.
 7
######################################
 8
 9
This is the main file for the quantification of the multiple benefits of
10
energy efficiency, resulting from the implementation of different policy options
11
to enhance energy efficiency in Europe. The program processes results from
12
E3ME LITE and performs off-model calculations for the quantification of beneits
13
that are not estimated within E3ME lite.
14
15
This program performs the following tasks:
16
17
18
19
20
21
22
Multiple benefits quantified in this program include:
23
24
Air pollution & Emissions, Air pollution Damage Costs, Employment,
25
Energy Cost Impact, Energy Intensity, Fossil Fuel Consumption, Fuel imports,
26
GDP, Gross Value Added, International competitiveness, Labour Productivity.
27
Material Use, Public budget as share of GDP, Share of energy consumption,
28
Water used in electricity generation.
29
30
@author: od
31
"""32
33
       1) Reads mock data from E3ME LITE for the Baseline and the selected Scenario
       2) Processes mock data from E3ME LITE to convert them to the most suitable format
       3) Estimates multiple benefits of energy efficiency that are not covered by E3ME LITE
       4) Calculates absolute and percentage differences from the Baseline
       5) Writes the final results to pickle files
```
...arch\REFEREE (P1451)\Multiple benefits quantification\Python\Multiple\_benefits.py 2

```
34
# Standard library imports
35
import pandas as pd
36
import numpy as np
37
from celib import DB1
38 import copy
39 import pickle
40
import os
41
import glob
42 from pathlib import Path
43
import time
44
45
# Record start time of the program
46
start = time.time()
Д7
48
directory = 'J:\Projects\DG Research\REFEREE (P1451)\Multiple benefits quantification\Python'
49
path = 'J:\Projects\DG Research\REFEREE (P1451)\Deliverables\FTT and E3ME info\E3ME export\Final_Workbooks'
50
names = ['Baseline','Scenario']
51
add = 'Country'
52
53
# Relevant variables to call at the data processing stage
54
aggregate_var_loc_1 = 550
55
gva_loc_1 = 20
56
gva_loc_2 = 479
57
employment_loc_1 = 92
58
employment_loc_2 = 407
59
enercon_loc_1 = 164
60
enercon_loc_2 = 380
61
price_loc_1 = 191
62
price_loc_2 = 353
63
expenditure_loc_1 = 218
64
expenditure_loc_2 = 307
65
energy_prices_loc_1 = 433
66
energy_prices_loc_2 = 3
```
...arch\REFEREE (P1451)\Multiple benefits quantification\Python\Multiple\_benefits.py 3

```
67
output_loc_1 = 289
68
output_loc_2 = 210
69
generation_loc_1 = 263
70
generation_loc_2 = 282
71
material_loc_1 = 9
72
material_loc_2 = 7
73
imports_loc_1 = 361
74
imports_loc_2 = 138
75
coeff_loc_1 = 4
76
coeff_loc_2 = 5
77
lista_loc_1 = 20
78
lista_loc_2 = 479
79
deflating_factor = 0.929440948/0.874115426 # Source: GDP deflator World Bank
80
81
cols_mat = ['Country','Indicator', 2021, 2022, 2023, 2024, 2025, 2026,2027,
82
83
84
85
86
87
cols_ = cols_final = ['Country','Indicator', 2022, 2023, 2024, 2025, 2026,2027,
88
89
90
91
92
cols_final = ['Country','Indicator','Level of Disaggregation', 2022, 2023, 2024, 2025, 2026,2027,
93
94
95
96
97
cols_final_ = ['Pillar','Indicator','Level of Disaggregation', 'Country', 'Unit',
98
99
                   2028,2029,2030,2031,2032,2033,2034,2035,2036,2037,2038,2039,
                   2040,2041,2042, 2043,2044,2045,2046,2047,2048,2049,2050,2051,
                   2052,2053,2054,2055,2056,2057,2058,2059,2060,2061,2062,2063,
                   2064,2065,2066,2067,2068,2069,2070]
                   2028,2029,2030,2031,2032,2033,2034,2035,2036,2037,2038,2039,
                   2040,2041,2042, 2043,2044,2045,2046,2047,2048,2049,2050,2051,
                   2052,2053,2054,2055,2056,2057,2058,2059,2060,2061,2062,2063,
                   2064,2065,2066,2067,2068,2069,2070]
                   2028,2029,2030,2031,2032,2033,2034,2035,2036,2037,2038,2039,
                   2040,2041,2042, 2043,2044,2045,2046,2047,2048,2049,2050,2051,
                   2052,2053,2054,2055,2056,2057,2058,2059,2060,2061,2062,2063,
                   2064,2065,2066,2067,2068,2069,2070]
                  2022, 2023, 2024, 2025, 2026,2027,
                   2028,2029,2030,2031,2032,2033,2034,2035,2036,2037,2038,2039,
```

```
...arch\REFEREE (P1451)\Multiple benefits quantification\Python\Multiple_benefits.py
100
101
102
103
dicto = {0:'Electricity', 1: 'Gas', 2: 'Coal', 3: 'Petrol', 4: 'Oil'}
104
pillars = {'Gross Value Added':'Industrial Productivity',
105
106
107
108
109
110
111
112
113
114
115
116
117
118
119
120
121
122
123
124
125
126
fuels = ['Electricity', 'Gas', 'Other Fuels', 'Liquid Fuels']
127
agri = ['1 Crop production', '2 Forestry', ' 3 Fishing']
128
keep = ['BIOGAS', 'BIOMASS', 'COAL GASES', 'GEO
-THERMAL', 'HARD COAL',
129
130
131
# %%
132 \quad #2040,2041,2042, 2043,2044,2045,2046,2047,2048,2049,2050,2051,
                     2052,2053,2054,2055,2056,2057,2058,2059,2060,2061,2062,2063,
                     2064,2065,2066,2067,2068,2069,2070]
                'Energy Intensity':'Industrial Productivity',
              'Energy Cost Impact': 'Industrial Productivity',
              'International competitiveness':'Industrial Productivity',
              'Labour Productivity':'Industrial Productivity',
              'GDP': 'Socioeconomic Development',
              'Employment':'Socioeconomic Development',
              'Public budget as share of GDP': 'Socioeconomic Development',
              'Price' : 'Socioeconomic Development',
              'Consumer Expenditure' : 'Socioeconomic Development',
              'Share of energy consumption_Q1' : 'Socioeconomic Development',
              'Share of energy consumption_Q2' : 'Socioeconomic Development',
              'Share of energy consumption_Q3' : 'Socioeconomic Development',
              'Share of energy consumption_Q4' : 'Socioeconomic Development',
              'Share of energy consumption_Q5' : 'Socioeconomic Development',
              'Share of total space heat demand' : 'Socioeconomic Development',
              'Air pollution Damage Costs':'Air quality and wellbeing',
              'Air pollution & Emissions':'Environment & Climate',
              'Fossil Fuel Consumption':'Environment & Climate',
              'Water used in electricity generation' : 'Environment & Climate',
              'Fuel imports' : 'Environment & Climate',
              'Material Use' : 'Environment & Climate'}
            'HEAVY FUEL OIL', 'HYDRO', 'NATURAL GAS', 'NUCLEAR']
     # -----------------------------------------------------------------------------
```
...arch\REFEREE (P1451)\Multiple benefits quantification\Python\Multiple\_benefits.py 5 133 # --------------------------- READ DATA INPUTS -------------------------------- 134 # ----------------------------------------------------------------------------- 135 if \_\_name\_\_ == '\_\_main\_\_': os.chdir(directory) 136 137 138 ############################ NON-E3ME LITE DATA ############################ 139 #%% 140 # Metadata 141 print('Reading data inputs') metadata\_units = pd.read\_excel(r'Data\Units of measurement.xlsx', sheet\_name='Sheet2').to\_dict('records') 142 143  $metadata_$ units = metadata\_units $[0]$ ## Data Converters 144 145 # E3ME electricity sources to WRI classification (Unit: GWh -> kwh) converter wri = pd.read excel('Data\Converter E3ME electricity sources to WRI.xlsx', index col=0).fillna(0) 146 147 # 70 E3ME sectors to broad sectors converter\_sectors = pd.read\_csv('J:\Projects\DG Research\REFEREE (P1451)\Multiple benefits quantification 148  $\overline{P}$ \Python\Data\E3ME 70 Sector to Broad sector.csv', 149 index\_col=0).fillna(0) 150 # Country codes lookup country\_lookup = pd.read\_excel('Data\EU country code lookup.xlsx', sheet\_name = 'E3ME', index\_col=0) 151 152 country lookup bsm = pd.read excel('Data\EU country code lookup.xlsx', sheet name = 'BSM', index col=0) conv = pd.read excel('Data\BSM\_data.xlsx', sheet name='Converter').fillna(0).set\_index('Archetype') 153 154 # Damage costs (Unit: Euro per kg) 155 damage\_costs = pd.read\_excel('Data\Damage costs.xlsx', index  $col=0$ .div(0.001 )# convert from EUR per kg to EUR per tonne 156 damage costs = damage costs \* deflating factor # deflate prices to EUR 2010 157 # Water withdrawal coefficients (Unit: gal/kWh) 158 159 water\_coefficients = pd.read\_excel('Data\Water coefficients.xlsx', sheet name = 'Sheet1',  $index col=0$ ) 160 water coefficients = water coefficients.loc[water coefficients.index.intersection(list(damage\_costs.index) 161  $\triangleright$ +['UK'])] 162 water\_coefficients = water\_coefficients.apply(lambda x: x.fillna(x.mean()),axis = 0)

163  $water$  coefficients = water coefficients.reset index()

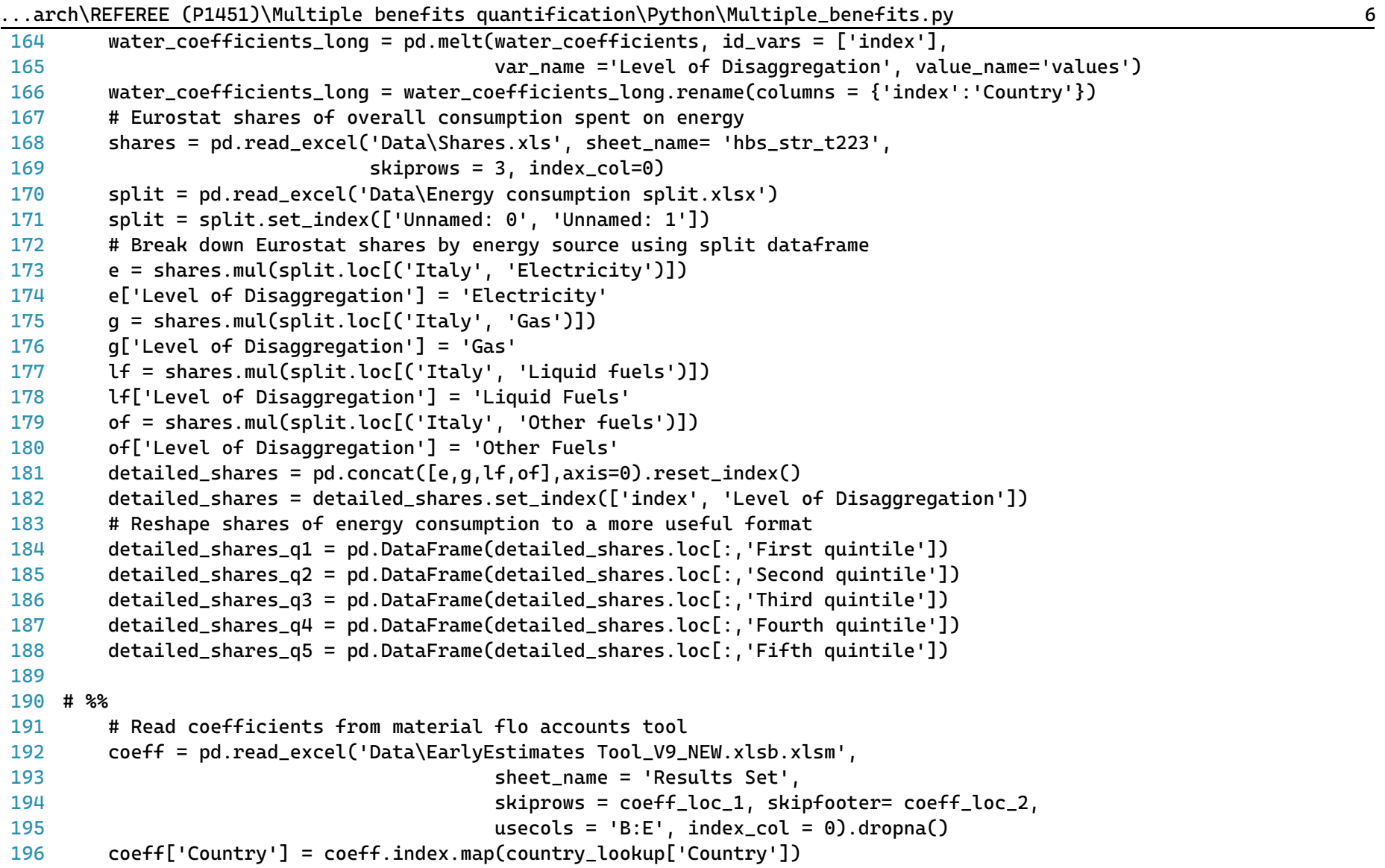

...arch\REFEREE (P1451)\Multiple benefits quantification\Python\Multiple\_benefits.py 7

```
197
198
199
200
201
202
203
204
205
206
207
208 #
209
210
211 \quad #212
213 #
214
215 #
216 #
217#218
219
# 
220
221
222
# %% ############################ BUILDING STOCK MODEL DATA ################
223
224
225
226
227
228
229
        coeff = coeff.reset_index(drop=True)
        coeff = coeff.rename(columns={'Unnamed: 2':'Material',
                                      'Unnamed: 3':'Coefficient',
                                      'Unnamed: 4':'Value'})
        c = ['Material', 'Coefficient', 'Country', 'Value']
        coeff = coefficient# %% 
        # Check detailed_shares sum to shares
         deta shares = detailed shares.reset index()
         deta_s hares = [q for q in detailed_s) and g and g and g are g.groupby('index')]
         delta shares check = []for i in detailed shares:
             i = i.set index('Level of Disaqgregation')i.loc['Total'] = i.sum(numeric_only=True, axis=0)i = i.fillna(method='ffill')i = round(i, 3)detailed shares check.append(i)
         delta shares check = pd.concat(detailed shares check).reset index()
         detailed shares check = detailed shares check[detailed shares check['Level of Disaggregation'] == 'Total']
         deta iled shares check = detailed shares check.set index('index')
         delta shares check = detailed shares check.reindex(shares.index)
         detailed_{shareS_{check}}.iloc[:,1:] == sharebsm = pd.read_excel('Data\BSM_data.xlsx').rename(columns = {'Unnamed: 0':'helper'}).dropna()
        entry = [1]for i in list(set(bsm.loc[:,'helper'])):
            if len(i) == 2:
                cntry.append(i)
        cntry.sort()
```
...arch\REFEREE (P1451)\Multiple benefits quantification\Python\Multiple\_benefits.py 8

```
230
231
232
233
234
235
236
237
238
239
240
2<sub>41</sub>242
# %%
243
############################ E3ME LITE DATA ###########################
244
245
246
247
248
249
250
251
252
253
254
255
256
257
258
259
260
261
262
         df_bsm = pd.DataFrame()
         for cn in cntry:
             ind = bsm[bsm.loc[:, 'helper'] == cn].index[0]start = ind+1end = ind+21df\_sto = bsm.loc[start:end,:]df sto = df sto.copy()
             df sto.loc[: 'Country code'] = cn
             df bsm = pd.concat(\lceil df bsm,df stol).reset index(drop=True)
        df_bsm=df_bsm.rename(columns={'helper':'Age'})
         # -----------------------------------------------------
        # Aggregate variables
         # -----------------------------------------------------
         print('Beginning data processing')
        print('Step 1')
         final dataset = \{\}for name in names:
             dataset = \{\}aggregate var = pd.concat(f)pd.read_excel(file, sheet_name=name, skipfooter = aggregate_var_loc_1,
                                   usecols = 'A,N:BJ').assign(Country=file.stem)
                     .rename(columns={'Unnamed: 0':'Variable'})
             for file in Path(path).glob('*.xlsx')]).dropna()
             cols = list(aggregate_var.columns)
             cols = [cols[-1]] + cols[-1]aggregate var = aggregate var[cols]
```

```
263
264
265
266
267
# %%
268
269
270
271
272
273
274
275
276
277
278
279
280
281
282
283
284
285
286
287
288
289
290
291
292
293
294
295
             aqqreqate\_var.index = np.arange(0, len(aqqreqate\_var))aggregate_var = aggregate_var.rename(columns={'Variable' : 'Indicator'})
             aqqreqate\_var = aqqreqate\_var[aqqreqate\_var.Countrv := 'World']# -----------------------------------------------------
             # Gross Value Added
             # -----------------------------------------------------
             print('Step 2')
             gva list = (\lceil \text{pd}, \text{read} \rceilexcel(file, sheet name=name, skiprows = gva loc 1,
                                           skipfooter = qva_{loc} 2, usecols = 'A,N:BJ', index_col = 0).T
                                            .dot(converter_sectors).T
                                            .assign(Country=file.stem)
             for file in Path(path).glob('*.xlsx')])
             for v in gva_list:
                 v.loc['Total'] = v.sum(axis=0, numeric onlv=True)v.ffill(inplace=True)
             qva = pd.concat(qva list).reset index()# Order columns
             cols = list(ava, columns)cols = [cols[-1]] + cols[-1]qva = qva[cols]gva.columns = aggregate_var.columns
             gva = gva.rename(columns={'Indicator':'Level of Disaggregation'})
             gva['Indicator'] = 'Gross Value Added'
             qva = qva[cols]</math>metadata sectors = qva.iloc: 0:3]
             #Extract Total GVA by Member State
             gva_tot = gva[gva['Level of Disaggregation'] == 'Total'].reset_index(drop=True)
             world qva = qva tot.iloc[29.3:]
```

| 296 | $qva = qva[qva.Country != 'World']$                                             |
|-----|---------------------------------------------------------------------------------|
| 297 | dataset['Gross Value Added']= qva                                               |
| 298 | # %%                                                                            |
| 299 |                                                                                 |
| 300 | # Employment                                                                    |
| 301 |                                                                                 |
| 302 | print('Step 3')                                                                 |
| 303 | $employment_list = ([$                                                          |
| 304 | pd.read_excel(file,                                                             |
| 305 | $sheet_name = name, skiprows = emplogment\_loc_1,$                              |
| 306 | $skipfoot$ = employment_loc_2,                                                  |
| 307 | $usecols = 'A,N:BJ', index_col=0).T$                                            |
| 308 | .dot(converter_sectors).T                                                       |
| 309 | .assign(Country=file.stem)                                                      |
| 310 | #.rename(columns={'Unnamed: 0':'Variable'})                                     |
| 311 | for file in Path(path).glob('*.xlsx')])                                         |
| 312 |                                                                                 |
| 313 | employment = pd.concat(employment_list).reset_index()                           |
| 314 |                                                                                 |
| 315 | # Order columns                                                                 |
| 316 | $cols = list(employment.columns)$                                               |
| 317 | $cols = [cols[-1]] + cols[:-1]$                                                 |
| 318 | $emplogment = emplogment[cols]$                                                 |
| 319 | employment.columns = aggregate_var.columns                                      |
| 320 | employment = employment.rename(columns={'Indicator':'Level of Disaggregation'}) |
| 321 | employment['Indicator'] = 'Employment'                                          |
| 322 | employment = employment[cols_final].reset_index(drop=True)                      |
| 323 | employment = employment[employment.Country != 'World']                          |
| 324 | $dataset['Emplogment'] = emplogment$                                            |
| 325 |                                                                                 |
| 326 | # %%                                                                            |
| 327 |                                                                                 |
| 328 | # Energy consumption                                                            |

...arch\REFEREE (P1451)\Multiple benefits quantification\Python\Multiple\_benefits.py 10

| 329 |                                                                                                 |
|-----|-------------------------------------------------------------------------------------------------|
| 330 |                                                                                                 |
| 331 | print('Step 4')                                                                                 |
| 332 | $enercon\_list = ([pd.read\_excel(file, sheet_name = name, skiprows = enercon\_loc_1,$          |
| 333 | skipfooter = enercon_loc_2, usecols = 'A, N:BJ', index_col = 0)                                 |
| 334 | .assign(Country=file.stem)                                                                      |
| 335 | for file in Path(path).glob('*.xlsx')])                                                         |
| 336 | $energy_{con}}$ consumption = pd.concat(enercon_list).reset_index()                             |
| 337 |                                                                                                 |
| 338 | # Order columns                                                                                 |
| 339 | cols = list(energy_consumption.columns)                                                         |
| 340 | $cols = [cols[-1]] + cols[:-1]$                                                                 |
| 341 | $energy_{consumption} = energy_{consumption}$                                                   |
| 342 | energy_consumption.columns = aggregate_var.columns                                              |
| 343 | energy_consumption = energy_consumption.rename(columns={'Indicator':'Level of Disaggregation'}) |
| 344 | $energy_{consumption}$ ['Indicator'] = 'Energy Consumption'                                     |
| 345 | energy_consumption = energy_consumption[cols_final].reset_index(drop=True)                      |
| 346 | energy_consumption = energy_consumption[energy_consumption.Country != 'World']                  |
| 347 |                                                                                                 |
| 348 | # %%                                                                                            |
| 349 |                                                                                                 |
| 350 | # Prices                                                                                        |
| 351 |                                                                                                 |
| 352 | print('Step 5')                                                                                 |
| 353 | $price\_list = ([pd.read\_excel(file, sheet_name = name, skiprows = price\_loc_1,$              |
| 354 | skipfooter = price_loc_2, usecols = 'A, N:BJ', index_col = 0)                                   |
| 355 | .assign(Country=file.stem)                                                                      |
| 356 | for file in Path(path).glob(' $\star$ .xlsx')])                                                 |
| 357 | $average\_price = pd.concat(price_list).reset_index()$                                          |
| 358 |                                                                                                 |
| 359 | # Order columns                                                                                 |
| 360 | $cols = list(average\_price.columes)$                                                           |
| 361 | $cols = [cols[-1]] + cols[:-1]$                                                                 |

...arch\REFEREE (P1451)\Multiple benefits quantification\Python\Multiple\_benefits.py 11

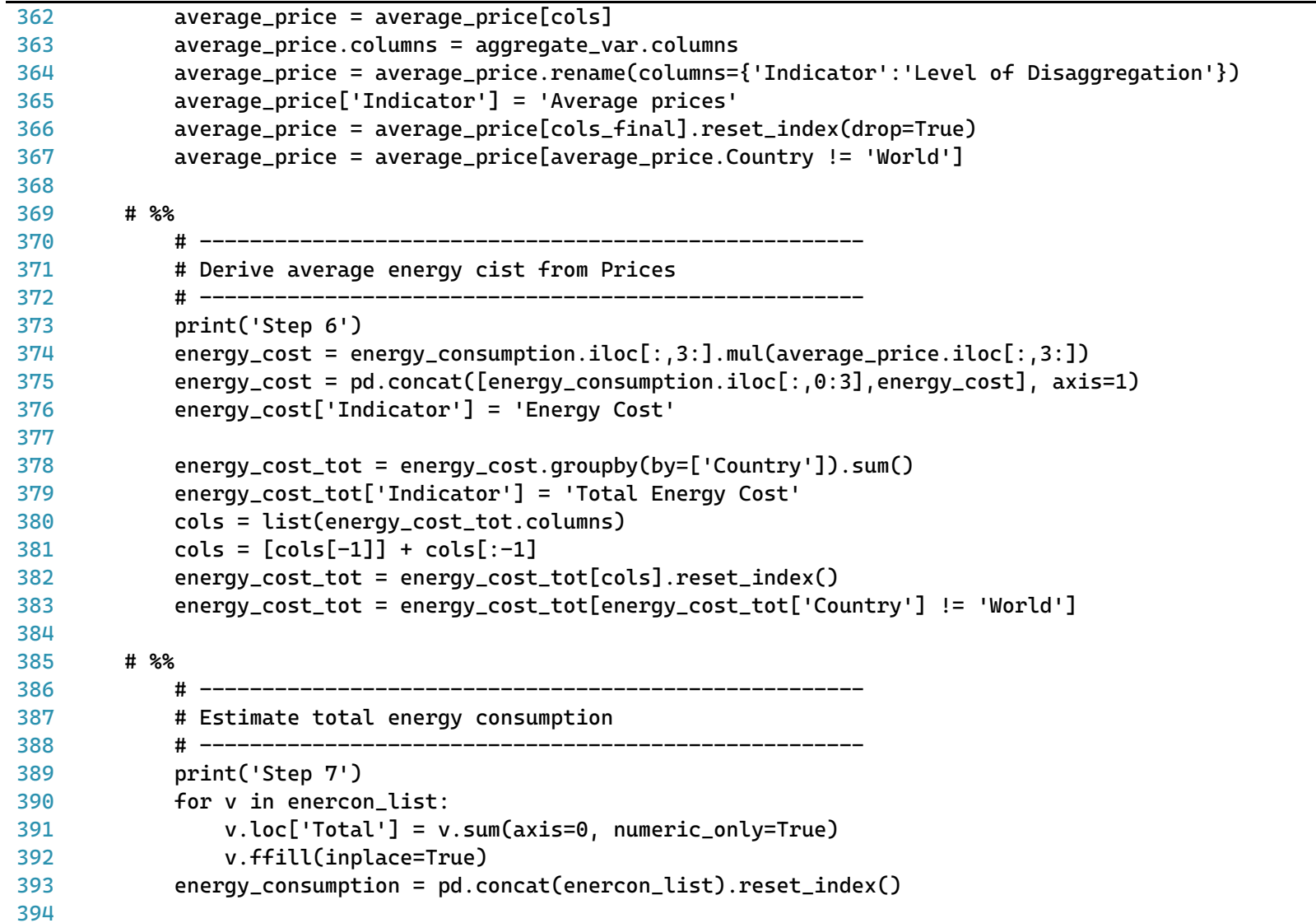

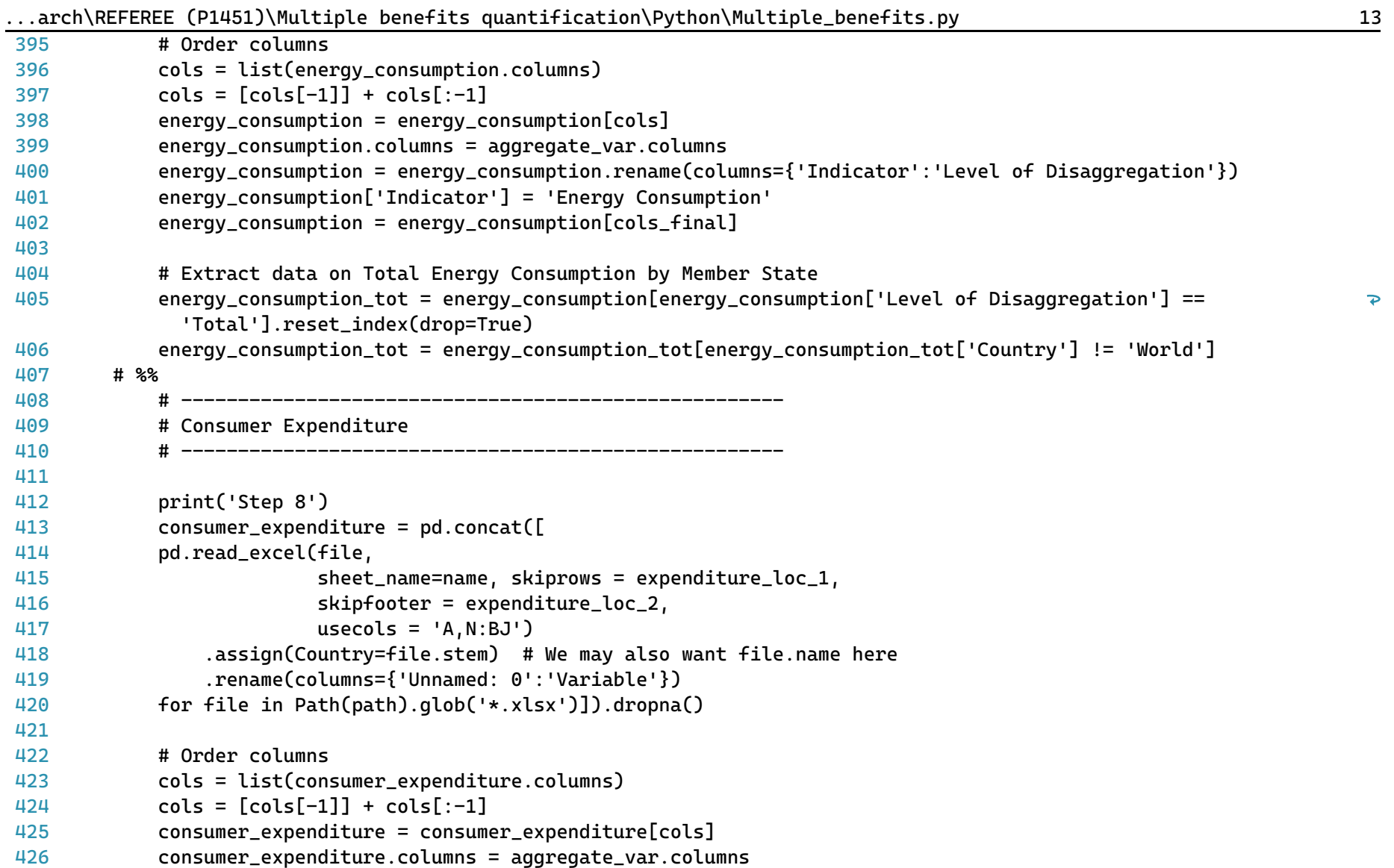

 $\overline{\mathbf{P}}$ 

![](_page_150_Picture_170.jpeg)

![](_page_151_Picture_192.jpeg)

|     |         | arch\REFEREE (PI45I)\Muttipte Denefits quantification\Python\Muttipte_Denefits.py   |
|-----|---------|-------------------------------------------------------------------------------------|
| 488 |         | $n = n[cols_final]$                                                                 |
| 489 |         | new.append(n)                                                                       |
| 490 |         | $new_dataset = pd.concat(new)$                                                      |
| 491 |         | $dataset['Price'] = new_dataset$                                                    |
| 492 |         |                                                                                     |
| 493 | # %%    |                                                                                     |
| 494 |         |                                                                                     |
| 495 |         | # Gross output (Unit: €2010m)                                                       |
| 496 |         |                                                                                     |
| 497 |         |                                                                                     |
| 498 |         | print('Step 11')                                                                    |
| 499 |         | $output_list = ([pd.read\_excel(file, sheet_name = name, skiprows = output\_loc_1,$ |
| 500 |         | skipfooter = output_loc_2, usecols = 'A, N:BJ', index_col = 0)                      |
| 501 |         | .assign(Country=file.stem)                                                          |
| 502 |         | for file in Path(path).glob('*.xlsx')])                                             |
| 503 |         |                                                                                     |
| 504 |         | for v in output_list:                                                               |
| 505 |         | $v.\text{loc}['Total'] = v.\text{sum}(\text{axis=0}, \text{ numeric\_only=True})$   |
| 506 |         | v.ffill(inplace=True)                                                               |
| 507 |         | output = pd.concat(output_list).reset_index()                                       |
| 508 |         |                                                                                     |
| 509 |         | # Order columns                                                                     |
| 510 |         | $cols = list(output.columns)$                                                       |
| 511 |         | $cols = [cols[-1]] + cols[-1]$                                                      |
| 512 |         | $output = output[cols]$                                                             |
| 513 |         | output.columns = aggregate_var.columns                                              |
| 514 |         | output = output.rename(columns={'Indicator':'Level of Disaggregation'})             |
| 515 |         | output['Indicator'] = 'Gross Output'                                                |
| 516 |         | output = output[output['Country'] != 'World']                                       |
| 517 |         | $output = output[cols_final]$                                                       |
|     | 518 # % |                                                                                     |
| 519 |         |                                                                                     |
| 520 |         | # Electricity generation                                                            |

...arch\REFEREE (P1451)\Multiple benefits quantification\Python\Multiple\_benefits.py 16

| 521    |                                                                                                |
|--------|------------------------------------------------------------------------------------------------|
| 522    |                                                                                                |
| 523    | print('Step 12')                                                                               |
| 524    | generation_list = $([pd.read\_excel(file, sheet_name = name, skiprows = generation\_loc_1,$    |
| 525    | skipfooter = generation_loc_2, usecols = 'A, N:BJ', index_col = $0$ ). T                       |
| 526    | .dot(converter_wri).T                                                                          |
| 527    | .mul(1000000) #Conversion fro GWh to kwh                                                       |
| 528    | .assign(Country=file.stem)                                                                     |
| 529    | for file in Path(path).glob('*.xlsx')])                                                        |
| 530    | $q$ eneration = $pd.concat(qeneration_list)$ .reset_index()                                    |
| 531    |                                                                                                |
| 532    | # Order columns                                                                                |
| 533    | $cols = list(generation.columns)$                                                              |
| 534    | $cols = [cols[-1]] + cols[:-1]$                                                                |
| 535    | $generation = generation[cols]$                                                                |
| 536    | generation.columns = aggregate_var.columns                                                     |
| 537    | generation = generation.rename(columns={'Indicator':'Level of Disaggregation'})                |
| 538    | generation['Indicator'] = 'Electricity generation'                                             |
| 539    | $generalion = generation[cols_final]$                                                          |
| 540    | generation = generation[(generation.Country != 'World') & (generation.Country != 'EU27')]      |
| 541    | generation = generation[generation['Level of Disaggregation'].isin(keep)]                      |
| 542 #% |                                                                                                |
| 543    |                                                                                                |
| 544    | # Material Use for 2021 from Eurostat (Unit: Thousands tonnes)                                 |
| 545    |                                                                                                |
| 546    |                                                                                                |
| 547    | print('Step 13')                                                                               |
| 548    | material_use_eurostat = pd.read_excel('Data\env_ac_mfa__custom_3549625_page_spreadsheet.xlsx', |
| 549    | sheet_name = 'Sheet $1'$ ,                                                                     |
| 550    | skiprows = material_loc_1, skipfooter = material_loc_2,                                        |
| 551    | usecols = 'A:C', index_col = 0)                                                                |
| 552    | material_use_eurostat = material_use_eurostat.loc[material_use_eurostat.index.isin(list        |
|        | (damage_costs.index) +['UK'])] #add loc here? copy warning                                     |

...arch\REFEREE (P1451)\Multiple benefits quantification\Python\Multiple\_benefits.py 17

 $\overline{\mathbf{P}}$ 

```
...arch\REFEREE (P1451)\Multiple benefits quantification\Python\Multiple_benefits.py 18
553
#%% 
554
555
556
557
558
559
560
561
562
563
564
565
566
567
568
569
570
571
572
573
574
575
576
577
578
579
580
# %% main function
581
# -----------------------------------------------------------------------------
582 # --------------------QUANTIFICATION OF MULTIPLE BENEFITS ------------------
583
# -----------------------------------------------------------------------------
584
585
             # -----------------------------------------------------
             # Energy Imports (Unit: €2010m)
             # -----------------------------------------------------
             print('Step 14')
            imports = (fpd.read exceed(file,sheet_name=name, skiprows = imports_loc_1, skipfooter = imports_loc_2,
                          usecols = 'A.N:BJ', index col=0)
                 .assign(Country=file.stem)
                #.rename(columns={'Unnamed: 0':'Variable'})
            for file in Path(path).glob('*.xlsx')])
            imports = pd.concat(imports).reset_index()
             # Order columns
             cols = list(imports.columns)
            cols = [cols[-1]] + cols[-1]imports = imports[cols]
            imports.columns = aggregate_var.columns
            imports = imports.rename(columns={'Indicator':'Level of Disaggregation'})
            imports['Indicator'] = 'Fuel imports'
            imports = imports[cols_final].reset_index(drop=True)
            imports = imports[imports.Country != 'World']
            imports = imports[(imports['Level of Disaggregation'].isin(['4 Coal',
                               '5 Oil and Gas','12 Manufactured fuels']))].reset_index(drop=True)
             # =============================================================
```

| 586 | # Labour productivity by country (Unit: €2010m per worker)                                  |
|-----|---------------------------------------------------------------------------------------------|
| 587 |                                                                                             |
| 588 |                                                                                             |
| 589 | print('Beginning of the multiple benefits quantifications')                                 |
| 590 | print('Step 15')                                                                            |
| 591 | use_gva = gva[gva['Level of Disaggregation'] != 'Total']                                    |
| 592 | $use_gva = use_gva.read\_reset_index(drop=True)$                                            |
| 593 | productivity = use_qva.iloc[:, $3:\]$ .div((employment.iloc[:, $3:\]$ *1000))               |
| 594 | productivity = $pd.concat([emplogment.iloc[:, 0:3], productivity], axis=1)$                 |
| 595 | productivity['Indicator'] = 'Labour Productivity'                                           |
| 596 |                                                                                             |
| 597 | metadata_sectors = metadata_sectors[metadata_sectors['Level of Disaggregation'] != 'Total'] |
| 598 | $dataset['Labour Productivity'] = productivity$                                             |
| 599 |                                                                                             |
| 600 | # %%                                                                                        |
| 601 |                                                                                             |
| 602 | # Energy intensity (Unit: ktoe per €2010m)                                                  |
| 603 |                                                                                             |
| 604 |                                                                                             |
| 605 | print('Step 15')                                                                            |
| 606 | energy_intensity = energy_consumption_tot.iloc[:,3:].div(gva_tot.iloc[0:29, 3:])            |
| 607 | $energy\_intensity = pd.concat([energy\_consumption_tot.iloc[:, 0:3],$                      |
| 608 | energy_intensity], axis=1)                                                                  |
| 609 | $energy\_intensity['Indication'] = 'Energy Intensity'$                                      |
| 610 | energy_intensity = energy_intensity[energy_intensity['Country'] != 'World']                 |
| 611 | dataset['Energy Intensity'] = energy_intensity                                              |
| 612 | # %%                                                                                        |
| 613 |                                                                                             |
| 614 | # Energy cost impact (Unit: €2010m)                                                         |
| 615 |                                                                                             |
| 616 |                                                                                             |
| 617 | print('Step 16')                                                                            |
| 618 | energy_cost_impact = energy_cost_tot.iloc[:, 2:].div(gva_tot.iloc[0:29, 3:])                |

...arch\REFEREE (P1451)\Multiple benefits quantification\Python\Multiple\_benefits.py 19

![](_page_156_Picture_187.jpeg)

![](_page_157_Picture_182.jpeg)

![](_page_158_Picture_192.jpeg)

|     | arcn\REFEREE (PI451)\Multiple benefits quantification\Pytnon\Multiple_benefits.py |
|-----|-----------------------------------------------------------------------------------|
| 716 | nox_cost['Level of Disaggregation'] = 'NOX Damage Cost'                           |
| 717 | nox_cost['Indicator'] = 'Air pollution Damage Costs'                              |
| 718 | $nox\_cost = nox\_cost[cols_final]$                                               |
| 719 | #SO2 Damage costs (Unit: Euro)                                                    |
| 720 | $so2 = so2.drop('Indication', axis=1)$                                            |
| 721 | $so2 = so2[0:28]$ .set_index('Country').mul(1000)                                 |
| 722 | so2_cost = so2.multiply(damage_costs['so2'], axis=0).reset_index()                |
| 723 | so2_cost = so2_cost.rename(columns={'index' : 'Country'})                         |
| 724 | so2_cost['Level of Disaggregation'] = 'SO2 Damage Cost'                           |
| 725 | so2_cost['Indicator'] = 'Air pollution Damage Costs'                              |
| 726 | $so2-cost = so2-cost[cols-final]$                                                 |
| 727 |                                                                                   |
| 728 | #VOC Damage costs (Unit: Euro)                                                    |
| 729 | $voc = voc.drop('Indication', axis=1)$                                            |
| 730 | $voc = voc[0:28].set_index('Country').mul(1000)$                                  |
| 731 | voc_cost = voc.multiply(damage_costs['voc'], axis=0).reset_index()                |
| 732 | voc_cost = voc_cost.rename(columns={'index' : 'Country'})                         |
| 733 | voc_cost['Level of Disaggregation'] = 'VOC Damage Cost'                           |
| 734 | voc_cost['Indicator'] = 'Air pollution Damage Costs'                              |
| 735 | $voc\_cost = voc\_cost[cols_final]$                                               |
| 736 |                                                                                   |
| 737 | #PM Damage costs (Unit: Euro)                                                     |
| 738 | $pm = pm.drop('Indication', axis=1)$                                              |
| 739 | $pm = pm[0:28]$ .set_index('Country').mul(1000)                                   |
| 740 | pm_cost = pm.multiply(damage_costs['pm'], axis=0).reset_index()                   |
| 741 | pm_cost = pm_cost.rename(columns={'index' : 'Country'})                           |
| 742 | pm_cost['Level of Disaggregation'] = 'PM Damage Cost'                             |
| 743 | pm_cost['Indicator'] = 'Air pollution Damage Costs'                               |
| 744 | $pm\_cost = pm\_cost[cols_final]$                                                 |
| 745 |                                                                                   |
| 746 | damages = pd.concat([nox_cost, so2_cost, voc_cost, pm_cost])                      |
| 747 | dataset['Air pollution Damages'] = damages                                        |
| 748 |                                                                                   |

.<br>...arch\REFEREE (P1451)\Multiple benefits quantification\Python\Multiple\_benefits.py 23

| 749 # % |                                                                                   |
|---------|-----------------------------------------------------------------------------------|
| 750     |                                                                                   |
| 751     | Domestic material extraction<br>#                                                 |
| 752     |                                                                                   |
| 753     |                                                                                   |
| 754     | print('Step 22')                                                                  |
| 755     | # Read GVA for relevant sectors                                                   |
| 756     | $lista = ([pd.read\_excel(file, sheet_name = name, skiprows = lista\_loc_1,$      |
| 757     | $skipfoot$ er = lista_loc_2, usecols = 'A,M:BJ', index_col = 0)                   |
| 758     | .assign(Country=file.stem)                                                        |
| 759     | for file in Path(path).glob('*.xlsx')])                                           |
| 760     |                                                                                   |
| 761     | $mat = pd.concat(lista)$                                                          |
| 762     | $mat = mat.reset_index()$                                                         |
| 763     | $cols = list(mat.columes)$                                                        |
| 764     | $cols = [cols[-1]] + cols[-1]$                                                    |
| 765     | $mat = mat.loc[:,cols]$                                                           |
| 766     | $mat = mat.set_axis(cols_matrix, axis=1)$                                         |
| 767     |                                                                                   |
| 768     | $lista2 = []$                                                                     |
| 769     | for i in lista:                                                                   |
| 770     | $j = i.iloc[0:3]$                                                                 |
| 771     | j.loc['Total'] = j.sum(axis=0, numeric_only=True)                                 |
| 772     | j.ffill(inplace=True)                                                             |
| 773     | $j = j.read(x)$                                                                   |
| 774     | $j = (j[cols]).set_axis(cols_matrix, axis=1)$                                     |
| 775     | lista2.append(j)                                                                  |
| 776     |                                                                                   |
| 777     | $lista3 = []$                                                                     |
| 778     | for i in lista:                                                                   |
| 779     | $w = i.iloc[3:6]$                                                                 |
| 780     | $w.\text{loc}['Total'] = w.\text{sum}(\text{axis=0}, \text{ numeric\_only=True})$ |
| 781     | w.ffill(inplace=True)                                                             |

...arch\REFEREE (P1451)\Multiple benefits quantification\Python\Multiple\_benefits.py 24

|     |         | arch\KEFEKEE_\PI43IJ\MuttIpte_DenefItS_quantIfICatION\PythOn\MuttIpte_DenefItS.py                                      | 20,            |
|-----|---------|----------------------------------------------------------------------------------------------------|----------------|
| 782 |         | $w = w \nvert x \neq w$ . reset_index()                                                                                |                |
| 783 |         | $w = (w[cols]) \nvert, set\_axis(cols_matrix, axis=1)$                                                                 |                |
| 784 |         | lista3.append(w)                                                                                                    |                |
| 785 |         |                                                                                                    |                |
| 786 |         | $mf1 = (pd.concat(lista2))$                                                                                            |                |
| 787 |         | mf1 = mf1[mf1['Indicator'].isin(['Total'])].reset_index(drop=True).drop('Indicator', axis=1)                           |                |
| 788 |         | mf1_p = mf1.set_index('Country').pct_change(axis=1).drop(['EU27', 'UK', 'World'], axis=0)                              |                |
| 789 |         | mf2 = mat[mat['Indicator'].isin(['18 Metal products'])].reset_index(drop=True).drop('Indicator', axis=1)               |                |
| 790 |         | mf2_p = mf2.set_index('Country').pct_change(axis=1).drop(['EU27', 'UK', 'World'], axis=0)                              |                |
| 791 |         | mf3 = mat[mat['Indicator'].isin(['30 Construction'])].drop('Indicator', axis=1)                                        |                |
| 792 |         | mf3_p = mf3.set_index('Country').pct_change(axis=1).drop(['EU27', 'UK', 'World'], axis=0)                              |                |
| 793 |         | $mf4 = (pd.concat(lista3))$                                                                                            |                |
| 794 |         | mf4 = mf4[mf4['Indicator'].isin(['Total'])].reset_index(drop=True).drop('Indicator', axis=1)                           |                |
| 795 |         | mf4_p = mf4.set_index('Country').pct_change(axis=1).drop(['EU27', 'UK', 'World'], axis=0)                              |                |
|     | 796 # % |                                                                                                    |                |
| 797 |         | # Estimate material use                                                                                                |                |
| 798 |         |                                                                                                    |                |
| 799 |         | # Biomass (Code: MF1)                                                                                                  |                |
| 800 |         | print('Step 23')                                                                                                    |                |
| 801 |         | alpha_mf1 = coeff[(coeff['Material'] == 'MF1') & (coeff['Coefficient'] == 'Intercept')].drop                           | $\overline{P}$ |
|     |         | (['Coefficient', 'Material'], axis=1).set_index(['Country'])                                                           |                |
| 802 |         | beta_mf1 = coeff[(coeff['Material'] == 'MF1') & (coeff['Coefficient'] == 'P1')].drop(['Coefficient',                   | $\overline{P}$ |
|     |         | 'Material'], axis=1).set_index(['Country'])                                                                            |                |
| 803 |         | eurostat_mf1 = material_use_eurostat[material_use_eurostat['Level of Disaggregation'] == 'Biomass'].drop $\rightarrow$ |                |
|     |         | ('Level of Disaggregation', axis=1)                                                                                    |                |
| 804 |         |                                                                                                    |                |
| 805 |         | $relative{\_}change{\_}mf1 = pd{\_}DataFrame()$                                                                        |                |
| 806 |         | $mf1_p = mf1_p.$ reindex(beta_mf1.index)                                                                               |                |
| 807 |         | for i in mf1_p.columns:                                                                                                |                |
| 808 |         | relative_change_mf1[i] =alpha_mf1['Value'].add((beta_mf1['Value'].mul(mf1_p[i])))                                      |                |
| 809 |         | relative_change_mf1 = relative_change_mf1.drop(2021, axis=1)                                                           |                |
| 810 |         |                                                                                                    |                |
| 811 |         | years_ = list(relative_change_mf1.columns)                                                                             |                |

 $\text{Sack}$  DEFEREE (P1/151)\Multiple benefits quantification\Python\Multiple benefits ny 25

|     | arch\REFEREE (P1451)\Multiple benefits quantification\Python\Multiple_benefits.py                     | 26                      |
|-----|----------------------------------------------------------------------------------------------------|-------------------------|
| 812 |                                                                                                    |                         |
| 813 | $final_mf1 = eurostat_mf1.copy()$                                                                     |                         |
| 814 | for ye in years_:                                                                                     |                         |
| 815 |                                                                                                    |                         |
| 816 | $year = ye$                                                                                           |                         |
| 817 |                                                                                                    |                         |
| 818 | $year_1 = int(ye)-1$                                                                                  |                         |
| 819 |                                                                                                    |                         |
| 820 | $euro = final_mf1[year_1]$                                                                            |                         |
| 821 | $rel\_ch = 1 + relative\_change\_mf1[year]$                                                           |                         |
| 822 | $calc = euro*rel_ch$                                                                                  |                         |
| 823 | $calc = pd.DataFrame(calc)$                                                                           |                         |
| 824 | $calc.columns = [year]$                                                                               |                         |
| 825 | $final_mf1[year] = calc[year]$                                                                        |                         |
| 826 | final_mf1['Level of Disaggregation'] = 'Biomass'                                                      |                         |
| 827 | # %%                                                                                                  |                         |
| 828 | # Metal Ores (Code: MF2)                                                                              |                         |
| 829 | print('Step 24')                                                                                      |                         |
| 830 | $alpha_mf2 = coeff[(coeff['Material'] == 'MF2') & (coeff['Coefficient'] == 'Intercept')].drop$        | $\overline{P}$          |
|     | (['Coefficient', 'Material'], axis=1).set_index(['Country'])                                          |                         |
| 831 | beta_mf2 = coeff[(coeff['Material'] == 'MF2') & (coeff['Coefficient'] == 'P10')].drop(['Coefficient', | $\overline{\mathbf{P}}$ |
|     | 'Material'], axis=1).set_index(['Country'])                                                           |                         |
| 832 | eurostat_mf2 = material_use_eurostat[material_use_eurostat['Level of Disaggregation'] == 'Metal ores  | $\overline{\mathbf{P}}$ |
|     | (gross ores)'].drop('Level of Disaggregation', axis=1)                                                |                         |
| 833 |                                                                                                    |                         |
| 834 | $relative{\_}change{\_}mf2 = pd{\_}DataFrame()$                                                       |                         |
| 835 | $mf2_p = mf2_p.$ reindex(beta_mf2.index)                                                              |                         |
| 836 | for i in mf2_p.columns:                                                                               |                         |
| 837 | relative_change_mf2[i] =alpha_mf2['Value'].add((beta_mf2['Value'].mul(mf2_p[i])))                     |                         |
| 838 | relative_change_mf2 = relative_change_mf2.drop(2021, axis=1)                                          |                         |
| 839 |                                                                                                    |                         |
| 840 | $final_mf2 = eurostat_mf2.copy()$                                                                     |                         |
| 841 | for ye in years_:                                                                                     |                         |

...arch\REFEREE (P1451)\Multiple benefits quantification\Python\Multiple\_benefits.py 27

```
842
843
                 year = ve844
                 year_1 = int(ve)-1845
846
                 euro = final_mf2[year_1]847
                 rel_ch = 1+relative_change_mf2[year]
848
                 calc = euro*relch849
850
                 calc = nd.DataFrameFrame(calc)calc.columns = [year]
851
                 final_mf2[year] = calc[year]
852
                 final_mf2['Level of Disaggregation'] = 'Metal Ores'
853
854
855
         # %%
856
             # Non-metallic minerals (Code: MF3)
             print('Step 25')
857
             alpha mf3 = coeff[(coeff['Material'] == 'MF3') & (coeff['Coefficient'] == 'Intercent')].drop858
                                                                                                                            \overline{P}(['Coefficient', 'Material'], axis=1).set_index(['Country'])
             beta mf3 = coeff[(coeff['Material'] == 'MF3') & (coeff['Coefficient'] == 'P14')].drop(['Coefficient',
859
                                                                                                                            \overline{\mathbf{P}}'Material'], axis=1).set index(['Country'])
             eurostat mf3 = material use eurostat[material use eurostat['Level of Disaggregation'] == 'Non-metallic
860
                                                                                                                            \overline{\mathbf{P}}minerals'].drop('Level of Disaggregation', axis=1)
861
862
             relative_change_mf3 = pd.DataFrame()
             mf3 p = mf3 p.reindex(beta mf3.index)
863
             for i in mf3_p.columns:
864
                 relative_change_mf3[i] =alpha_mf3['Value'].add((beta_mf3['Value'].mul(mf3_p[i])))
865
             relative change mf3 = relative change mf3.drop(2021, axis=1)
866
867
             final mf3 = eurostat mf3.com()868
             for ye in years_:
869
870
871
                 vear = ve
```

| 872 | arch\REFEREE (P1451)\Multiple benefits quantification\Python\Multiple_benefits.py                                                                                       | 28                      |
|-----|----------------------------------------------------------------------------------------------------|-------------------------|
| 873 | $year_1 = int(ye)-1$                                                                                                    |                         |
| 874 |                                                                                                    |                         |
| 875 | $euro = final_mf3[year_1]$                                                                                                    |                         |
| 876 | $rel_{ch} = 1 + relative_{change\_mf3[year]}$                                                                                                    |                         |
| 877 | $calc = euro*rel_ch$                                                                                                    |                         |
| 878 | $calc = pd.DataFrame(calc)$                                                                                                    |                         |
| 879 | $calc.columns = [year]$                                                                                                    |                         |
| 880 | $final_mf3[year] = calc[year]$                                                                                                    |                         |
| 881 | final_mf3['Level of Disaggregation'] = 'Non-metallic minerals'                                                                                                    |                         |
| 882 |                                                                                                    |                         |
| 883 |                                                                                                    |                         |
| 884 | # %%                                                                                                    |                         |
| 885 | # Fossil energy material/carriers (Code: MF4)                                                                                                    |                         |
| 886 | print('Step 26')                                                                                                    |                         |
| 887 | alpha_mf4 = coeff[(coeff['Material'] == 'MF4') & (coeff['Coefficient'] == 'Intercept')].drop<br>(['Coefficient', 'Material'], axis=1).set_index(['Country'])            | $\overline{\mathbf{P}}$ |
| 888 | beta_mf4 = coeff[(coeff['Material'] == 'MF4') & (coeff['Coefficient'] == 'P17')].drop(['Coefficient',<br>'Material'], axis=1).set_index(['Country'])                    | $\overline{P}$          |
| 889 | eurostat_mf4 = material_use_eurostat[material_use_eurostat['Level of Disaggregation'] == 'Fossil energy<br>materials/carriers'].drop('Level of Disaggregation', axis=1) | $\overline{P}$          |
| 890 | #%%                                                                                                    |                         |
| 891 | $relative{\_}change{\_}mf4 = pd{\_}DataFrame()$                                                                                                    |                         |
| 892 | $mf4_p = mf4_p.reindex(beta_mf4.index)$                                                                                                    |                         |
| 893 | for i in mf4_p.columns:                                                                                                    |                         |
| 894 | relative_change_mf4[i] =alpha_mf4['Value'].add((beta_mf4['Value'].mul(mf4_p[i])))                                                                                       |                         |
| 895 | relative_change_mf4 = relative_change_mf4.drop(2021, axis=1)                                                                                                    |                         |
| 896 |                                                                                                    |                         |
| 897 | $final_mf4 = eurostat_mf4.copy()$                                                                                                    |                         |
| 898 | for ye in years_:                                                                                                    |                         |
| 899 |                                                                                                    |                         |
| 900 | $year = ye$                                                                                                    |                         |
| 901 |                                                                                                    |                         |

| 902     |  | $year_1 = int(ye)-1$                                                                   |
|---------|--|----------------------------------------------------------------------------------------|
| 903     |  |                                                                                        |
| 904     |  | $euro = final_mf4[year_1]$                                                             |
| 905     |  | $rel_{ch} = 1 + relative_{change\_mfl}$ [year]                                         |
| 906     |  | $calc = euro*rel_ch$                                                                   |
| 907     |  | $calc = pd.DataFrame(calc)$                                                            |
| 908     |  | $calc.columns = [year]$                                                                |
| 909     |  | $final_mf4[year] = calc[year]$                                                         |
| 910     |  | final_mf4['Level of Disaggregation'] = 'Fossil energy material/carrier'                |
| 911     |  |                                                                                        |
| 912 # % |  |                                                                                        |
| 913     |  | print('Step 28')                                                                       |
| 914     |  | material_final = pd.concat([final_mf1, final_mf2, final_mf3, final_mf4]).reset_index() |
| 915     |  | material_final['Indicator'] = 'Material Use'                                           |
| 916     |  | material_final = material_final[cols_final]                                            |
| 917     |  | dataset['Material Use'] = material_final                                               |
| 918     |  |                                                                                        |
| 919 # % |  |                                                                                        |
| 920     |  | Ħ.                                                                                     |
| 921     |  | # Garther relevant indicators into a dictionary                                        |
| 922     |  | with reluts from the Baseline and the Scenario<br>#                                    |
| 923     |  |                                                                                        |
| 924     |  |                                                                                        |
| 925     |  | # Create dataframe for Baseline and Scenario with thelevant indicators                 |
| 926     |  | print('Step 29')                                                                       |
| 927     |  | final_dataset[name]=dataset                                                            |
| 928     |  |                                                                                        |
| 929     |  | # Check if datafarmes in final_dataset contains NaNs                                   |
| 930     |  | print("Checking for any nan values in the Dataframes")                                 |
| 931     |  | for i, j in final_dataset.items():                                                     |
| 932     |  | $check_{-}for_{-}nan = \{\}$                                                           |
| 933     |  | for $k$ , $v$ in $j$ . items():                                                        |
| 934     |  | $\_nan = v.isnull().values.any()$                                                      |

...arch\REFEREE (P1451)\Multiple benefits quantification\Python\Multiple\_benefits.py 29

| 935           | $print(\text{max})$                                                                            |
|---------------|------------------------------------------------------------------------------------------------|
| 936           | $check_{error\_nan[k]} = _nan$                                                                 |
| 937           | # if value if True, there are NaNs value to investigate                                        |
|               | 938 # %                                                                                        |
| 939           |                                                                                                |
| 940           | #Concatenate all indicators in a single dataframe                                              |
| 941           | print('Step 30')                                                                               |
| 942           | concatenated = $\{\}$                                                                          |
| 943           | for i, v in final_dataset.items():                                                             |
| 944           | $df = pd.DataFrame()$                                                                          |
| 945           | for $j$ , $l$ in $v$ . items():                                                                |
| 946           | $df = pd.concat([df, l])$                                                                      |
| 947           | df['Level of Disaggregation'] = df['Level of Disaggregation'].replace(np.nan, 'Total')         |
| 948           | $df['Pillar'] = df['Indication'].map(pillars)$                                                 |
| 949           | df['Unit'] = df['Indicator'].map(metadata_units)                                               |
| 950           | $df = df[cols_final_$                                                                          |
| 951           |                                                                                                |
| 952           | concatenated[i]=df.reset_index(drop=True)                                                      |
| 953           |                                                                                                |
|               | 954 # %                                                                                        |
| $955 \quad #$ |                                                                                                |
| 956 #         | ------------------ CALCULATING DIFFERENCES FROM THE BASELINE----------------                   |
| 957 #         |                                                                                                |
| 958           |                                                                                                |
| 959           | # Calculate absolute difference from the Baseline for each indicator                           |
| 960           | print('Step 31')                                                                               |
| 961           | $abs_diff = concatenated['Scenario'].iloc[:,5:] - concatenated['Baseline'].iloc[:,5:]$         |
| 962           | $abs_diff$ = pd.concat([concatenated['Scenario'].iloc[:,0:5],abs_diff], axis=1)                |
| 963           |                                                                                                |
| 964           | # Check for NaNs                                                                               |
| 965           | $any\_nan = abs\_diff_$ . isnull()                                                             |
| 966           | $print("Checking for any nan values in the absolute differences from the baseline scenario: \$ |
| 967           | True confirms the existance of NaN values in the Dataframe")                                   |

...arch\REFEREE (P1451)\Multiple benefits quantification\Python\Multiple\_benefits.py 30

```
968
 969
# %%
970
971
972
973
974
975
976
 977
# %%
 978
# -----------------------------------------------------------------------------
 979 # --------------- CALCULATING DISTRIBUTIONAL IMPACTS ------------------------
 980
# -----------------------------------------------------------------------------
981
 982
################################# PART A ####################################
 983
# Distributional impacts by MS and by income quintile...
 984
# Distributional impacts refer to the share of overall consumption spent on energy
 985
# Results are broken down by sourge of energy, i.e., electricity, gas, liquid fuels and other fuels
 986
# *************** Note: missing data for Italy in this dataset *************
987
988
989
990
991
992
993
994
995
996
997
998
999
1000
         print(any_nan) # True confirms the existance of NaN values in the Dataframe
         # Calculate percentage difference from the Baseline for each indicator
         print('Step 32')
         factor1 = abs_diff_.iloc[:, 5:].astype(float)
         factor2 = concatenated['Baseline'].iloc[:,5:].astype(float)
         pct diff = factor1.div(factor2)pct diff = pd.concat([concat(1'Scen, i:1]oc[:, 0:5], pct diff], axis=1)print('Step 33')
         # Extract results on energy consumption change from the Baseline
         pct_energy = pct_diff_[pct_diff_.Indicator == 'Consumer Expenditure'].reset_index(drop=True)
         pct_energy = pct_energy[pct_energy['Country'] != 'UK']
         pct_energy = pct_energy.drop(['Pillar', 'Indicator', 'Unit'], axis=1)
         pct_energy = pct_energy.set_index(['Country', 'Level of Disaggregation'])
          check = round(e + a + lf + of.3)(check == round(shares, 3)) . all()q1 = pd. DataFrame()
         q2 = pd.DataFrame()
         q3 = nd.DataFrame()
         q4 = pd.DataFrame()
```

| 1002   |                                                                                                    |
|--------|----------------------------------------------------------------------------------------------------|
| 1003   | # Estimate energy reduction effect                                                                         |
| 1004   | for i in pct_energy.columns:                                                                               |
| 1005   | q1[i] = detailed_shares_q1['First quintile'] + (pct_energy[i].mul(detailed_shares_q1['First quintile']))   |
| 1006   | q2[i] = detailed_shares_q2['Second quintile'] + (pct_energy[i].mul(detailed_shares_q2['Second quintile'])) |
| 1007   | q3[i] = detailed_shares_q3['Third quintile'] + (pct_energy[i].mul(detailed_shares_q3['Third quintile']))   |
| 1008   | q4[i] = detailed_shares_q4['Fourth quintile'] + (pct_energy[i].mul(detailed_shares_q4['Fourth quintile'])) |
| 1009   | q5[i] = detailed_shares_q5['Fifth quintile'] + (pct_energy[i].mul(detailed_shares_q5['Fifth quintile']))   |
| 1010   |                                                                                                    |
| 1011   | # Extrapolate change in prices from Baseline                                                               |
| 1012   | p_effect = pct_diff_[pct_diff_.Indicator == 'Price'].reset_index(drop=True)                                |
| 1013   | p_effect = p_effect[(p_effect['Country'] != 'UK') & (p_effect['Country'] != 'World')]                      |
| 1014   | p_effect = p_effect.drop(['Pillar', 'Indicator', 'Unit'], axis=1)                                          |
| 1015   | p_effect = p_effect.set_index(['Country', 'Level of Disaggregation']).reindex(detailed_shares_q1.index)    |
| 1016   |                                                                                                    |
| 1017   | $q1_p = pd.DataFrame$                                                                                      |
| 1018   | $q2_p = pd.DataFrame$                                                                                      |
| 1019   | $q3_p = pd.DataFrame$                                                                                      |
| 1020   | $q4_p = pd.DataFrame$                                                                                      |
| 1021   | $q5_p = pd.DataFrame$                                                                                      |
| 1022   |                                                                                                    |
| 1023   | # Incorporate the price effect into the previously esimated distributional impacts                         |
| 1024   | for i in p_effect.columns:                                                                                 |
| 1025   | $q1_p[i] = q1[i] + p_effect[i]$ .mul(detailed_shares_q1['First quintile'])                                 |
| 1026   | $q2_p[i] = q2[i] + p_effect[i].$ mul(detailed_shares_q2['Second quintile'])                                |
| 1027   | $q3_p[i] = q3[i] + p_effect[i].mul(detailed_shares_q3['Third quintile'])$                                  |
| 1028   | q4_p[i] = q4[i] + p_effect[i].mul(detailed_shares_q4['Fourth quintile'])                                   |
| 1029   | q5_p[i] = q5[i] + p_effect[i].mul(detailed_shares_q5['Fifth quintile'])                                    |
| 1030   |                                                                                                    |
| 1031 # |                                                                                                    |
| 1032 # | Zero value in consumer expenditure for energy (i.e., Cyprus, Croatia, Malta)                               |
| 1033 # | return zero values for the distributional impacts indicators as well.                                      |

...arch\REFEREE (P1451)\Multiple benefits quantification\Python\Multiple\_benefits.py 32

1001 q5 = pd.DataFrame()

|      | , , , <i>, , , , , , , , , , , ,</i> ,                                                                                                |                         |
|------|----------------------------------------------------------------------------------------------------|-------------------------|
|      | 1034 # This is due to use of mock data rather than final E3ME LITE results.                                                           |                         |
| 1035 |                                                                                                    |                         |
|      | 1036 # %                                                                                                    |                         |
| 1037 | # Calculate percentage difference from Baseline                                                                                       |                         |
| 1038 |                                                                                                    |                         |
| 1039 | print('Step 34')                                                                                                    |                         |
| 1040 | $q1$ <sub>-</sub> pct = pd.DataFrame()                                                                                                |                         |
| 1041 | $q2_pct = pd.DataFrame$                                                                                                    |                         |
| 1042 | $q3_pct = pd.DataFrame$                                                                                                    |                         |
| 1043 | $q4$ pct = pd. DataFrame()                                                                                                    |                         |
| 1044 | $q5$ _pct = pd.DataFrame()                                                                                                    |                         |
| 1045 |                                                                                                    |                         |
| 1046 | for i in q1.columns:                                                                                                    |                         |
| 1047 | $q1_pct[i] = (q1_p[i].subtract(detailed\_shares_q1['First quintile'])).div(detailed\_shares_q1['First$                                | $\overline{P}$          |
|      | quintile'], fill_value=0)                                                                                                    |                         |
| 1048 | $q2_pct[i] = (q2_p[i].subtract(detailed\_shares_q2['Second quintile'])).div(detailed\_shares_q2['Second$                              | $\overline{\mathbf{P}}$ |
|      | quintile'], fill_value=0)                                                                                                    |                         |
| 1049 | q3_pct[i] = (q3_p[i].subtract(detailed_shares_q3['Third quintile'])).div(detailed_shares_q3['Third                                    | $\overline{\mathbf{P}}$ |
|      | quintile'], fill_value=0)                                                                                                    |                         |
| 1050 | $q4_pct[i] = (q4_p[i].subtract(detailed\_shares_q4['Fourth quintile'])).div(detailed\_shares_q4['Fourth$<br>quintile'], fill_value=0) | $\overline{P}$          |
| 1051 | q5_pct[i] = (q5_p[i].subtract(detailed_shares_q5['Fifth quintile'])).div(detailed_shares_q5['Fifth                                    | $\overline{P}$          |
|      | quintile'], fill_value=0)                                                                                                    |                         |
| 1052 |                                                                                                    |                         |
| 1053 | $q1_pct = q1_pct.reset_index().rename(columns={'index':'Country'}})$                                                                  |                         |
| 1054 | $q1{\text{-}pot}$ ['Indicator'] = 'Share of energy consumption_Q1'                                                                    |                         |
| 1055 | q2_pct = q2_pct.reset_index().rename(columns={'index':'Country'})                                                                     |                         |
| 1056 | q2_pct['Indicator'] = 'Share of energy consumption_Q2'                                                                                |                         |
| 1057 | q3_pct = q3_pct.reset_index().rename(columns={'index':'Country'})                                                                     |                         |
| 1058 | $q3_{p}ct['Indication'] = 'Share of energy consumption_03'$                                                                           |                         |
| 1059 | q4_pct = q4_pct.reset_index().rename(columns={'index':'Country'})                                                                     |                         |
| 1060 | $q4_pct['Indication'] = 'Share of energy consumption_04'$                                                                             |                         |
| 1061 | q5_pct = q5_pct.reset_index().rename(columns={'index':'Country'})                                                                     |                         |
|      |                                                                                                    |                         |

.arch\REFEREE (P1451)\Multiple benefits quantification\Python\Multiple benefits.py 33

| 1062 | $q5_pct['Indication'] = 'Share of energy consumption_05'$                                                          |                |
|------|----------------------------------------------------------------------------------------------------|----------------|
| 1063 |                                                                                                    |                |
| 1064 | #Concatenate quintile data frames in a unique dataframe                                                            |                |
| 1065 | energy_shares = $pd.concat([q1_pct,q2_pct,q3_pct,q4_pct,q5_pct], axis=0)$                                          |                |
| 1066 | energy_shares['Pillar'] = energy_shares['Indicator'].map(pillars)                                                  |                |
| 1067 | energy_shares['Unit'] = energy_shares['Indicator'].map(metadata_units)                                             |                |
| 1068 | $energy_{shares} = energy_{shares} [cols_{final}]$                                                                 |                |
| 1069 |                                                                                                    |                |
| 1070 | # Append quintile data to pct_diff_ dataframe                                                                      |                |
| 1071 | pct_diff_ = pct_diff_.append(energy_shares)                                                                        |                |
| 1072 | pct_diff_ = pct_diff_[(pct_diff_['Indicator'] != 'Price') & (pct_diff_['Indicator'] != 'Consumer<br>Expenditure')] | $\mathbf{P}$   |
| 1073 | abs_diff_ = abs_diff_[(abs_diff_['Indicator'] != 'Price') & (abs_diff_['Indicator'] != 'Consumer<br>Expenditure')] | $\overline{P}$ |
| 1074 |                                                                                                    |                |
|      | 1075 # %                                                                                                    |                |
| 1076 |                                                                                                    |                |
| 1077 | # Distributional impacts by MS and by dwelling archetype                                                           |                |
| 1078 | # Process building stock model data (df_bsf)                                                                       |                |
| 1079 | # and estimate the share of total speace heat demand                                                               |                |
| 1080 | #  of each dwelling archetype for each country                                                                     |                |
| 1081 |                                                                                                    |                |
| 1082 | print('Step 35')                                                                                                   |                |
| 1083 | # Baseline                                                                                                    |                |
| 1084 | $df_bsm_list = [g for _g in df_bsm.groupby('Country code')]$                                                       |                |
| 1085 | baseline = $[]$                                                                                                    |                |
| 1086 | for i in df_bsm_list:                                                                                              |                |
| 1087 | $c = i['Country code']$                                                                                            |                |
| 1088 | $i = i.set_index('Age')$                                                                                           |                |
| 1089 | i.loc['Total']= i.sum(numeric_only=True, axis=0)                                                                   |                |
| 1090 | $i = i$ . fillna(method='ffill')                                                                                   |                |
| 1091 | $i = (i.iloc[:, 0:30])$ . T                                                                                        |                |
| 1092 | $i = i.dot(conv)$ . T                                                                                              |                |

...arch\REFEREE (P1451)\Multiple benefits quantification\Python\Multiple\_benefits.py 34

![](_page_171_Picture_188.jpeg)

```
...arch\REFEREE (P1451)\Multiple benefits quantification\Python\Multiple_benefits.py 36
         # Apply % reduction in consumer expenditure on energy to bsm_baseline
1126
         bsm_scenario_change = bsm_baseline.iloc[:,1:].mul(pct_energy_conct.iloc[:,0:29], axis=0).reset_index
1127
                                                                                                                          \overline{\mathbf{P}}().set_index('Country').dropna()
1128
         bsm_scenario = bsm_baseline.iloc[:, 1:].add(bsm_scenario_change).reset_index()
         archetype = archetype.reset_index()1129
         bsm_scenario = pd.concat([archetype['index'], bsm_scenario], axis=1)
1130
1131
         bsm_scenario = bsm_scenario.rename(columns={'index': 'Level of Disaggregation'})
1132
         bsm_scenario = bsm_scenario[bsm_scenario['Level of Disaggregation'] != 'Total']
1133
# %%
         # Estimate absolute & percentage difference from the Baseline
1134
1135
          print('Step 37')
         bsm_baseline = bsm_baseline.reset_index().set_index(['Country', 'index'])
1136
         bsm_scenario = bsm_scenario.set_index(['Country', 'Level of Disaggregation'])
1137
1138
#%%
1139
          print('Step 38')
          bsm abs diff = bsm scenario.subtract(bsm baseline)
1140
1141
         bsm pct diff = bsm abs diff.div(bsm baseline).reset index()
1142
         bsm pct diff<sup>['Indicator'] = 'Share of total space heat demand'</sup>
         bsm_pct_diff['Pillar'] = bsm_pct_diff['Indicator'].map(pillars)
1143
         bsm_pct_diff['Unit'] = bsm_pct_diff['Indicator'].map(metadata_units)
1144
         bsm pct diff = bsm pct diff[cols final [0:32]]
1145
1146
#%%
          print('Step 39')
1147
         bsm\_abs\_diff = bsm\_abs\_diff.reset\_index()1148
         bsm abs diff<sup>['Indicator'] = 'Share of total space heat demand'</sup>
1149
         bsm abs diff<sup>['pillar'] = bsm abs diff<sup>['Indicator'].map(pillars)</sup></sup>
1150
1151
         bsm_abs_diff['Unit'] = bsm_abs_diff['Indicator'].map(metadata_units)
1152
         bsm abs diff = bsm abs diff[cols final [0:32]]
1153
1154
# %%
1155
         # Append to pct_diff dataframe
         print('Step 40')
1156
         abs diff = abs diff .append(bsm abs diff).reset index(drop=True)
1157
```

```
...arch\REFEREE (P1451)\Multiple benefits quantification\Python\Multiple_benefits.py 37
1158
1159
1160
1161
1162
1163
# %%
1164
# -----------------------------------------------------------------------------
1165
# ------------------------------ FINAL RESULTS --------------------------------
1166
# -----------------------------------------------------------------------------
1167
1168
1169
1170
1171
1172
1173
1174
1175
1176
1177
1178
1179
1180
1181
1182
1183
1184
1185
1186
1187
1188
1189
1190
         pct_diff_ = pct_diff_.append(bsm_pct_diff).reset_index(drop=True)
         # Warning: this will generate missing values
         # as the distributional impacts by dwelling archetype are only
         # available between 2022 and 2050
         print('Writing final results to a pickle file')
         # Write final results to pickle
         abs_diff_ = abs_diff_[(abs_diff_['Country'] != 'UK') & (abs_diff_['Country'] != 'EU27')]
         abs diff .to pickle("Outputs/Absolute difference from the baseline.pkl")
         pct_diff_ = pct_diff_[(pct_diff_['Country'] != 'UK') & (pct_diff_['Country'] != 'EU27')]
         pct_diff_.to_pickle("Outputs/Percentage difference from the baseline.pkl")
         #checking a result: RH
         #print(final_dataset['Scenario']['Labour Productivity'].head())
         #%%
         # Carry out last few checks on pct_diff_
         pct_diff_.isnull().values.any()
         pct diff .iloc[0:1772].isnull().values.any()
         indicators pct = list(set(pct diff['Indicator']))indicators_abs = list(set(abs_diff_['Indicator']))
         print('Checking the number of countries for each indicator')
         pct diff list = [a \text{ for } a \text{ in } pct \text{ dif } f \text{ .groupby('Indication')}]for i in pct_diff_list:
             countrv_list = len(list(set(i.loc[:, 'Country'])))elem = sorted(list(set(i.loc[:.'Country'])))
```

| 1191 |     | $first$ elem = sorted(list(set(pct_diff_list[0].loc[:, 'Country']))) |
|------|-----|----------------------------------------------------------------------|
| 1192 |     | $print(elem == first_elem)$                                          |
| 1193 |     | print(country_list)                                                  |
| 1194 |     |                                                                      |
| 1195 |     | print('End of the script')                                           |
| 1196 |     |                                                                      |
| 1197 | #%% |                                                                      |
| 1198 |     |                                                                      |
| 1199 |     | print('End of the script')                                           |
| 1200 |     |                                                                      |
| 1201 |     | # Record end time of the program                                     |
| 1202 |     | $end = time.time()$                                                  |
| 1203 |     |                                                                      |
| 1204 |     | print("The time of execution of above program is :", (end-start))    |
|      |     |                                                                      |

...arch\REFEREE (P1451)\Multiple benefits quantification\Python\Multiple\_benefits.py 38